### FINAL REPORT

### A MANAGEMENT SYSTEM FOR EVALUATING THE VIRGINIA PERIODIC MOTOR VEHICLE INSPECTION PROGRAM:

Software Manual and Implementation Procedures

by

J. L. Korf Research Engineer

and

Philip S. Harris FILLLP 3. Harris

A report prepared by the Virginia Highway & Transportation Research Council under the sponsorship of the Research Council under the sponsorship of the<br>Highway Safety Division of Virginia.

(The opinions, findings, and conclusions expressed in this report are those of the authors and not necessarily those of or the authors and not he

Virginia Highway & Transportation Research Council virginia Highway & Iransportation Research Council (A Cooperative Organization Sponsored Jointly by the Virginia Department of Highways & Transportation and<br>the University of Virginia)

Charlottesville, Virginia

 $\overline{M}$  1978 VIII TIAN TANA DI LARA DI LARA DI LARA DI LARA DI LARA DI LARA DI LARA DI LARA DI LARA DI LARA DI LARA DI LARA<br>LARA DI LARA DI LARA DI LARA DI LARA DI LARA DI LARA DI LARA DI LARA DI LARA DI LARA DI LARA DI LARA DI LARA D

SAFETY RESEARCH ADVISORY COMMITTEE

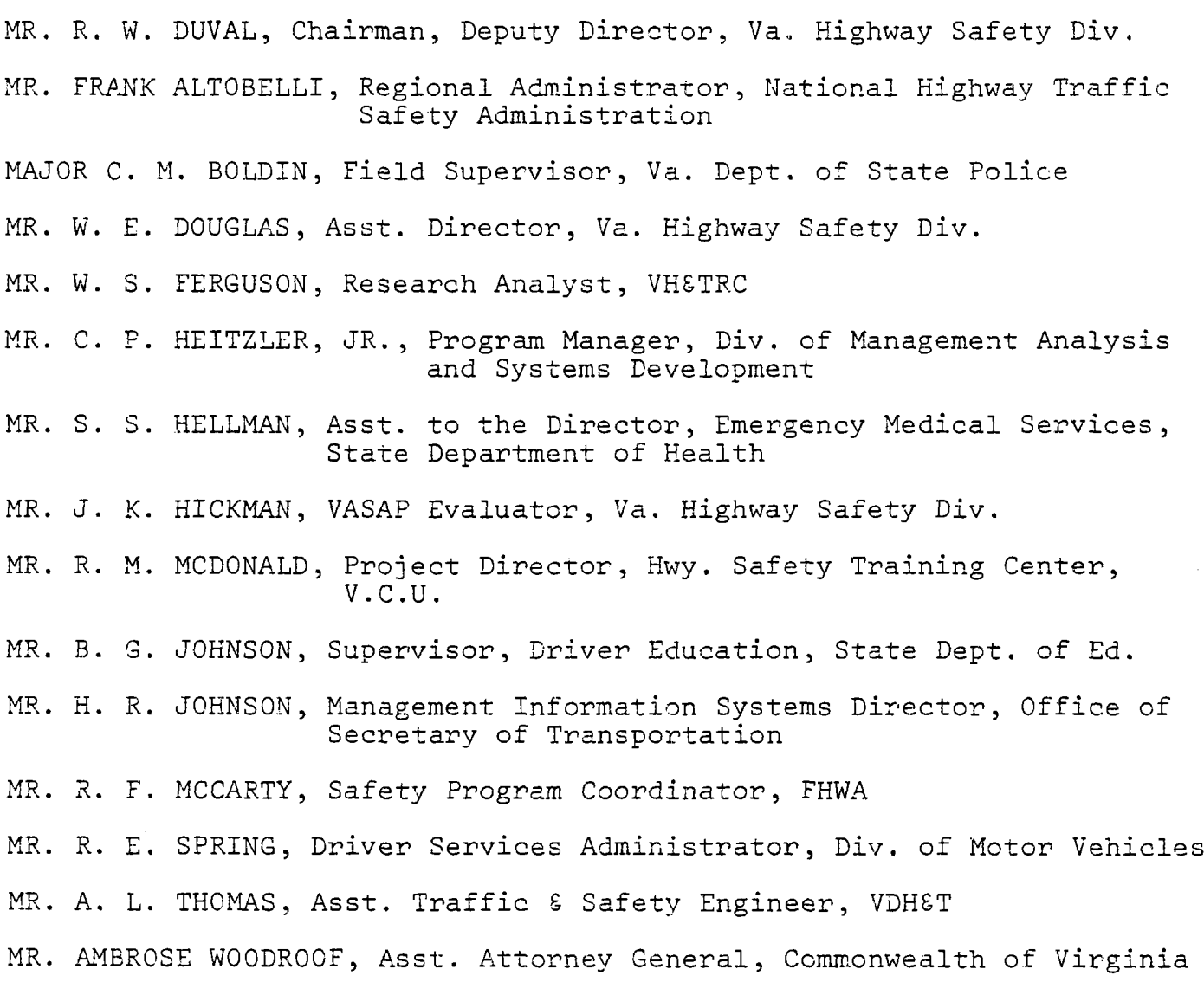

ii

 $\sim$ 

# TABLE OF CONTENTS

# Page

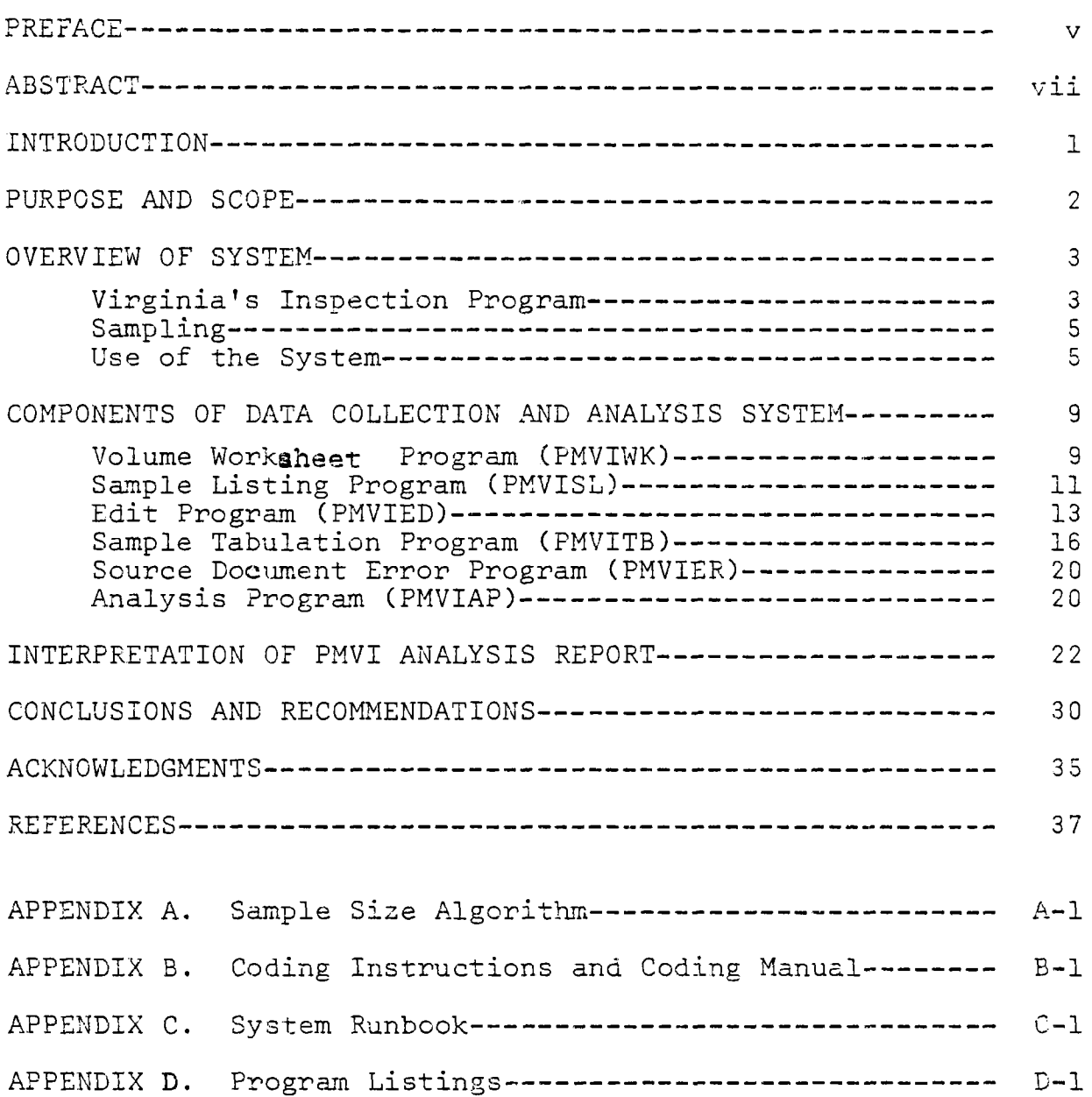

#### PREFACE

This report deals with the Periodic Motor Vehicle Inspection Management Evaluation System software documentation and tion Management Evaluation System software documentation and<br>implementation procedures. A companion report entitled "A Implementation procedures. A companion report entitied "A ranagement system for Evaluating the Virginia Periodic Mo<br>Websitely Terms the Decement of Deborah Mitchell in Vehicle Inspection Program" by Deborah Mitchell gives the genesis of this project, describes the development of the sampling procedure, and explains the results of the pilot study used to test the system. It should be noted that the authors<br>designed this present document expressly for the use of the Department of State Police and not for general distribution. Department of State Police and not for general distribution.<br>The report is thus appropriately narrow in seepe and would be of limited value outside the Department.

The Virginia Department of State Police has been administering a program for the biannual inspection of motor vehicles since 1932. a program for the biannual inspection of motor venicles since<br>This administrative task has grown as increases in population, This administrative task has grown as increases in population,<br>personal income, and the popularity of the automobile have led to over 6 million vehicles currently being registered in Virginia.

Over the years, the Department has needed to apply innovations in management to maintain control over the large number of privately in management to maintain control over the large number of privately<br>owned inspection stations. Improvements that include a station owned inspection stations. Improvements that include a station<br>licensing procedure, a training program to certify inspectors, and ilcensing procedure, a training program to certify inspectors,<br>a quality control program to determine if inspections are being a quality control program to determine if inspections are being<br>performed properly have made Virginia's inspection program one of periormed properly nave made virginia's inspection program one of<br>the nation's finest. This report describes yet another improvement the nation's finest. This report describes yet another improvement.<br>The this periodic motor vehicle inspection system. Specifically, the computer software which provides for a sampling of inspection recomputer sortware which provides for a sampling of inspection re-<br>coints and a procedure for analyzing the effectiveness of the program at a lower cost and with greater accuracy than is now the case gram at a lower cost and with greater accuracy than

 $\mathcal{L}_{\text{max}}$  and  $\mathcal{L}_{\text{max}}$ 

### A MANAGEMENT SYSTEM FOR EVALUATING THE VIRGINIA PERIODIC MOTOR VEHICLE INSPECTION PROGRAM:

Software Manual and Implementation Procedures

by

J. L. Korf Research Engineer

and

 $P$   $\mathbf{B}$   $\mathbf{B}$  FALLIP S. Haffils<br>Computer Programmer

#### INTRODUCTION

In 1932, Virginia became one of the first states to begin a voluntary program of biannual motor vehicle inspection. The task of establishing and administering the program was undertaken by of establishing and administering the program was undertaken by<br>the Virginia Department of State Police. During its 33 years of rne virginia bepartment of State Police. During its 33 years o operation, (began in 1932 and ceased operations between January<br>1944 and July 1947(1)) the system has grown to mammouth proportions: over 6.4 million vehicles of all types are inspected annually in over 6.4 million vehicles of all types are inspected annually in<br>over 3,000 inspection stations employing over 11,000 certified mechanics. Over the years the Department of State Police has remechanics. Over the years the Department of State Police has re-<br>fined the inspection system, introducing a training and certification fined the inspection system, introducing a training and certification<br>procedure for mechanics, a licensing procedure for qualifying stations, procedure for mechanics, a ficensing procedure for quaffixing station and a quality control procedure to ensure the nighest standard of spection.  $\mathcal{L}$  at first these quality checks involved only regular the Department. (This procedure is still in effect and results in the Department. (Inis procedure is still in effect and results<br>over 1,500 administrative actions against stations or mechanics over 1,500 administrative actions against stations or mechanics<br>each year.), In 1971, however, a procedure of systematic sampling each year.) In 1971, nowever, a procedure of systematic samplin<br>of inspection receipts was begun to determine state averages for of inspection receipts was begun to determine state averages for such items as (1) the overall rate at which vehicles are rejected,<br>and (2) the failure rate for vehicles based upon the various types and (2) the failure rate for vehicles based upon the various type<br>of possible defects, e.g., the percentage of vehicles failing inof possible defects, e.g., the percentage of venicles failing inspection because of defective brakes or worn tires. These averages<br>or "norms" are used to increase the effectiveness of quality control or "norms" are used to increase the effectiveness of quality control<br>efforts by enabling the Department to compare an individual station's errorts by enabiling the bepartment to compare an individual station.<br>increation information to that for the state as a whole...Should the inspection information to that for the state as a whole. Should the individual station differ radically from the average, then a visit<br>is made to determine if there was a reasonable explanation for the is made to determine if there was a reasonable explanation for the<br>douistion on if there were indeed infractions of state police rules deviation or if there were indeed in

In 1974, the Department of State Police requested assistance from the Virginia Highway and Transportation Research Council to Research Council to Research Council to Research Council to Research Council to Research Council to Research Council to Research Council to Research Council from the Virginia Highway and Transportation Research Council to<br>determine the necessary sample size for use in their current determine the necessary sample size for use in their current<br>oughting control system. This initial request later developed into quality control system. This initial request later developed int<br>a working relationship between the Department of State Police and a working relationship between the Department of State Police and<br>the Council in refining the sampling system. The initial sampling technique used involved systematic sampling in which every nth rechnique used involved systematic sampling in which every n the comming the state of the state of the sample. valid technique, random sampling (selecting receipts for inclusion valid technique, random sampling (selecting receipts for inclusion<br>in the sample completely at random) allows for a somewhat smaller s•mple size while ensuring greater accuracy. The Research Council sample size while ensuring greater accuracy. The Research Council prepared a sampling plan including the princip<br>for use by the Department of State Police.(3)

In order to implement the refined sampling plan and in order to develop structured data gathering procedures and provide comprehensive and useful information from the sample, a system of programs was written. These programs were designed to guide the data collection effort, detect and correct errors in data gathering, ensure appropriate sampling and sample sizes, provide information on the appropriate sampling and sample sizes, provide information on the<br>auslity of reporting itself, and produce a comprehensive report on quality of reporting fisels, and produce a comprenensive report on<br>the inspection system as a whole for use by the Department of State the inspection system as a whole for use by the Department of State<br>Police. This report outlines the workings of the system as a whole, police. This report outlines the workings of the system as a who<br>provides detailed descriptions of system components, and provides provides detailed descriptions of system components, and provides.<br>detailed instruction for use of this management evaluation system.

### PURPOSE AND SCOPE

The purpose of this report is to outline a system of computer programs and manual procedures developed to evaluate the state's periodic motor vehicle inspection (PMVI) program. This system was periodic motor venicle inspection (PMVI) program. This system was probably a statedesigned to determine, using sampled inspection receipts, a state<br>-- and for lune wate for each item inspected and for ushiples of difwide failure rate for each item inspected and for vehicles of dif-<br>ferent type, age, and mileage categories, and a statewide average rent type, age, and mileage categories, and a statewide average<br>east per inspection (charges for the inspection and for any peoded cost per inspection (charges for the inspection and for any needed<br>repairs). Then, failure rates and charges for individual stations repairs). Then, Idilure rates and charges for individual stations.<br>Can be compared to the statewide norms to identify those stations can be compared to the statewide norms to identify<br>that vany significantly from the statewide average.

This report describes a system capable of processing both regular approval receipts and regular rejection receipts, but presreguiar approval receipts and reguiar rejection receipts, but pres<br>ently there is no methodology for selecting a sample of regular reently there is no methodology for selecting a sample of regular re-<br>iestion receipts... This system does establish statewide failure rates jection receipts. This system does establish statewide failure rates<br>and average cost of repairs, but does not identify any individual stations that deviate from the statewide norms.

### OVERVIEW OF SYSTEM

### Virginia's Inspection Program

Until 1977, the law required that all vehicles registered ontil 1977, the law required that all venicles registere<br>or operated in Virginia be inspected eveny 6 months to ensure or operated in virginia be inspected every 6 months to ensure<br>that they were in safe mechanical condition. Recent legislation that they were in safe mechanical condition. Recent legislation<br>has amended this system to allow new motor vehicles to be inspected initially and to receive an inspection sticker valid for a 12-month period. All other vehicles are still inspected at 6-month intervals. Inspections are performed by privately owned o-month intervals. Inspections are performed by privately owned.<br>stations licensed by the state and supervised by the State Police.

Inspection stations are classified by the type of vehicle they inspection stations are classified by the type of venici<br>they inspect and fall into five groups: (1) privide stations stations "limited to inspecting private or company-owned vehicles"; stations "limited to inspecting private or company-owned vehicle<br>(2) unlimited as stations qualified to "inspect all vehicles presented"; (3) small exemption stations "limited to inspection of vehicles to small exemption - stations "limited to inspection of<br>webicles that do not exceed 25 feet in length or 10 feet in height"; venicles that do not exceed so feet in length or iu feet in hel<br>(4) large executions stations "limited to inspect that exceed 35 feet in length and 10 feet in height"; and (5) motor<br>that exceed 35 feet in length and 10 feet in height"; and (5) motor chat exceed so reet in length and 10 reet in height"; and (<br>cycles only,(3)

While there are five types of stations, for inspection purposes while there are live types of stations, for inspection purpose<br>there are enly tre basic types of vehicle receipts (1) trailers/ more are only two basic types of venicle receipts  $-$  (1) traffers) motorcycles, and (2) regular (all others)  $-$  each of which indicates a unique set of items to be inspected. Figure 1 shows these two inspection receipts. When a vehicle is inspected, either a pass sticker is issued and a receipt like those in Figure 1 is sent to<br>the Department of State Police or the vehicle is rejected and a rejection receipt (see Figure 2) is sent to the Department. In rejection receipt (see rigure 2) is sent to the Department. In<br>either case, a record is maintained showing the vehicle's type, make, effiner case, a record is maintained snowing the venicle's type, make mileage, year built, charges for inspection, date of inspection, and<br>the items that were defective.

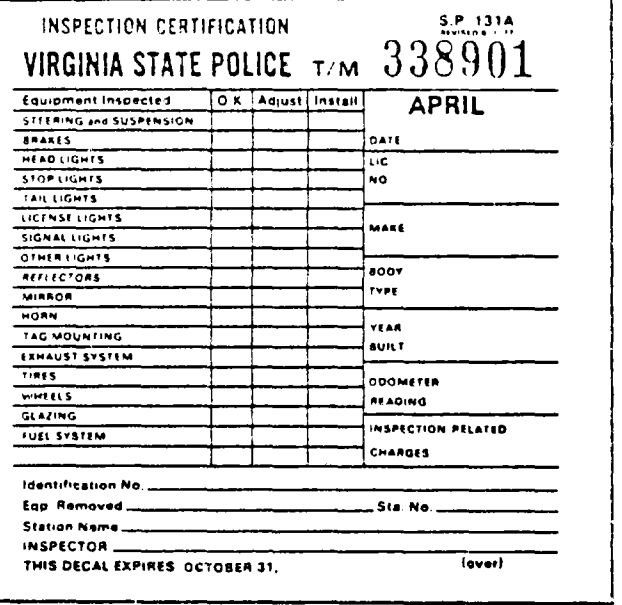

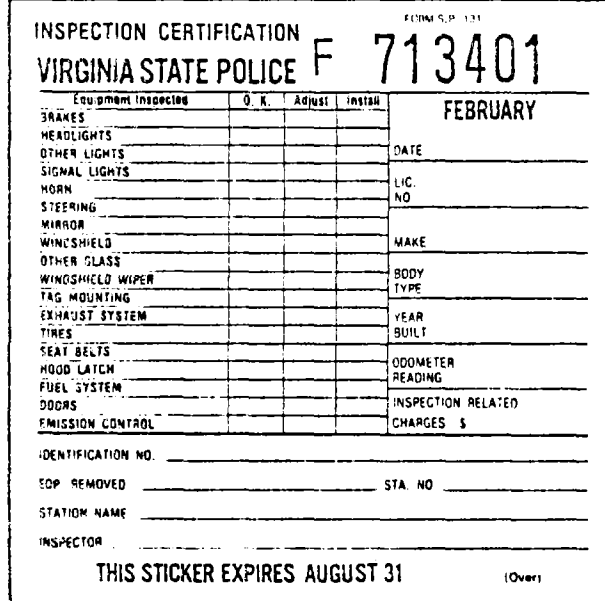

Figure 1. Types of inspection receipts.

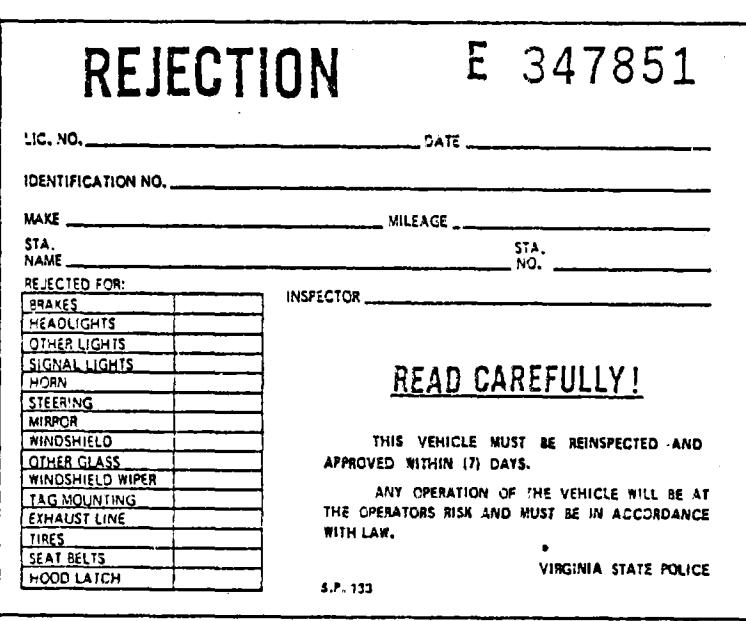

Figure 2. Rejection receipt.

### Sampling

Inspection stations are grouped into nine categories based on station type and volume of inspections. Table i illustrates on station type and volume of inspections. Table 1 illustrates these categories with their associated volumes of receipts for 1975. The station types include private, small exemption and<br>unlimited, while the volumes of inspections are divided into low, medium, and high volumes based upon the number of receipts per medium, and nigh volumes based upon the number of receipts per montn. It was suspected that stations from different catego<br>would have different failure rates, so the sample was pulled would have different failure rates, so the sample was pulled<br>proportionately from each category. The sample for a given year proportionately from each category. The sample for a given year.<br>is based on the number of receipts issued in the previous year. Is based on the number of receipts issued in the previous year.<br>For each ectionary the same with a father sample pulled from that For each category, the proportion of the sample pulled from that<br>strata is the same as the proportion of receipts issued by stations from that strata in the previous year. The size of the sample for ifom that strata in the previous year. The size of the sampi<br>a given year is also based on the previous year's data and is<br>determined by use of the algorithm in Appendix A.(3)

#### Table i

# Number and Percentage of Approval Receipts ercentage Of Appro

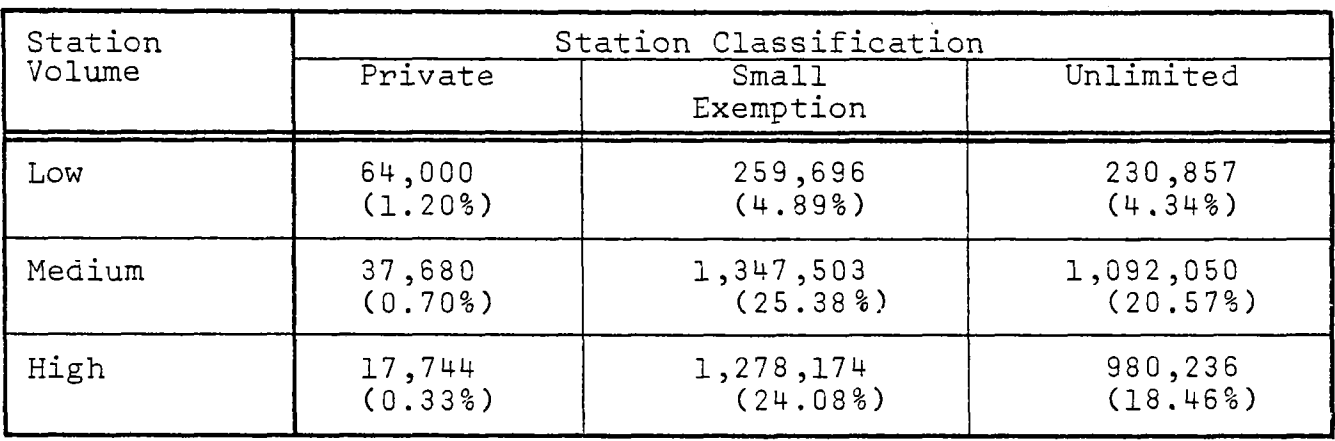

Source: Reference 3.

### Use of the System

The PMVI management evaluation system is designed to yield ine rhwi management evaluation system is designed to yield<br>information concerning the inspection program for one calendar year, information concerning the inspection program for one calendar yo with data being collected and refined continuously. Figure 3 illustrates this process for a one-year period. The figure outlines<br>the various analytical procedures and indicates in which months these tasks are to be performed.

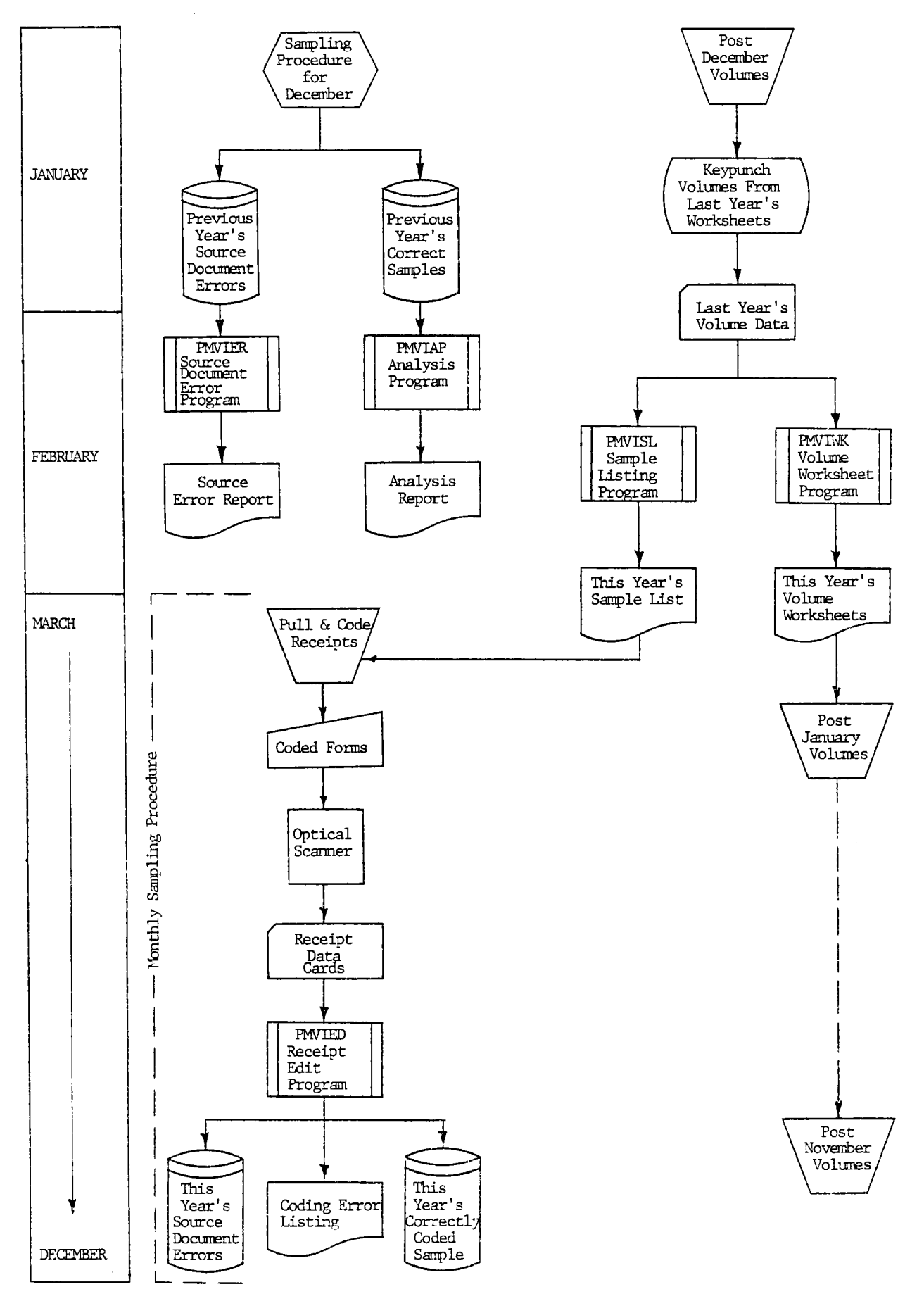

# FIGURE 3. SYSTEM FLOW CHART.

 $\hat{\rho}$ 

Before the collection of data for a given year is started, Before the collection of data for a given year is started,<br>the previous year's inspection volume information must be used to calculate the sample size and the composition of the sample.<br>This information has been entered continuously for each inspection station during the previous year on the volume worksheets generated by the worksheet program "PMVIWK". (Each of these generated by the worksheet program "rriviwa". (tach of these<br>programs will be discussed in greater detail in a later section programs will be discussed in greater detail in a later section<br>of this report.) The station volume data for the previous year should be complete by February of the current year, and at that should be complete by reprudry of the current year, and at that<br>time becomes the input for the sampling list program "PMVISL" time becomes the input for the sampling list program "PMVISL".<br>This program calculates the sample size necessary to accurately estimate current inspection norms and determines the distribution estimate current inspection norms and determines the distribution.<br>of the sample among the pine estegories previously mentioned. The or the sample among the nine categories previously mentioned. The<br>program then assigns all eligible inspection stations to their approgram then assigns all eligible inspection stations to their appropriate categories, randomly selects the stations to be sampled,<br>and determines the number of receipts to be coded from each station. and determines the number of receipts to be coded from each statio<br>Finally, the program prints brief instructions to the coders along rinally, the program prints brief instruc

The sample for a given month cannot begin until 2 or 3 weeks into the following month because receipts must be mailed to the into the following month because receipts must be mailed to the<br>Department of State Police and filed. After the receipts are pepartment of state rollee and filed. After the receipts are<br>filed, these which are to be sampled are pulled from the files riled, those which are to be sampled are pulled from the files.<br>according to the instructions on the sampling list. (Additional according to the instructions on the sampling list. (Additional coding information appears in Appendix B in the form of a training manual for coders.) Information from the receipts is coded on<br>mark-sense forms (Figure 4). These forms are read by an optical scanner producing punched cards which are input to the edit program (PMVIED). The optical scanner detects errors such as duplicate marks and poor erasures. Mark-sense forms with these errors are marks and poor erasures. Mark-sense forms with these errors a<br>material to the coders to be convenied. This coding procedure returned to the coders to be corrected. This coding procedure<br>begins in late February or early March and continues monthly through January of the next year.

The edit program (PMVIED) reads the cards and produces a file of sampled receipts that successfully passed the edit tests, a file of receipts with source document errors (missing or incorrect inof receipts with source document errors (missing or incorrect<br>formation on the inspection receipt), and a report listing the rormation on the inspection receipt), and a report listing the<br>receipts with errors. The edit program detects missing information, receipts with errors. The edit program detects missing information, charges that are inappropriate for the defects indicated, and vehicle<br>make and vehicle type that are contradictory. The edit listing is make and vehicle type that are contradictory. The edit listing is<br>sent to the coders, and the receipts with errors are pulled from sent to the coders, and the receipts with errors are pulled from The file and coded again. These samples are marked as recoded, a when they are resubmitted to the edit program if there are errors or missing information the errors are attributed to the source docu-<br>ment (that is the error or missing information is attributable to the inspection station) and that record with errors goes into the source document error file. At the end of the year, a source docusource document error rile. At the end of the year, a source do

 $\sim$ 

VIRGINIA STATE POLICE INSPECTION TABULATION

| VIRGINIA STATE POLICE INSPECTION TABULATION     |                                                                                                    |                           |               |                              |            |       |               |                                           |              |                                                                                   |    |                                                                                                    |                                                                                  |                                                 |                                     |                     |            |                     |                       |                   |                |                 |  |
|-------------------------------------------------|----------------------------------------------------------------------------------------------------|---------------------------|---------------|------------------------------|------------|-------|---------------|-------------------------------------------|--------------|-----------------------------------------------------------------------------------|----|----------------------------------------------------------------------------------------------------|----------------------------------------------------------------------------------|-------------------------------------------------|-------------------------------------|---------------------|------------|---------------------|-----------------------|-------------------|----------------|-----------------|--|
| INSPECTION CERTIFICATE NUMBER<br>$\mathbf{a}$ : | . 11 T                                                                                                    | 2.:                       | ∴±.           | 比索に合                         |            |       | ್⊅ಂ ಯ6ಲಾ ಲ≵ಲು |                                           | ≕\$≳: ::\$c: |                                                                                   |    |                                                                                                    | odbo odor odbo odbo                                                              |                                                 |                                     | tokt:               | Į2         |                     |                       | ndan o£n n≇n n#n  |                | -∷9             |  |
| TIME                                            | : 地上                                                                                                    | 共計                        | 188           | <b>MONTH</b><br><b>APRIL</b> |            | #M.   |               | 堆土                                        | <b>2006</b>  | Æ                                                                                 | 47 |                                                                                                    | -1675 - 1689 - 1680 -                                                            |                                                 |                                     |                     | Ħ          |                     |                       |                   | is et i        |                 |  |
| ்∷£≿:                                           | ಂತರ                                                                                                    | ∷2≕                       | -4:           | ĐA٦<br>::o4e=  3             |            | ÷.    |               |                                           |              | -2022                                                                             |    | ਾ <sup>ਅ</sup> ੰਦਿ≝ਾਜ਼≠                                                                                                    | 化乙基硫酸                                                                            | ‱ा <del>≐‡</del> त∵ <del>ान</del> ≒ ≹           |                                     |                     |            | ಂ                   | ಾರ್ಡ                  | ಂತೆದ ಯ\$ಚ         |                | - 10            |  |
| 1944:                                           | titt.                                                                                                    | $+3+2$                    | $+ + +$       | YEAR<br>1114                 |            | HH.   | 4470          | 地址                                        | 12.00        | $\sim$ 4000                                                                       |    | IDENTIFICATION NUMBER<br>: <del>: 0 :</del>                                                                                                    | astas.                                                                           | ುಯಿಂದಿಂದ ಬಹು                                    |                                     | <b>STARS</b>        | 18         | Ar a                | 上会士                   | ::7∷              | а.             |                 |  |
| <b>Δ.</b>                                       | ುಟು                                                                                                    | :全:                       | mão.          | - . : Æ :                    | 19         | ∷≢≍   | . ::#c:       | ≍ದಿಂ                                      | 2.22.7       | <b>SEC</b>                                                                        |    | : fk:                                                                                                    | 2222                                                                             | ಂತಿ: ಯಾ                                         |                                     | $-1240$             | 40         | ±:                  | 1.9€                  | 99 E.             | ×              |                 |  |
| $\alpha$ :                                      | -22115                                                                                                    | ા≵ા                       | ≕∷ass conts∥l |                              |            | ∷≸c:  | - 12000       | <b>SEP 22</b>                             | ta de s      | ::2::                                                                             |    | <b>External</b>                                                                                                    | an ba                                                                            | ುಯಿಂದ ಸಾಧಿಸ                                     |                                     | 72 O.E.             | 112        | idhi                | ∷dkt                  | - artist          | е.             |                 |  |
| a.                                              | no local                                                                                                    | ಂ≵ಂಬ≵ಂದ≜ಂ                 |               |                              | 113        | : Sta |               | anders and the                            |              | : 2:                                                                              |    | :32:                                                                                                    | , sator or⊉n collect                                                             |                                                 |                                     | istato (14          |            | ide:                | -1387                 | ಂಗೇ               | -8             |                 |  |
| Ω.                                              |                                                                                                    | tidar ti≵ir riðar ankar∭5 |               |                              |            | ada:  | . a 2000an    | <b>STAR</b>                               | 医囊性          | 1:201                                                                             |    | : <del>0</del> ::                                                                                                    | -cotor or£o orão co#o <mark>86</mark>                                            |                                                 |                                     |                     |            | i film              | ಾ£ು                   | - 122             | . A.           | ♣               |  |
| : ۩:                                            | 31 f. c                                                                                                    | ುದಿಂದ ಮಾ                  |               | <b>STARS</b>                 | Πł         | :±:   | ∷\$.:         | - 112                                     | ∷0∷          | ::\$:                                                                             |    | : <del>O</del> ::                                                                                                    | - sataa                                                                          | ುದಿಂ ಯಶಿಂ                                       |                                     | 22.QC               | ‼8         | : firs              | - 16: 1               | -aazo             | a.             | э.              |  |
| <b>D</b> .                                      | orto                                                                                                    | ು≵ಂಬುಕೊಂ                  |               | abilita e                    | 19         | :±:   | ÷:2€:         | <b>SEES</b>                               | 35.E         | $2 - 2 = 1$                                                                       |    | ::0::                                                                                                    | and the s                                                                        | ઃ⊉ર                                             | - 1131                              | $z = 20$            |            | :±:                 | ÷a\$co                | ಾವಿಂ              | ு              | ÷               |  |
| : ድ:                                            | -20100                                                                                                    |                           | ು≵ು ಯ±ು       | 000 E D                      | 12:        | ≔≕    | 22 E 2        | ∷7.:                                      | - 20         | : \$:                                                                             |    | зФ.                                                                                                    | 22822                                                                            | - 2225 - 2232                                   |                                     | 350EE               | 22         | 1241                | ಂತೆಲ                  | ಾ                 | :8⊧            | £               |  |
| : a::                                           | 11100                                                                                                    |                           | ೂ≵ಾ ಯಶಿಸ      | ∷≄⊧ ¦23                      |            | ::::  | <b>1200</b>   | 11211                                     | 32 S         | -24                                                                               |    | ∷⊅∷                                                                                                    | $\mathbb{R}$ and $\mathbb{R}$ and $\mathbb{R}$ and $\mathbb{R}$ and $\mathbb{R}$ |                                                 | ಾಡಿನ                                | -=≄= ¦24            |            | -5 -                | ುರ್ಥಿ                 | ಂಗಿಂ              | 78.)           | : <del>9.</del> |  |
| ∷⊅∷                                             | 1100                                                                                                    | ∴2∹                       | - 1121        | order:                       | $^{125}$   | : St: | ∷&:           | 117.1                                     | ∷⊉:          |                                                                                   |    | TAKE<br>1221                                                                                                    |                                                                                  | -±≈                                             |                                     |                     | <u> 26</u> | - <del>Se</del> r   | $\pm$                 | 31.ZS             | z:В.           | ::2±            |  |
| : 0::                                           | estes                                                                                                    | :2∹                       | -122          | <b>CONTENT</b>               | 27         | ::호:  |               | ≡≢                                        |              | 二重に                                                                               |    | TYPE<br>::£::                                                                                                    | ≔‡≔<br>=±                                                                        | ≠ಾ                                              | -30<br>$= 2.5$                      | ≔4≍<br>$= 28$       |            | :±:                 | ::0:                  | ≍Æ:               |                | -95             |  |
|                                                 |                                                                                                    |                           |               |                              | -129       |       | ≔≢≂           |                                           | rde          | <b>=\$=</b>                                                                       |    |                                                                                                    | <b>YEAR BUILT</b>                                                                |                                                 |                                     | $2.42 \times 130$   |            |                     |                       |                   | ಂದಿಸ           |                 |  |
| :±0::                                           | 10100                                                                                                    | ಯ≛ಂದತೆ:                   |               | に食に                          | 151        | =\$:  | 元素            | -2                                        | 云北           | 三生                                                                                |    | : Ar                                                                                                    | astas i<br><b>SPEEDOMETER READING</b>                                            | ≔2≕                                             | - 1940                              | $\equiv$ <b>132</b> |            | -±-                 | 1981.                 | ar Par            | ∷\$≍           | - 2             |  |
| : 0::                                           | ∷‡≍                                                                                                    | ≔                         | ಾಡಿದ          | <b>1200</b>                  |            | ≈±.   | ≔®≍           | $=$                                       | 出会           | <b>SER</b>                                                                        |    | <u> ∴n –</u>                                                                                                    | and the second                                                                   | $\frac{1}{2}$ , $\frac{1}{2}$                   |                                     |                     |            | ===                 | ze.                   | ≔≛≍               | π0:            |                 |  |
| 120a                                            | ದ‡ದ                                                                                                    |                           | ≔2≍ ≔3≍       | <b>CONT</b>                  | 133<br> 35 |       | ೆದೆ: ಯಲ       | ≂≇≍                                       | <b>Table</b> | 22.                                                                               |    | з9г                                                                                                    | ᆂ                                                                                | ≃⊵                                              | alar.                               | $= 134$             |            | at.                 | ata                   | aith.             | 12021          | $=$             |  |
| <b>по</b> р<br><b>CHANGES</b>                   | ≈≠≈                                                                                                    | 120                       | æ             | 22022                        |            | ≔≊≍   | æ             | ==                                        | 出版           | 1:35                                                                              |    | :±≃                                                                                                    | 프트                                                                               | <b>Table</b>                                    | <b>SINCE</b>                        | $= 136$             |            | :±:                 | rder.                 | a <del>sa T</del> | mae:           | <b>1997</b>     |  |
| ::0c≾                                           | ≔‡≕                                                                                                    | ಯಲ ಯಲ                     |               | =4=                          | 131        | ala   |               | ≃€≡∵±≇≓                                   | and the c    | 一定                                                                                |    | . من                                                                                                    | at a                                                                             |                                                 | <b>Extra collection and collect</b> |                     | 130        | :25                 | $\pm$                 | $\pm$             | $\mathbf{r}$   | <b>1999</b>     |  |
| 78.                                             | 32832                                                                                                    | $\pm$                     | - 222         | meter.                       | 39         | -9-   | --            | æ                                         | <b>1200</b>  | <b>1200</b>                                                                       |    | 72 C<br><b>STATION NUMBER</b>                                                                                                    | $=$                                                                              |                                                 | <u>=±≈ =</u> ±⊧ =≠⊧ [40             |                     |            | ≔≕                  | $= 0.1$               | $\pm$             | $\pm 2$        | taba            |  |
| ∷‡ਾ                                             | 法群臣                                                                                                    | $\pm$                     | ∷±:           | <del>.</del> 141             |            | ≔≈    | <b>STARS</b>  | $n = 1$                                   | --           | $z = 1$                                                                           |    | -a±                                                                                                    | وعلمت                                                                            | . <del>. de</del> <del>. de</del> . <u>. de</u> |                                     |                     |            | ÷.                  | - sika                | 三社                | <u>. д. - </u> | $-2$            |  |
| <b>SEC 3</b>                                    | ಯನಾ                                                                                                    |                           | nder ∷des     | $= 13$                       |            | --    | --            | 土地                                        |              | and the                                                                           |    | and the contract of the contract of the contract of the contract of the contract of the contract of the contract of the contract of the contract of the contract of the contract of the contract of the contract of the contra<br>DEFECTIVE VEHICLE | ारीज                                                                             | —±-                                             | ° ≡‰ – mer (44                      |                     |            | :±:                 | ಿದೆ≍ ಯೋಜ              |                   | ≔#≍            | - 53            |  |
| 1221<br><b>BRAKES</b>                           | 三柱工                                                                                                    |                           | eges es\$e    | $= 1.45$                     |            | ≔±≂   | ਾੜ≢ਸ          | <b>1700</b>                               | - నా సో      | -1001-002<br>1940                                                                 |    | <b>HEADLIGHTS</b>                                                                                                    | - 10.                                                                            | - 252                                           |                                     |                     | 146        |                     |                       |                   |                |                 |  |
| <b>OTHER LIGHTS</b>                             | 植物                                                                                                    | 地址地上                      |               |                              | 147        |       |               |                                           |              | o sit                                                                             |    | SIGNAL LIGHTS                                                                                                    |                                                                                  | 被用的 地球地上                                        |                                     |                     | 48         |                     |                       |                   |                |                 |  |
| <b>HCRN</b>                                     | تعدد                                                                                                    | <b>BOATLES</b>            |               |                              | 49<br>Ы    |       |               | Ъĥ,                                       |              | $\bullet$ .                                                                       |    | STEERING                                                                                                    |                                                                                  | <b>MONTH STARS</b>                              |                                     |                     | 50         |                     |                       |                   |                |                 |  |
| <b>MIRROR</b>                                   | الاستخذ                                                                                                    | atin:                     |               |                              |            |       |               |                                           |              | المتقرر                                                                           |    | WINDSMELD                                                                                                    |                                                                                  | 植果叶 传动地                                         |                                     |                     | 52         |                     |                       |                   |                |                 |  |
| <b>OTHER GLASS</b>                              | كحلة                                                                                                    | 1011101                   |               |                              | <u>iss</u> |       |               |                                           |              | R                                                                                 |    | WINDSHIELD WIPER                                                                                                    |                                                                                  | 横滑矿 用场地                                         |                                     |                     | 134        |                     |                       |                   |                |                 |  |
| TAG MOUNTING                                    | 地震                                                                                                    | 取打ねだ                      |               |                              | 55         |       |               | 732                                       | t pr         | $\frac{\partial \mathcal{L}_{\mathcal{M}}}{\partial \mathcal{L}_{\mathcal{M}}}$ . |    | EXHAUST LINE                                                                                                    | <b>MARKET</b>                                                                    | <b>REGIST</b>                                   |                                     |                     | <u>ise</u> |                     |                       |                   |                |                 |  |
| TIRES                                           | <b>MARKET</b>                                                                                                    | 20201                     |               |                              | 51         |       | -3            | 물등학교                                      |              |                                                                                   |    | SEAT BELTS                                                                                                    | كمع                                                                              | m.                                              |                                     |                     | 59         |                     |                       |                   |                |                 |  |
| HOOD LATCH                                      | 地域                                                                                                    | 1955.00                   |               |                              | <u>ise</u> |       | ńм            |                                           |              | لايتانية الحمائية<br>130€                                                         |    | EQUIPMENT REMOVED                                                                                                    | 清洁 細調                                                                            |                                                 |                                     |                     | M          |                     |                       |                   |                |                 |  |
| INSPECTOR NUMBER                                | <b>Additional</b>                                                                                                    | <b>Réich</b>              |               |                              | iet        |       |               |                                           |              |                                                                                   |    |                                                                                                    | . .                                                                              | 一筆時                                             |                                     |                     | lC2        |                     |                       |                   |                |                 |  |
|                                                 | inder sides order order order 63.                                                                                             |                           |               |                              |            |       |               |                                           |              | inder inder infin inder inder                                                     |    |                                                                                                    | ode outri oder oder cate [64]                                                    |                                                 |                                     |                     |            | jin≛i in&i in⊁i ia. |                       |                   |                | э.              |  |
|                                                 | indus meter eenbe eenbe eenke <mark>65.</mark>                                                                                |                           |               |                              |            |       |               | jodko onko or≇o onko onko                 |              |                                                                                   |    |                                                                                                    | <u>ոածո տես տես</u> տահր տահով 56                                                |                                                 |                                     |                     |            | 11211               | ∷n <del>&amp;</del> o | $\sim$ 7 $\pm$    | - 8            |                 |  |
|                                                 | $= 100$ and $= 100$ and $= 100$ and $= 100$                                                                                   |                           |               |                              |            |       |               | :±c:::±c:::ih:::±c:::±c                   |              |                                                                                   |    |                                                                                                    | 1921 1932 1924 1935 1936                                                         |                                                 |                                     |                     |            |                     | onder onder c≱te      |                   | в.             |                 |  |
|                                                 | $\frac{1}{2}$                                                                                                    |                           |               |                              |            |       |               |                                           |              | odpo odpo otto odpo odpo                                                          |    |                                                                                                    | $\mathfrak{m}$ is the case of $\mathfrak{m}$                                     |                                                 |                                     |                     |            |                     | ल‡या अकैर ए≹ट         |                   |                |                 |  |
|                                                 | onder come onder make come i71                                                                                                |                           |               |                              |            |       |               | idha saka shi saka saka                   |              |                                                                                   |    |                                                                                                    | s±ea entra m≢a saka sobe 172                                                     |                                                 |                                     |                     |            | ∴±:                 | - 1981                | ur Par            |                |                 |  |
|                                                 | cope operatore apriles and 13                                                                                                 |                           |               |                              |            |       |               | idade onder onder <del>onder co</del> den |              |                                                                                   |    |                                                                                                    | oder oder oder oder nach ¦74                                                     |                                                 |                                     |                     |            | A.                  | 4.                    | - 7.              |                |                 |  |
|                                                 | undas sobre roder order conce (75                                                                                             |                           |               |                              |            |       |               | s‡ee enke offer sake e±e                  |              |                                                                                   |    |                                                                                                    | oder color robre color de <mark>76</mark>                                        |                                                 |                                     |                     |            | <b>۱۰</b>           |                       | :≇∷               |                |                 |  |
|                                                 | $\frac{1}{2}$ . $\frac{1}{2}$ . $\frac{1}{2}$ . $\frac{1}{2}$ . $\frac{1}{2}$ . $\frac{1}{2}$ . $\frac{1}{2}$ . $\frac{1}{2}$ |                           |               |                              |            |       |               | <b>Index codes states substitutes</b>     |              |                                                                                   |    |                                                                                                    | adaa adaa adaa adaa uska <mark>78</mark>                                         |                                                 |                                     |                     |            | <b>念</b> :          |                       |                   |                |                 |  |
| 10 E D                                          |                                                                                                    | ಿಯನೆಯ ಯ≵ಯ ಯ\$ಯ            |               | ∷.∉.: '79                    |            |       |               |                                           |              | ාජිත ගමන ගමන ගමන ගමන                                                              |    |                                                                                                    |                                                                                  | adas sita saba aba seri 80                      |                                     |                     |            |                     |                       |                   |                |                 |  |

Figure 4. Mark-sense coding form.

 $\bf 8$ 

and the stations making ten or more errors. This report can be and the stations making ten or more errors. This report can be used by state rolice Administrators to cneck the quality of in-<br>spection receipt recording. Since it is easier to connect ennous spection receipt recording. Since it is easier to correct errors<br>as they easyme the sampled receipts should not be accumulated and as they occur, the sampled receipts should not be accumulated and<br>edited at the end of the year. When the sample for each month is completed, the data should be edited so that correction of coding errors will proceed throughout the year.

In March of the following year, the sampling and editing of data should be completed. The file of corrected and editing. data should be completed. The file of corrected and edited re-<br>coipts (created by Program PMVIED) is used as data for the analysis ceipts (created by Program PMVIED) is used as data for the analysis<br>program (PMVIAP). This analysis program produces a report showing program (PMVIAP). This analysis program produces a report showin<br>the distribution of the sample among the station categories, aver the distribution of the sample among the station categories, ave<br>240 sharges for inspection and repair, and failure rates for inage charges for inspection and repair, and failure rates for in-<br>spection items and vehicles of different age, and mileage categories. spection items and venicles of different age and mileage categ<br>Interpretation for the warious reports by this analysis will be Interpretation for the various reports by this analysis will be discussed in a later section of this report.

The file of source document errors (also created by Program PMVIED) is used as data for the source document error analysis program (PMVIER). This program produces a report showing type of program (friving). This program produces a report showing type<br>experiment its frequency for all stations while printing reports error and its frequency for all stations while printing reports<br>on specific stations that have greater than ten source document on specific stations that have greater than ten source document<br>errors of any one type.

A detailed description of how this system might be run on the Universe presently utilized the Universe present of State and Department of State the Univac computer presently utilized by the Department of State<br>Police is provided in Appendix C. This appendix is designed to roffice is provided in Appendix C. This appendix is designed to<br>conform to the Department's operations standards so it can be used<br>25.30 Operational purbook

### COMPONENTS OF DATA COLLECTION AND ANALYSIS SYSTEM

The PMVI data collection and analysis system consists of five computer programs and a manual procedure for sampling and coding<br>References and a manual procedure for sampling and coding computer programs and a manual procedure for sampling and coding<br>information from inspection receipts. Each of these system compo information from inspection receipts. Each of these system compo-<br>nents will now be discussed in the order of their usage. Source listings for these programs appear in Appendix D.

#### Volume Worksheet Program (PMVIWK)

The PMVI volume worksheet program reads a reference deck of ine rrivi volume worksheet program reads a reference deck of station volumes and type developed the previous year and prints a form (Figure 5) showing all possible station numbers (1-4000) and<br>their type. Station numbers that were not assigned the previous year will not have one of the four possible types assigned. These

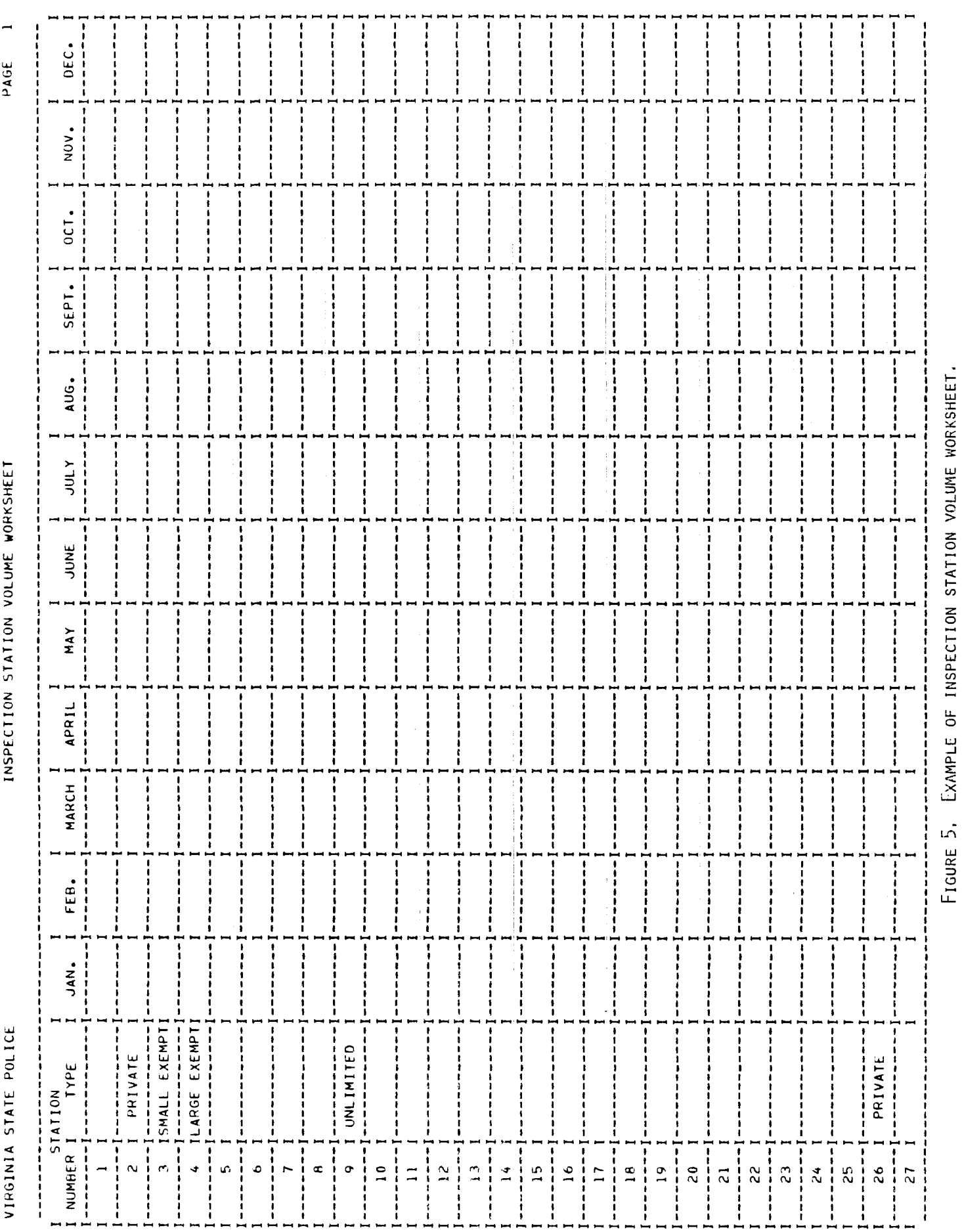

forms are to be used to post monthly station inspection recei $\mathcal{U}$ volumes. At the end of the year, these monthly volume data are volumes. At the end of the year, these monthly volume data keypunched and serve as input to the sample listing program (PMUISL).

 $\alpha$ <sub>3</sub> $\alpha$ 

### Sampling List Program (PMUISL)

The PMVI sampling list program classifies all inspection stations represented on the volume worksheets into the nine strata (private low volume, private medium volume, private high volume, (private low volume, private medium volume, private high volume, small-exemption low volume, etc.) The program then determines the sample size and prints a list of stations to be sampled along with brief instructions of how to take the sample. The distribution of<br>the sample among the nine station strata is the same as the disthe sample among the nine station strata is the same as the dis-<br>tribution of volumes for the previous year among the nine station strate, with the sample size from a given strata being spread strata, with the sample size from a given strata being spread<br>evenly throughout the 12 months. For example, the sample size eventy throughout the 12 months. For example, the sample size<br>algorithm may determine that 36,000 inspection receipts should be sampled. If private low volume stations accounted for 3.33% of sampled. If private low volume stations accounted for 3.33% of<br>the inspections in the state during the previous year, then 3.33% of this year's 36,000 sampled receipts should come from private low volume stations. Therefore, 1,200 receipts (I00 per month) should be stations. The stations, i, we receipts the permonth) should be sampled from private low volume stations. The sampling list program then randomly selects stations that fall into the low volume private station category and prints a list of their station numbers with instructions for sampling, as shown in Figure 6.

The coder would pull the receipts for the first station and ine coder would pull the receipts for the fiftst station and code fou receipts from January. In there are lewer than fou receipts from the first station for January, then the January receipts from the second, third, and other stations should be used. When the 100 receipts for January are coded, then a new station,<br>the next on the list, should be used for coding 100 receipts for February. Space is provided on the sampling list to enter the month sampled and the number of receipts sampled for each station.

The sampled receipts are coded on mark-sense forms (see Ine Sampled receipts are coded on mark-sense forms (see<br>Figure 4). These mark sense forms are read by an optical scanner tigure + ). These mark-sense forms are read by an optical scale.

CATEGORY: PRIVATE - LOW 1975 SAMPLE PAGE 1

INSTRUCTIONS: SAMPLE 100 RECEIPTS FROM THIS LIST OF STATIONS FOR EACH MONTH IN THE ORDER LISTED.

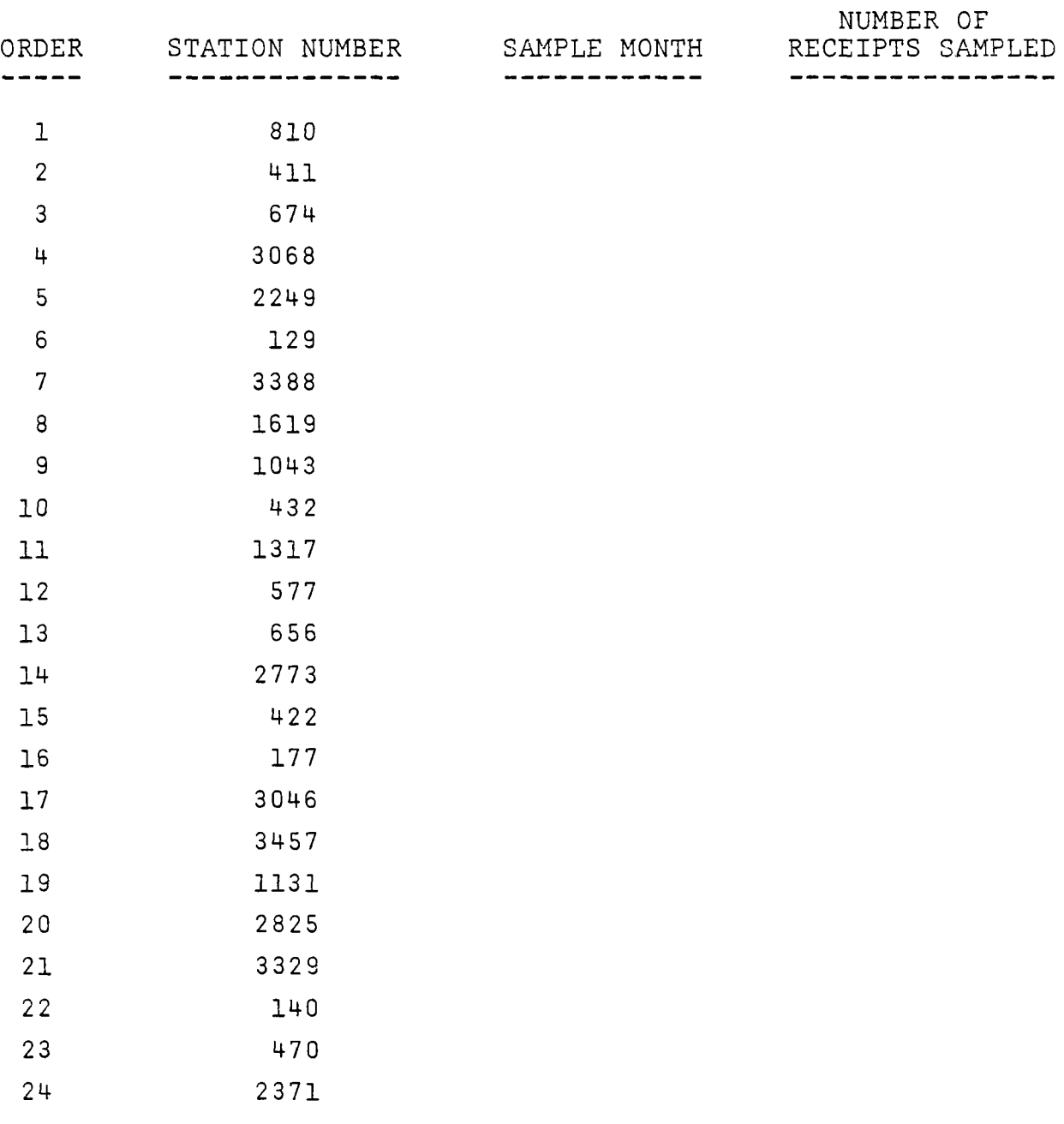

Figure 6. Example of sample listing.

The PMVI edit program checks the inspection receipt samples for invalid data. An inspection recent coded with no errors will pass the edit and will be unitten on a diek file of connect will pass the edit and will be written on a disk file of correct<br>and edited receipts. The edit program adds two fields to receipts which pass the edit. First, each vehicle is marked either defecwhich pass the edit. Tirst, each vehicle is marked either defect<br>tive (one or more defects 'adjusted' or 'installed') or non-<br>defective (no defects) as indicated by the coded receipt. Also, defective tho defects) as indicated by the coded receipt. Also,<br>the edit program determines which of the nine sampling extegories (private low volume, private medium, etc.) each receipt comes (private low volume, private medium, etc.) each receipt comes<br>from by referencing a file of station numbers and category types irom by referencing a file of station numbers and category ty and inserts this information in the second fleid. When an inspection receipt with coding errors or missing data is encountered,<br>it is listed on the Inspection Receipt Edit Report that is returned tt is fisted on the inspection keceipt bait keport that is return<br>to the coders. The receipts indicated on this report are recoded to the coders. The receipts indicated on this report are recode in their entirety to correct the errors. On this second coding,<br>the recoded field (column 65) is marked "yes" and the recoded reche recoded field (column 00) is marked yes, and the recoded re ceipt is again checked for errors by the edit program. If there<br>are no errors, the receipt is written on the disk file of edited are no errors, the receipt is written on the disk file of edited receipts. If there are still errors or missing data, the receipt,<br>with errors, is written on a disk file of Source Document Errors. with errors, is written on a disk life of source bocument frro<br>If the errors are only in reference to mileage (and if the far li the errors are only in reference to mileage (and if the far<br>, finite of miles is presented the the non-numeric characters left digit of mileage is present), then the non-numeric characters<br>in mileage will be replaced by zeros and the receipt will be written to the disc file of correct edited receipts for use in the analysis and to the source document error file for quality che analysis and to the source document error life for quality<br>control. Errors in relation to the charges only are resolved by applying standard charges and are treated in a similar fashion. applying standard charges and are treated in a similar fashion.<br>Errors in type of inspection sticker, defects, the rejected field, arrors in type of inspection sticker, defects, the rejected field<br>and the recoded field, or invalid codes for make or type can only be coding errors; so if any of these errors occur, the record will be coding errors; so if any of these errors occur, the record will<br>be written only on the Inspection Receipt Edit Report.

The PMVI edit program has 5 inputs as shown in Figure 7: the file PMVI edit program has a inputs as shown in figure 7:<br>File of precipts to be edited; the file of previously edited refile of receipts to be edited; the file of previously edited re-<br>ceipts; the file of previously accumulated source document errors; the file of inspection stations and the type for each station; and the file of inspection stations and the type for each station; and<br>a date card with the year sampled. (If Trailer/Motorcycle receipts a date card with the year sampled. This indicatery notorcycle rec are being edited the date card must have an "n" in column ou.)<br>Output of the program is a file with all receipts which passed the edit (those from the previously edited file plus those from the edit (those from the previously edited file plus those from the file of receipts to edit which passed the edit), a file with all source document errors (previously accumulated plus newly found errors), and a listing of receipts with errors for use by the<br>coding staff.

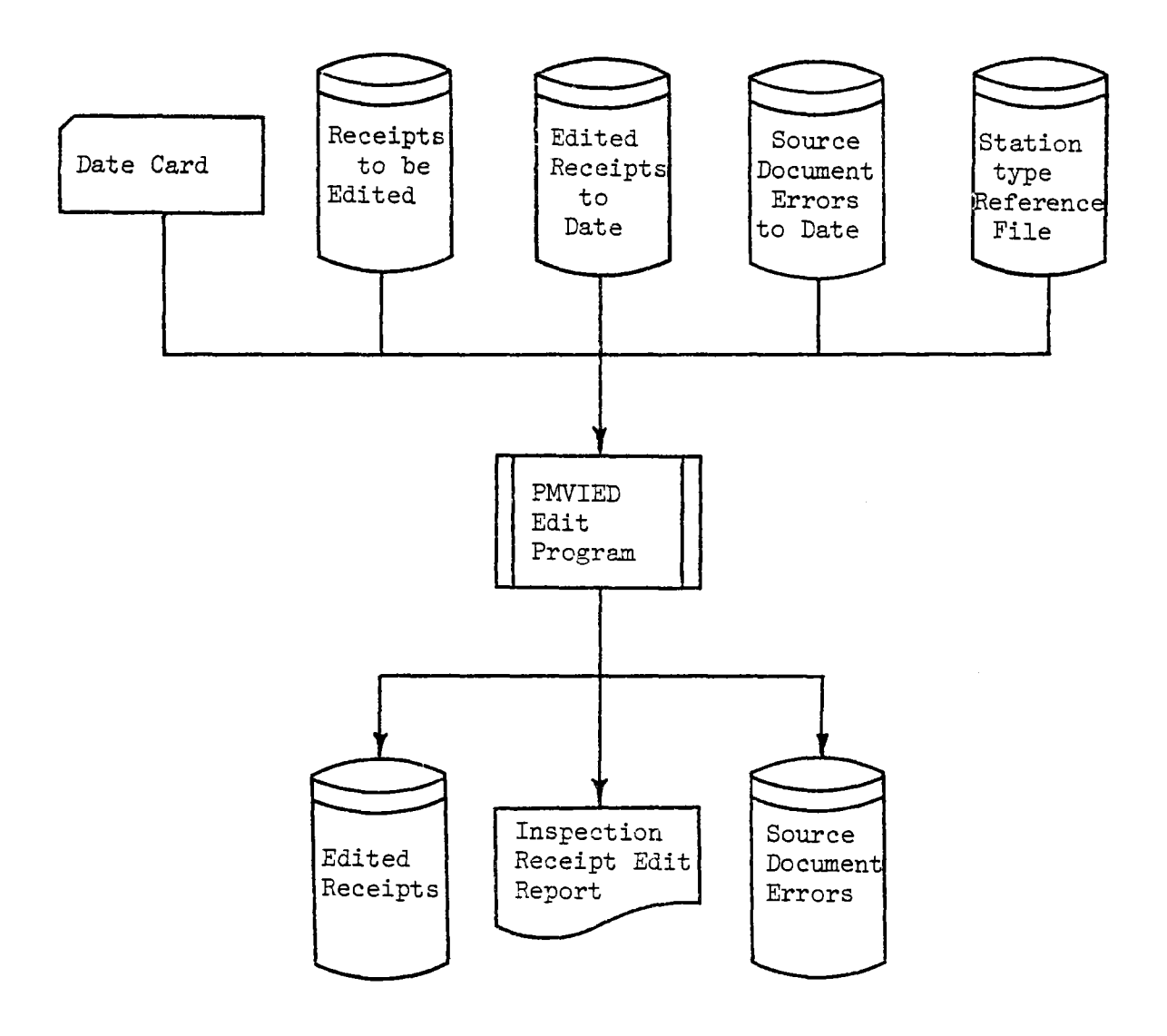

Figure 7. Edit program system flowchart.

The information from the inspection receipt is edited as follows:

Date (cols.  $2-7$ )  $\ldots$  Only one month may be specified. Day of the month must be greater than 0 and less than 32. The leading month must be greater than 0 and less than 32. The leading<br>zero for days 1-9 must be coded. The year must correspond to the year on the date card.

Type of Sticker (col. 25), Make (cols. 26-27) and Vehicle Type ( $\frac{1}{2}$ )  $\frac{1}{2}$   $\frac{1}{2}$ 

- they do not have confliction information. First each international confliction in the confliction of the contribution of the contribution of the contribution of the contribution of the contribution of the contribution of t they do not have conflicting information. First each of<br>the three fields is checked to make sure it has a valid che three fields is checked to make sure it has a valid.<br>code from the code manual. If any one field is in error, code from the code manual. It any one field is in error<br>then all three are flagged as errors on the report. If chen all three are inagged as errors on the report. If all have valid codes, then sticker type and vehicle type are checked next. If sticker type is trailer/motorcycle, then vehicle type must be a trailer or a motorcycle. If vehicle type is trailer, any make is valid. Motorcycles, venicie type is trailer, any make is valid. Motorcycles,<br>Dessenger cars, trucks and buses are checked for plausible passenger cars, trucks and buses are checked for pradsible make codes. For example, a GMC motorcycle would not be a<br>plausible combination of vehicle type and make and would be flagged as an error in all three fields.
- Year Built (cols.  $30-31$ ) Year built must be greater than 09 and less than or equal to the year on the date card plus and less than or equal to the year on the date card plus<br>I. For example, for the 1975 sample, year built must be f. 101 example
- Speedometer (odometer) reading (cols.  $32-36$ ) The speedometer reading must be greater than zero. If the receipt is recoded (col. 65 equals i) and there are digits missing (other than the initial digit) and there are no other errors, except changes, then the receipt is written to the document errors, exc file. The missing digits in the speedometer (odometer) readfile. The missing digits in the speedometer (odometer) read-<br>ing are then set to zero, and the receipt is written to the ing are then set to zero, and the receipt is written to t<br>file of edited receipts. Since the analysis program puts each vehicle into miles. Since the analysis program puts in increments of 10,000 each vehicle into mileage categories in increments of 10,000 miles, a vehicle with mileage treated this way will be classified properly regardless of the value of the last  $4$  digits of the speedometer (odometer) reading.
- Charges (cols. 37-41) For a nondefective vehicle, or a rejected es (COIS, 37-41) - for a nondelective venicle, or a rejected. vehicle, charges must equal the standard charge for inspection.<br>For a defective vehicle, charges must be greater than the standard charge. If a recoded receipt has errors only in charges and speedometer reading the receipt with errors is

written to the source document error file, speedometer written to the source document error fife, speedometer reading is corrected as noted above, the standard charge for inspection is inserted for charges, and the receipt<br>is written to the file of edited receipts.

- Station Number (cols. 42-45) The station number must be greater on Number (cols, 42-45) - The station number must be greater<br>Than 0 and less than 4000 and must have a corresponding entry in the file of station numbers. The file of station is the station of station in the station of the station of
- Defects (cols.  $47-61$ ) Each defect must be blank or coded "adjust" rs (cols. 4/-01) - Lach delect must be biank of coded "adjust"<br>or "install". For metersuales, clearance lights and reflectors" or "install". For motorcycles, clearance fights and reflecto must be blank, and for trailers, headlights, horn, and mirror must be blank.
- Recoded (col. 63) Recoded must be coded "0" for no or "I" for yes. Ed (COI, 03) - Recoded must be coded "0" IOI NO OI" I" I<br>Edit COI, 03) - Recoded must be coded "0" IOI NO OI" I" I each record with errors as shown in Figure 8: date, makeeach record with errors as shown in rigure  $\circ$ : date, make, type, year built, speedometer reading, charges, station number,<br>station type, receipt type, recoded, and defects. If the data station type, receipt type, recoded, and defects. If the data the field in ennor. The edit program also produces a summany the field in error. The edit program also produces a summary<br>line with each set of data indicating the number of records read, the number of records with source document errors, the number of records with no errors, the number of records with number of records with no errors, the number of records with<br>atandard charge inserted or with mileage zero filled as noted standard charge inserted or with mileage zero filled as noted<br>above, and the number of records with errors on the Inspection above, and the number of records with errors on the Inspection Receipt Edit Report.

After all the coded receipts have been edited, the source Alter all the coded receipts have been edited, the source<br>document error file is used as input to the source document error document error ille is used as input to the source document error ille is used as input to the program and the file of edited receipts is used as input to the<br>PMVI analysis program.

### Sample Tabulation Program (PMVITB)

The PMVI sample tabulation program provides a method of monitoring the sample distribution by strata (Figure 9), and by including a data card with the word station in the first 7 columns a listing of the number of receipts sampled from each station and the date of of the number of receipts sampled from each station and the date of the receipts (Figure 10). This optional station listing is valuable<br>for quality control verification of the sampling procedure. This for quality control verification of the sampling procedure. program is provided for the convenience of the evaluation program<br>administration and should be run whenever deemed necessary.

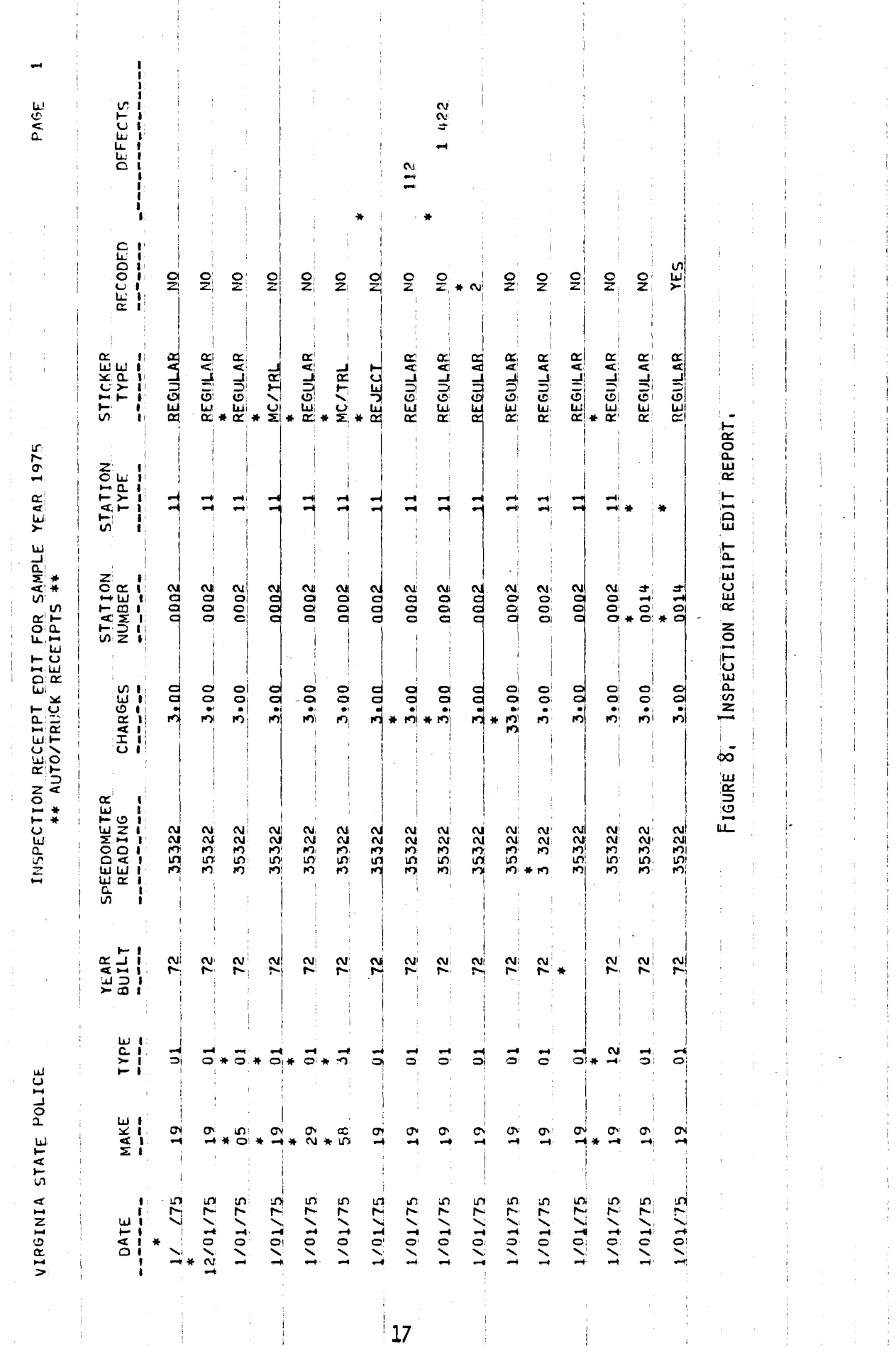

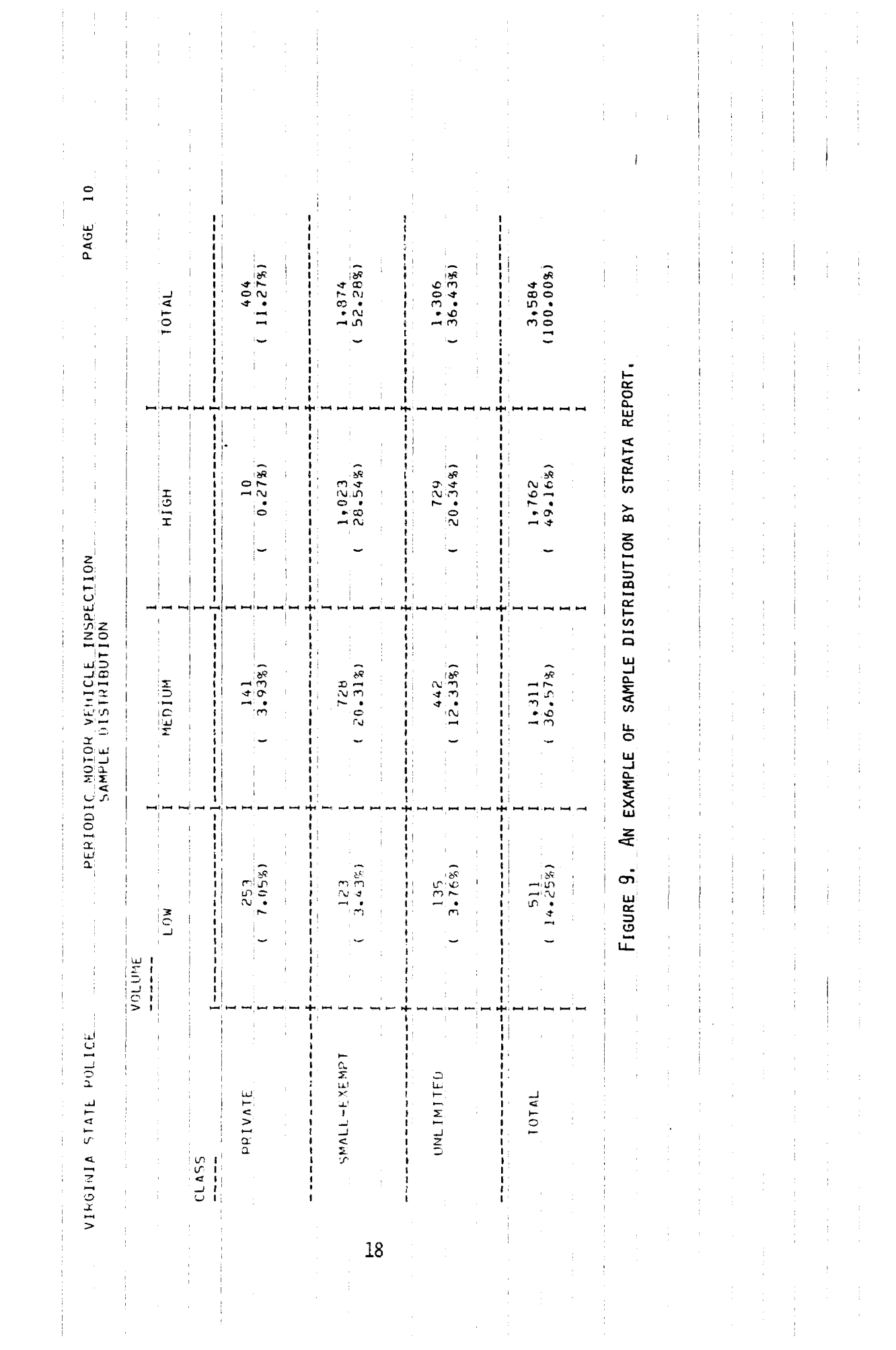

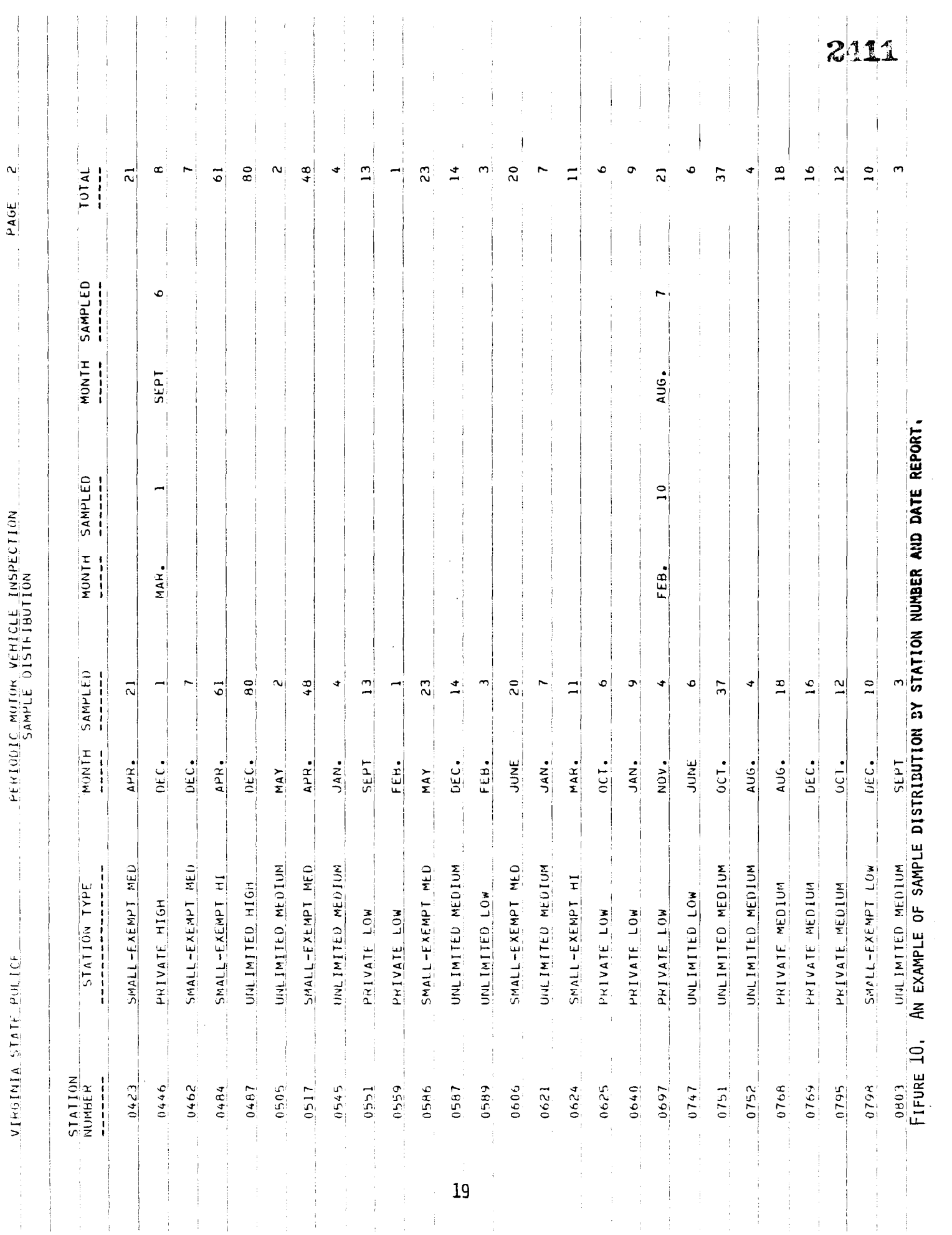

### Source Document Error Program (PMVIER)

The PMVI source document error program reads the file of source document errors and produces a report showing for each source document errors and produces a report snowing for each<br>station the number of receipts with errors in date, make/type, station the number of receipts with errors in date, make/type, mileage, year built, charges on nondefective vehicles, charges<br>on defective vehicles, and the total number of receipts with errors. An example of this report appears in Figure 11. If errors. An example of this report appears in figure if. If<br>make and type do not match, the error cannot be attributed to make and type do not match, the error cannot be attributed.<br>ivet make on just type... Because of the close relationship. just make or just type. Because of the close relationship,<br>make and type are combined as one category for this report. Also, because a list with all station numbers would be too long to include, only those stations with 10 or more errors in one of the categories are included in this report.

### Analysis Program (PMVIAP)

The PMVI analysis program reads the file of edited inspecthe Privi analysis program reads the file of edited inspec-<br>tion receipts and produces the final report on the sample. Each rion receipts and produces the final report on the sample. In priate for the values contained on the receipt. This process priate for the values contained on the receipt. This process continues until all receipts have been read. After all the receipts have been processed, tables are produced which report such items as (1) total number of vehicles sampled and percent defective by type of vehicle and by station volume and type; (2) percentage of each type of defect and the costs of inspection<br>and repair of each, again by vehicle type and station type; and ind repair of each, again by venicle type and station type; an<br>(3) similar information by the age of the vehicle, the mileage (3) SIMITAR INFORMATION BY THE AGE OF THE VENICLE, THE MITEAG at the time of inspection, and the model type. These reports<br>will be discussed in detail in the next section.

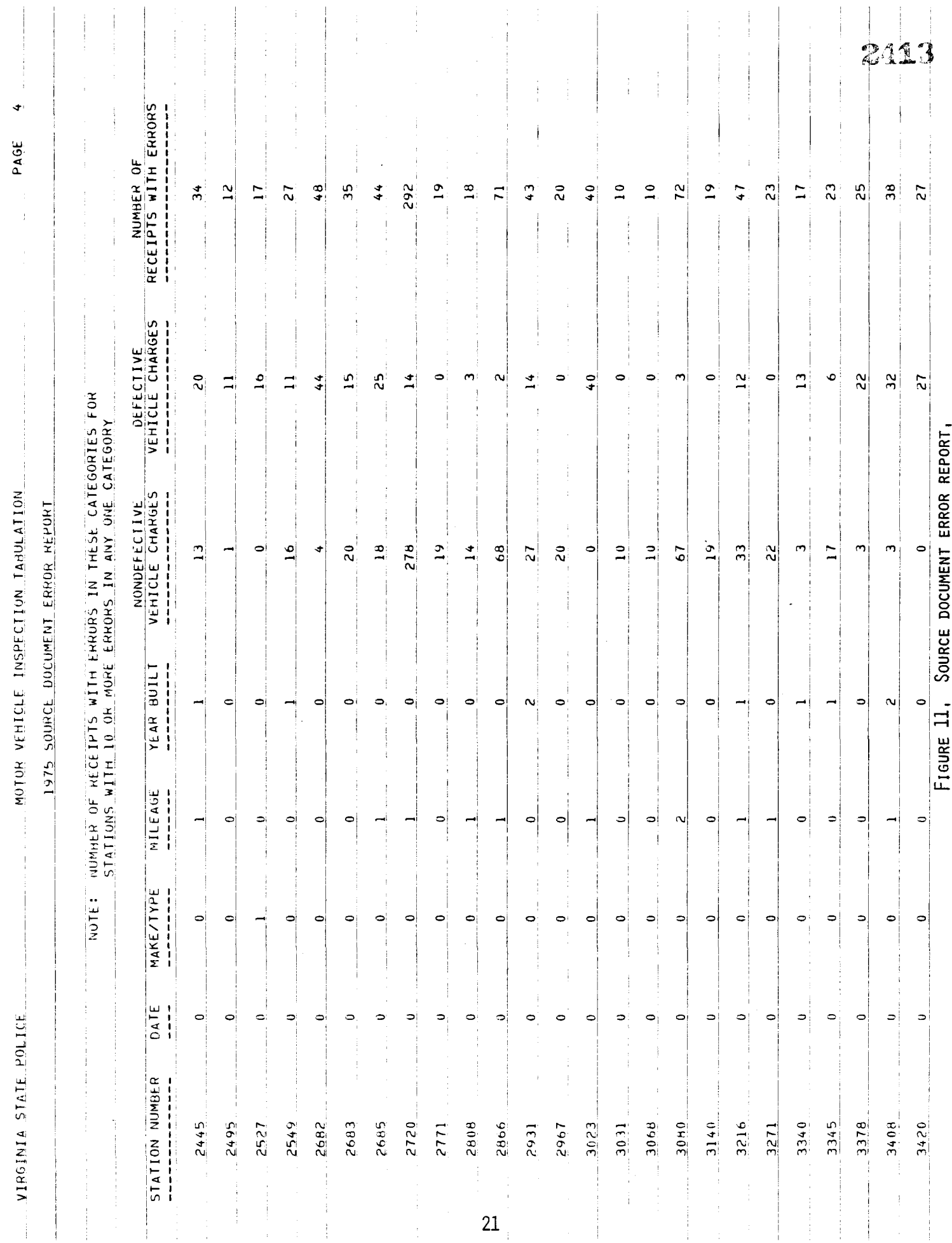

### INTERPRETATION OF PMVI ANALYSIS REPORT

While all of the programs written for inclusion in the man agement evaluation system are essential to the operation. management evaluation system are essential to the operation<br>of the system, the final analysis report provides the most of the system, the final dharysis report provides the most<br>weeful management data. For this reason, a guide to the exact interpretation of each part cf this report is provided below.

- Part i: The first ten pages of this report show the outcome of inspection for each of the nine outcome of inspection for each of the nine inspection station types (based on volume and type of inspection performed) and for<br>the state as a whole. When a vehicle is inspected, there are three possible outcomes: inspected, there are three possible outcom<br>(1) the vehicle passes inspection with no  $(1)$  the vehicle passes inspection with no defects,  $(2)$  the vehicle is found to be defective but is repaired and thus passes inspection, and (3) the vehicle is found to be<br>defective, is not immediately repaired, and is defective, is not immediately repaired, and is rejected. As shown in rigure iz, the first part in the report of the number of the PMVI analysis report outlines the number of vehicles sampled in each vehicle type, the number defective (where "defective" includes<br>both vehicles which were repaired and those which were rejected), and the percentage of that vehicle type which was defective. For instance, venicie type which was defective. Tor instance as seen in the first line of figure 12, a to<br>of 24,953 domestic passenger car inspections of 24,953 domestic passenger car inspections<br>were included in the sample; of those, 5,444, or were included in the sample; of those, 5,444,<br>21.8%, ware found to be defective in some way. A total of ten of these tables appear in this A total of ten of these tables appear in this section of the report, one covering statewide totals as shown in Figure 12, and one for each station type.
- $P_{2n+2}$ , The next ten pages of the report outline the types of defects detected for each of the five vehicle of defects detected for each of the five vehicle<br>times (passenger usbiales, trucks, school buses, types (passenger venicles, trucks, school buses, commercial buses, and all vehicles) and each of the nine station types as shown in Figure 13. For each<br>vehicle type, the report supplies the total number venicie type, the report supplies the total numb sampled, the number rejected (in this case zero<br>eines rejection receipts were not sampled), the since rejection receipts were not sampled), the<br>number and percentage defective, and the cost per vehicle and cost per defective vehicle of the sample. For instance, as seen in column i of Figure 13, ror instance, as seen in column I or rigure 13,<br>28,635 passenger vehicle inspections were included in the sample, 6,177• or 21.6%, of which were found to the sample, 6,177, or 21.6%, of which were found to<br>be defective in some way. The average cost of the

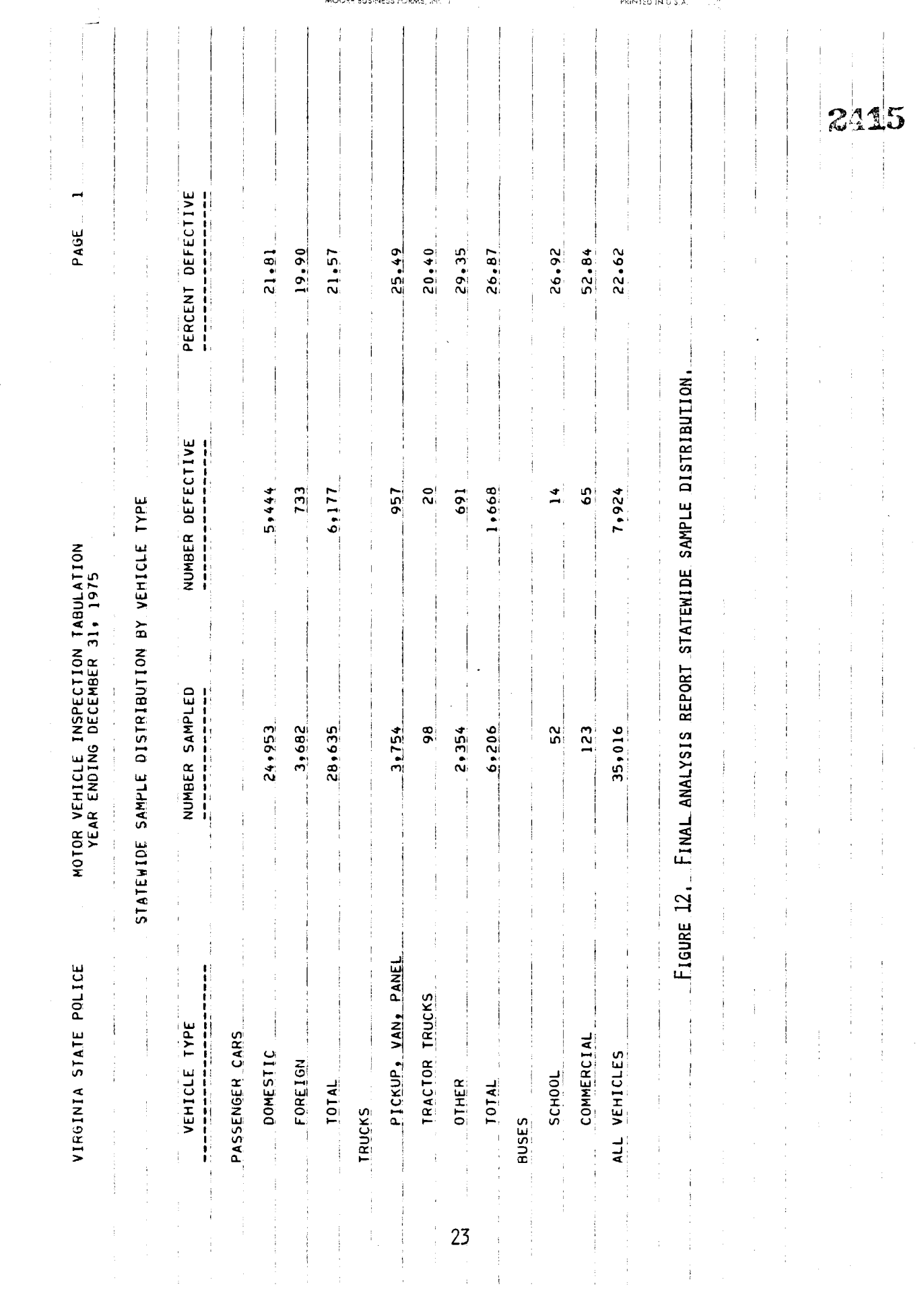

MOORE BUSINESS FORMS, INC. T

 $\mathcal{A}_{\mathcal{A}}$ 

PRINTED

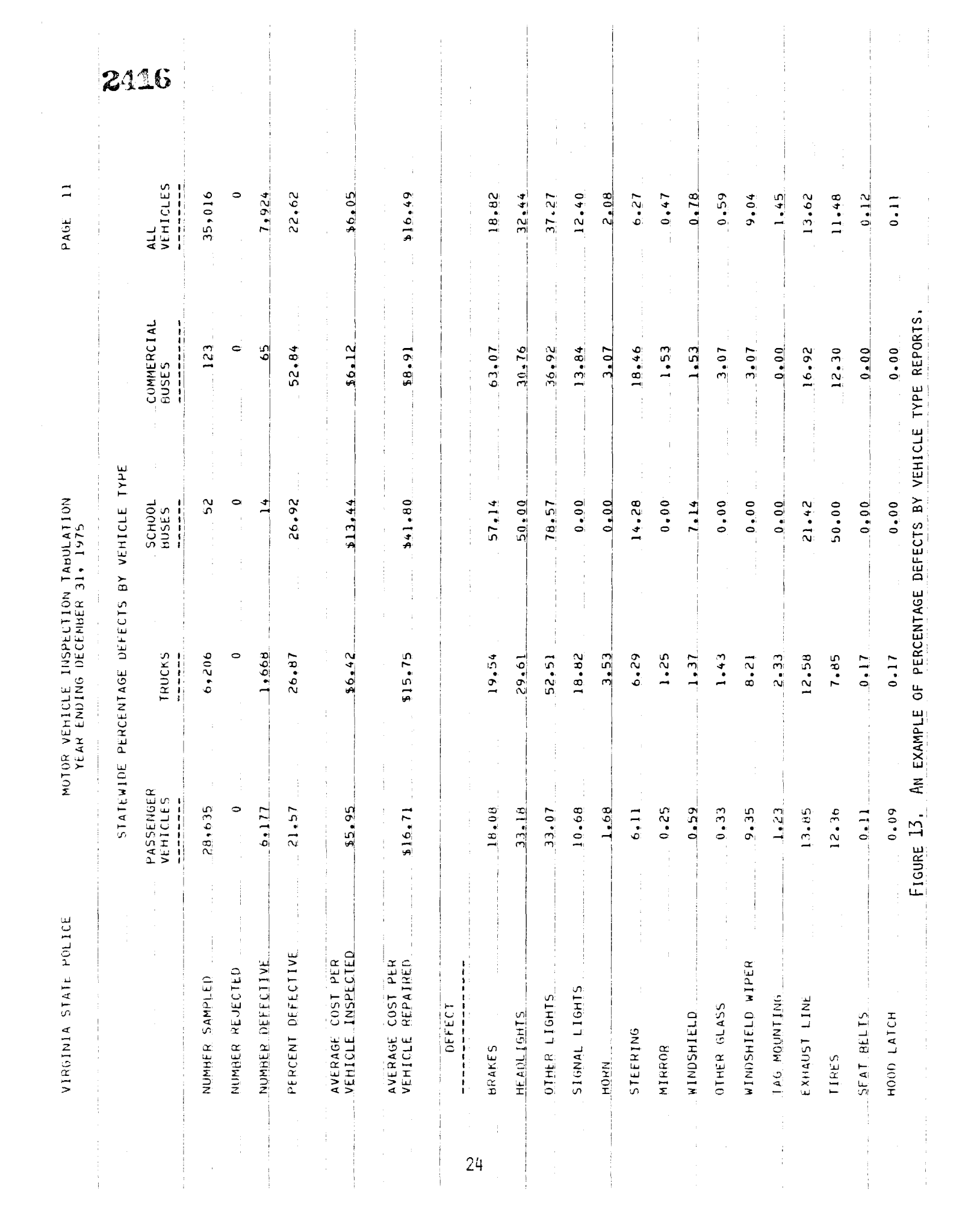

inspection (plus any needed repairs) averaged inspection (plus any needed repairs) avera<br>out to \$5.95 per vehicle and to \$16.71 per out to \$5.95 per vehicle and to \$16.71 per<br>vehicle when only defective vehicles were venicle when only defective venicles were<br>considered. On the lower half of the page, considered. On the lower half of the pag the percentage of venicles which incurred. each defect type is noted. For instance, 10<br>of all passenger vehicles failing inspection of all passenger vehicles failing inspection<br>were judged to have defective brakes. Also, were judged to have defective prakes. Also,<br>about 33% of the defective passenger vehicles had dbout 33% of the defective passenger venicles.<br>Julie be deadlights. It should be noted that defective headlights. It should be noted that since it is possible to fail inspection due to<br>more than one defect, a particular vehicle inmore than one defect, a particular venicle inspection may appear in this lower table more than<br>onee. There are ten of these tables presented in once. There are ten of these tables presented in<br>this section, one for statewide totals and one for each of the nine state two two states.

- Part 3: The next eight pages of the report describes the types of defects detected for each of the five vehicle types and for each of eight model year venicle types and for each of eight model year. categories (see Figure  $14$ ). The format of these tables is identical to that of those presented in part 2 of the report, with information on the per-<br>centage and cost of defects in the upper half of the table and a breakdown of the types of defects detable and a preakdown of the types of defects de-<br>tected in the lower half of the table. For instance, tected in the lower half of the table. For instance<br>the first column of Figure 14 indicates that of the 389 1976 model passenger vehicles inspected, 21, or 5.4%, were defective. The average cost per vehicle 5.4%, were defective. The average cost per vehicle<br>was \$3.03, while the cost per defective vehicle was was 93.03, while the COST per defective venicle was<br>\$3.62. Of the 1976 model passenger cars inspected 43.82. Of the 1970 model passenger cars inspected,<br>1.8% were found to have defective brakes, 90.5% were 4.8% were found to have defective brakes, 90.5% were<br>found to have defective headlights, and so forth. There are a total of eight of these tables in this section, one each for vehicles built in 1976, 1975, 1974, 1974, 1975, 1974, 1987-70, 1989-68, and 1900-69, 1989-89, 1989-89. And 1989-89, 1989-89, 1989-
- Part 4: As seen in Figure 15, the next seven pages of the AS SEEN IN FIGURE 10, THE NEXT SEVEN Pages Of the report describe the type of defects detected for each vehicle type and for each mileage category. Again,<br>the format of the table is identical to the formats in parts 2 and 3. For instance, as shown in column in parts 2 and 3. For instance, as snown in column<br>1 of Figure 15, of the 4,482 passenger vehicles in-1 of Figure 15, of the 4,482 passenger vehicles in-<br>spected with low mileage (0 to 9,999 miles on the odometer), 610, or 13.6%, were defective. The odometer), olu, or 13.0%, were delective. The<br>average cost of inspection per low mileage passenger average cost of inspection per low mileage passenger<br>vehicle was \$4.23 and the cost per defective low mileage passenger vehicle was \$12.06. Of all the low

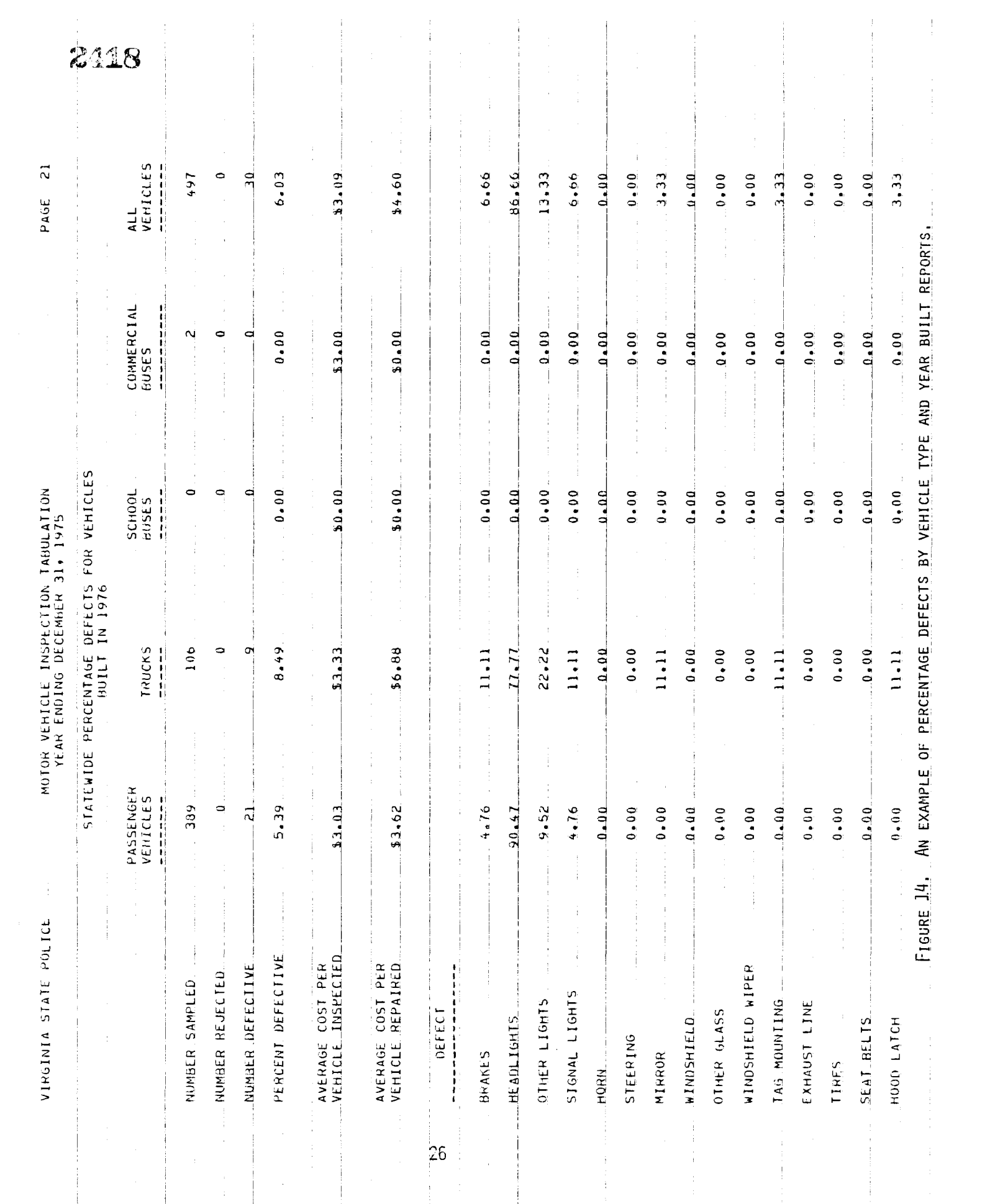

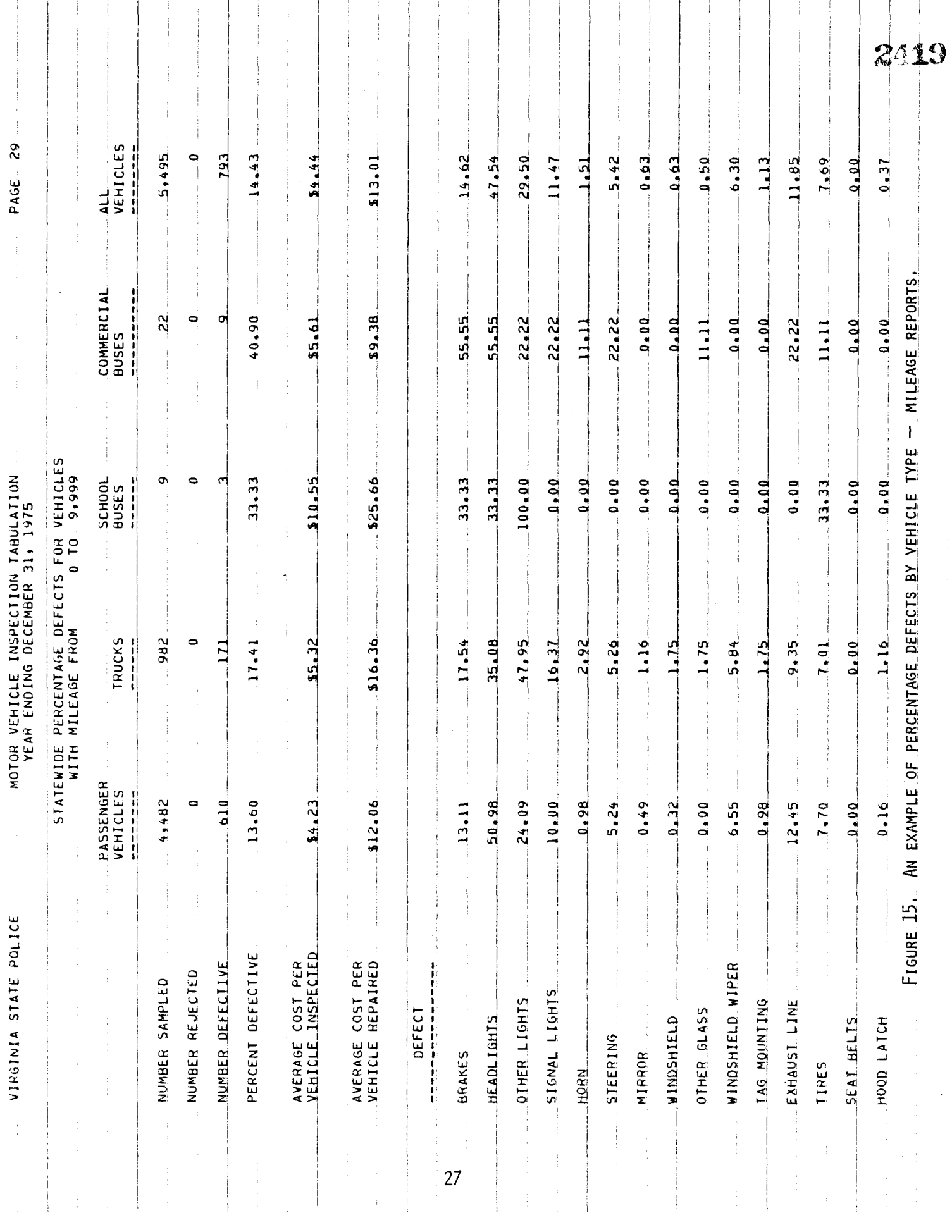

mileage passenger vehicles failing inspection, 2470 13.1% were judged to have defective brakes. 13.1% were judged to have defective brakes,<br>51.0% were judged to have defective headlights, and so forth. There are seven of these tables and so forth. There are seven of these tables<br>presented in this section, one for each mileage presentet<br>esterny

> Part 5: The last section of the report deals with the the fast section of the report deals with the foreign and domestic built vehicles. Again, as shown in Figure 16, the format is identical to shown in Figure 16, the format is identical to<br>that used in previous sections. For instance, that used in previous sections. For instanc 24,953 domestic passenger vehicles were defective 24,953 domestic passenger vehicles were defective, the cost was \$5.96 per domestic passenger vehicle<br>and \$16.61 for similar defective vehicles. About and 910.61 for similar defective vehicles. Abou<br>18.2% of the domestic passenger vehicles failing inspection were found to have defective brakes, inspection were found to have defective brakes,<br>32.3% were found to have defective headlights, action were found to have defective neadlights, dud so on. A similar table ap
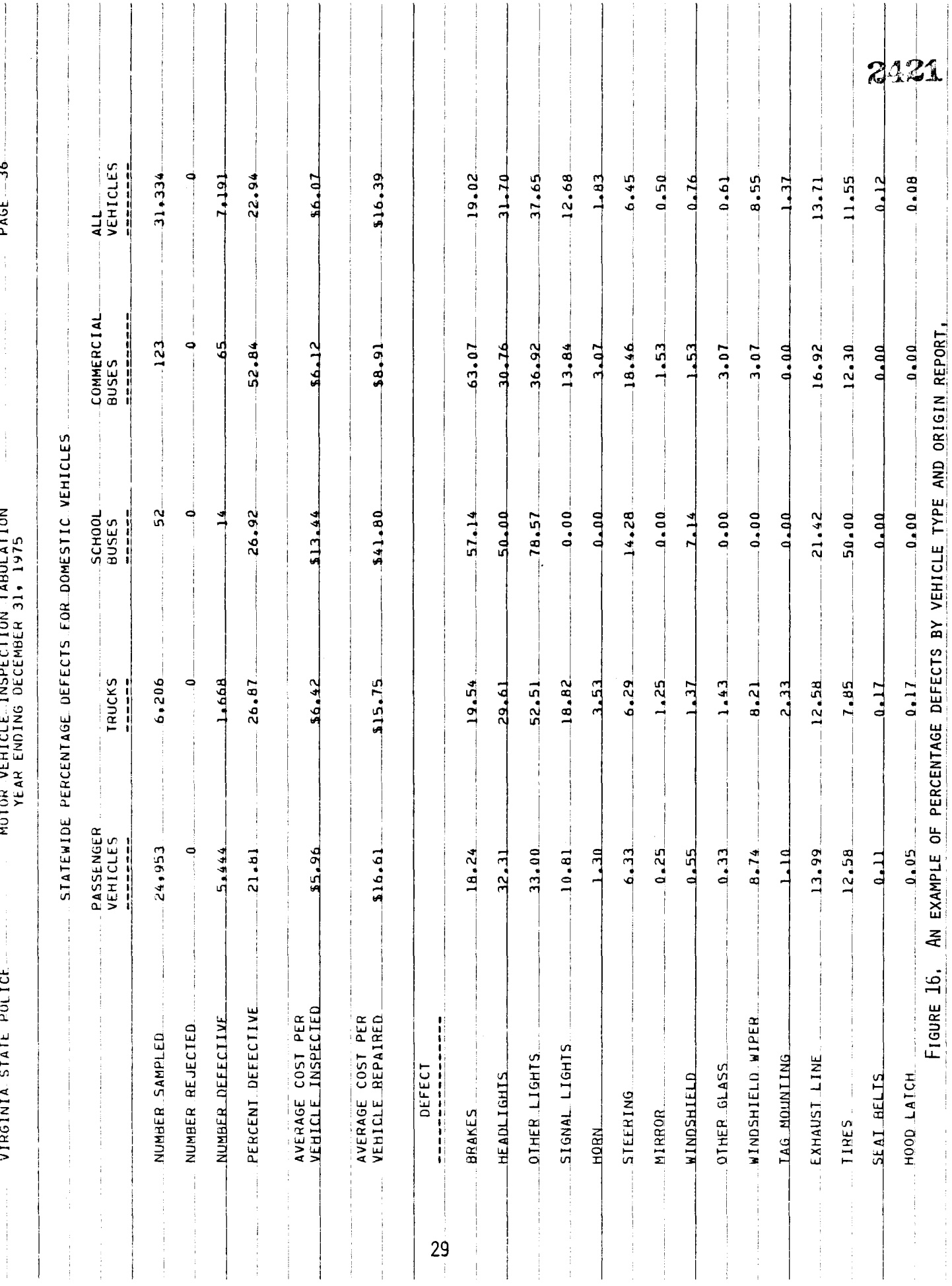

A computer based management system for evaluating Virginia's periodic motor vehicle inspection program was developed. The periodic motor venicle inspection program was developed. The<br>system utilizes a random sampling technique to establish, on an system utilizes a random sampling tecnnique to establish, on an<br>annual basis, statewide norms for several important characteristics annual basis, statewide norms for several important characteristics<br>of the required inspections. The norms are statistically correct of the required inspections. The horms are statistically corre<br>with 95% confidence. This high accuracy is achieved with a sam with 95% confidence. This high accuracy is achieved with a send<br>ple size significantly less than 1% of the total number of reple size significantly less than 1% of the total number of r<br>coipts: thus a reduction is the present sampling cost can be realized.

Although the establishing of statewide norms is a necessary Although the establishing of statewide horms is a necessar first step to meeting the objectives of the Department of State<br>Police's evaluation of the PMVI program, it is recommended that a program be written to produce means, standard deviations, upper program be written to produce means, standard deviations, upper bounds, and lower bounds for normal station values by strata in order to provide reference data for judging suspect outlier sta-<br>tions. This program would be designed to produce these data for an individual station as well as for statewide samples. For the statewide sample, the proposed output is as shown In Table 2. statewide sample, the proposed output is as shown in Table 2.<br>The proposed format for the output for an individual station ine proposed format for the output for an individual station<br>would be similar (Table 3) with the statewide upper bounds and would be similar (lable 3) with the statewide upper bounds and<br>lower bounds for the appropriate strate being printed along with lower bounds for the appropriate strata being printed along with an indicator to draw attention to those bounds exceeded. Thus, the Department will be able to make statistically sound decisions<br>without the requirement of special training in statistics.

A second recommendation concerns the method presently used A Second recommendation concerns the method presently used.<br>The computer shall be PMVI receipt information into the computer system. to enter the PMVI receipt information into the computer system. Receipt data are coded onto mark-sense forms which are then<br>scanned by a machine that transcribes these data onto computer scanned by a machine that transcribes these data onto computer<br>compatible, punched cards... If data errors are detected during compatible, punched cards. It data errors are detected during<br>the computer editing of these cards, the receipt used to code the the computer editing of these cards, the receipt used to code the<br>erroneous data has to be relocated and a new mark-sense sheet coded.

Savings of both man-hours and materials are possible by bavings of both man-nours and materials are possible by<br>either of two methods. The most attractive method would require either of two methods. The most attractive method would require a special version of the present data editing program that wou<br>slles the information from the receipts to be ended directly dirow the information from the receipts to be entered directly<br>into the computer. The unique benefit of this data entry scheme is that the receipt data are edited immediately (dynamically) and is that the receipt data are edited immediately (dynamically) and coding errors can be corrected and/or source document errors veri-<br>fied before the receipt is refiled. The alternative entry method ited before the receipt is reffied. The afternative entry metho<br>Involve involve keying the data to a diskette. The diskette would would involve keying the data to a diskette. The diskette would<br>then be copied to a computer compatible magnetic tape which would then be copied to a computer compatible magnetic tape which would<br>then be processed by the edit program described in this report.

TABLE 2

# SMALL EXEMPTION STATIONS

 $\hat{\boldsymbol{\gamma}}$ 

Defect Analysis:

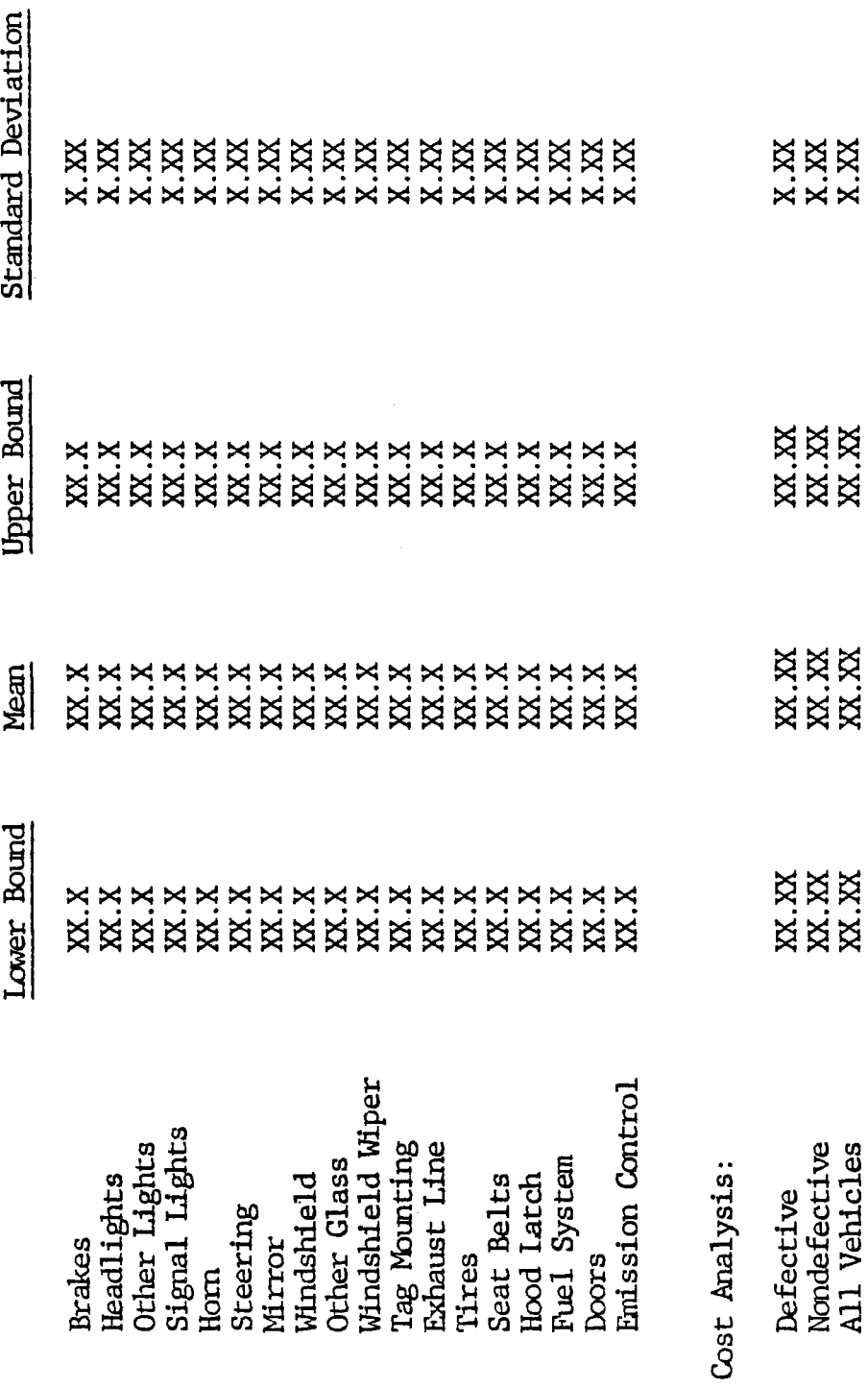

2423

TABLE 3

# STATION #XXXX-SMALL EXEMPTION

Defect Analysis:

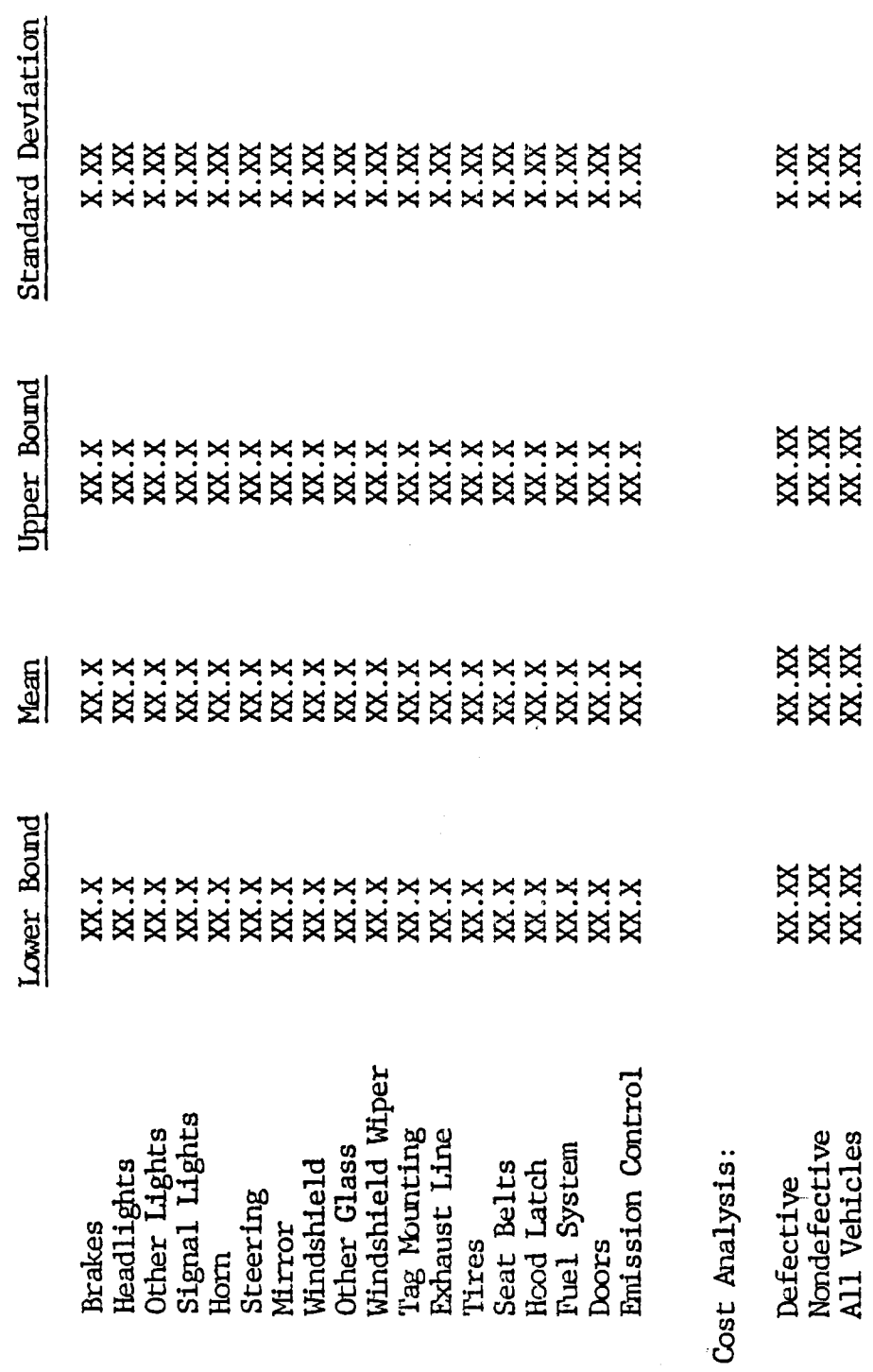

2424

 $\frac{1}{2}$ 

 $\hat{\boldsymbol{\beta}}$  $\frac{1}{\sqrt{2}}$ 

Both of these methods eliminate the materials cost of the mark-sense methods eliminate the materials cost of the computer cards subsequently punched. mark-sense forms and the computer cards subsequently punched.<br>Additional equipment may not be required since several of these entry devices are presently in operation at the Department. entry devices are presently in operation at the Department.<br>Manpower saving may be realized by the elimination of the mark sense coding and subsequent handling necessary to convert the coded forms to punched cards.

### ACKNOWLEDGMENTS

The authors express their gratitude to Lt. Chisolm for his cooperation and guidance; the durinor's express their gratitude to Lt. Chisoim for his cooperation and guidance; to Marie Morano for her participation in several informative discussions; to Tom Osteem and Jack Williams<br>and their personnel for providing insight into the Department of and their personnel for providing insignt into the Department of<br>State Police's data processing organization as well as for program biate roller's data processing c

Special thanks go to the members of the Research Council who bpecial thanks go to the members of the kesearch Council wh<br>have made the presenction of this report possible, notably Wayne nave made the preparation of this report possible, notably wayne<br>Ferguson and Deborah Mitchell for giving us an opportunity to be rerguson and beporan nitcheil for giving us an opportunity to be<br>a part of this project, Janice Kennedy for her patience and accu a part of this project, Janice Kennedy for her patience and accurate typing, Cheryl Lynn for her editorial assistance, Harry Craft for his editing, and the Report Section staff for the preparation<br>of the art work and production of the bound report.

### REFERENCES

- Crash Facts Repgrt Inspection Information Supplement, 1950,  $1.$ Crash racts Report, Inspection Information Supp
- Memorandum to Col. H. W. Burgess from Capt. R. M. Terry,  $2.$ Safety Officer, dated February 22, 1977, entitled "Motor"<br>Cafety Officer, dated February 22, 1977, entitled "Motor" Safety Ufficer, dated repruary 22, 1977, entitled "Michael Program".<br>Weblate Terrardian Program Activity Report 1976.
- $M_{\text{max}}^2$  D. A.,  $M_{\text{max}}$  is defined the System for  $\overline{B}$  and  $\overline{B}$  $3.$ Virginia Periodic Motor Vehicle Inspection Program in Section Program in Section Program in Section Program in<br>Program in Program in Section Program in Section Program in Section Program in Section Program in Section Progr Virginia Periodic Motor Vehicle Inspection Program", Virginia Highway and Transportation Research Council, Charlottesville, Virginia, October 1977.

APPENDIX A

SAMPLE DETERMINATION ALGORITHM

 $\sim$ 

The method of sampling which seems most likely to produce results suitable for use in drawing inferences about Virginia's periodic motor vehicle inspection program involves sampling periodic motor venicle inspection program involves sampling<br>District and district was less concerted to their relative volumes stations monthly at random, according to their relative volumes<br>and according to station classification.

The Department of State Police analyzed approximately 60,000 ine bepartment of state rollice and yzed approximately 00,000 50,000 in 1975. From these analyses it was found that most ins0,000 in 1975. From these analyses it was found that most in-<br>secondisc diago have a failure rate of about 5.0%, with the minimum spection items have a failure rate of about 5.0%, with the minimum<br>rate for most items being about 1.5%.

The appropriate annual sample size necessary to enable detec-The appropriate annual sample size necessary to enable detec tion of a 10.0% change and 1.5% failure rate was determined to be<br>35,540 inspection receipts. This was based on the formula

$$
N = \frac{2t^2 \times pq}{d^2}
$$

where,

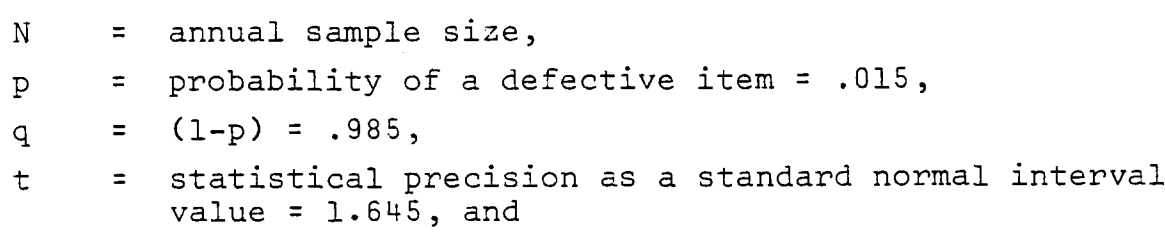

d = expected change (in percentage points) = .0015.

It should be noted that these figures apply only to one type of inspection receipt; namely, the approval receipt that is used for inspection receipt; namely, the approval receipt that is used<br>passenger vehicles, trucks, and buses. Rejection receipts and passenger venicles, trucks, and buses. Rejection receipts and<br>trailer/motorcycle decals are not included in this sample and trailer/motorcycle decals are not included in this sample and<br>should be sampled and analyzed in separate studies.

For a given confidence interval, there are only two variables in this sample size formula: (p) the probability of a defective in this sample size formula: Ty) the probability of a defecti<br>item, and (d) the expected change to be detected. Since these two variables will change only slightly from year to year, the two variables will change only slightly from year to year, the<br>sampling program is designed to use a constant sample size of sampling program is designed to use a constant sample size.<br>26,000 inspection receipts. If changes occur in any of the factors influencing the sample size, the sample listing program factors influencing the sample size, the sample listing program<br>should be modified (comments within the program explain how this modification can be accomplished) to use the newly calculated sample size.

APPENDIX B

CODING MANUAL FOR INSPECTION RECEIPTS

2434 The purpose of the manual is, first, to show you, the coder, how the purpose of the manual is, first, to show you, the coder how to select and code information from inspection receipts, and<br>second to serve as a reference so that you can use it to answer second to serve as a reference so that you can use it to answ<br>evections later. Your job involves two very important tasks: questions later. Your job involves two very important tasks:<br>(1) selection of the proper inspection receipts, as indicated by  $(1)$  selection of the proper inspection receipts, as indicated by the inspection sampling list, and  $(2)$  coding of the information from selection sampling list, and (2) coulig of the information machine and eventually processed by a computer.

### Selection of Inspection Receipts

To assist you in selecting or "sampling" receipts, you will be given copies of the inspection sampling list shown on the next pe given copies of the inspection sampling fist shown on the next.<br>Page... (The form you receive will not be filled in as this one is. page. (The form you receive will not be filled in as this one is.<br>You will have to fill it in as you go along.) This list tells you how many receipts to sample (in this case 16) and what stations to now many receipts to sample (in this case for and what stations<br>cample (the station numbers). For instance, on the list shown, sample (the station numbers). For instance, on the list shown, the coder started by going to the file for the first station listed, Station Number 39, and took the first 16 receipts for January and coded them. Then the coder went to the file for Station Number 438 and took the first 16 receipts for February. For March, the coder took the first 16 receipts from the file for Station 2296. Then, the coder encountered a problem; station 1260, the station<br>for April, had a total of only 10 receipts. In order to obtain the other 6 to make a total of 16, the coder took the other 6 from the other 6 to make a total of 16, the coder took the other 6 ir<br>the file for the next station, number 1271. Thus, for any given month, you may use as many stations as you need to obtain the month, you may use as many stations as you need to obtain the desired number of receipts. In some months, the station chosen will have enough receipts and that is the only station you need<br>to sample. But in other months, where the station chosen does not have enough receipts, you may have to take receipts from more than one station.

INSTRUCTIONS: SAMPLE 16 RECEIPTS FROM THIS LIST OF STATIONS FOR EACH MONTH IN THE ORDER LISTED.

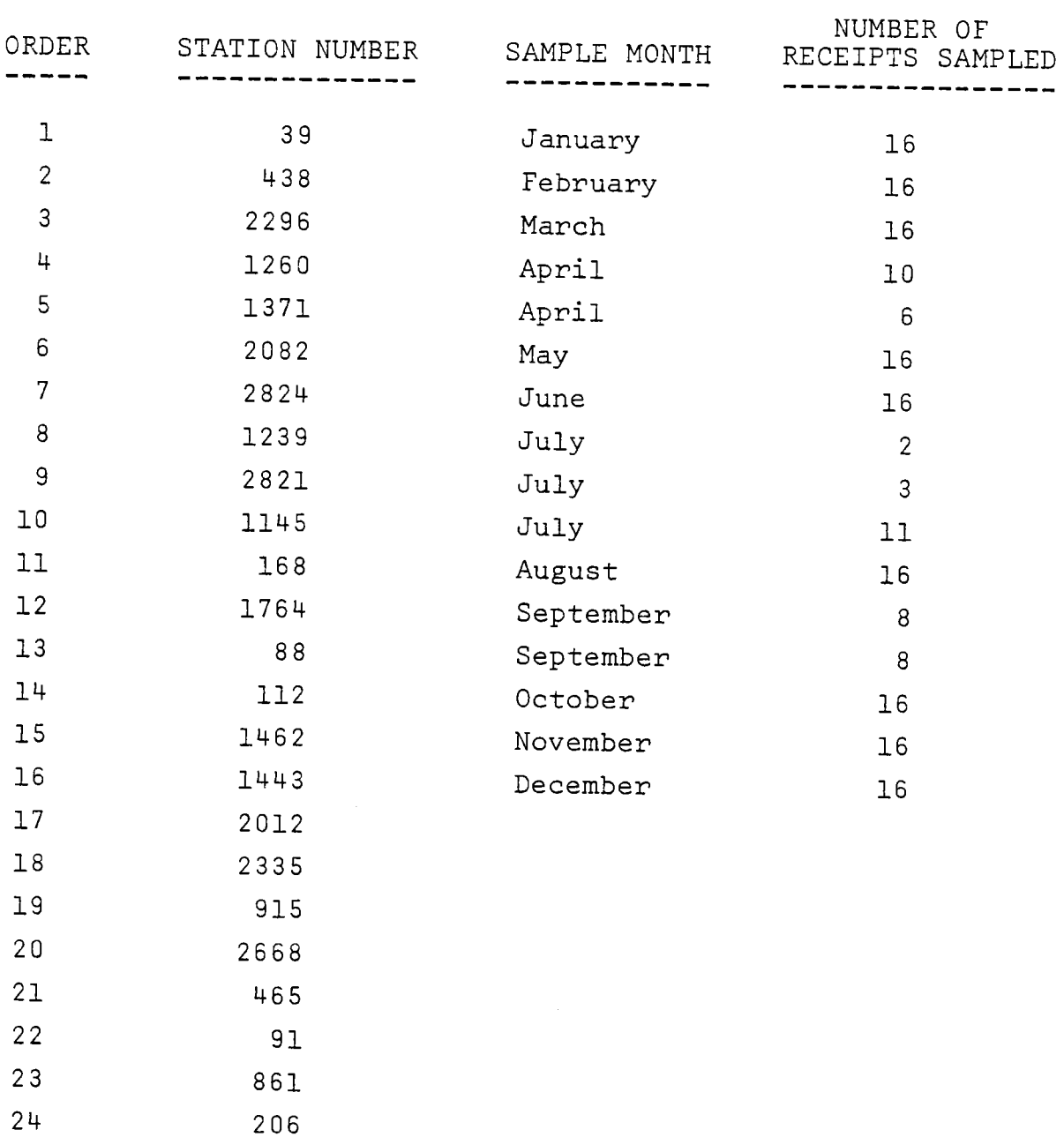

Once you have pulled those receipts to be sampled, you will UNCE YOU NAVE PULLED THOSE PECEIPLS TO DE SAMPIED, YOU WILL have to code the information onto the "Tabulation Form" shown on<br>the next page. The tabulation form is organized in rows. The odd numbered rows (1,3,5,7, etc.) are on the left-hand side of the page, with the row number indicated by the number in the box. The even numbered rows are on the right-hand side of the page, The even numbered rows are on the right-hand side of the page,<br>again with the row number in the boy. Each particular item of again with the row number in the box. Lach particular feem of information has its own special place on this form so you must<br>be careful that you put the information in the proper row. This part of the manual will show you what information goes in each of the rows and will also show you how to mark the form so a machine can read the information.

You will be coding the information or "data" shown in the example to the with the country the information of the second that the country of the second the second that t<br>The country of the second the country of the second the second the second the second the second the second the

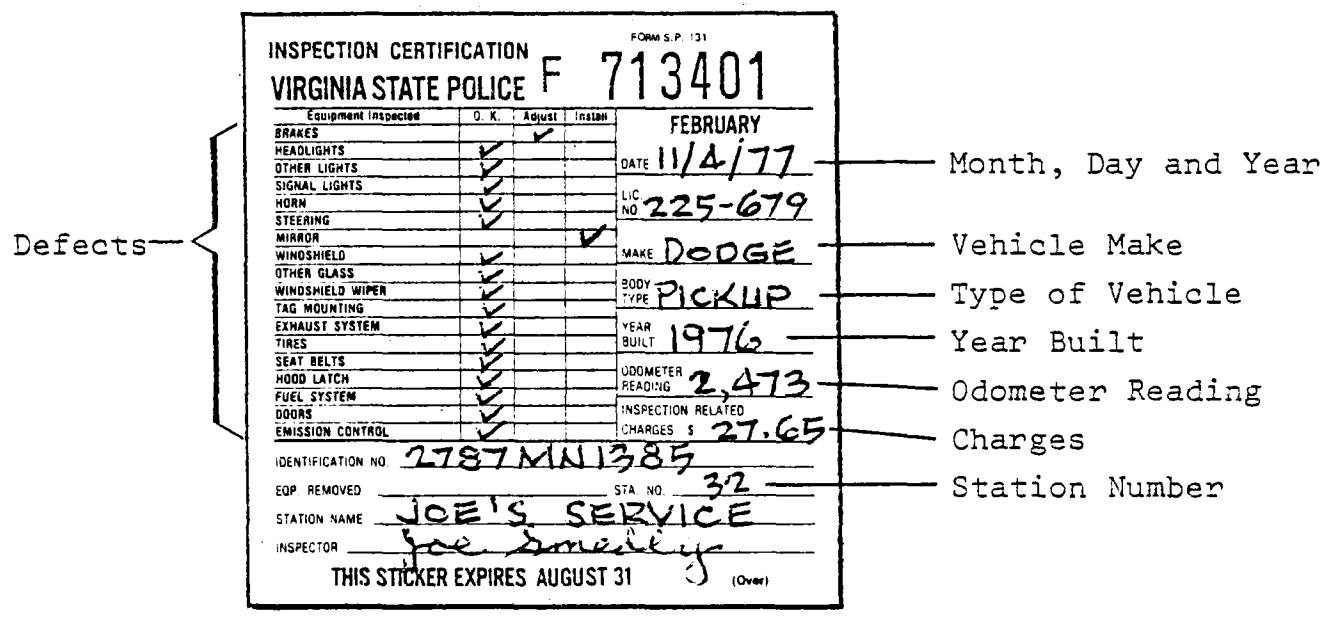

Type of Receipt (Example shown is a "regular" receipt)

 $B - 4$ 

# VIRGINIA STATE POLICE INSPECTION TABULATION

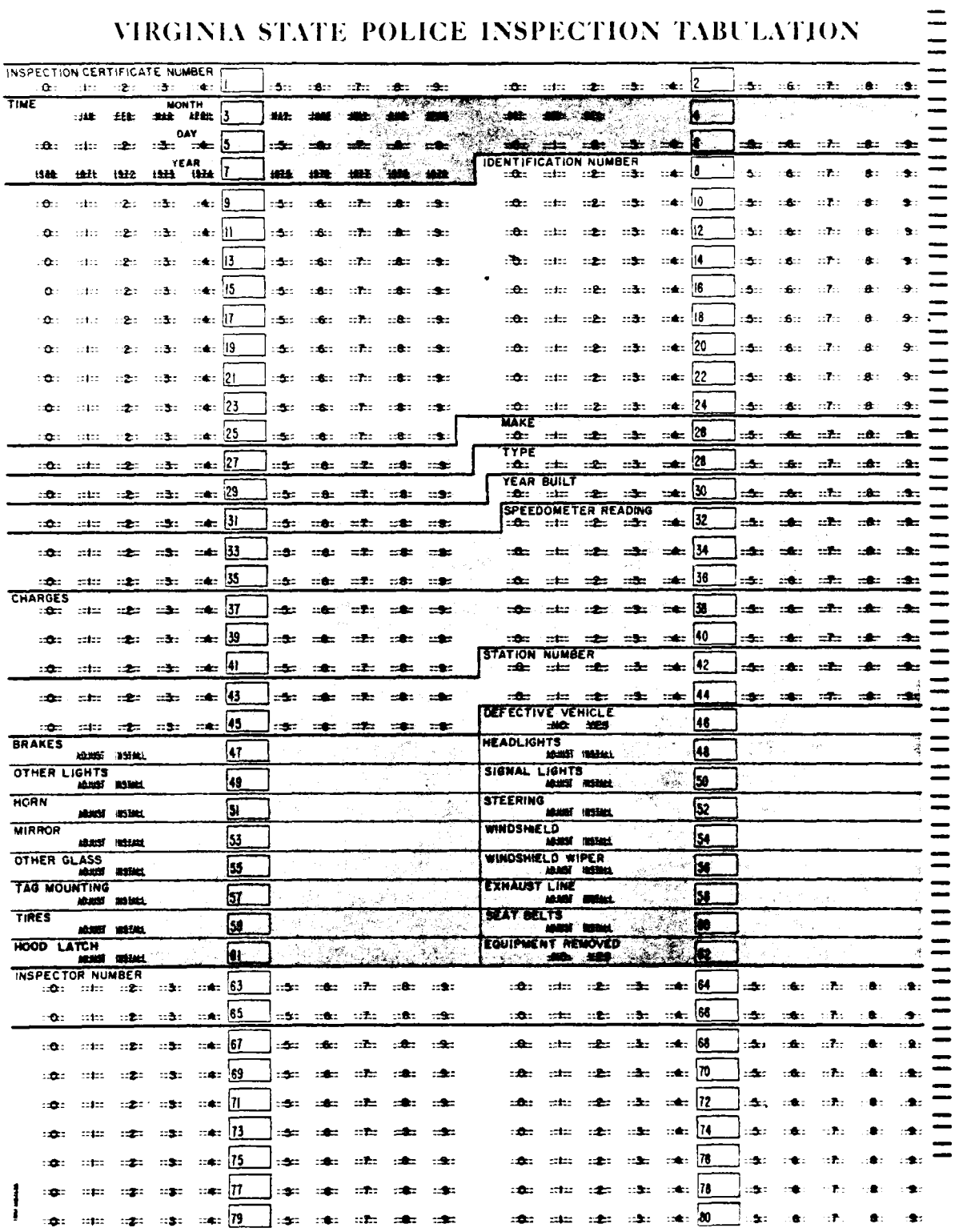

Month, Day and Year of Inspection This information appears  $2438<sub>1</sub>$ nonth, Day and fear of inspection - finis information appear in the upper right-hand corner of the receipt. It is coded as follows:

> Month: Information concerning the month during which the Month: Information concerning the month during which the<br>inspection was done goes in row number 3 (this section of the inspection was done goes in row number 3 (this section of the coding form is shown below for your information). You will note that the months of the year are written across row 3. To indicate the month of inspection, you would blacken in the space between the two dashed lines (and over the name of the space between the two dashed lines (and over the name of the<br>appropriate month) with a Mo. 2 pencil. Our example inspection appropriate month) with a No. 2 pencil. Our example inspection<br>occurred in November, so you would blacken in November's space as we have done below. Remember to blacken in the space comas we have done below. Remember to blacken in the space of pletely, but not to go beyond the dashed lines, so that a machine can correctly read the information.

> Day: Information concerning the day of the month goes in rows 5 and 6. The day of inspection ranges from 01 (the first day of the month) to either 30 or 31 (the last day of the month). All days between i and 9 will be preceded by a zero (01, 02, nii days between 1 and 3 will be preceded by a zero (01, 02<br>03, 00). The first disit of the day goes in row 5 and  $03, ... 09$ . The first digit of the day goes in row 5 and the second digit in row 6. Following our example receipt, the inspection was done on November 4, so you would blacken in the "0" in row 5 and the "4" in row 6, as we have done below.

Year: Information concerning the year of inspection goes in rear: Information concerning the year of inspection goes in the space corresponding row 7. You would simply blacken in the space corresponding<br>with the year. Since this is a 1977 receipt, you would blacken in 1977 as we have done below.

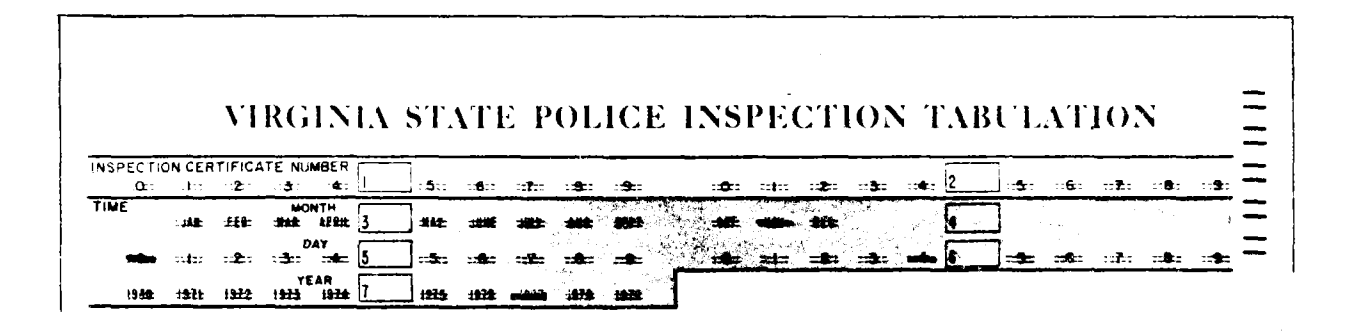

 $(2)$  Type of increation needet rype or inspection f There are four types of

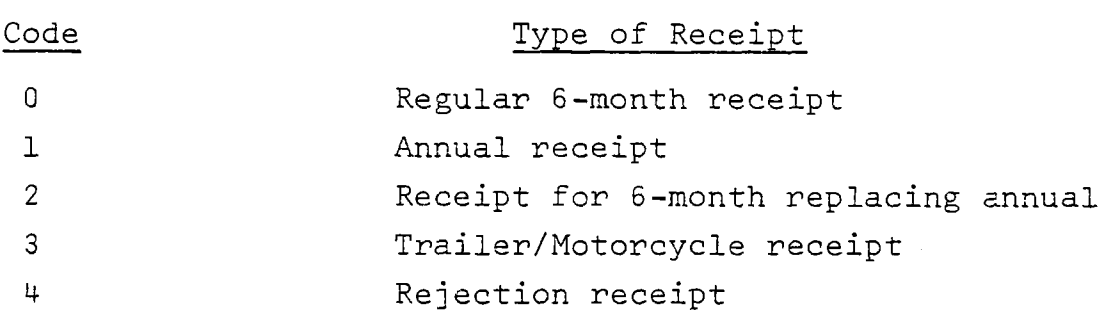

The regular 6-month receipt is like the one we are coding. The issue data (at the top of the receipt) is 6 months from the expiissue date (at the top of the receipt) is 6 months from the expi-<br>ration date (at the bottom of the receipt). The annual receipts ration date (at the bottom of the receipt). The annual receipts<br>and just like the 6-month receipts, only the issue and evoluation are just like the 6-month receipts, only the issue and expirat<br>dates are lurer apart... A 6-month sticker replacing an annual dates are 1 year apart. A 6-month sticker replacing an annual<br>one is denoted by an "A" with a circle around it  $((A))$  next to one is denoted by an "A" with a Circle around It ((A)) he The year built category on the right side of the receipt.<br>Trailer/Motorcycle receipts are denoted by a "T/M" preceding the inspection number and rejection receipts have "Rejection" printed in large letters across the top. You will code this printed in large letters across the top. Tou will code th<br>information in row 25 by blackening in a 0, 1, 2, 2, or 4, information in row zo by blackening in a 0, 1, 2, 3, or 4,<br>depending upon the type of receipt. (Remember, no information depending upon the type of receipt. (Remember, no informat.<br>is coded in nows 8 through 25.) For our example, we have a regular 6-month receipt; therefore, you would blacken in the regular 6-month receipt; therefore, you would blacken in the<br>"0" in row 25 as we have done in our example.

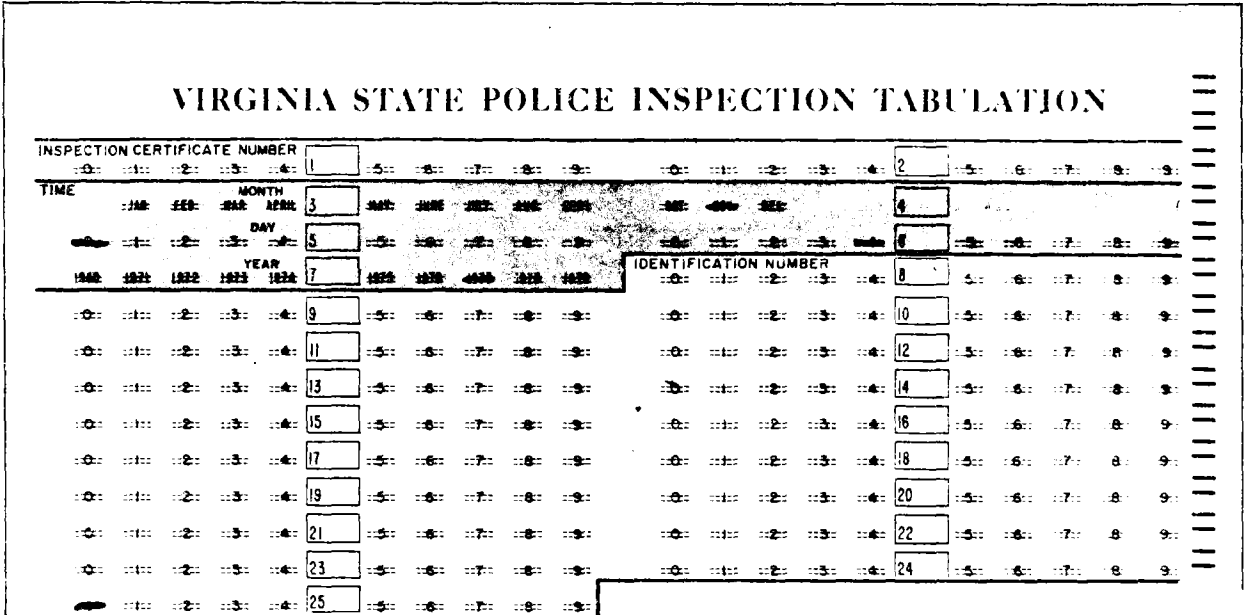

- (3) Make of Vehicle The make of the vehicle is written on right of venicle  $-$  the make of the venicle is written on  $\mathbb{R}^n$ the right side of the inspection receipt by the word "make".<br>The codes for the various vehicle makes, both domestic and ine codes for the various venicle makes, both domestic and<br>foreign, are ligted on the next page. The code for the make of vehicle goes in rows 26 and 27, with the first digit of the code blackened in row 26 and the second in 27. In our the code blackened in row 26 and the second in 27. In our example, the vehicle inspected was a Dodge truck, and would be coded 20, with a "2" blackened in row 26 and a "0" blackened in row 27, as shown. NOTE: A Dodge automobile would also be coded as 20.
- (4) Type of Vehicle The type of vehicle is written on the right side of the right by the receipt by the words of the words of the words of the words  $\mathbb{R}^n$ right side of the receipt by the words "Body Type".\* The vehicle types are listed on the next page for your informa-<br>tion. You will note that codes 00 through 06 apply to passenger vehicles, codes i0 through 20 to trucks and buses and codes 30 through 38 to trailers and motorcycles. These and codes so through so to trailers and motorcycles. These<br>codes go in nous 28 and 29. In our example, the vehicle incodes go in rows zo and zo. In our example, the venicle in<br>spected was a pickup (code 14), and you would blacken a "1" spected was a pickup (code  $14$ ), and you would blacken a "1" in row 29, as we have done.

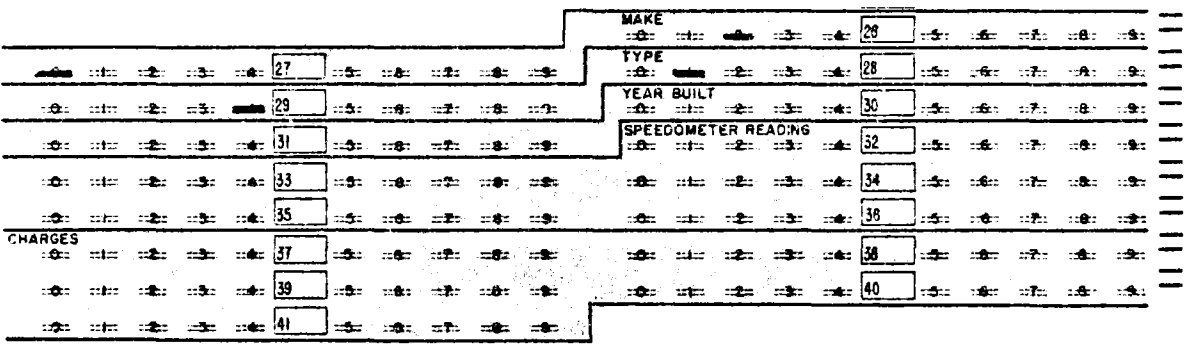

<sup>\*</sup>On rejection receipts, type of vehicle should be on the Identifion rejection receipts, type of venicle should be on the identifi-<br>cation Number line. If vehicle type is not on the receipt, leave calion number line. It

### MAKE OF VEHICLE

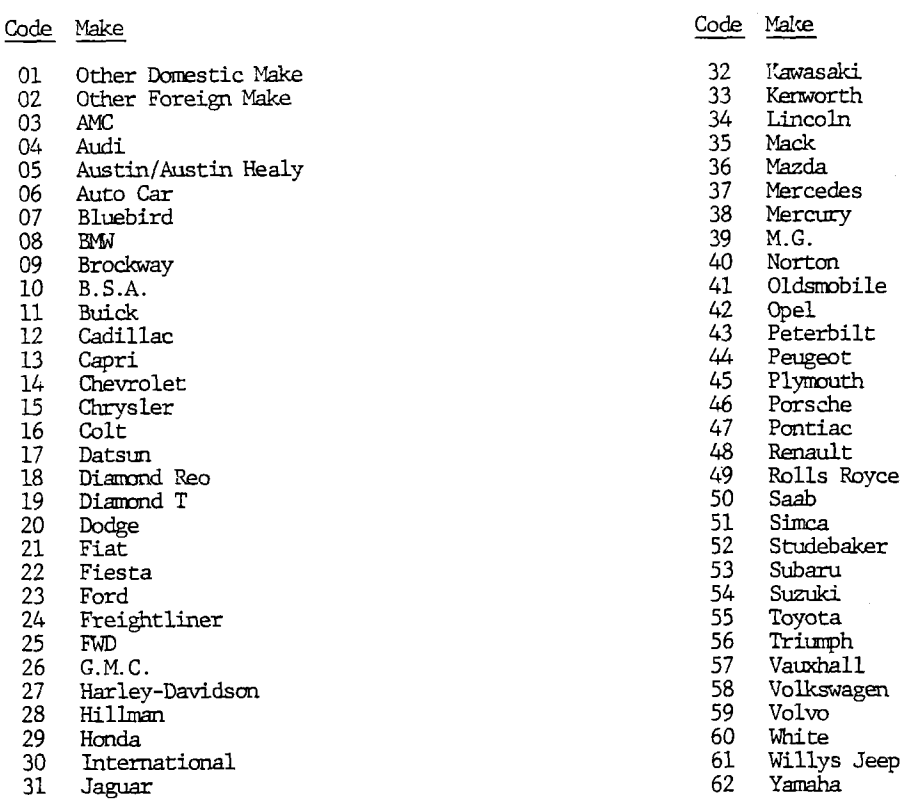

### TYPE OF VEHICLE

### Code Passenger Vehicle Type

- 00 Other Passenger Vehicle  $\frac{1}{2}$
- $\frac{1}{2}$  continued to  $\frac{1}{2}$
- 02 CONVELLEULE
- 09 SCALLUING
- $\frac{1}{2}$   $\frac{1}{2}$   $\frac{1}{2}$
- 05 Police Car<br>06 Taxicab

### Code Truck and Bus Type

- 10 Other Truck or Bus
- 11 Dump<br>12 Flati<br>13 Panel  $\frac{1}{2}$   $\frac{1}{2}$   $\frac{1}{2}$   $\frac{1}{2}$
- 14 Pack
- 13 Panel<br>14 Pickup<br>15 Van
- $\tilde{v}$ an
- 16 Wrecker or Tow<br>17 Fire<br>18 Tractor-Truck
- Fire  $\frac{1}{2}$   $\frac{1}{2}$   $\frac{1}{2}$   $\frac{1}{2}$   $\frac{1}{2}$   $\frac{1}{2}$   $\frac{1}{2}$   $\frac{1}{2}$
- $10 114000 110$
- 19 School Bus<br>20 Commercial Bus
	-

### Code Trailer and Motorcycle Type

- 30 Other Trailer 31 Motorcycle<br>32 Camping Tra<br>33 Utility Tra  $\frac{32}{2}$  concycle.
- $\frac{32}{3}$  Uallerging Trailer
- 32 Board Trail
- 35 Semi-Van 34 Boat Trailer<br>35 Semi-Van<br>36 Semi-Flatbed
- 
- 

- Year Built Information on the model year of the vehicle  $(5)$ is on the right side of the receipt by "year built". The is on the right side of the receipt by "year built". The<br>last two digits of the year built are coded into rows 30 and 31. Our example Dodge pickup is a 1976 model; therefore, and oi. Our example bouge pickup is a 1370 model; therefore,<br>Wou would blacken in the "7" in row 30 and the "6" in row 31, as shown.
- (6) Speedometer (odometer) reading  $-$  This information is also on speedometer (odometer) reading  $-$  inis information is also on the right side of the receipt. You will code all 5 digits<br>the edemoter reading, one each in rows 32 through 36. Note that something must be coded in each space, even if it's only a zero. Our example vehicle's odometer reads 2,473 miles; hence, it would be coded 02473, with "0" in row 32, a "2" in 33, a "4" in 34, a "7" in 35, and a "3" in row 36, as shown.
- (7) Charges Again, the charges or cost of the inspection and charges - Again, the charges or cost of the inspection and<br>accompanying repairs appear on the right side of the receipt accompanying repairs appear on the right side of the recei<br>by the word "charges". These charges are coded in:rows 37 by the word charges. These charges are coded in rows 37, 39, and 30, and 30, and chrough 41. Dollars are coded into rows 37, 36, and 33, an<br>cents are coded into rows 40 and 41. Again, something must cents are coded into rows 40 and 41. Again, something must<br>be entered for each of the 5 rows, even if it's only a zero. In our example, the charges for inspection were \$27.65; they would be coded as "02765", with the "0" blackened in in row  $37$ , the "2" in row  $38$ , the "7" in row  $39$ , the "6" in row 40 and the "5" in row 41, as shown below.

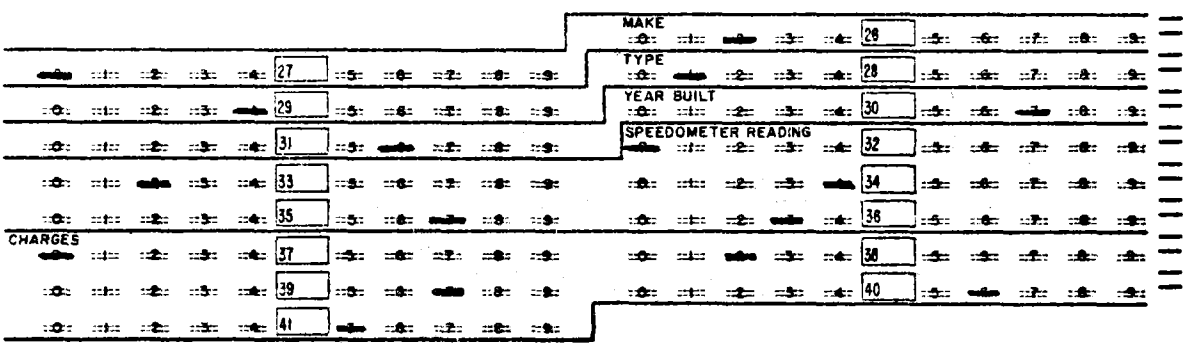

- $(8)$  Inspection Station Number This information is located in  $\mathbf{f}$ the lower right-hand corner of the receipt under "station the lower right-hand corner of the receipt under "station<br>number" and is coded into rows 42 through 45. Our example receipt was prepared by station number  $\overline{3}2$  and would be coded "0032" with  $\frac{1}{10}$ " in rows 42 and 43, a "3" in 44 and a "2" in 45. 2443
- (9) Defects  $-$  On the left side of the inspection receipt there is a list of possible equipment problems which could cause a ved iist of possible equipment problems which could cause a v<br>biolo to fail inspection. Corresponding with each of these hicle to fail inspection. Corresponding with each of these equipment problems are the designations "OK" (no problem), "adjust" (make repairs on existing equipment), and "install" (replace existing equipment). There is a similar listing on<br>the tabulation form (rows 47 through 61). For instance, in row 47 is the word BRAKES, with adjust and install as coding options. The receipt indicates that the brakes needed adoptions. The receipt indicates that the brakes needed ad-<br>insting: therefore, we blacken in the "adjust" space... Also justing; therefore, we blacken in the "adjust" space. A the receipt is marked "install" next to the item MIRROR;<br>therefore, we blacken in the "install" space under MIRROR. UNCLEIOTE, WE DIACKEN IN THE "INSTALL" SPACE UNDER MIKKUK.<br>"OK" is checked by HEADLICHTS on the receipt: thus we leave "UN" IS CHECKED BY HEADLIGHTS ON THE PECEIPT; Thus we leave the tabulation form blank by HEADLIGHTS (and all other items marked "OK"). A similar procedure should be followed for each marked "UK"). A SIMILAR procedure should be followed for each<br>of the 18 possible vehicle problems. (While there are no rows or the 18 possible venicle problems. (while there are no row<br>specifically marked for the lest 3 defect types, FUEL SYSTEM, specifically marked for the last 3 defect types, FUEL SYSTEM,<br>DOORS, EMISSION CONTROL, these items have rows 63, 64, and 65 assigned to them. A blank in each of these rows indicate assigned to them. A biank in each of these rows indicate<br>the item was "OK", a mark of "l" indicates the receipt was the fitem was "ON", a mark of "I" indicates the receipt was narked "adjust" and a "2" indicates the receipt.<br>"install".) The courantly marked form is below.

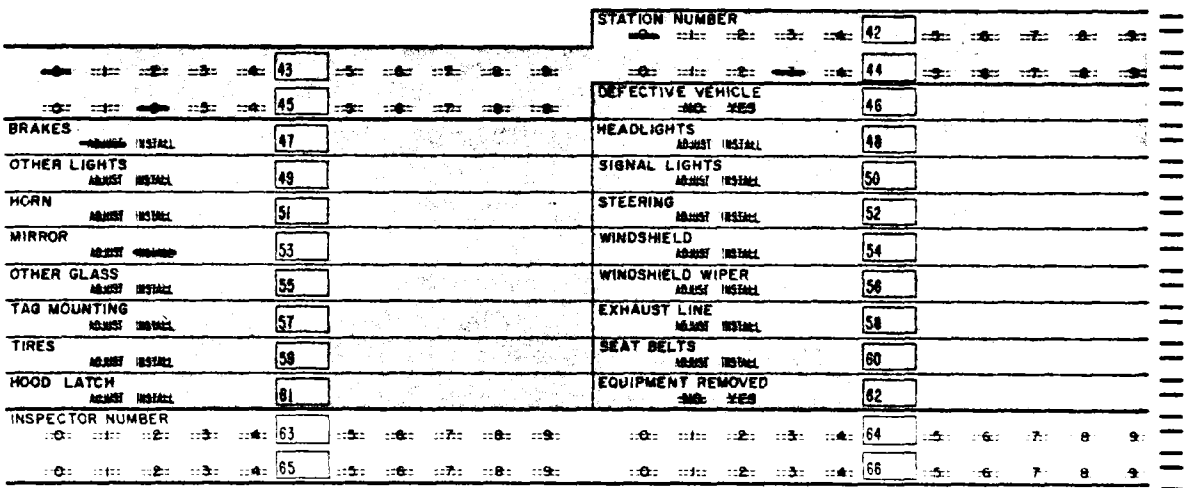

(i0) Recoded This designation in row 67 indicates whether the recoded - Inis designation in row by indicates whether th<br>receipt has been coded before. Occasionally, the computer receipt has been coded before. Occasionally, the computer will detect an error in coding and ask that the receipt b recoded. If you are recoding the information, code a "1"<br>in row 67. If this is the first coding, blacken in a "0" in row 67.

### REVIEW

By way of review (and for you to use while coding) the following is a list of coded information, where it appears on the inspection receipt, and where it is coded on the tabulation form.

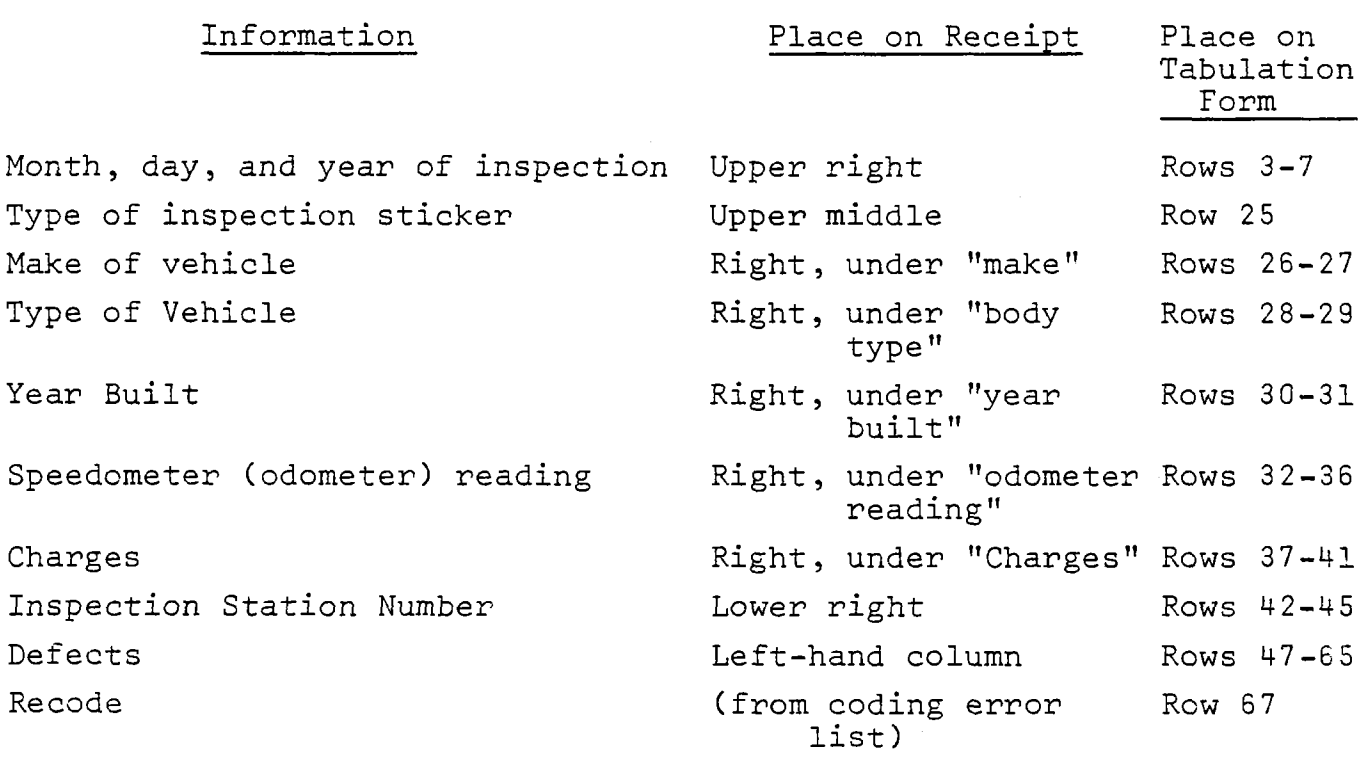

Also, remember the following coding rules.

- $1.$ Always use a No. 2 lead pencil  $-$  The machine will not be able to read your coding if you use any other kind of pencil or pen.
- Do Not Erase There is usually enough of a mark left to fool  $2.$ bo not frase - Inere is usually enough of a mark left to foo.<br>The machine into thinking that you meant to code something in that space. It is better to start over with a clean tabulation that<br>c

B-12

- $M_{\rm{obs}}$ , Sure Your Marks Are Neat and that they extend only  $\sim$ . hake sure four narks are weat - and that they extend only
- Blacken in only one space per  $row -$  The machine will not 4. accept any form with two marks in a single row.
- Any item that is missing on the inspection receipt should be  $5.$ Any item that is missing on the in
- 6. Always code zeros as you would other numbers, no matter where they appear in the coding - If there are 4 spaces allotted and the answer is 32, then code 0032. On the other hand, if the answer is 3200, code 3200.

الأدار المسامح

APPENDIX C

SYSTEM RUNB00K

 $\sim$  1000 matrices are at the state of the state

SYSTEM FLOWCHART ILLUSTRATING THE RELATIONSHIP AMONG THE PROGRAMS

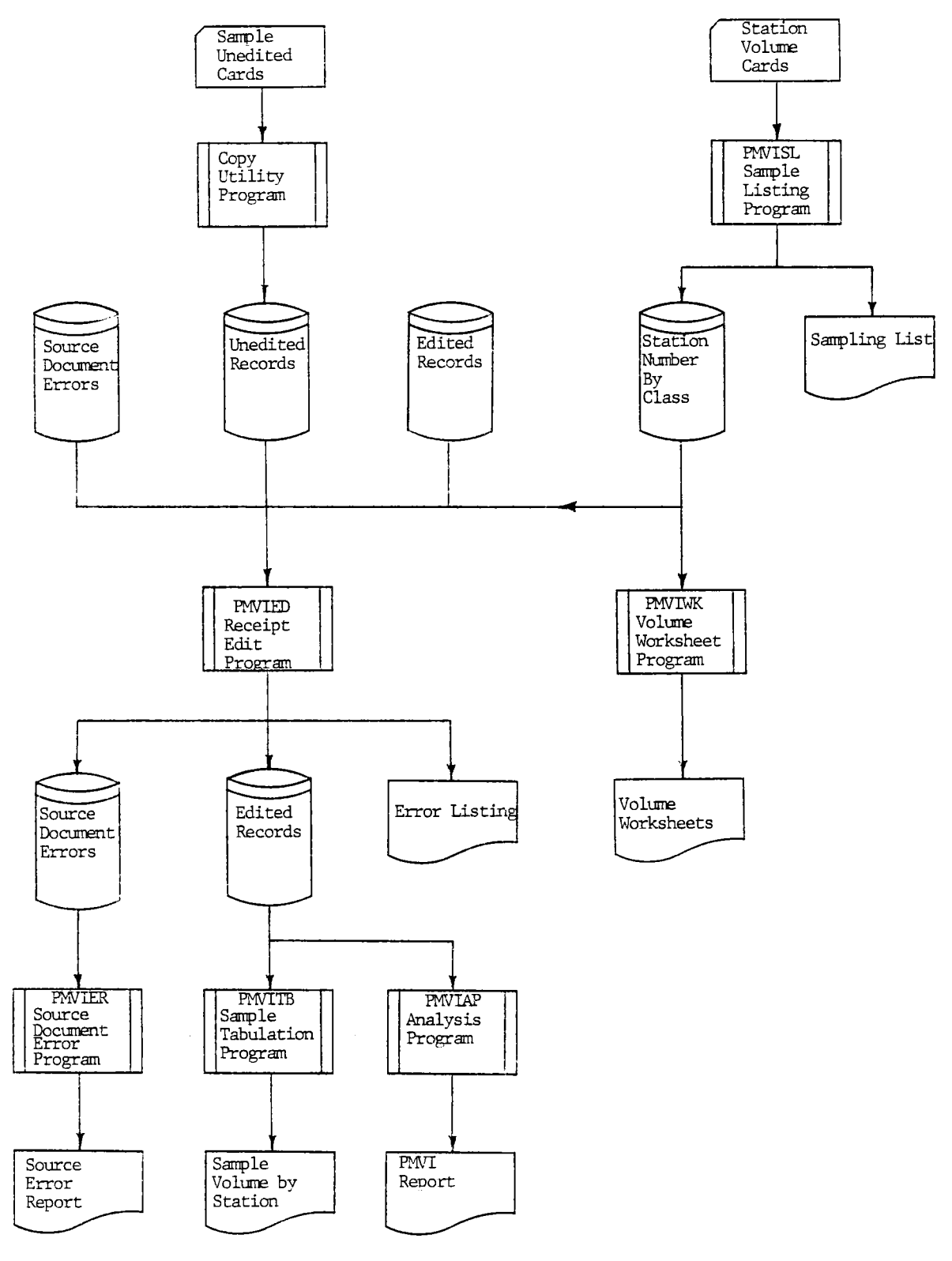

 $C-2$ 

# COMMONWEALTH OF VIRGINIA DEPARTMENT OF STATE POLICE COMPUTER OPERATIONS INSTRUCTIONS

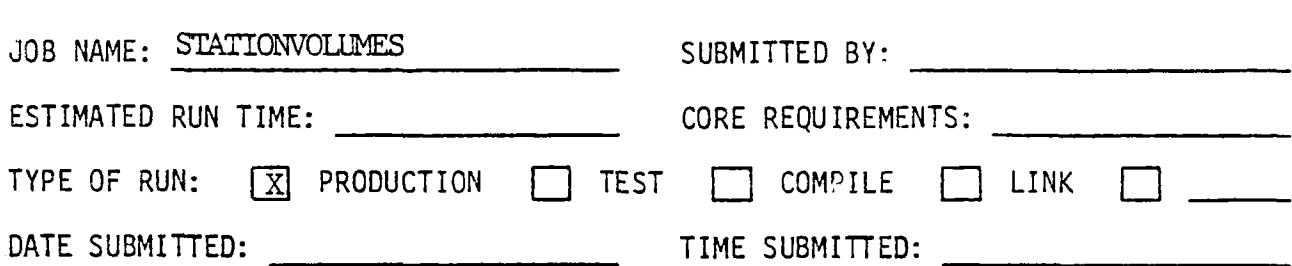

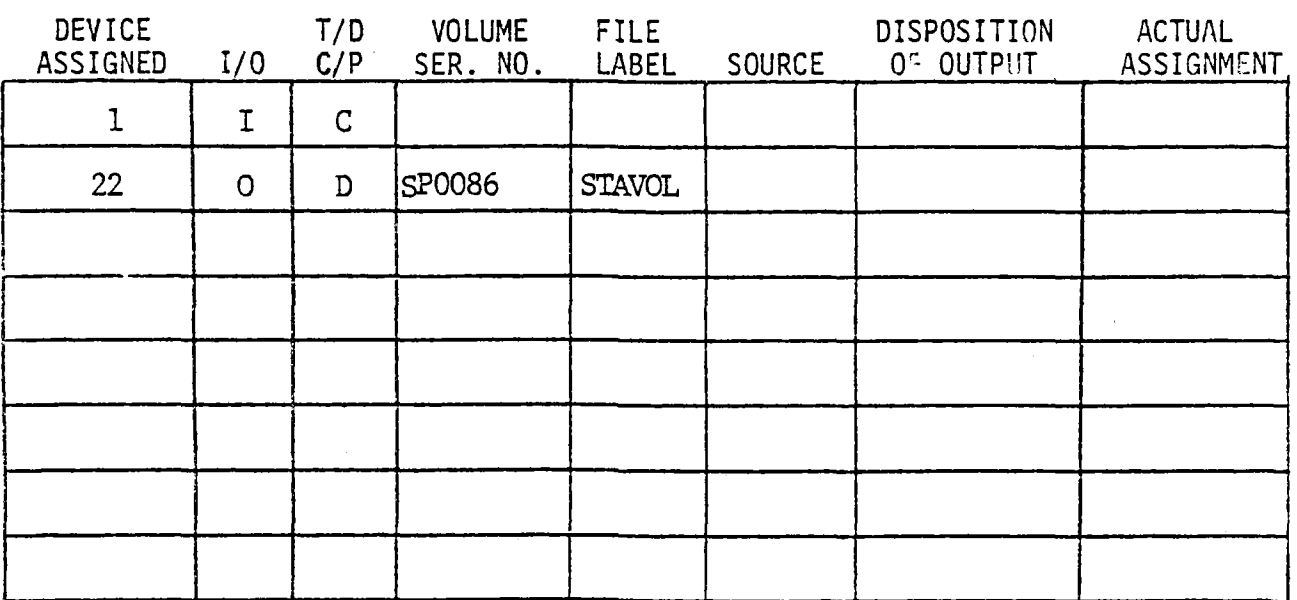

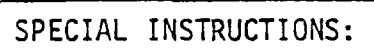

OPERATOR NOTES:

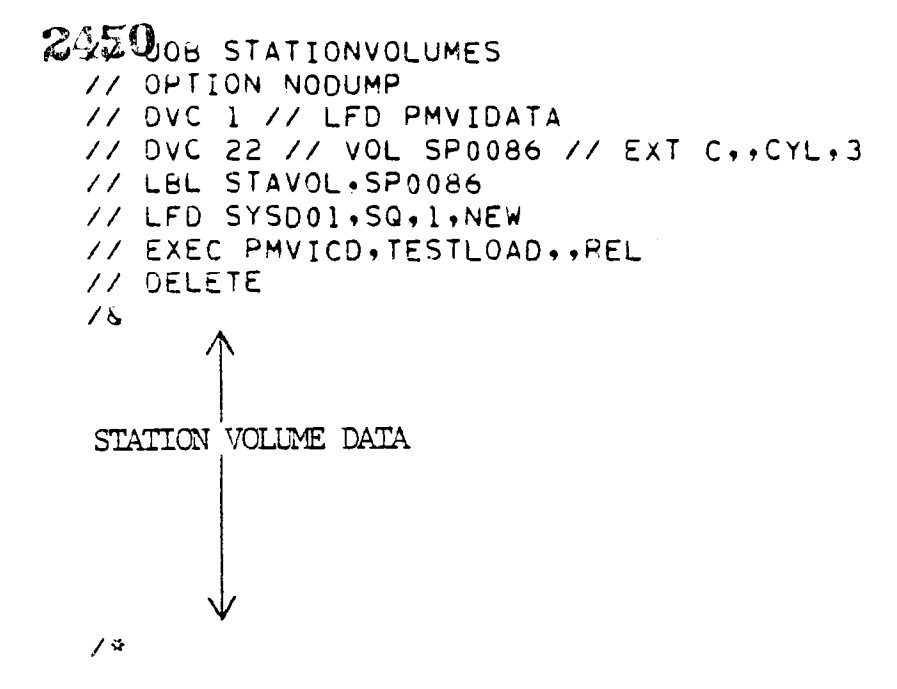

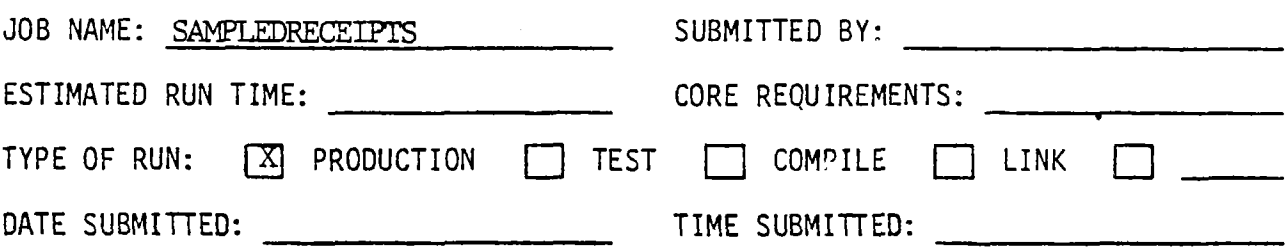

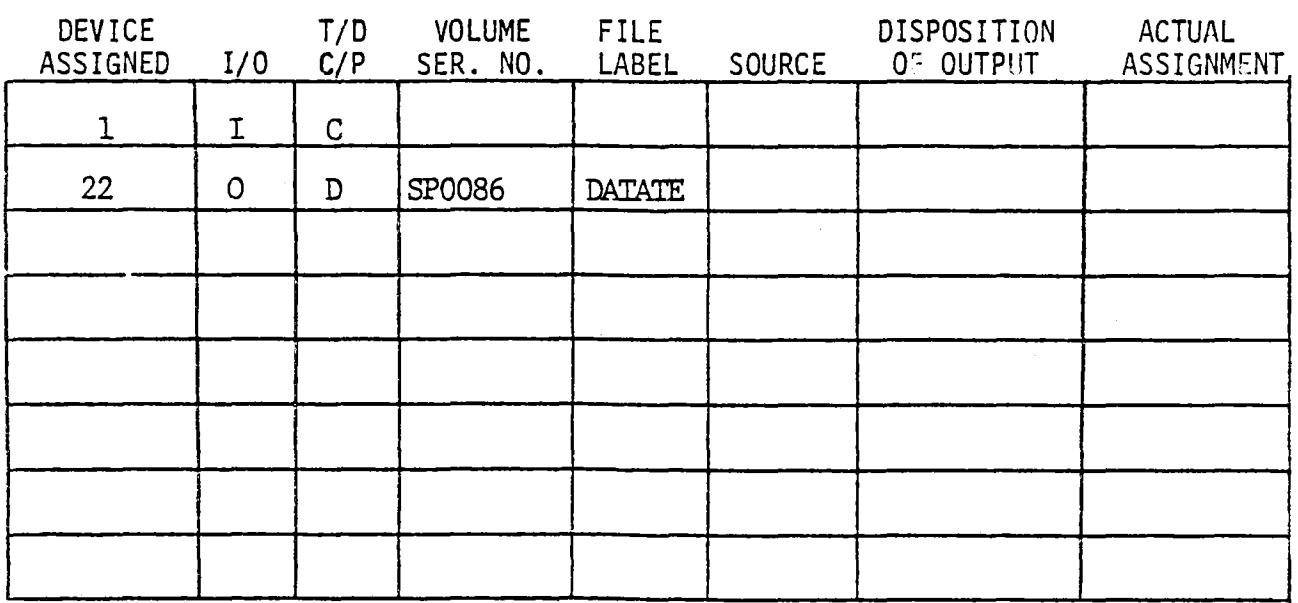

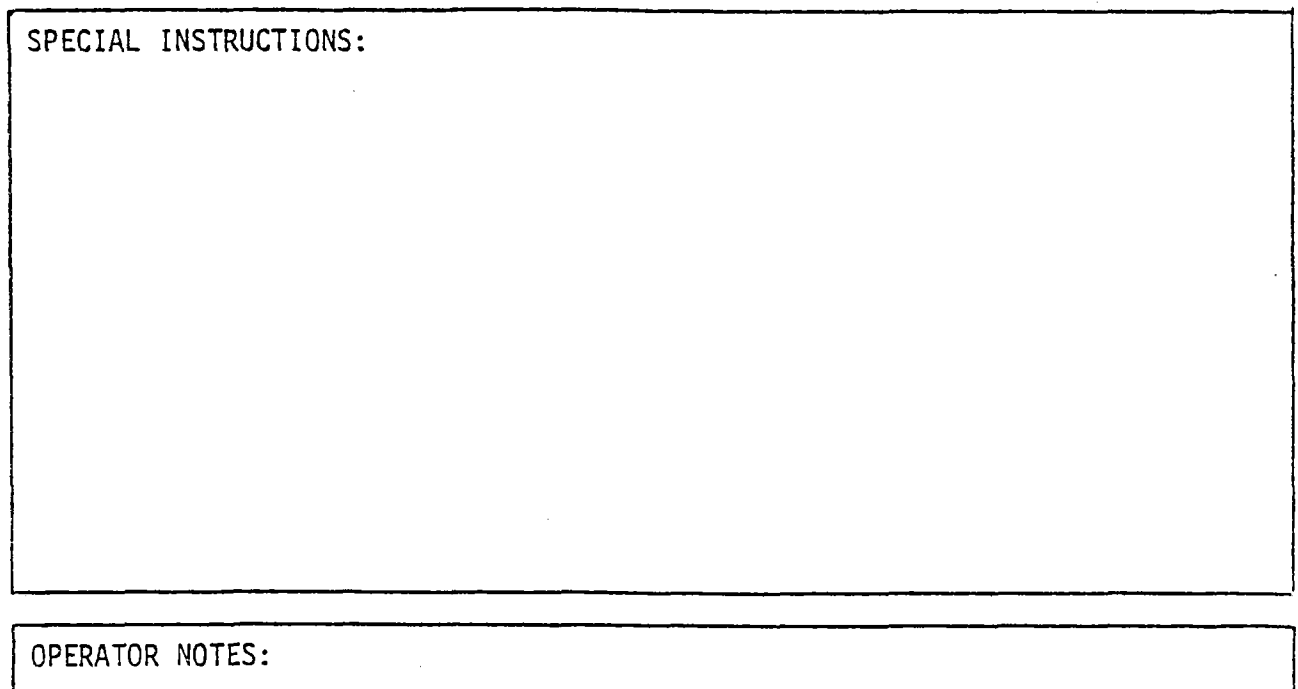

```
245208 SAMPLEDRECEIPTS
// DVC 1 // LFD PMVIDATA
// DVC 22 // VOL SP0086 // EXT C., CYL, 3
// LBL DATATE, SP0086
// LFD SYSD01.SQ.1.NEW
// EXEC PMVICD, TESTLOAD. REL
// DELETE
\sqrt{8}SAMPLED RECEIPT DATA
              \alphaŴ
7^{\circ}
```
 $\frac{1}{2} \frac{1}{2} \frac{1}{2}$ 

### COMMONWEALTH OF VIRGINIA DUPPURMENT OF STATE POLICE COMPUTER OPERATIONS INSTRUCTIONS<br>COMPUTER OPERATIONS INSTRUCTIONS

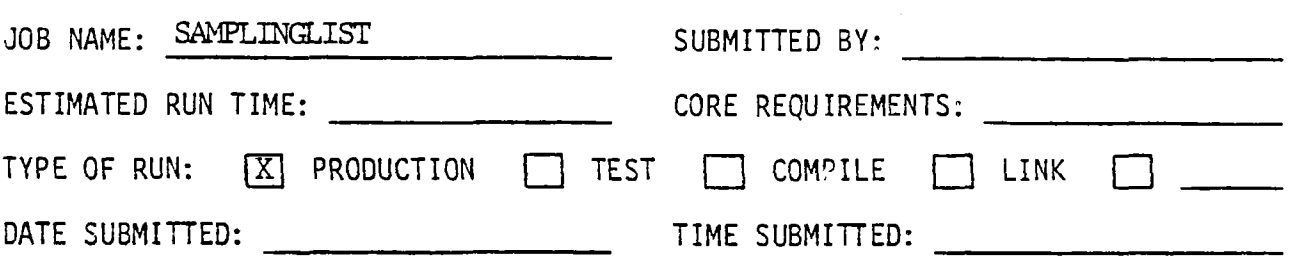

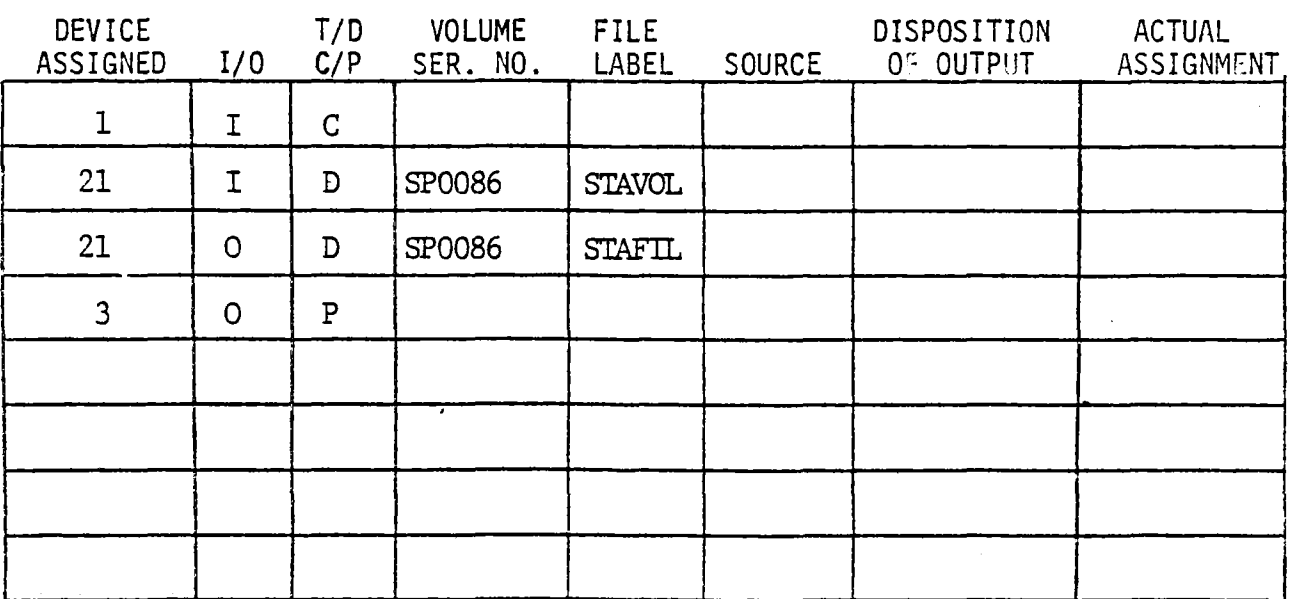

SPECIAL INSTRUCTIONS:

Date card must have the year to be sampled in column  $1/4$ . ace ca<br>1975' Such as

OPERATOR NOTES:

2454B SAMPLINGLIST // OPTION NODUMP // DVC i // LFD CARD // DVC 3,SYM // LFD PRINT // OVC 21 // VOL SP0086 // LBL STAVOL,SPO085 // LFD SYSD01 // Dvc 21 // VOL SP0086 // EXT C,,CYL,3 // UVL 21 // VUL SPU<br>/// DVL wORKEL SPO086 // LFO SYSOO2,SQ,I,NEW // OVC 21 // VOL SP0086 // EXT C,,CYL,3 // UVU 21 // VUL SFU<br>\*\*\*\*\*\*\*\*\*\*\*\*\*\*\*\*\*\*\*\*\*\*\*\*\*\* // LFO SYSOO3,SQ,I,NEW II DVC 21 II VOL 5P0086 II LFD DMOI // EXEC PMVIRL,TESTLOAO,,REL // EXEC PMVIRL, TESTLOAD, , REL<br>// DELETE  $/ \delta$ 

1975  $\sqrt{2}$ 

## COMMONWEALTH OF VIRGINIA DURRUMENT OF TINGINIA<br>DEPARTMENT OF STATE POLICE COMPUTER OPERATIONS INSTRUCTIONS

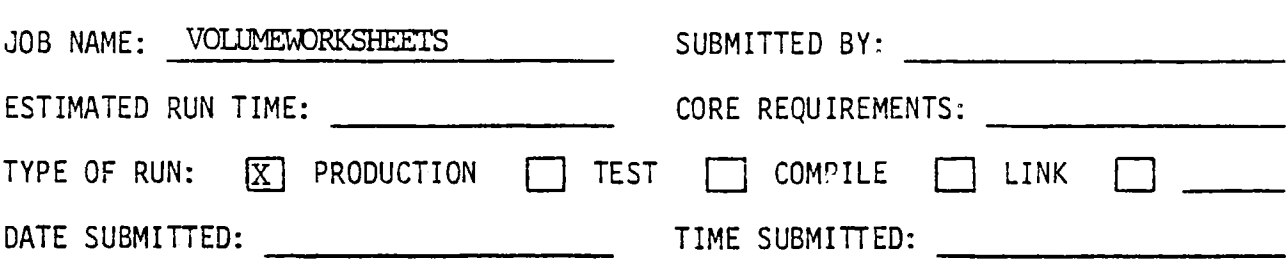

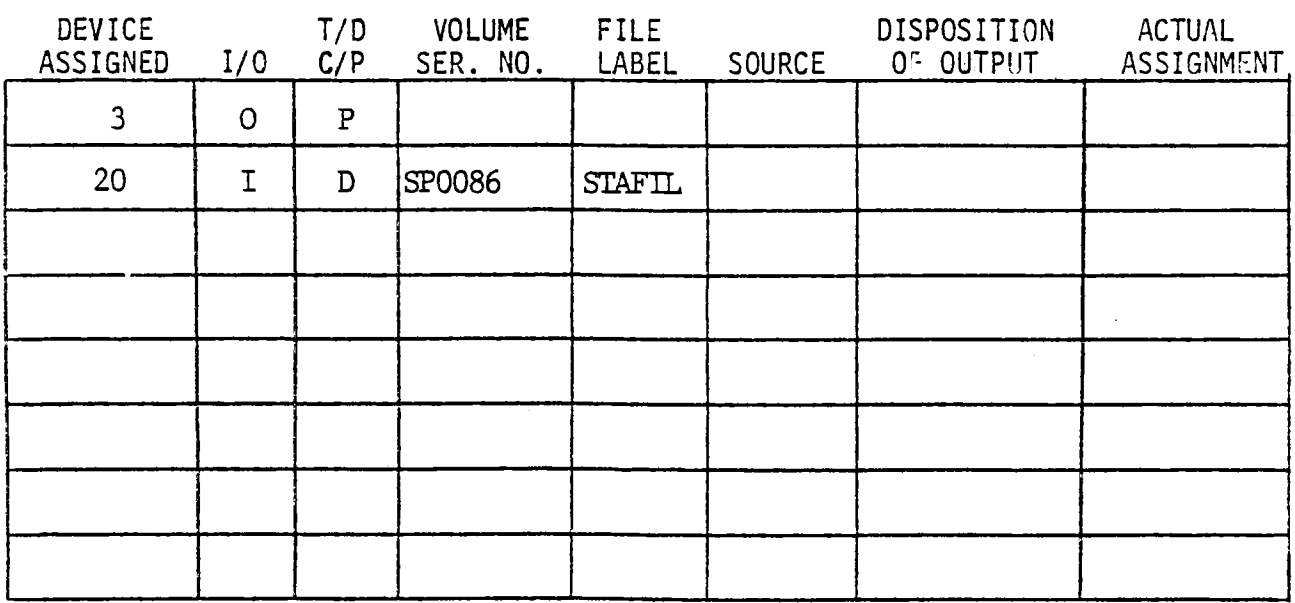

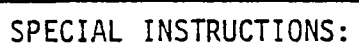

OPERATOR NOTES

ووالموارد للمنا

242508 VOLUMEWORKSHEETS // OPTION NODUMP // DVC 3, SYM // LFD PRINT // DVC 20 // VOL SP0086 // LBL STAFIL.SP0086 // LFD SYSD01 // EXEC PMVIWK, TESTLOAD, , REL // DELETE

 $\sqrt{6}$
### COMMONWEALTH OF VIRGINIA DURRUMENT OF TINGINIA COMPUTER OPERATIONS INSTRUCTIONS

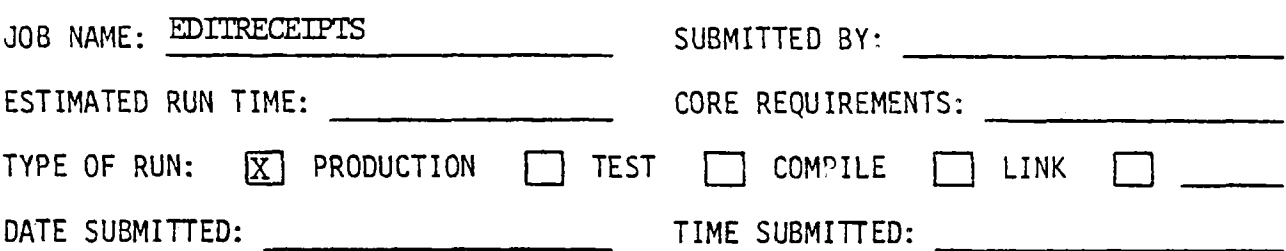

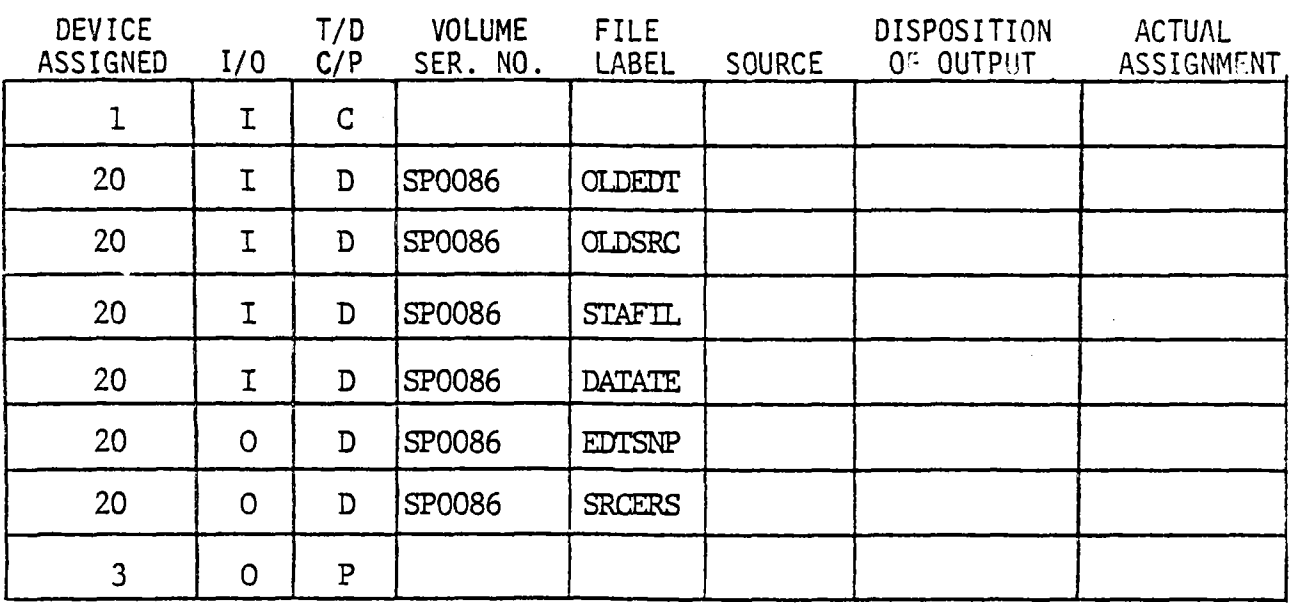

SPECIAL INSTRUCTIONS:

Date card must be the year of the sample in column  $1/4$ . ace<br>1975'  $S$ 

OPERATOR NOTES:

INITIALS:

II JO• II OPTI THE OUTLOOK INCLUDITIE  $\frac{1}{2}$  $\overline{\phantom{a}}$  $\overline{1}$  $\frac{1}{2}$   $\frac{1}{2}$ // LFD SYSD01 // LBL OLDSRC, SP0086 // LFD SYSD02 11 DIU 919002<br>11 AUGUST 11 VOL SPOOGL // LBL STAFIL, SP0086 // LDL SIAFIL<br>// LES CVCDAS // DVC 20 // VOL SP0086  $\frac{1}{2}$ // LFD ZZ LEU JIJUU4<br>22 DUC 30 22 VOL 590006 22 SVT // LFD SYSDOS,SQ,I,NEW  $\frac{1}{2}$  division  $\frac{1}{2}$  $\frac{1}{2}$ // L<del>o</del>  $\frac{1}{2}$  $\frac{1}{2}$ // LFD SYSD07 II DVC 20 // VOL SPOO@6 // LFD EDITRECEIPTS **// OPTION NOOUMP** 3•SYM // LFD P•INT 99918 // LED FRI<br>30 // VOL SP1004 CU // VUL SPU<br>OLDEDT,SPOOGG OLDEU! 20 // VOL SP0086 ZU // VUL SPU<br>OLOGRA SPARAK  $\mathcal{L}_{\mathcal{L}}$ // /& 21 SUUD # 3N # 1 # NE W<br>20 - 77 - VOL - Spaage - 77 - Su # ZU // VOL SPO<br>CILCIL SPOOGL ZU // VUL SPU<br>Oatate spoor UMIMIS<br>Gymnae EU // VUL SPO<br>SPISHA SPARHL CU // VUL SPU<br>Spotbe spoogs SALEMS:SPUUOO<br>Sysdok,SQ, 1, NEW 20 // VOL SPARAG // DVC 20 // VOL SP0086  $\frac{1}{2}$ EXEC PMVIED, TESTLOAO, REL<br>Exec pmvied, Testloao, Rel LALL F<br>BELETE  $\sim$  $\sim$  $\overline{\phantom{a}}$ 

1975  $\sqrt{2}$ 

#### COMMONWEALTH OF VIRGINIA DEPARTMENT OF STATE POLICE COMPUTER OPERATIONS INSTRUCTIONS

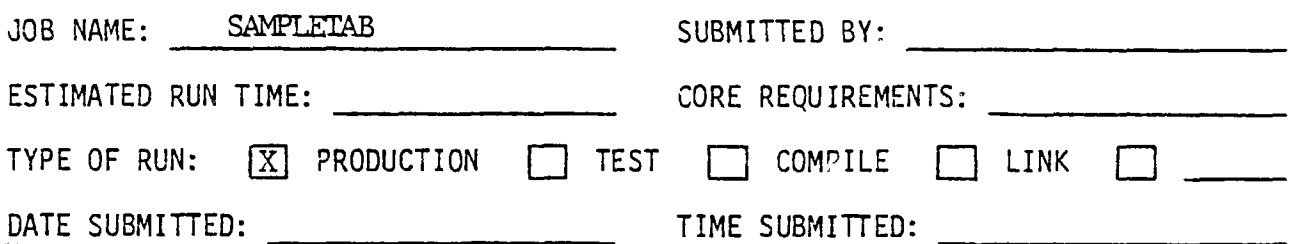

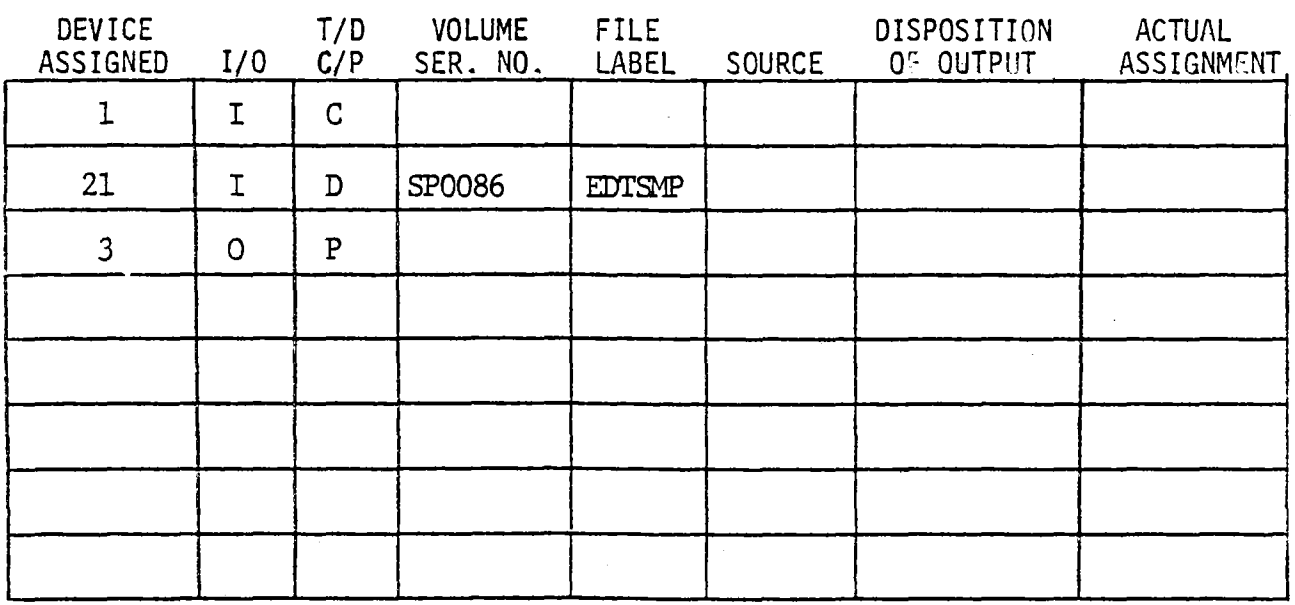

SPECIAL INSTRUCTIONS

•\_ts repoz• sho•m r• •\_•-•ber of receipts s•m•pled £-•om e•ch star±on category. If a parameter card is read with "STATION" in calumn 1-7, tb•n each station and the number of receipts sampled per month are also printed.

OPERATOR NOTES:

INITIALS:

 $2460$ <br>
// JOB SAMPLETAB // OPTION NOOUMP // DVC i // LFD CARD // OVC 3,SYM // LFD PAINT I/ DVC 21 II VOL SP0086 // DVC 21 // VOL SP0086<br>// LBL EDTSMP, SP0086 // LFO SYSDOI // DVC 21 // VOL SP0086 // LBL WORKFL,SPOO86 // LBL WORKFL, SP0086<br>// LFD SYSD02 // DVC 21 // VOL SPO08@ // LFD // EXEC PMVITB,TESTLOAO,,REL // EXEC PMVITB,TESTLOAD,,REL<br>// PARAM DISC=4 // DELETE  $16$ 

STATIONS

/\*

 $\sim$   $\sim$ 

#### COMMONWEALTH OF VIRGINIA DEPARTMENT OF STATE POLICE COMPUTER OPERATIONS INSTRUCTIONS

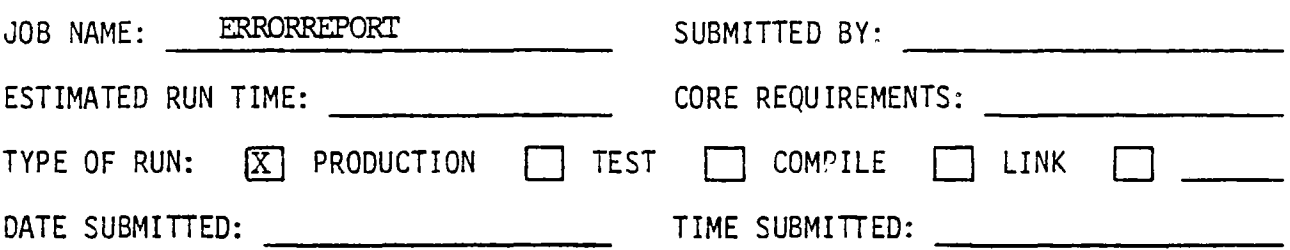

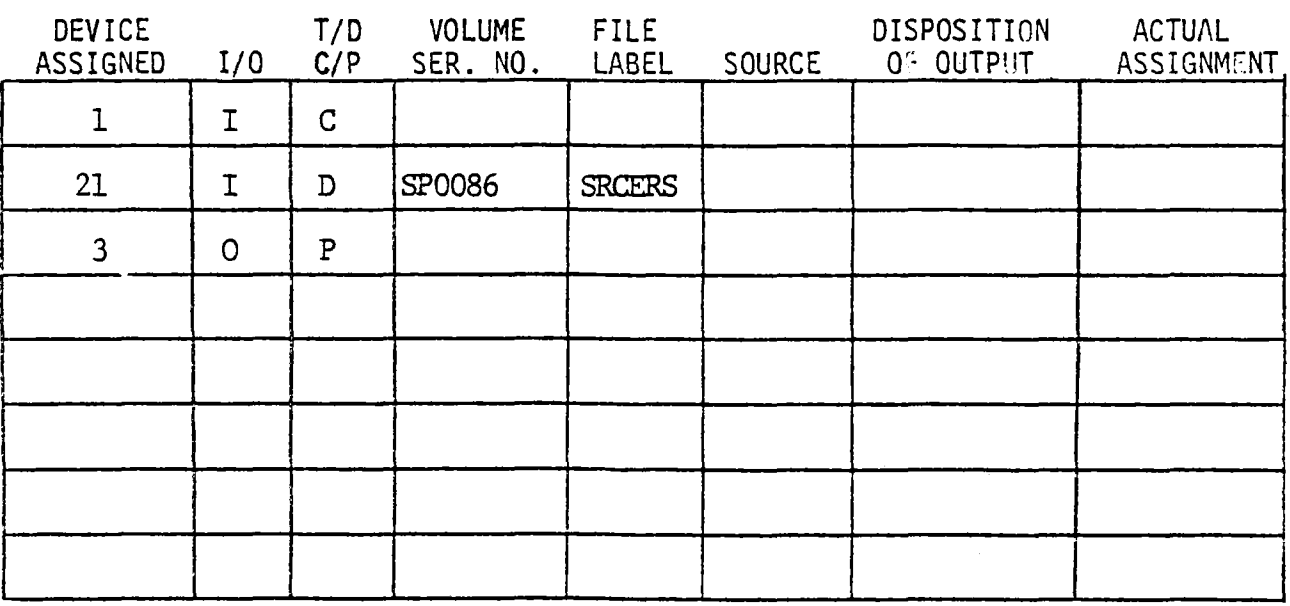

SPECIAL INSTRUCTIONS:

 $\frac{1}{2}$ ace<br>1975' Such as

OPERATOR NOTES:

INITIALS:

•)•'•0• ERRORREPORT // OPTION NODUMP // OVC I // LFD CARD // DVC 3,SYM // LFD PRINT // DVC •I // VOL SP0086 // UVC 21 // VUL SPU<br>// LOL SPOERS,SPO086 // LBL SRCERS.SP0086 // DVC 21 // VOL 6P0086 // LBL wOR•FL,SROO86 // LBL WORKFL, SP0086<br>// LFD SYSD03 // DVC 21 // VOL SP0086 // LFO OMOI // EXEC PMVISD,TESTLOAO,,REL // EXEC PMVISD, TESTLOAD, , REL  $16$ 

1975  $\sqrt{v}$ 

#### COMMONWEALTH OF VIRGINIA DURRUMENT OF TINGHILA COMPUTER OPERATIONS INSTRUCTIONS<br>COMPUTER OPERATIONS INSTRUCTIONS

2463

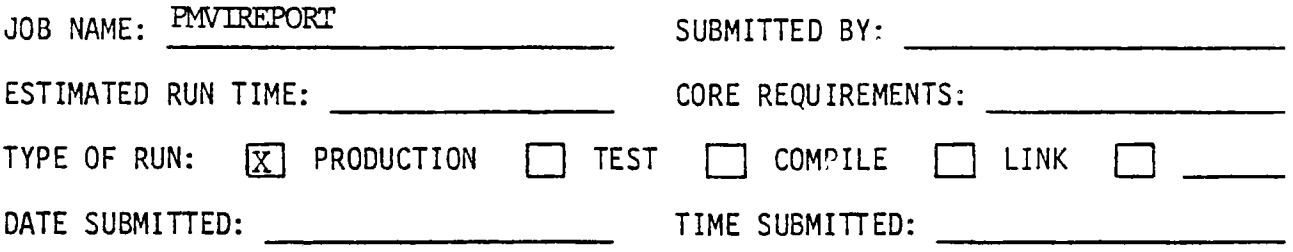

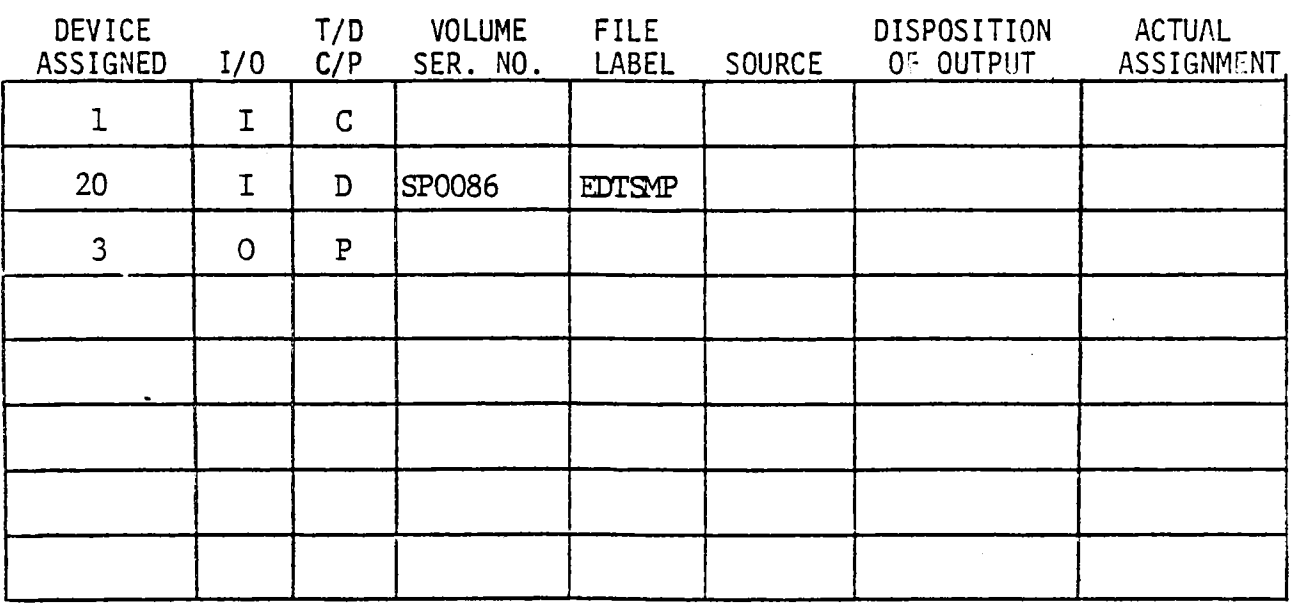

SPECIAL INSTRUCTIONS:

Data card must have the year of the sample in columns  $1/4$ . Such as '1975'.

OPERATOR NOTES:

INITIALS:

**2464**<br>// JOB PMVIREPORT // OPTION NODUMP // OVC i // LFD CARD // DVC 3•SYM // LFO PRINT II DVC 393IM ZZ LED ENI<br>VI DVC 393IM ZZ LED ENI // UVU 20 // VUL 5FU<br>// LOL 58TSMB 580006 // LBL EDTSMP, SP0086 // EXEC PMVILS,TESTLOAO,•REL // EALL F<br>// DELETE

 $\sim$   $\sim$ 

 $/ \delta$ 

1975  $7^{\circ}$ 

APPENDIX D

VOLUME WORKSHEET PROGRAM

 $D-1$ 

2465

 $\bar{z}$ 

```
IDENTIFICATION DIVISION, 
 PROGRAM-TROOP DIVID
 PROGRAM-ID. PMVIWK.<br>AUTHOR. PHILIP HARRIS.
 AUTHUR» PHILIP HARRID»<br>Inctillation. Virginia state police.
 DATE-WPITTENo FEBRUARY i977, 
 DATE-WRITTEN. FEBRUARY 1977.
 DATE-COMPILED.<br>REMARKS.
\mathbf{a}THIS P•O•RAM PRODUCES THE VOLUME WORKSHEETS USED 
\PhiTHIS PRUGRAM PRODUCES THE VOLUME WURNSHEETS OSED.<br>To post monthly volumes for each inspection station.
\mathbf{r}TO POST MONTHLY VOLUMES FOR EACH INSPECTION STATION.
8
     INPUT TO THE PROGRAM IS THE FILE OF CLASSIFIED<br>STATIONS OUTPUT BY THE SAMPLE LIST PROGRAM.
¥.
\bulletENVIRONMENT OIVISION. 
 CONFIGURATION SECTION.
 SOURCE-COMPUTER, UNITIAC-COOO
 OBJECT-COMPUTER. UNIVAC-9000, 
 OBJECT-COMPUTER. UNIVAC-9000.
       IALTNAMED.<br>Gyganin is is new-page,
  INPUT-OUTPUT SECTION. 
 INPUT-OUTPUT SECTION.<br>FILE-CONTROL.
       SELECT STATIONFILE ASSIGN TO SYSD01 DISC-8425, 
       SELECT PRINT ASSIGN TO PRINTER. 
  DELEUT ERI<br>Dita division
  DATA DIVISION<br>Eterne section
 FILE SECTION.<br>FD STATIONFILE
       STATIONFILE<br>LABEL RECORDS ARE STANDARD
       LADEL RECURDS ARE STANDARD<br>Record contains is suadisters
       RECORD CONTAINS 10 CHARACTERS
 DATA RECORD IS INREC.<br>01 INREC PICTURE X(10).
 FD PRINT 
       LABEL RECORDS ARE OMITTED 
       LADEL RECURDS ARE UMITTED<br>Ofgaar contains 133 characters
       RECORD CONTAINS ISE CHARAC<br>DATA PECOPO IS PRINT-LINE
  DATA RECORD IS PRINT-LINE.<br>01 PRINT-LINE
                                               PICTURE X(132).
  UI PRINTTLINE<br>WORKING-STORAGE SESTION.
  TT CITION NO IN
 77 STATION-NO-IN<br>77 STATION-TYPE-IN
                                               PICTURE 9999. 
                                               PICTURE 9. 
                                               FILTURE 90<br>Ricture 000
 T7 PAGE-COUNT 
                                               FICTURE 999<br>Ricture 60.
 77 LINE-COUNT 
                                               PICTURE 99.<br>PICTURE 9.
  7T I 
  \begin{bmatrix} 0 \\ 0 \\ 1 \end{bmatrix}NEAUER.<br>Aastriste
                                               PICTURE XX 
       03 FILLER<br>03 FILLER
                                                                   VALUE IS SPACES. 
                                               PICTURE AA<br>Atatuar Wilth
             FILIER – FILIURE AT<br>VALUE IS "VIRGINIA STATE DOLIGE ".
        OTOTHER PICTURE IS VIRGINIA STATE FULICE TO
             VALUE IS "INSPECTION STATION VOLUME WORKSHEET ", 
        VALUE 13 TINJELUILUN JIHIIUN VULUME<br>23 FILLER
             , ILLER<br>Value Is "Page ".
        VALUE 13 "FAGE-".<br>A3 PAGE-NO
        03 FILLER PICTURE X VALUE IS SPACES,
```
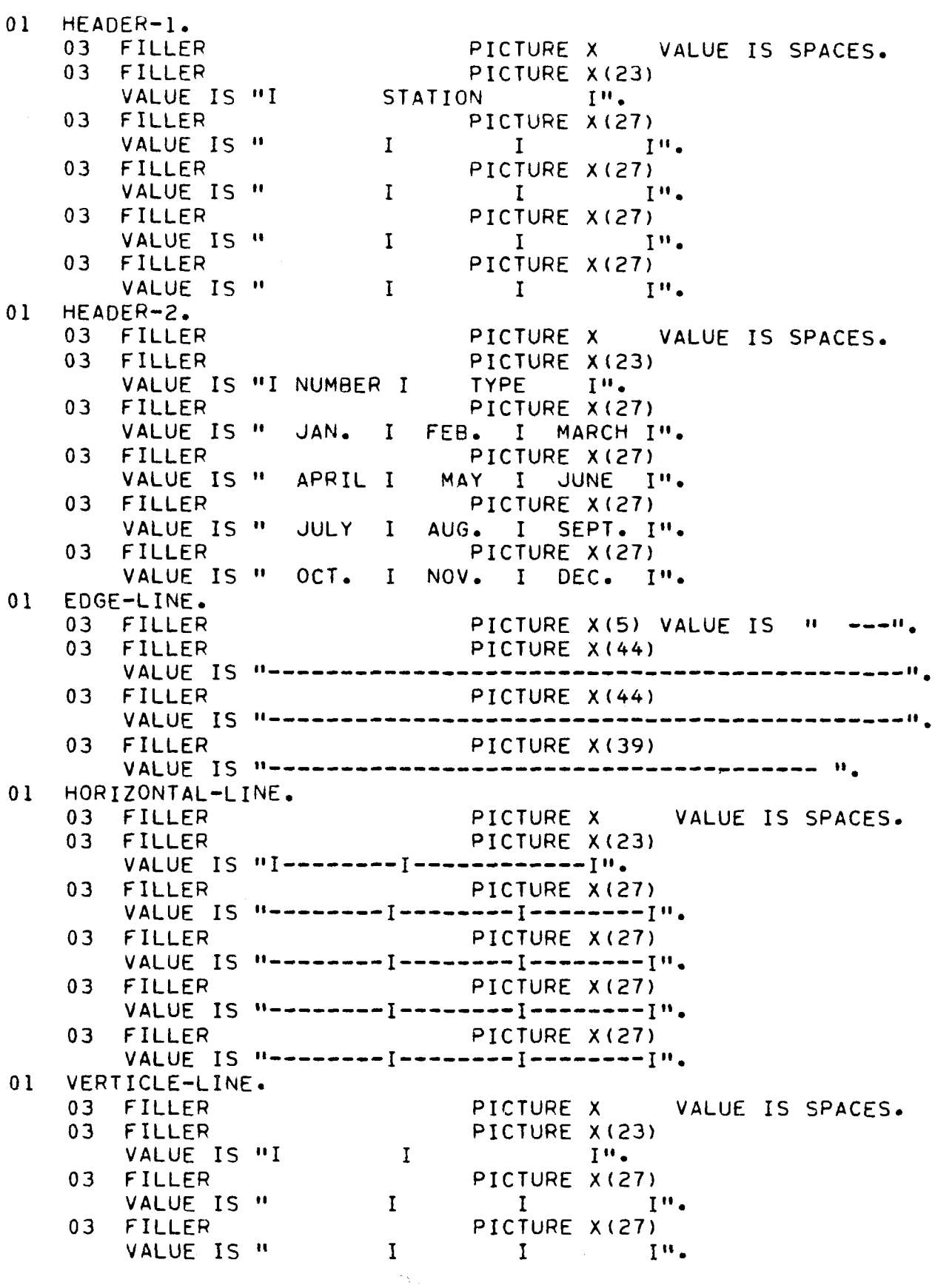

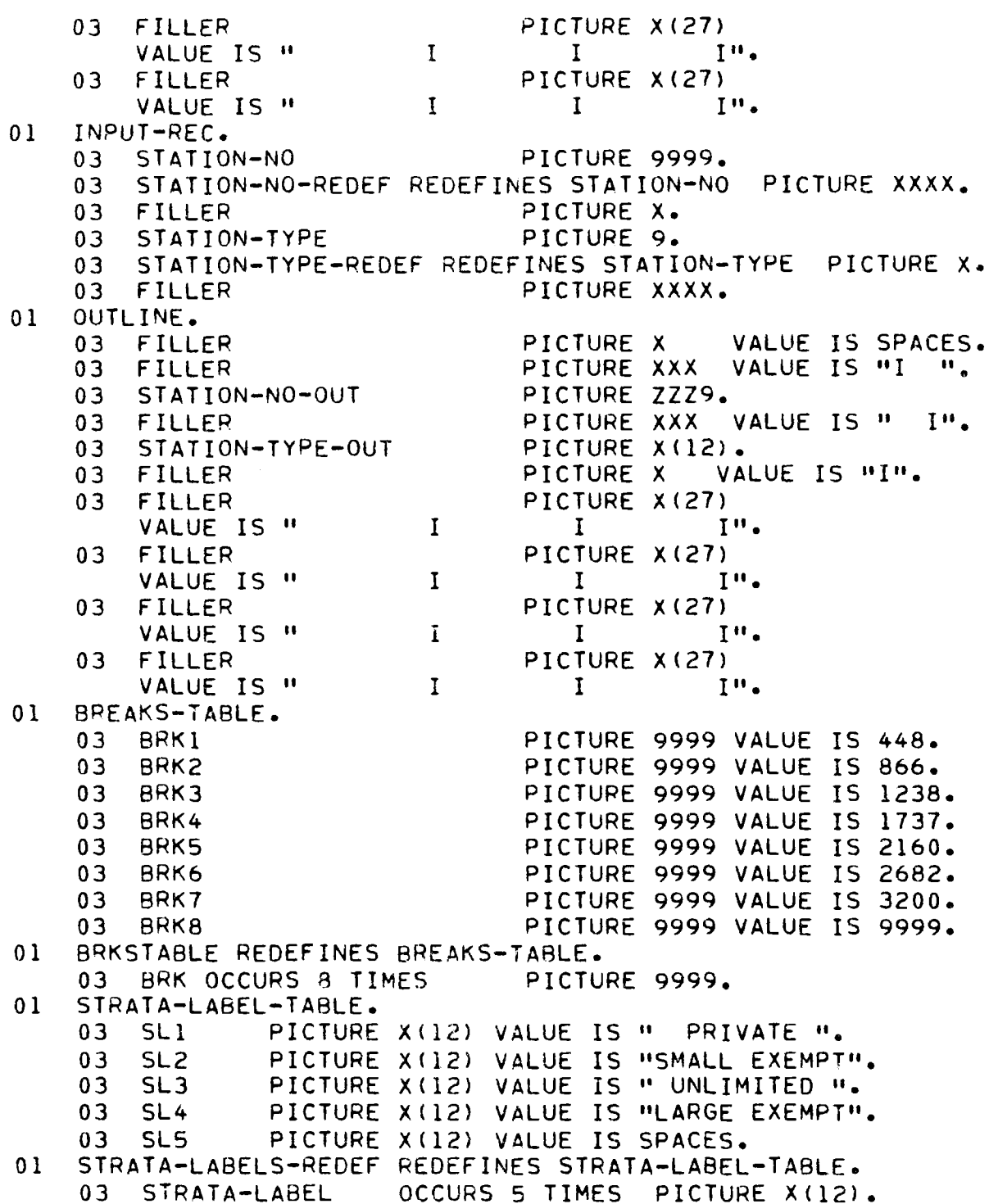

```
PROCEDURE DIVISION, 
                                                                                         24G.)
PROCEDURE DIVISION.<br>Open-eiles-initialize,
OPEN-FILES-INITIALIZE.<br>OPEN INPUT STATIONFILE.
      OPEN INFUT STATION
      UFEN VUIFUI.<br>HOUE 1 TO T
      MOVE 0 TO LINE-COUNT PAGE-COUNT STATION-NO-IN, 
PRINT-HEADING.
PRINT-HEADING.<br>MOVE 0 TO LINE-COUNT
      ADD I TO PAGE-COUNT 
      MOVE PAGE-COUNT TO PAGE-NO 
      WRITE PRINT-LINE FROM HEADER AFTER ADVANCING NEW-PAGE, 
      WRITE PRINT-LINE FROM HEADER AFTER ADVANCING NEW-PAGE.<br>HOITE DOINT LINE FROM EDGE-LINE AFTER ADVANCING 2 LINES.
      WRITE FRINT-LINE FROM EUGE-LINE AFTER AUVANCING 2 LINE<br>HAITE ROINT LINE FROM HEADER I AFTER ADVANCING 1 LINE,
      WRITE PRINT-LINE FROM HEADER-1 AFTER ADVANCING I LINE.<br>HOTTE ODINT LINE FOOM HEADER 2 AFTER ADVANCING 1 LINE.
WRITE PRINT-LINE FROM HEADER-2 AFTER ADVANCING 1 LINE.<br>READ-A-RECORD-AND-PRINT.
      TATRELURUTANUTERINI.<br>Dead stationeile into inquirede at end-co to end-of-job,
      EXAMINE STATION-NO-REDEF REPLACING ALL SPACES BY ZEROS, 
      EXAMINE STATION-NO-REDEF REPLACING ALL SPACES BY ZEROS.<br>EXAMINE STATION-TYPE-REDEF REPLACING ALL SPACES BY ZEROS.
CAAMINE STATIUN=TIPE=H<br>Cueck-for-missing-numbers
       ATPURTMISSINGTNUMBERS.<br>Add i to station no in
      ADD 1 TO STATION-NO-IN<br>IF STATION-NO-IN IS NOT EQUAL TO STATION-NO
                   MOVE 5 TO STATION-TYPE-IN 
                   MUVE D-IU-SIAILUNTIT<br>DEREGRM PRINT-A-LINE
                  PERFORM PRINT-A-LINE<br>GO TO CHECK-FOR-MISSING-NUMBERS.
      MOVE STATION-TYPE TO STATION-TYPE-IN, 
PRINT-A-LINE. 
      IF STATION-NO-IN IS NOT LESS THAN BRK (I) 
            ADD I TO I 
             AUU I TU I<br>BEREGRN PRINT-BLANK-LINES
             PERFORM PRINT-BLANK-LI<br>PERFORM PRINT UF18ING.
      PERFORM PRINT-HEADING.<br>IF STATION-TYPE-IN IS LESS THAN 1 OR GREATER THAN 5
                         MOVE 5 TO STATION-TYPE-IN, 
      MOVE STATION-NO-IN TO STATION-NO-OUT 
      MOVE STRATA-LABEL (STATION-TYPE-IN} TO STATION-TYPE-OUT 
       MUVE JIRAIA™LADEL (SIAIIUN™ITPE™IN) |U SIAIIUN™ITPE™UUT<br>Hotte potnt line edom hootzontal-line after advancing i line.
       WRITE FRINT-LINE FROM OURIZONTAL-LINE AFTER ADVANCING<br>UDITE DOINT LINE FROM OUTLINE AFTER ADVANCING LITING
      WRITE PRINT-LINE FROM OUTLINE AFTER ADVANCING I LINE.<br>ADD 1 TO LINE-COUNT
      IF LINE-COUNT IS GREATER THAN 26 
                   WRITE PRINT-LINE FROM EDGE-LINE AFTER ADVANCING 
                                                                             I LINE 
                  PERFORM PRINT-HEADING, 
GO-TO-READ-REC, 
       GO TO READ-A-RECORD-AND-PRINT, 
DU IU REAUTATR<br>PRINT-BLANK-LINES
       WRITE PRINT-LINE FROM HORIZONTAL-LINE AFTER ADVANCING i LINE. 
       WRITE PRINT-LINE FROM MORIZUNTAL-LINE AFTER ADVANCING I LIN<br>WRITE DOINT LINE FROM VERTICLE LINE, AFTER ADVANCING I LYNE,
      WRITE PRINT-LINE FROM VERTICLE-LINE AFTER ADVANCING 1 LINE.<br>WRITE PRINT-LINE FROM HORIZONTAL-LINE AFTER ADVANCING 1 LINE.
       WRITE PRINT-LINE FROM HURIZUNTALTLINE AFTER AUVANCING I LIN<br>VOITE DOINT LINE FROM VERTICLE LINE, AFTER ADVANCING I LINE,
       WRITE FRINT-LINE FROM VERTILLE-LINE AFTER ADVANCING I L<br>Unite point Line from foot line after advancing 1 line,
WRITE PRINT-LINE FROM EDGE-LINE AFTER ADVANCING 1 LINE.<br>END-OF-JOB.
      MOVE 5 TO STATION-TYPE-IN, 
END-LOOP,
```

```
D-5
```
IF STATION-NO-IN IS LESS THAN 4000 ADO I TO STATION-NO-IN ADD 1 TO STATION-NO-IN PERFORM PRINT-A-LINE<br>GO TO END-LOOP. PERFORM PRINT-BLANK-LINES CLOSE 5TATIONFILE PRINT. STOP RUN.

## SAMPLE LISTING PROGRAM

 $\sim$ 

```
IDENTIFICATION DIVISION. 
 PROGRAM-TO PANTCH
 PROGRAM-ID.<br>AUTHOR. PHILIP HARRIS.
 AUTHUR. FHILIF HARR<br>Alte watten. May
 DATE-WRITTEN.<br>Date-comptied.
 DATE-COMPILED.<br>REMARKS.
ģ.
\bulletTHIS PROGRAM READS THE MONTHLY VOLUMES FOR EACH 
     STATION, CLASSIFIES THE STATION INTO ONE OF THE 
ð.
     NINE STRATA, AND LISTS THE STATIONS OF EACH STRATA 
¥.
      IN RANDOM ORDER FOR SAMPLING. THIS PROGRAM ALSO 
ø.
     IN RANDOM ORDER FOR SAMPLING. THIS PROGRAM ALSO<br>DETERMINES THE SAMPLE SIZE AND PRINTS INSTRUCTIONS
\mathbf{S}INDICATING HOW MANY RECEIPTS TO SAMPLE FROM 
\mathbf{x}_tENDICATING F
*
ó.
 ENVIRONMENT DIVISION. 
 CONFIGURATION SECTION.
 CONFIGURATION SECTION.<br>SOURCE-COMPUTER. UNIVAC-9000.
 SOURCE-COMPUTER. UNIVAC-90<br>OBJECT-COMPUTER. UNIVAC-9000.
 OBJECT-COMPUTER.<br>SPECIAL-NAMES.
       SYSCHAN-15 IS NEW-PAGE. 
  NJM CI CITUANTIJ EN STOCKTON.<br>Input section
 FILE-CONTROL. 
       SELECT STATION-VOLUMES ASSIGN TO SYSDOI DISC-8425. 
       SELECT CLASSIFIED-STATIONS ASSIGN TO SYSD02 DISC-8425. 
       SELECT SORTED-STATIONS ASSIGN TO STSDUC DISCTS.<br>SELECT SORTED-STATIONS ASSIGN TO SNSD03 DISC-8+25.
       SELECT SORT-FILE ASSIGN TO DM01 DISC-B425.<br>SELECT SORT-FILE ASSIGN TO DM01 DISC-B425.
       SELECT SORT-FILE ASSIGN TO DM01 DISC-8425.<br>SELFCT CARD ASSIGN TO CARD-READER.
       SELECT PRINT ASSIGN TO PRINTER. 
 DATA DIVISION. 
 FILE SECTION. 
 FO STATION-VOLUMES 
             LABEL RECORDS ARE STANDARD 
             LADEL RECURUS ARE STANDARD<br>Record contains 80 characters
            RECORD CONTAINS 80 CHARACTERS<br>DATA RECORD IS VOLUME-REC.
 Ol VOLUME-REC. 
       03 STATION-NUMBER PICTURE XXXX.
       03 FILLER PICTURE X.
       03 STATION-CLASS PICTURE 
       UJ SIAIIUNTULAJS – FILLIUNE YO<br>AR TILLER – PICTURE VY.
       03 MONTHVOL OCCURS 12 TIMES PICTURE X(5). 
       03 MUNTAVUL – ULLURƏ IZ TIMEƏ – PILTUM<br>AƏ ETLLER
 03 FILLER<br>FD CLASSIFIED-STATIONS
             SIFIEUTSTATIONS<br>LABEL RECORDS ARE STANDARD
             LADEL RECURDS ARE STANDARD<br>RECORD CONTAINS 10 CHARACTERS
            RECORD CONTAINS 10 CHARACTERS<br>DATA RECORD IS CLASSIFIED-STATION.
  01 CLASSIFIED-STATION. 
       CLASSIFIEUTSIAILUN.<br>03 OC-NO PICTURE 9999.
       03 CS-NO<br>03 FILLER PICTURE X.
```
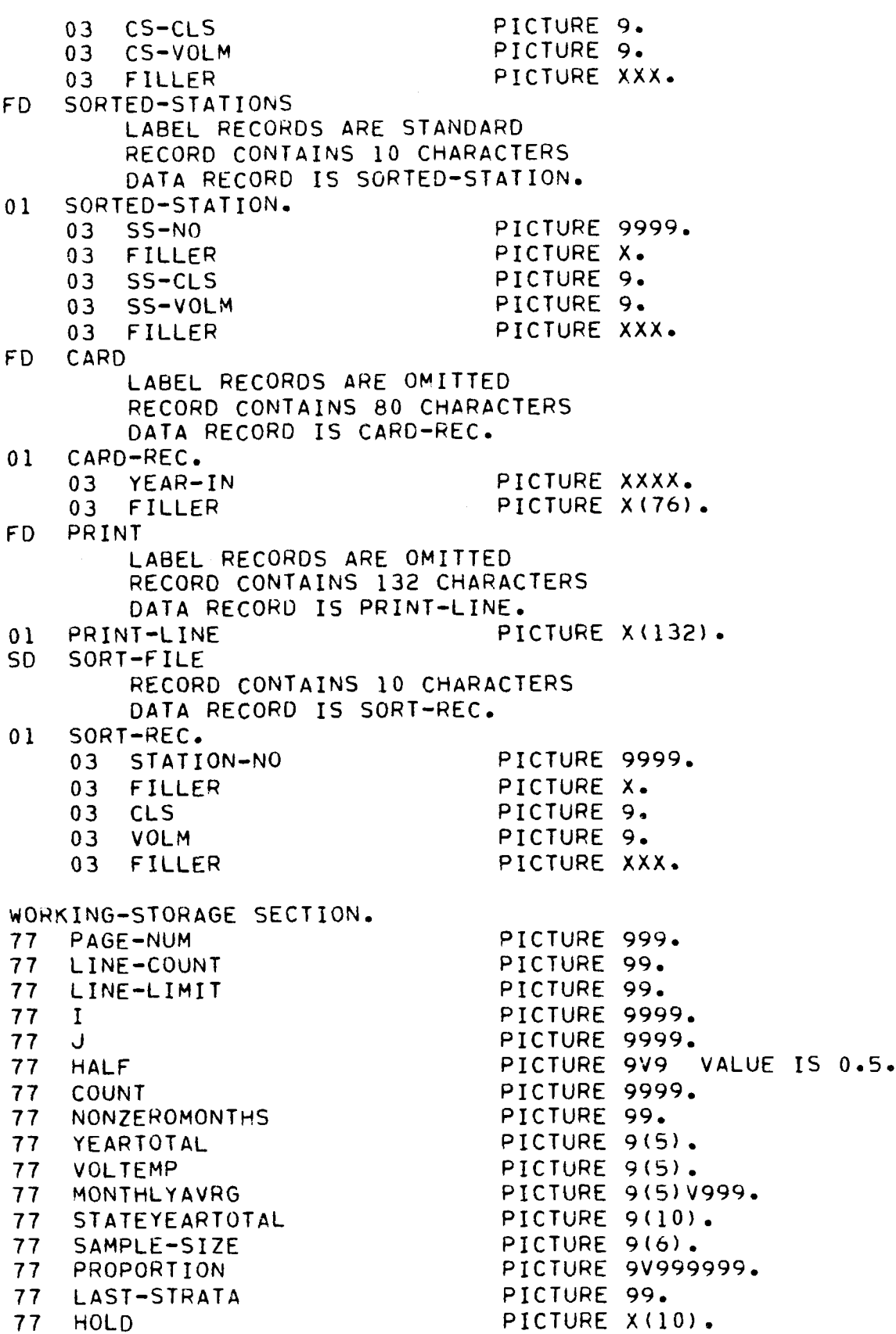

 $\mathcal{O}(\mathcal{O}_\mathcal{O})$  and an expectation of  $\mathcal{O}(\mathcal{O}_\mathcal{O})$ 

 $D-9$ 

 $\mathcal{A}^{\mathcal{A}}$  , and the set of the consequence of the set of the  $\mathcal{A}^{\mathcal{A}}$ 

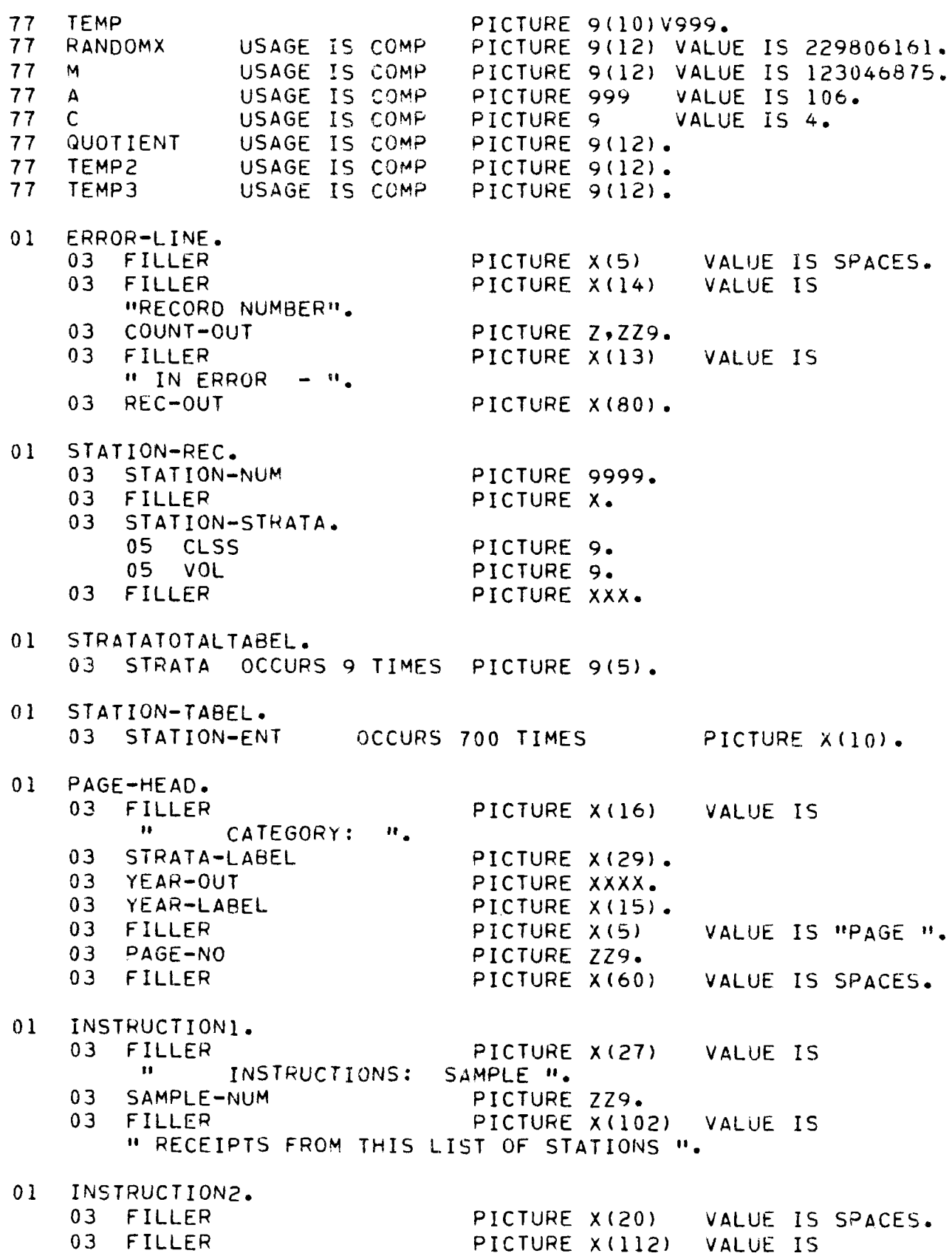

"FOR EACH MONTH IN THE ORDER LISTED. ".

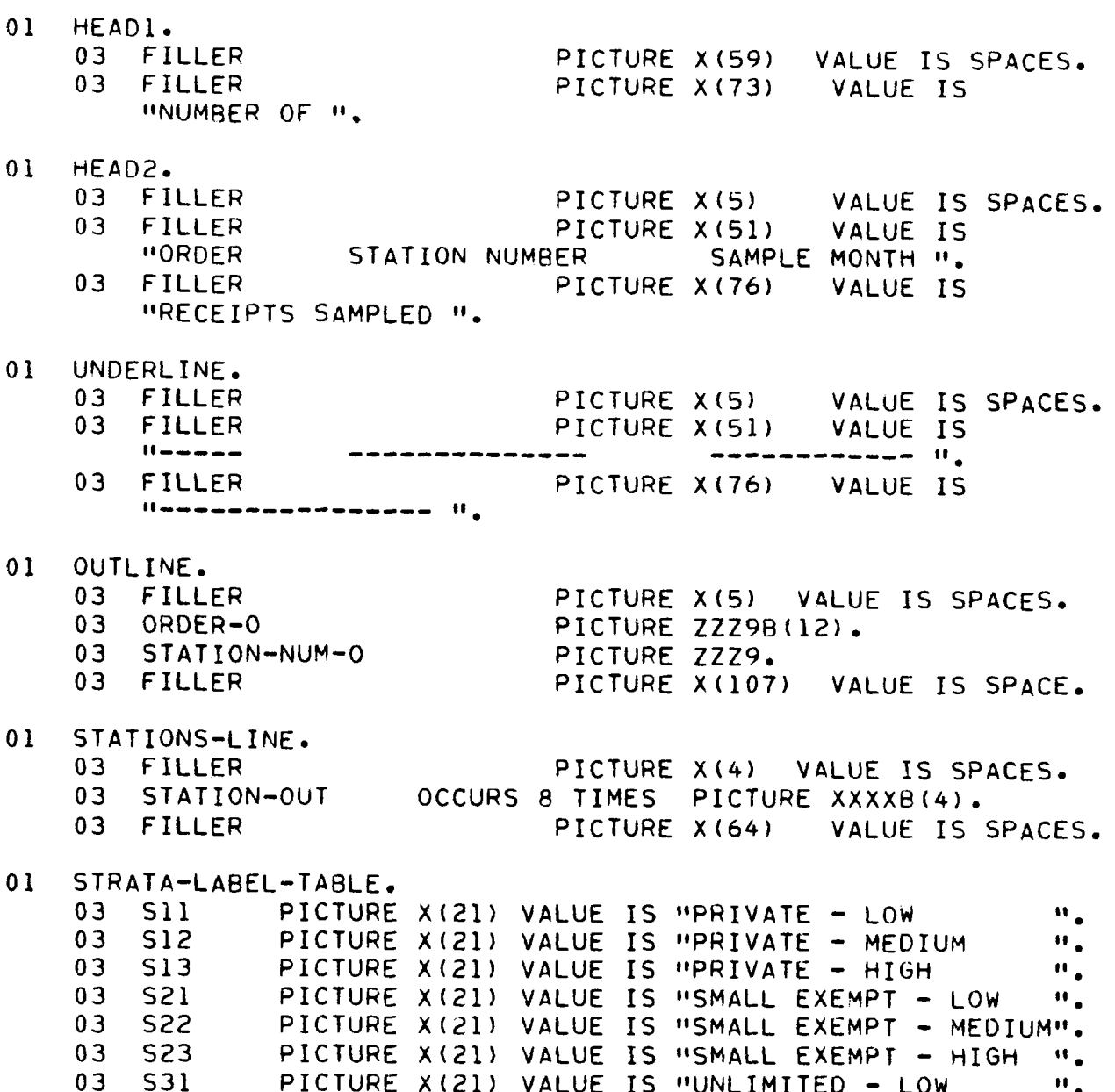

Ol STRATA-LABELS REDEFINES STRATA-LABEL-TABLE, 03 STRATA-LABEL-ENT OCCURS 9 TIMES PICTURE X(21).

PICTURE AVEIT VALUE IS "SMALL EAEMP! =<br>Dicture violl walue is wurdinited low

PICTURE A(21) VALUE IS "UNLIMITED = LUW = ".<br>DICTURE V701) VALUE IS MUNITATIO - MEDIUM = ". PICTURE ATZIJ VALUE IS "UNLIMITED = MEDIUM = ".<br>DICTURE VICI) VALUE IS MUNITAIIED - UIGU = ".

O3 S32 03 935

PROCEDURE DIVISION, EBULEDU<br>Olehu BEGINI.<br>OPEN OUTPUT PRINT. MOVE SPACES TO PRINT-LINE. WRITE PRINT-LINE AFTER ADVANCING NEW-PAGE, NAILE FRINTTLINE<br>Open Input Caro OPEN INPUT CARD.<br>READ CARD AT END DISPLAY " DATE CARD MISSING " CLOSE CARD GO TO END-OF-J08, MOVE YEAR-IN TO YEAR-OUT CLOSE CARD, OPEN INPUT STATION-VOLUMES, OPEN OUTPUT CLASSIFIED-STATIONS, UMEN UUTMUT CLASSIFIEUTSTALIUNS.<br>None zerog to veartotal nonzeromonthe stratatotaltarel IEARTUTAL NUNZERUMUNT<br>CTATEVEARTOTAL COUNT READ-VOLUME, ADD I TO COUNT READ STATION-VOLUMES AT END GO TO CLOSEI. EXAMINE STATION-NUMBER REPLACING LEADING SPACES BY ZEROS LAAMINE STATION-NOMBER REF<br>IF STATION OLASS EQUALS 4 IF STATION-CLASS EQUALS 4<br>MOVE 3 TO STATION-CLASS GO TO THERE, IF STATION-CLASS EQUALS 3 MOVE • TO STATION-CLASS. THERE, IF STATION-CLASS IS LESS THAN i OR STATION-CLASS IS LESS THAN I UR<br>Cition of the service into STATION-CLASS IS GREATER THAN 3<br>MOVE COUNT TO COUNT-OUT MOVE VOLUME-REC TO REC-OUT WRITE PRINT-LINE FROM ERROR-LINE AFTER ADVANCING AUVANCI GO TO READ-VOLUME, MOVE 0 TO YEARTOTAL NONZEROMONTHS TEMP2 MOVE I TO I, MONTH-LOOP. EXAMINE MONTHVOL (I} REPLACING LEADING SPACES BY ZEROS IF MONTHVOL (I) IS NOT NUMERIC MOVE COUNT TO COUNT-OUT MOVE VOLUME-REC TO REC-OUT WRITE PRINT-LINE FROM ERROR-LINE AFTER ADVANCING AUVANCI GO TO PEAD-VOLUME. MOVE MONTHVOL (I) TO REAUTVULUM IF VOLTEMP IS GREATER THAN 0 IF VOLTEMP IS GREATER THAN 0<br>ADD VOLTEMP TO YEARTOTAL ADD i TO NONZEROMONTHS IF I IS LESS THAN 8 ADD VOLTEMP TO TEMP2, ADD 1 TO I

D-12

IF I IS LESS THAN 13 GO TO MONTH-LOOP. IF TEMP2 IS LESS THAN I GO TO READ-VOLUME. DIVIDE YEARTOTAL BY NONZEROMONTHS GIVING MONTHLYAVRG UIVIUE TEARTUTAL DT NUNZERUMUNTAS G<br>100 HALF MONTHLYAVDG GIVING VOLTEMP ADD HALF MONTHLYAVRG GIVING VOLTEMP<br>MOVE 2 TO VOL IF VOLTEMP IS LESS THAN I00 MOVE I TO VOL. IF VOLTEMP IS GREATER THAN 299 MOVE 3 TO VOL. IF VOLTEMP IS UREATER THAN<br>MOVE STATION-CLASS TO CLOS MOVE STATION-NUMBER TO STATION-NUM MOVE STATION-NUMBER TO STATION-NUM WRITE CLASSIFIED-STATION FROM STATION-REC.<br>SUBTRACT 1 FROM CLSS GIVING 1 SUBIRACI I FRUM<br>Multiply 3 By I  $\frac{1}{2}$ ADD YEARTOTAL TO STRATA (I) STATEYEARTOTAL AUU TEARTUIAL TU 3<br>Go To Rein volume CLOSEI. CLOSE STATION-VOLUMES CLASSIFIED-STATIONS. SORT-CLASSIFIED-STATIONS, SORT SORT-FILE ON ASCENDING KEY CLS VOLM STATION-NO USING CLASSIFIED-STATIONS USING CLASSIFIED-STATIONS<br>GIVING SORTED-STATIONS. BEGIN2. OPEN INPUT SORTED-STATIONS, MOVE 0 TO I MOVE 11 TO LAST-STRATA ÷ ÷ SAMPLE SIZE IS DETERMINED AS SHOWN IN A MANAGEMENT SAMELE SIZE IS DETERMINED AS SHUWN IN A MANAGEMEN<br>Cyctem for evaluating the virginia periodic motor ₩. VEHICLE INSPECTION PROGRAM BY DEBORAH MITCHELL  $\bullet$ VEHICLE INSPECTION PROGRAM BY DEBORAH MITCHELL<br>(OCTOBER 1977, VHTRC 78-R19). THE APPROPRIATE 8 ANNUAL SAMPLE SIZE NECESSARY TO ENABLE DETECTION OF A I0.0 % CHANGE BASED ON 1.5% FAILURE RATE WAS DETERMINED Ł. TO 8E 35,591, TO ACCOUNT FOR LOSS IN THE SAMPLING ×. TO BE 35,591. TO ACCOUNT FOR LOSS IN THE SAMPLING<br>PROCEDURE A SAMPLE SIZE OF 36000 IS USED.  $\bullet$  $\mathbf{D}$ MOVE 36000 TO SAMPLE-SIZE,  $\ddot{\phantom{a}}$ READ-STRATA-INTO-TABEL, READ SORTED-STATIONS AT END PERFORM LIST-STATIONS THROUGH PRINT-SAMPLE-LIST FERFURM LIST-STAT<br>00.70.515.05.105 UU IU ENUTULTUUD.<br>Move sorted-station to station rec IF STATION-STRATA IS NOT EQUAL TO LAST-STRATA IF STATION-STRATA IS NOT EQUAL TO LAST-STRATA<br>PERFORM LIST-STATIONS THROUGH PRINT-SAMPLE-LIST. ADD I TO I IF I IS GREATER THAN 700 ICH INAN TUU<br>DICDLAY H. TABLE SIZE EXCEEDED H UIJFLAT " TABLE<br>Co To End-of-Job

```
MOVE STATION-REC TO STATION-ENT (I) 
      MUVE STATION-REC TO STATION-E<br>Go to Read-Strata-Into-Tabel
LIST-STATIONS. 
      MOVE I TO COUNT 
      MOVE STATION-ENT (I) TO STATION-REC 
      MUVE STATIUNTENT (I) TU STATIV<br>Subtract i from cles civing i
      SUBIRACT 1 FROM CLSS GIVING I<br>MULTIPLY 3 BY I
      ADD VOL TO I 
      MOVE STRATA-LABEL-ENT (1) TO STRATA-LABEL 
      MOVE STRATA-LABEL-ENT (I) BO STRATA-LABEL<br>RIUIDE GIRAIA (I) BY GIATEVEARTOIAL GIVING PROPORTION
      UIVIUE SIRAIA (1) DI SIAIETEARIUTAE UIVING FRU<br>WHITTOLY CAMPLE SIZE BY PROPORTION GIVING TEMP
      MULTIPLY SAMPLE-SIZE BY PROPORTION GIVING TEMP<br>DIVIDE 12 INTO TEMP
      ADD HALF TEMP GIVING SAI•PLE-NUM 
      AUU MALE TEMP GIVING SAMPLE<br>Move " Liset " to year label
      MOVE " LIST " TO YEAR-LABEL<br>MOVE 1 TO PAGE-NUM PAGE-NO I
      WRITE PRINT-LINE FROM PAGE-HEAD AFTER ADVANCING NEW-PAGE. 
      WRITE FRINTTLINE FRU<br>WARE A TO LINE COUNT
      MOVE 0 TO LINE-COUNT<br>MOVE 1 TO J
      MOVE SPACES TO STATIONS-LINE, 
LOOP, 
      IF I IS NOT GREATER THAN COUNT 
                        MOVE STATION-ENT (I) TO STATION-REC 
                        MUVE STATION-ENT (I) TO STATION-ACC<br>MOVE CIAIION-NUM IO CIAIION OUT (J)
                        EXAMINE STATION-OUT (J) REPLACING LEADING 
                        EXAMINE STATION-OUT (J) REPLACING LEADING<br>ZEROS BY SPACES.
      ADD I TO I J 
      IF J IS LESS THAN 9 GO TO LOOP. 
      IF J IJ LEJJ HAN Y GU TU LUUF.<br>IF LINE-COUNT IS GREATER THAN 27
                        ADD I TO PAGE-NUM 
                        ADD 1 TO PAGE-NUM<br>MOVE PAGE-NUM TO PAGE-NO
                        MOVE 0 TO LINE-COUNT 
                        MUVE V TO LINE FOODH PAGE HEAD<br>HOITE PRINT-LINE FROM PAGE-HEAD
                         WAINE FRINTLINE FRUM FAU<br>AFTER ADVANCING NEW-PAGE
      AFTER ADVANCING NEW-PAGE.<br>WRITE PRINT-LINE FROM STATIONS-LINE AFTER ADVANCING 2 LINES.
      ADD I TO LINE-COUNT 
       AUU I IU LINETUUUNI<br>Ie I IG NOT GREATER INAN COUNT
                        UNLATEN TIIMI<br>MOVE 3 70 1
                        MOVE 1 TO J<br>MOVE SPACES TO STATIONS-LINE
                        GO TO LOOP. 
      MOVE COUNT TO I, 
RANDOMIZE-STATIONS. 
      PERFORM NEXT-RANDOM-NUMBER 
      FERFURN NEAT-RANDOM-N
      MUVE RANUUMA TU FEMPZ<br>DIUIDE IEMPO DY I GIVING IEMPJ
      UIVIUE TEMPZ DT I G<br>WW.TIPLY I BY TEMP3
      MULTIPLY I BY TEMP3<br>SUBTRACT TEMP3 FROM TEMP2 GIVING J
      ADD i TO J 
      MOVE STATION-ENT (I) TO HOLO 
      MOVE STATION-ENT (J) TO STATION-ENT (I) 
                                       diam.
```

```
D-14
```
2479  $M$ ove Hold to Station-Ent (d) MUVE MULU TU STAT.<br>Cuptolot i foom i SUBTRACT 1 FROM I<br>IF I IS GREATER THAN 1 GO TO RANDOMIZE-STATIONS. MOVE I TO I MOVE 0 TO PAGE-NUM PERFORM PRINT-HEADING, PRINT-SAMPLE-LIST. MOVE STATION-ENT (I) TO STATION-REC MOVE I TO ORDER-O MOVE STATION-NUM TO STATION-NUM-O MUVE STATIUN®NUM TU STATIUN®NUM®U<br>TE LINE COUNT IS GREATER INJAN LINE LINIT T IS UREATER THAN LINE<br>PERFORM PRINT HEADING, PERFORM PRINT-HEADING.<br>WRITE PRINT-LINE FROM OUTLINE AFTER ADVANCING 2 LINES. ADD 1 TO LINE-COUNT I IF I IS NOT GREATER THAN COUNT GO TO PRINT-SAMPLE-LIST. IF I IS NUT GREATER THAN CUUNT GO<br>MOVE SORTED-STATION-TO STATION-REC MOVE SORTED-STATION TO STATION-REC<br>MOVE STATION-STRATA TO LAST-STRATA MOVE 0 TO I. PRINT-HEADING, TTDEAUINGS<br>MOVE " SAMPLE " TO YEAR-LABEL MOVE " SAMPLE " TO T<br>MOVE A TO LINE COUNT MOVE 0 TO LINE-COUNT<br>MOVE 24 TO LINE-LIMIT ADD I TO PAGE-NUM MOVE PAGE-NUM TO PAGE-NO MUVE FAUETNUM TU PAGETNU.<br>WRITE PRINT-LINE FROM PAGE UFAR AFTER ADVANCING NEW-RAGE. NNITE FRINTTEINE FRUM<br>IF DICE NUM EQUALS I IF PAGE-NUM EQUALS 1<br>MOVE 23 TO LINE-LIMIT MUVE 23 IU LINETLIMIT<br>Hotte potht Line from Instructioni NAILL FRINT LINE FRUM I<br>AFTER ADVANCING 3 LINES AFIER AUVANCING 3 LINES<br>Upite Print-Line From Instructions WAITE FRINTTEINE FRUM I<br>After Advancing 1 Line WARTER ADVANCING I LINE.<br>WRITE PRINT-LINE FROM HEADI AFTER ADVANCING 2 LINES. WRITE PRINT-LINE FROM HEADI AFTER ADVANCING 2 LINES<br>WRITE DOINT LINE FOOM UEADO AFTER ADVANCING 1 LINE. WRITE PRINT-LINE FROM HEAD2 AFTER ADVANCING 1 LINE.<br>WRITE PRINT-LINE FROM UNDERLINE AFTER ADVANCING 1 LINE. NEXT-RANDOM-NUMBER, MULTIPLY A BY RANDOMX ADD C TO RANDOMX DIVIDE RANDOMX BY M GIVING QUOTIENT MULTIPLY M BY QUOTIENT GIVING TEMP2 SUBTRACT TEMP2 FROM RANDOMX, END-OF-JOB. CLOSE SORTED-STATIONS PRINT. SORT-BY-STATION-NUMBER. SORT SORT-FILE ON ASCENDING KEY STATION-NO SURITFILE UN ASCENDING NET USING CLASSIFIED-STATIONS<br>GIVING SORTED-STATIONS.

STOP RUN.

D-IS

EDIT PROGRAM

```
IDENTIFICATION DIVISION. 
 PROGRAM-ID, PMVIED,
 PROGRAM-ID. PMVIED.<br>AUTHOR. – PHILIP HARRIS.
 AUTHUR. – FFILIF HARRIJ:<br>Installition. Virginia state police.
 DATE-WRITTEN. MAY 1977. 
 DATE-WRITTEN. MAY 1977.<br>DATE-COMPILED.
 REMARKS. 
\bulletTHIS PROGRAM EDITS SAMPLED VEHICLE INSPECTION 
÷.
     RECEIPTS TO DETECT INVALID DATA. THE PROGRAM PRODUCES
÷.
      A REPORT SHOWING ALL RECORDS WITH INVALID DATA DUE 
\frac{1}{2}A REPURT SHUWING ALL RECURDS WITH INVALID DATA<br>TO COOING ERRORS AN EILE OF RECORDS WITH VALID
     TO CODING ERRORS, A FILE OF RECORDS WITH VALID<br>DATA AND A FILE OF RECORDS WITH INVALID DATA DUE TO
\Delta\bulletERRORS ON THE SOURCE OOCUMENT (INSPECTION RECEIPT). 
÷.
\Deltað.
     * NOTE * 
     THREE FIELDS IN WORKING-STORAGE MAY NEED TO BE CHANGED. 
÷.
\frac{1}{2}STATION-NO-UPPER-LIMIT - THE CURRENT VALUE OF 4000×.
      IS ALREADY LARGER THAN THE HIGHEST STATION NUMBER. 
¥.
      BUT IN THE FUTURE IMAN THE MINNEDT STATION NUMBER.<br>Sui in the future is a station is assigned a number
      BUT IN THE FUTURE IF A STATION IS ASSIGNED A NUMBER
ö.
      HIGHER THAN 4000, STATION-NO-UPPER-LIMIT MUST<br>BE INCREASED.
\Phi\bulletø.
      STANDARD-CHARGE THIS IS THE CHARGE FO• INSPECTION 
ö.
      OF A VEHICLE. THIS VALUE NEEDS TO BE CHANGED WHEN 
      OF A VEHICLE. THIS VALUE NEEDS TO BE CHANGED WHEN THE CHARGE FOR INSPECTION IS CHANGED.
\Phi\mathbf{r}_\mathrm{r}\bulletMAX-MAKE - IS THE NUMBER OF ALLOWED MAKE CODES, THE NUMBER OF
\mathbf{v}ENTRIES IN THE MAKE-TYPE-TABLE. WHEN ENTRIES ARE AJOED TO THE 
\PhiTABLE, MAX-MAKE MUST BE INCREASED. 
\bulletENVIRONMENT OIVISION. 
  ENVIRUNMENT UIVISIUN.<br>Securicuration section
  CUNFIGURATION SECTION.
  OBJECT-COMPUTER. UNIVAC-gO00. 
 OBJECT-COMPUTER.<br>SPECIAL-NAMES.
        IALTNAMES.<br>Cycoulin if ic new page.
  NJW CI CITHRUCTE
  INPUT-OUTPUT SECTION.<br>FILE-CONTROL.
        SELECT OLDSAMPLES ASSIGN TO SYSDOI DISC-8425. 
        SELECT OLDSAMFLES ASSIGN TO STSUUT UISCTO4K3.<br>CELECT OLOGOGEOOODE 10510N TA SYSDAG BISC-B63E.
        SELECT STATION-CLASS-TABLE ASSIGN TO STADUC DISCTMACS+<br>SELECT STATION-CLASS-TABLE ASSIGN TO SYSD03 0ICC-8435.
        SELECT UNSORTED-SAMPLES •SSIGN TO SYSO04 01SC-8•25. 
        SELECT UNSORTED-SAMPLES ASSIGN TO SYSD04 DISC-8425.<br>SELECT EDITEDSAMPLES ASSIGN TO SYSD05 DISC-8425.
        SELECT EDITEDSAMMLES ASSIGN TO STSDUS DISCTO425.<br>SELECT SOURCERRORS ASSIGN TO SYSDOM OISC-B425.
        SELECT SORTED-SAMPLES ASSIGN TO SYSD07 DISC-8•2S. 
        SELECT SORTED-SAMPLES ASSIGN TO SYSD07 DISC-8425.<br>SELECT SORT-FILE ASSIGN TO DM01 DISC-8425.
        SELECT SURTERILE ASSIGN TO DMUI DI<br>SELECT CARD-ASSIGN TO CARD-READER.
        SELECT CARD ASSIGN TO CARDTREAD.<br>CELECT PRINT 15030N TO PRINTER.
  SELECT PRINT ASSIGN TO PRINTER.<br>DATA DIVISION.
```

```
D-18
```
FILE SECTION, FD STATION-CLASS-TABLE LABEL RECORDS ARE STANDARD LABEL RECURDS ARE SIANDARD<br>SECORD CONTAINS 10 CHARACTERS RECORD CONTAINS 10 CHARACTERS<br>DATA RECORD IS CLASSIFIED-STATION. DATA RECORD IS LLASSIFIED=STATION»<br>03 STATION-NUMBER PICTURE 9999. 03 STATION-NUMBER PICTURE 9999.<br>03 FILLER PICTURE X. UJ FILLER<br>Ad Cilition of Leciential SIAIIUN<del>-</del>CLASSIFICAIIUN.<br>Of also 05 CLSS PICTURE<br>As vol 03 FILLER PICTURE XXX. SD SORT-FILE RECORD CONTAINS 80 CHARACTERS RECURD CONTAINS OU CHARA<br>DATA PESSOR IS SORT-RES DATA RECORD IS SORT-REC.<br>01 SORT-REC. SORT-REC.<br>03 FILLER PICTURE X(41). US FILLER PICTURE ANNIX<br>AS CTA-NUM PICTURE VYVY 03 STAMUM PILLIUNE AAAA.<br>Aastal Piller Picture Vias. 03 FILLER<br>FD UNSORTED-SAMPLES UNSURIEUTSAMPLES<br>Ligel records are standard LABEL RECURDS ARE STANDARD<br>Record contains 80 characters RECORD CONTAINS 80 CHARACTERS DATA RECORD IS UNSORTED-REC.<br>01 UNSORTED-REC. UNSORTED-REC.<br>03 FILLER PICTURE X(41). US FILLER PICTURE ASTIZ<br>And Picture State Picture Value US SIATNU PROTECTURE AAAA.<br>Aastalise 03 FILLER<br>FD SORTED-SAMPLES LABEL RECORDS ARE STANDARD LABEL RECURDS ARE STANDARD<br>Record contitus 80 characters RECURD CONTAINS OU CHARAC<br>Diti ofoodo is indut-dec DATA RECORD IS INPUT-REC.<br>01 INPUT-REC PICTURE X(80). FD CARD LABEL RECORDS ARE OMITTED LABEL RECORDS ARE UMITTED<br>RECORD CONTAINS 80 CHARACTERS RECORD CONTAINS OU CHARA<br>Riti Record is cidd aec DATA RECORD IS CARD-REC.<br>01 CARD-REC. LARUTREL.<br>AR-OFF-SAMPLE, TEARTUM SAMMELE.<br>15 Februarie - Picture 99, 05 SAMPLE-YEAR, DAMPLETIEAR.<br>27 Syl 07 SY1 PICTURE 9.<br>07 SY2 PICTURE 9. 03 FILLER PICTURE X(75). 03 MODE-FLAG PICTURE X. FD OLDSAMPLES ULDJAMFLEJ<br>Libel records ine stinding LABEL RECORDS ARE STANDARD<br>DECORD CONTAINS 80 CHARACTERS RECORD CONTAINS 80 CHARACTERS DATA RECORD IS RECIN.<br>01 RECIN PICTURE X(80). FD EDITEDSAMPLES LUITEUSAMPLES<br>Libel records are standard LADEL RELURUS ARE STANDARD<br>Decord contains 60 characters

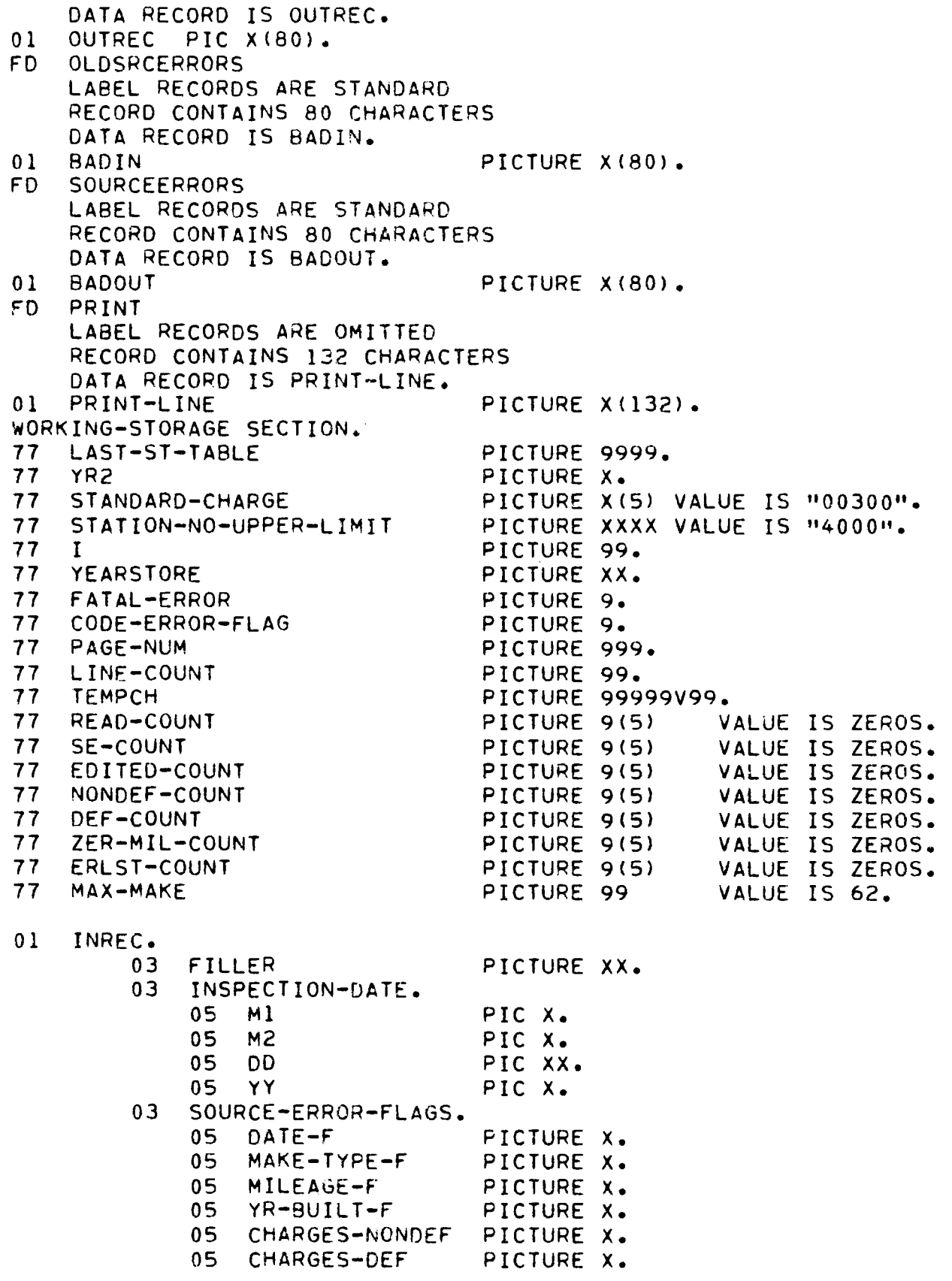

D-20

```
05 MC-TRL-DEFECTS 
                                                     PICTURE X. 
              03 FIL<br>03 FILLER
                                                      PICTURE X(lO). 
              03 FILLER<br>03 STICKER
                                                      FICTURE AT
                                                     PICTURE X.<br>PIC XX.
              03 MAKE 
              03 NMAKE REDEFINES MAKE 
                                                         PlC 99, 
              US INMANE REUEFI<br>A3 UEUIGLE-TYPE
                                                      P = \begin{bmatrix} P & P \\ P & P \end{bmatrix}03 VEHICLE-TYPE<br>03 YR-BUILT
                                                  PIC XX.<br>PIC XX.
              03 YR-BUILT<br>03 SPEEDOM.
                     DFEEUVM.<br>Of firstnaigit
                                                     PICTURE X. 
                     US FIRSIMU<br>As deciaeu
                                                      FICTURE A.M.<br>Ricture Wyww
              05 RESTOFM<br>03 CHARGES
                                                      FICTURE A<br>BIA VIEL
              03 CHARGES<br>03 STATION
                                                      PIC VIJIO<br>PIC VIJIO
              03 STATION<br>03 DEFECT
                                                      P = \begin{pmatrix} P & P \\ P & P \end{pmatrix}03 DEFECT<br>03 DEFECTS.
                     05 DEFECT-ENT OCCURS 19 TIMES PICTURE X, 
                     US DEFECTPENT UCCURS IN TIMES<br>Filler
              O3 
                   SECOND-EDIT-MARK PICTURE X. 
              03 
        03 STATION-TYPE, 
               DIAIIUNTIIE<br>Of-Ct-cliff
                                                      PICTURE X. 
              05 ST-CLASS
                                                      PICTURE X. 
                                                     PICTURE X.<br>PICTURE 99.
        05 STVOLUME<br>03 FOR-IMP
        03 FOR-IMP<br>03 FILLER
                                                     PICTURE X<sub>(9)</sub>.
ø.
     THE MAKE-TYPE-TABLE GIVES THE ALLOWED VEHICLE TYPES FOR EACH 
4
     MAKE ANO WHETHER EACH MAKE IS DOMESTIC OR FOREIGN, 
÷.
     MANE AND WHEIHER EACH MANE IS DUMESTIC OR FUNCION.<br>THE FIRST DIGIT IS ZERO FOR DOMESTIC OR I FOR FORFIGN, THE SECOND
\frac{1}{2}IME FIRST DIGIT IS ZERU FOR DOMESTIC OR I FOR FOREIGN. THE S<br>SIGIT IS ALLOWED VEHICLE TYPE, THE FOLLOWING CODES ARE USED:
¥.
    DIGIT IS ALLOWED VEHICLE TYPE. THE FOLLOWING CODES ARE USED:<br>0 FOR OTHER WHICH CAN BE AUTO TRUCK OR MOTORCYCLE
\mu\boldsymbol{\mu}1 FOR TRUCK ONLY 
¥.
              2 FOR TRUCK OR AUTO 
\mathbf{u}3 FOR AUTO ONLY 
               3 FUR AUTO UNET<br>4 FOR AUTO OR MOTOROVCLE
\mathbf{r}4 FUR AUTO UR MUTURUT<br>E FOR MOTOROVCLE ONLY
\DeltaŁ.
        MAKE-TYPE-TABLE. 
 01MANE - LIFE-<br>03 Filler
                           PICTURE 99 
                                               VALUE IS 00. 
                            PICTURE 99 
        O3 FILLER 
        03 FILLER<br>03 FILLER
                                               VALUE IS I0. 
                            PICTURE 99 
                                               VALUE IS O3. 
                            PICTURE 9g 
         03 FILLER 
                                               VALUE IS 13, 
         03 FILLER 
                            FICTURE 99<br>Riature 88
        03 FILLER<br>03 FILLER
                                               VALUE IS 13. 
                            PICTURE 99 
                                               VALUE IS 01, 
         VJ FILLER<br>A3 FILLER
                            FICTURE 99<br>Atature ag
                                               VALUE IS 01, 
                          PICTURE 99 
         03 FILLER 
                          PICTURE 9g 
                                               VALUE IS 14, 
        03 FILLER<br>03 FILLER
                                               VALUE IS 01, 
        03 FILLER<br>03 FILLFR
                            PICTURE 99<br>Ricture 88
                                               VALUE IS 15, 
        03 FILLER<br>03 FILLER
                            PICTURE 99 
                                                VALUE IS 150<br>Value 16 03
                           PICTURE 99<br>PICTURE 99
        03 FILLER<br>03 FILLER
                                                VALUE IS 03, 
                                               VALUE IS 13. 
                            FICTURE 99<br>Biethef 89
         O3 FILLER 
         03 FILLER 
                            PICTURE 99 
                                                VALUE IS IS.<br>WALLETS AR
                           PICTURE 99 
        03 FILLER PICTURE 99<br>03 FILLER PICTURE 99
                                                VALUE IS 04.
                                               VALUE IS 03.<br>VALUE IS 13.
                          PICTURE 99 
        O3 FILLER 
         03 FILLER 
PICTURE 99 
                                               VALUE IS 12,
```
 $\sim$   $\omega$ 

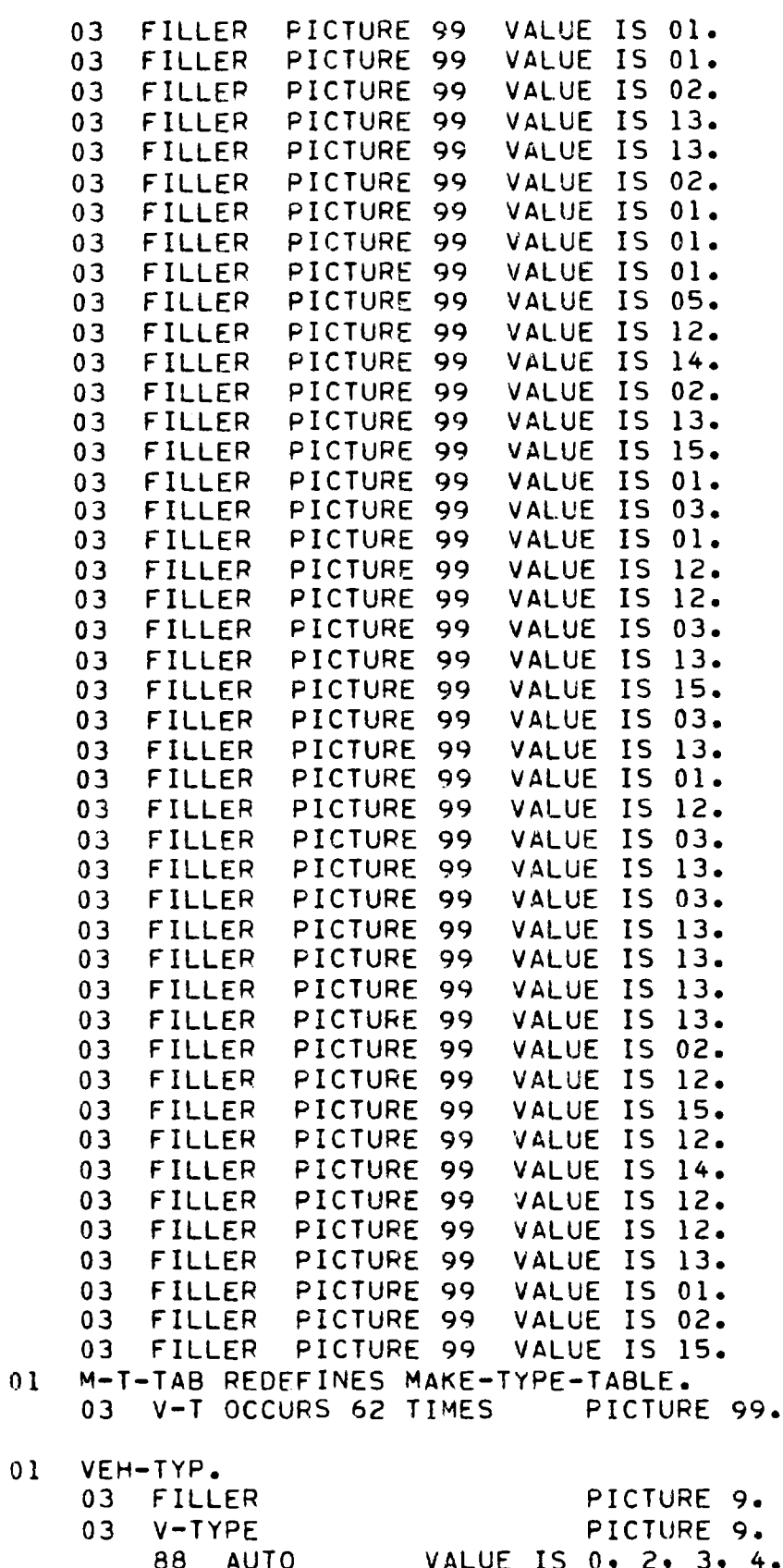

D-22

```
\begin{array}{ccc} 8 & 0 & 0 \\ 0 & 0 & 0 \\ 0 & 0 & 0 \end{array}88 MAULA – VALUE IS 0, 1, 2.<br>88 MATABAMALE VALUE TA 8. 7. 5.
01 
      HEADER. 
      03 FILLER PICTURE X(5) VALUE IS SPACES. 
      03 FILLER PICTURE AT3)<br>03 Filler Picture Airline V(30)
            VALUE IS "VIRGINIA STATE POLICE ". 
      VALUE 13 "VIRGINIA STATE FULILE ".<br>23 FILLER PICTURE X(40)
            VALUE IS "INSPECTION RECEIPT EDIT FOR SAMPLE YEAR". 
      VALUE 13 "INSPECTION RECEIPT EDIT FOR<br>23 YEAR-OUT PICTURE 9999.
      US TEARTUUT – PILLIUME YYYY.<br>03 FILLER – DICTURE YYON VALUE IS SPACES.
      03 FILLER<br>03 FILLFR
                                                  PICTURE ANJUL VALUE IS SPACES.<br>Dicture view walue is motor ".
      03 FILLER<br>03 PAGE-NO
                                                 PICTURE X(5) VALUE IS "PAGE ".<br>PICTURE ZZ9.
01 
      HEADER2. 
                                                  PICTURE X(50) 
                                                                           VALUE IS SPACES. 
      03 FILLER 
                                                  PICTURE A1907<br>Ricture Wirol
                                                                           VALUE IS 
      03 HEADER2-ENT 
      " • MOTORCYCLE AT DATE RECEIPTS • MOTORCYCLE<br>"** "MOTORCYCLE AT DATE RECEIPTS" **"
      \frac{1}{10}01 
      NEAUI®<br>03 FILLER
                                                  PICTURE X(33) 
                                                                         VALUE IS SPACES. 
      03 FILLER 
                                                  PICTURE A(33)<br>Dicture W////
                                         PICTURE X(46)<br>SPEEDOMETER
            I ALLER<br>VALUE IS NYSAR
                                                                                  STATION". 
      OS PALUE<br>03 FILLER
                                                 PICTURE X(53) 
            VALUE IS "STATION 
                                            STICKER". 
01 
     HEAD2. 
      ILAUZO<br>03 FILLER
                                                 PICTURE X(5)
                                                                       VALUE IS SPACES.
      03 FILLER 
                                          PICTURE X(39)<br>DATE MAKE TYPE BUILT ".
            \begin{array}{ccc} \text{max} & \text{min} & \text{min} \\ \text{min} & \text{min} & \text{min} & \text{min} \end{array}OS VALUE<br>Os etlien
                                                  PIANE<br>PICTURE V446)
            FILLER<br>VALUE IS "READING
                                                \Gammaiciure (190)<br>Charge (1905) - Type ".
      OS VALUE<br>03 FILLER
                                                  PIANULU - INUP<br>Dicture V(36)
            LILLED<br>Value Is " Type
                                             TILIURE AIJU)<br>Decoded Defecteu
VALUE.<br>OL UNOFOLINE.
      ONDENEINE.<br>03 FILLER
                                                  PICTURE X(5) 
      03 FILLER<br>03 FILLER
                                                                         VALUE IS SPACES. 
                                                  FICTURE ANSP.<br>Richard Wirth
                                                                         VALUE IS 
      03 FILLER 
                                                                         VALUE IS 
                                              PICTURE X(48)03 FILLER
                                                 PICTURE X(42) VALUE IS 
                                                                                        \mathbf{H}_{\bullet}\overline{\mathbf{0}}UUTEINE.<br>00 FTLLFD
                                                  PICTURE X(5) VALUE IS SPACES. 
      03 FILLER<br>03 M10
                                                  FICTURE AS<br>Dicture V
                                                 PICTURE X.<br>PICTURE X.
      03 M20 
      03 FILLER 
                                                 PICTURE X VALUE IS "/".
      03 DDO 
                                                 PICTURE XX. 
      03 DDO<br>03 FILLER
                                                  PICTURE XX.<br>Dicture VV value is high.
      03 YYO
                                                  PICTURE XX<br>Ricture V
      03    YYO<br>03    FILLER
                                                  PICTURE X.6<br>Dicture Viel Value is spaces.
                                                  PICTURE A (3).<br>DICTURE W/AL
      03 MAKEO 
                                                 PICTURE X(8).<br>PICTURE X(9).
      03 VEHICLE-TYPEO 
      03 VENICEETT<br>03 MA GUILTO
      03    YR-BUILTO<br>03    SPEEDOMO
                                                 PICTURE X(IO). 
                                                 PICTURE X(13).
```
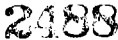

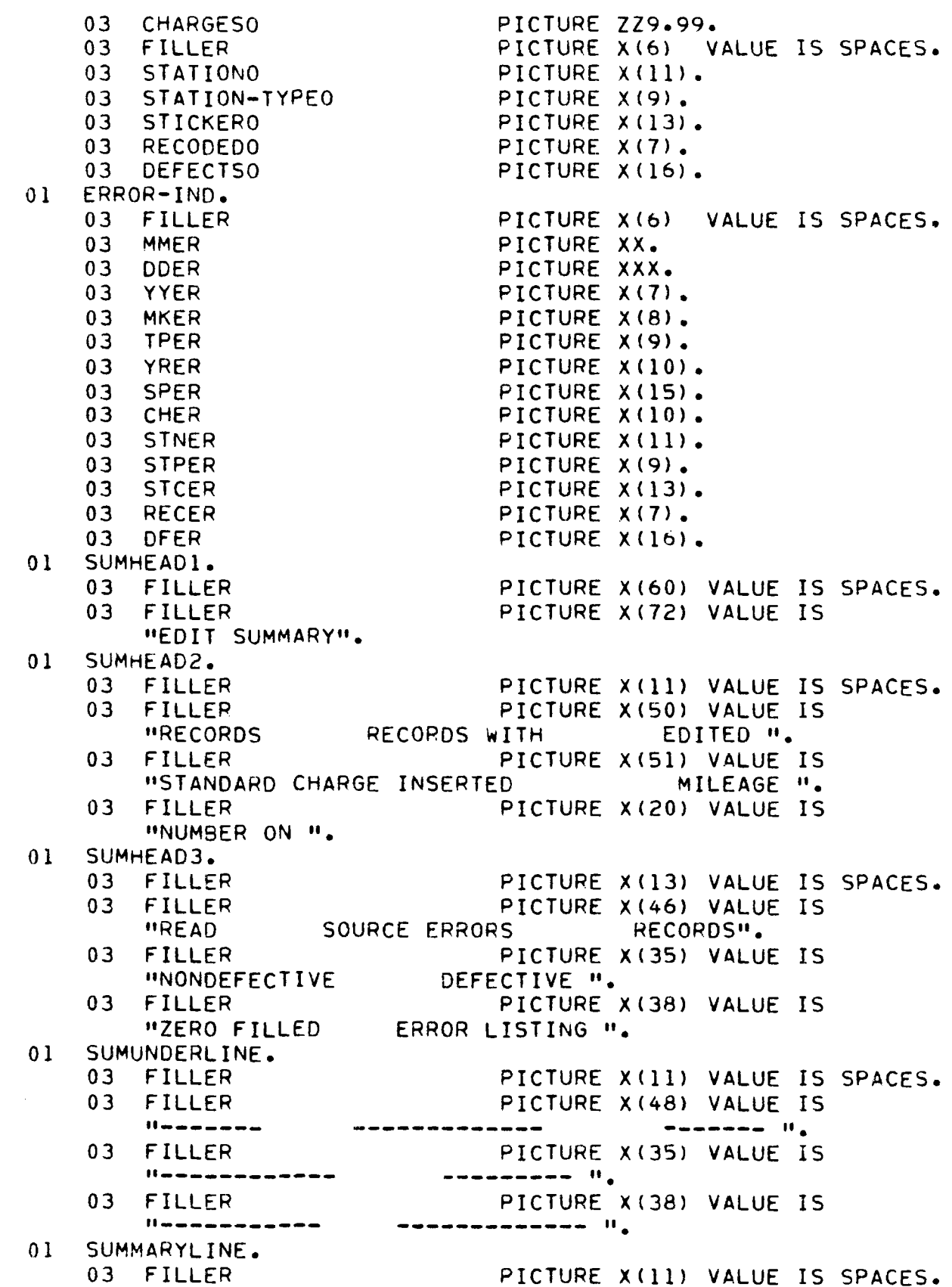

- $07.050000007$ UJ READ-CUUN<br>03 SE-COUNTO
- 03 SETUUUNIU<br>03 ERITED-COUNTO
- 03 NONDEF-COUNTO
- 03 NONDEF-COUNTO<br>03 DEF-COUNTO
- 03 DEFTLUUNTO<br>03 7EB 1171 00111170
- 03 ERLST-COUNTO
- 
- $P = P$ FICTURE<br>Rigiuse FICTURE<br>Diature FICTURE ZZ9ZZYB(11).<br>Dicture 27.2200/11. FICTURE ZZ9ZZYB(11).<br>Dicture 77.7700/11. PICTURE ZZ•ZZgB(11). ZZ,ZZ9B(II). ZZ9ZZYM(II).<br>Zz zzakłaz ZZ,ZZZD(111.<br>22.zzod(11.
- PICTURE ZZ, ZZ98(11).
- PICTURE ZZ,ZZ9B(11).

```
PROCEDURE DIVISION. 
PRULEDURE<br>CODI DII:
      SORT SORT-FILE ON ASCENDING KEY STA-NUM 
            USING UNSORTED-SAMPLES<br>USING UNSORTED-SAMPLES
           USING UNSORTED-SAMPLES
BEGIN, 
      OPEN INPUT STATION-CLASS-TABLE 
      OPEN INPUT SORTED-SAMPLES, 
     OPEN INPUT SORTED-SAMPLES.<br>OPEN OUTPUT PRINT.
      OPEN OUTPUT EDITEDSAMPLES SOURCEERRORS. 
      UPEN UUTPUT EUITEUSAMPLES SUURU<br>Dead Cititon Class-Table 17 cnd
     READ STATION-CLASS-TABLE AT END<br>DISPLAY " STATION CLASSIFICATION TABLE EMPTY"
                       GO TO EOJ, 
     MOVE STATION-NUMBER TO LAST-ST-TABLE 
      MOVE 0 TO PAGE-NO LINE-COUNT PAGE-NUM 
      MOVE O TO FAGETNO LINETUS<br>MOVE COLOFS TO ERROR IND,
      MUVE SFALES TU E<br>Aden Indut card
      UFEN INFU) CARD.<br>READ CARD AT END DISPLAY " "
                                 DISFLAY " "<br>OTCOLAV " NO DATE CARD "
                                 CLOFEAT "<br>Alare alar
                                CLOSE CARD<br>GO TO EOJ.
      UU TU EUU.<br>MOVE YEAR-OF-SAMPLE TO YEAR-OUT
      MOVE IEAR-UF-SAM<br>WAVE AVA TA YAR
     MOVE SY2 TO YR2.<br>MOVE SAMPLE-YEAR TO I.
      ADD i TO I, 
     MOVE I TO YEARSTORE, 
      IF MODE-FLAG EQUALS SPACE 
                        MOVE "** AUTO/TRUCK RECEIPTS **" TO HEADER2-ENT, 
      CLOSE CARD. 
HEAOING-OUT. 
      MOVE 0 TO LINE-COUNT 
      MUVE V TO LINE-CO<br>400 1 TO 0405 NUM
      MOVE PAGE-NUM TO PAGE-NO 
      MUVE FAUETNUM IU FAUETNU.<br>WOITE POINT-LINE FROM HEADER AFTER ADVANCING NEW-PAGE.
      WRITE FRINT-LINE FROM HEADER AFTER ADVANCING NEW-PAGE<br>WOITE ROINT LINE FROM HEADERS AFTER ADVANCING I LINE.
      WRITE PRINT-LINE FROM HEADER2 AFTER ADVANCING 1 LINE.<br>WRITE PRINT-LINE FROM HEAD1 AFTER ADVANCING 3 LINES.
      WRITE PRINT-LINE FROM HEAD2 AFTER ADVANCING i LINE. 
      WRITE PRINT-LINE FROM MEADZ AFTER ADVANCING I LINE.<br>WOTTE DOTN'T LINE FROM UNOGGLINE AFTER ADVANCING I LINE.
WRITE PRINT-LINE FROM UNDERLINE AFTER ADVANCING 1 LINE.<br>OPEN-OLDSAMPLES.
      OPEN INPUT OLDSAMPLES. 
ACCUMULATE-PREVIOUS-DATA. 
      READ OLDSAMPLES AT END GO TO CLOSE-OLDSAMPLES. 
      NLAD VEDJAMFEEJ AT END G<br>WAITE AUTREA ERAN REAIN
      WRITE OUTREC FROM RECIN.
GO TO ACCUMULATE-PREVIOUS-DATA.<br>CLOSE-OLDSAMPLES.
      CLOSE OLDSAMPLES, 
OPEN-OLOSRCERRORS, 
      OPEN INPUT OLDSRCERRORS, 
ACCUMULATE-SRC-ERRORS, 
      MULATETSKUTERRURS.<br>READ OLDSREPRORS AT END GO TO CLOSE OLDSRCERRORS.
      MLAD ULDJRULANURJ AT LND<br>WRITE BADOUT FROM BADIN.
      WRITE BADOUT FROM BADIN.<br>GO TO ACCUMULATE-SRC-ERRORS.
```
D-26

```
CLOSE-OLDSRCERRORS. 
       E-ULUSKLERRURS.<br>ALOGE OLOGRAFRRORS.
 CLOSE OLDSRCERRORS.<br>READ-REC.
       READ SORTED-SAMPLES INTO INREC AT END GO TO EOJ. 
       MEAU SURTEU-SAMPLES INTO INREC AT END GU TU<br>MOVE SPACES TO ERROR IND SOURCE-ERROR-FLAGS
       MOVE SFACES IN ERRORFIND SUURCETERROR<br>MOVE A TO FATAL-FROOR-FOOR-FOROR-FLAG
       MUVE U TU FATAL-ERR<br>1998 1 TO READ COUNT
       ADD 1 TO READ-COUNT<br>EXAMINE CHARGES REPLACING ALL SPACES BY ZEROS.
* 
* BECAUSE OF SPACE ON THE CODING FORM FOR EQUIPMENT REMOVED, 
* SECAUSE OF SPACE ON THE CODING FORM FOR EQUIPMENT REMOVED,<br>* The Three New Increation Items 195 serio 150.0 Than the other 15.
* SINCE EQUIPMENT REMOVED IS NOT IMPORTANT, THE 18 ITEMS ARE PUT 
     SINCE EQUIFME
¥.
       MOVE DEFECT-ENT (IT) TO DEFECT-ENT 
       MOVE OEFECT-ENT (18) TO DEFECT-ENT (17). 
       MOVE DEFECT-ENT (18) TO DEFECT-ENT (17).<br>MOVE DEFECT ENT (10) TO DEFECT ENT (19).
       MOVE DEFECT-ENT (19) TO DEFECT-ENT (18).<br>MOVE SPACE TO DEFECT-ENT (19).
 MM-EDIT. 
       IF MI EQUALS SPACE AND M2 EQUALS SPACE OR 
            MI IS NOT EQUAL TO SPACE AND M2 IS NOT EQUAL TO SPACE OR 
            MI IS NUT ENUAL TU SPACE AND M2 IS NUT EGO<br>"1 IS NUT ENUAL TU SPACE AND M2 IS "200
              MOVE I TO FATAL-ERROR 
             MOVE 1 TO FATAL-ERROR<br>MOVE "I" TO DATE-F
             MOVE "* " TO MMER
              MOVE MI TO MIO 
              MUVL<br>MOVE
             MOVE M2 TO M20<br>GO TO DA-EDIT.
       MOVE SPACE TO MIO 
       MOVE MI TO M20. 
       IF M2 IS NOT EQUAL TO SPACE 
              E 13 NOT LAONE<br>MOVE "11" TO MIO
              \frac{1}{2} \frac{1}{2} \frac{1}{2} \frac{1}{2} \frac{1}{2} \frac{1}{2}MOVE M2 TO M20.<br>DA-EDIT.
        IF DD IS NOT NUMERIC OR DD IS LESS THAN "01" OR 
            DD IS NOT MUMERIC UR DD<br>An ic coraird inan hain
            DD IS GREATER THAN "31"<br>MOVE 1 TO FATAL-ERROR
             MOVE "I" TO DATE-F
             MOVE "* " TO DDER.
 YR-EDIT. 
       IF YY IS NOT EQUAL TO YR2 MOVE "* " TO YYER 
                                               MOVE "1" TO DATE-F 
                                               MUVE "I" IU UAIETT<br>Mone 1 To Fatal-Error.
 STICKER-EDIT. 
        IF STICKER IS LESS THAN "0" OR STICKER IS GREATER THAN "4" 
                          S LESS THAN "U" UR SIILNE<br>MOVE I TO CODE-ERROR-FLAG
                         MOVE 1 TO CODE-ERROR-FLAG<br>GO TO STICKER-TYPE-MAKE-ERROR.
       IF MODE-FLAG EQUALS SPACE AND STICKER EQUALS "3"
                          LWUALD SFALE AND STILNER<br>MOVE 1 TO CODE-ERROR-FLAG
                          MUVE I TU CUDE-ERRUR-FLAG<br>GO TO STICKER-TYPE-MAKE-ERROR.
       60 TO STICKER-TYPE-MAKE-ERROR.<br>IF MODE-FLAG IS NOT EQUAL TO SPACE AND
            STICKER IS LESS THAN "3"
```
MOVE I TO CODE-ERROR-FLAG GO TO STICKER-TYPE-MAKE-ERROR. TYPE-EDIT. IF VEHICLE-TYPE IS NOT NUMERIC OR VEHICLE-TIPE IS NOT NUMERIC UR<br>VEHICLE-TYPE IS LESS THAN 19001-00 VEHICLETTYPE IS LESS THAN "UU" OR<br>VEHICLE-TYPE IS OPEATER THAN HOCH AND LESS THAN HIOH OR VEHICLE-TITE IS GREATER THAN "00" AND LESS THAN "10" OR<br>VEHICLE-TYPE IS COSATED THAN HOOM AND LESS THAN HOOM OR VEHICLE-TYPE IS GREATER THAN "20" AND LESS THAN "30" OR VEHICLE-TYPE IS GREATER THAN "36" MOVE I TO COOE-ERROR-FLAG GO TO STICKER-TYPE-MAKE-ERROR. MAKE-EDIT. IF MAKE IS NOT NUMERIC OR NMAKE IS LESS THAN I OR MANE IS NUT NUMERIC UR NMANE I<br>NMAKE TO ODEATER THAN MAX-MAKE NMAKE IS GREATER THAN MAX-MAKE<br>MOVE 1 TO CODE-ERROR-FLAG GO TO STICKER-TYPE-MAKE-ERROR. UU IU JIILAERTITPETMANET<br>MOVE V-T (NMAKE) TO FOR THO VEH-TYP. STICKER-TYPE-MAKE) 10 STICKER-TYPE-MAKE-EDIT.<br>IF STICKER EQUALS "4" AND SIILAER EQUALS "4" AND<br>VEHICLE-TYPE IS GREATER THAN "20" LETIYEE IS GREATER THAN "29"<br>88 TO MOTOROVALE TRAILER-STICKER. OU IU PUTUNUTULE-IRAILER-SIILUNEN.<br>IF STICKER EQUALS NON CO TO MOTOROVALE TRAILER STICKER. IF STILNER EQUALS "3" GO TO MOTORCYC<br>IE VEHICLE-TYPE IS GREATER THAN "29" IF VEHICLE-TYPE IS GREATER THAN "29"<br>.GO TO STICKER-TYPE-MAKE-ERROR UU IU SIILNER"ITPE=MAKE=ERRUR.<br>IF VEHICLE-TYPE IS LESS THAN 10711 GO TO PASSENGER VEHICLE. IT VUITLULLTI<br>IF NOT TRUCK IF NOT TRUCK<br>GO TO STICKER-TYPE-MAKE-FRROR. GO TO MILEAGE-EDIT. MOTORCYCLE-TRAILER-STICKER. IF VEHICLE-TYPE IS LESS THAN "30" GO TO STICKER-TYPE-MAKE-ERROR. UU IU SIIUNERTITPETMAKETERRUR.<br>IF VEHICLE-TYPE TO NOT COUNT TO "31" GO TO MILEAGE COIT. IF VENICLETIY<br>IF MOTORCYCLE IF MOTORCYCLE<br>60 TO MILEAGE-EDIT. GO TO MILEAGE-EDIT<br>Co to sticker type wake topic PASSENGER-VEHICLE. PASSENGER-VEHICLE.<br>IF AUTO GO TO MILEAGE-EDIT. STICKER-TYPE-MAKE-ERROR. MOVE I TO FATAL-ERROR MOVE "I" TO MAKE-TYPE-F MOVE "I" IO MANCTITRE"<br>Move 118 11 to toer wweb staff. MUVE "T" NUCTEDII).<br>IF SPEEDOM IS NOT NUMERIC OR SPEEDOM EQUALS MAAGAAN FEEDUM IS NUT NUMERIC<br>MOVE "'" TO MILELO" F MOVE "I" TO MILEAGE-F<br>MOVE "" " TO SPER. YR-BUILT-EDIT. IF YR-BUILT IS NOT NUMERIC OR YR-BUILT IS GREATER THAN YEARSTORE OR ISTOUILT IS GREATER THAN Y<br>Voldutet to ecce turk blow YR-BUILT IS LESS THAN "10"<br>MOVE 1 TO FATAL-ERROR MOVE "I" TO YR-BUILT-F MOVE "\* " TO YRER.
```
STATION-EDIT. 
      IF STATION IS NOT NUMERIC OR STATION IS LESS THAN "0001" OR 
          STATION IS NOT NUMERIC UR STATION IS LESS THAN<br>Station is gestife than station-no-upper-limit
           MOVE I TO FATAL-ERROR CODE-ERROR-FLAG 
           MOVE I TO FATAL-ERROR CODE-<br>Move conoce to station type
           MOVE SPACES TO STATION-TYPE<br>MOVE "* " TO STNER STPER,
     MOVE I TO DEFECT 
      M = 1 TO DE
DEFECTS-EDIT.<br>Defects-edit.
      LIJTEUIT.<br>Ie defect-ent (I) is not equal to " " and
          DEFECT-ENT (I) IS NOT EQUAL TO "I" AND 
          DEFECT-ENT (I) IS NOT EQUAL TO "1" AND<br>DEFECT-ENT (I) IS NOT EQUAL TO "2"
                 MOVE I TO FATAL-ERROR CODE-ERROR-FLAG 
                 MOVE I TO FATALTE<br>Move ha a to offe
                 MOVE "* " TO DFER<br>GO TO CHARGES-EDIT.
      IF DEFECT-ENT (I) IS NOT EQUAL TO SPACE 
                 MOVE 2 TO DEFECT, 
     MOVE 2 TO DEFECT.<br>ADD 1 TO I
      IF I IS LESS THAN 19 GO TO DEFECTS-EDIT, 
      IF I IS LESS THAN 19, GO TO DEFECTSTEDIT.<br>IF VEHICLE TYPE IS LESS THAN 4904,60 IO CHARGES EDIT,
      IF VEHICLETTIFE IS LESS THA<br>If yeuing e type coulle "31"
                       PER ENUALD "JI"<br>Deperan Motorcycle Peefet erit
                       PERFURM MUTURCILLE"<br>00 To Charges Erit
      GO TO CHARGES-EDIT.<br>IF DEFECT-ENT (3) IS NOT EQUAL TO SPACE OR
          DEFECT-ENT (10) IS NOT EQUAL TO SPACE OR 
          DEFECT-ENT (11) IS NOT EQUAL TO SPACE OR 
          DEFECT-ENT (13} IS NOT EQUAL TO SPACE OR 
          DEFECT-ENT (13) IS NOT EQUAL TO SPACE OR<br>DEFECT-ENT (17) IS NOT EQUAL TO SPACE OR
          DEFECT-ENT (18) IS NOT EQUAL TO SPACE 
                       MOVE I TO FATAL-ERROR 
                       MOVE 1 TO FATAL-ERROR<br>MOVE "I" TO MC-TRL-DEFECTS
                       MOVE "* " TO DFER.
CHARGES-EDIT, 
      IF DEFECT EQUALS I AND CHARGES IS NOT EQUAL TO 
            EFECT EQUALS I<br>Cinno:Do charge
           STANDARD-CHARGE<br>MOVE "* " TO CHER
                       MOVE "" " IU LHER<br>MOVE HIM TO CHARGES NONDEF
                       MUVE "I" TU CHARGE<br>CO TO DEJECT-EDIT
      IF DEFECT EQUALS 2 AND CHARGES IS NOT GREATER THAN 
            EFECT EWUALS Z<br>Ciandard Cuarge
           STANDARD-CHARGE<br>MOVE "* " TO CHER
                       MUVE "I" "I" LOTER<br>MOVE """ TO CHARGES-DEF
                       MUVE "I" TU CHARGE
      IF STICKER EQUALS "4" AND CHARGES IS NOT EQUAL TO 
            IIUNER EUUALS "<br>CTANDARD-CHARGE
           STANDARD-CHARGE<br>MOVE "* " TO CHER
                       MOVE "I" TO CHARGES-DEF, 
REJECT-EDIT, 
      IF STICKER EQUALS "4" AND DEFECT EQUALS "1"
                 MOVE "* " TO DEER
                 MOVE "* " TO STCER
                 MOVE I TO FATAL-ERROR.
```

```
2491 RECODED-EDIT.
               UEUTEUIT.<br>If second-foit-mark is not equal to man and
                   SECOND-EDIT-MARK IS NOT EQUAL TO "I" 
                                MOVE " " " TO RECER
                                MOVE "Y " TO RECER<br>MOVE 1 TO CODE-ERROR-FLAG,
               MOVE 1 TO CODE-ERROR-FLAG.<br>IF STNER EQUALS "* "
                                GO TO LIST-INVALID-REC, 
         ASSIGN-STATION-CLASSIFICATION. 
               JIYTƏTATIONTULAƏƏIFILATION.<br>IF GTATION IS GREATER THAN STATION-NUMBER
                                S UREATER THAN STATI
                                PERFORM NEXT-STATION<br>GO TO ASSIGN-STATION-CLASSIFICATION.
               IF STATION IS NOT EQUAL TO STATION-NUMBER 
                                MOVE "* " TO STNER
                                MOVE " " TO STPER
                                MUVE "* " IU SIPER<br>MOVE COACES TO STATION-TYPE
                                 MUVE SPALES IU SIAIIUNT<br>AO TO LIST-TWALIP DEC
               MOVE STATION-CLASSIFICATION TO STATION-TYPE, 
         WUVE SIAILUN-U
               IF ERROR-IND IS NOT EQUAL TO SPACES GO TO CHECK-SECOND-EDIT. 
               IF ERRURTING IS NUT EWUA<br>WRITE OUTREA FROM INREC.
               ADD I TO EDITED-COUNT 
               AUU I TU EUITEU<br>Go To belo bec
         GO TO READ-REC.<br>CHECK-SECOND-EDIT.
               IF SECOND-EDIT-MARK EQUALS "0" OR 
                   SECUND-EDIT-MARN EWUALS "U" UR<br>Code-Error Elio Is Not Equil Is o
                   CODE-ERROR-FLAG IS NOT EQUAL TO 0<br>60 TO LIST-INVALID-REC.
               WRITE BADOUT FROM INREC, 
               ARITE BAUVUT ERVM.<br>1991 - To se-count,
               AUU I IU SE=CUUNI.<br>Ie eatal-error equals i
                           TERRUR EWOALD I<br>As To Stip Res,
               IF FIRSTMDIGIT IS NOT NUMERIC OR 
                    FIRSTMDIGIT IS NUT NUM<br>EIRSTMOIGIT EQUALS MAN
                   FIRSTMDIGIT EQUALS "0"<br>GO TO READ-REC.
               IF SPER EQUALS "* "
                           ADD i TO ZER-MIL-COUNT 
                           MOVE "0000" TO RESTOFM. 
               IF DEFECT EQUALS I AND 
                     CHARGES I AND<br>Charges is not coual to standard-charge
                           MOVE STANDARD-CHARGE TO CHARGES 
                           MOVE STANDARD-CHARGE TO CHARGES<br>ADD 1 TO NONDEF-COUNT.
               IF DEFECT EOUALS 2 AND 
                     CHARGES IS AND<br>Charges is not coeater than standard-charge
                           GES IS NUT GREATER THAN STANDAR<br>MOVE STANDARD-CHARGE TO CHARGES
                           MOVE STANDARD-CHARGE TO CHARGES<br>ADD 1 TO DEF-COUNT.
               WULL TU DEFTUNU<br>WAITE OUTREA FROM INRES.
               ADD I TO EDITED-COUNT 
               ADD 1 TO EDITED-COUNT
         60 TO READ-REC.<br>LIST-INVALID-REC.
               TINVALIUTREL.<br>100 1 To Erlst-count
               MOVE DD TO ODD 
               MOVE DD TO DDO<br>MOVE YY TO YYO
               MOVE MAKE TO MAKEO
```

```
D-30
```

```
MOVE VEHICLE-TYPE TO VEHICLE-TYREO 
      MOVE VENICLE-FIPE TO VENIC<br>Move yo-built to yo builto
     MOVE YR-BUILT TO YR-BUILTO<br>MOVE SPEEDOM TO SPEFDOMO
     MOVE CHARGES TO TEMPCH 
      MUVE UMARGES IV IEMPUN<br>Divide Tempoh By 100 Giving Charges
      MOVE STATION TO STATIONO 
      MOVE STATION-TO STATIONO<br>MOVE STATION-TYPE TO STATION-TYPEO
      MOVE STATIUNTTIFE TO STA<br>Move sticker to stickero
     MOVE STICKER TO STICKERO<br>MOVE SECOND-EDIT-MARK TO RECODEDO
     MOVE DEFECTS TO DEFECTSO 
      IF STICKER EQUALS "0" MOVE "REGULAR" TO STICKERO. 
      IF STICKER EQUALS "i" MOVE "ANNUAL" TO STICKERO, 
      IF STICKER EQUALS "2" MOVE "REG (A}" TO STICKERO, 
      IF STICKER EQUALS "2" MOVE "REG (A)" TO STICKERO.<br>IF STICKER EQUALS "3" MOVE "MC/TRL" TO STICKERO.
      IF STICKER EQUALS "3" MOVE "MC/TRE" TO STICKERO,<br>IF CITCHER EQUALS H/H HOUE HREJECTH TO CITOMERO
      IF SIIUNER EQUALS "4" MUVE "REJECT" TO SIIUNERO.<br>IE CECOND-EDIT-MARK EQUALS NON NOVE DION TO RECODEDO.
      IF SECOND-EDIT-MARK EQUALS "1" MOVE "YES" TO RECODEDO. 
      IF SEUDINJTELLITTMANN EQUALS "I" MUVE "TES" TU<br>IF LINE-COUNT EQUALS AS PERFORM HEADING-OUT,
      IF LINETUUUNI ENUALS ZO MERMURM MEADINGTUUI.<br>WRITE PRINT-LINE FROM ERROR-IND AFTER ADVANCING I LINE.
      WRITE FRINT-LINE FROM ERROR-IND AFTER ADVANCING I LIN<br>WRITE PRINT-LINE FROM OUTLINE AFTER ADVANCING 1 LINE,
     WRITE PRINT-LINE FROM OUTLINE AFTER ADVANCING 1 LINE.<br>ADD 1 TO LINE-COUNT
      GO TO READ-REC, 
MOTORCYCLE-DEFECT-EDIT. 
      IF DEFECT-ENT (g) IS NOT EQUAL TO SPACE OR 
          DEFECT-ENT (18) IS NOT EQUAL TO SPACE 
          DEFECT-ENT (18) IS NOT EQUAL TO SPACE
                       MOVE 1 TO FATAL-ERROR<br>MOVE "I" TO MC-TRL-DEFECTS
                       MOVE "* " TO DFER.
NEXT-STATION. 
     READ STATION-CLASS-TABLE AT END 
                        MOVE ggg9 TO STATION-NUMBER, 
      IF STATION-NUMBER IS LESS THAN LAST-ST-TABLE 
                        UMDER 13 LESS (MAN EASITSITIADEE)<br>BICDLAY " CILIION OLACCITICATION ILDUS NOT "
                        DISPLAY " STATION CLASSIFICATION TABLE"<br>RICOLAM " IN ORDER, "CORT AND RERUN, "
                       DISPLAY "<br>GO TO EOJ.
     MOVE STATION-NUMBER TO LAST-ST-TABLE. 
EOJ, 
      MOVE READ-COUNT TO READ-COUNTO 
      MOVE READ-COUNT TO READ-CO<br>MOVE SE COUNT TO SE COUNTO
      MOVE EDITED-COUNT TO EDITED-COUNTO 
      MOVE NONDEF-COUNT TO NONDEF-COUNTO 
      MOVE DEF-COUNT TO DEF-COUNTO 
      MOVE ZER-MIL-COUNT TO ZER-MIL-COUNTO 
      MOVE EERTMILTUUUNT TO EERTMILTUU<br>Moue eelet acuut to eelet acuuto
      MOVE ERLST-COUNT TO ERLST-COUNTO<br>WRITE PRINT-LINE FROM SUMHEADI AFTER ADVANCING NEW-PAGE.
      WRITE PRINT-LINE FROM SUMHEAD2 AFTER ADVANCING 2 LINES. 
      WRITE PRINT-LINE FROM SUMMEADZ AFTER ADVANCING Z LINES<br>WRITE RRINT LINE FROM SUMMEARS AFTER ADVANCING 1 LINE.
      WRITE PRINT-LINE FROM SUMMEADS AFTER ADVANCING I LINE.<br>HOTTE DOINT LINE FOOM CUMUNOEDLINE AFTER ADVANCING 3 LINE.
      WRITE PRINT-LINE FROM SUMUNDERLINE AFTER ADVANCING 1 LINE.
      WRITE PRINT-LINE FROM SUMMARYLINE AFTER ADVANCING 2 LINFS.
      CLOSE SORTED-SAMPLES EDITEDSAMPLES SOURCEERRORS PRINT<br>STATION-CLASS-TABLE.
```

```
STOP RUN,
```

```
IDENTIFICATION DIVISION. 
  PROGRAM-TO PMVISIUN. PMVICO,
 PROGRAM-ID.<br>AUTHOR. PHILIP HARRIS.
  AUINUR. FAILIF MARKIS.<br>Date-written. Man 1977,
  DATE-WRITTEN.<br>Date-coupties
 DATE-COMPILED.<br>REMARKS.
\mathbf{u}\mathbf{Q}THIS PROGRAM READS THE FILE OF SOURCE DOCUMENT ERRORS 
       INIJ FRUDRAM READJ IME FILE UF SUURCE DOCUMENT ERRORS<br>MOUTDUT BY THE DMVI EDIT PROGRAM) AND PRODUCES A REPORT
\mathbf{r}SHOWING THOSE STATIONS WITH I0 OR MORE ERRORS IN ONE 
\bulletSHOWING THOSE STATIONS WITH 10 OR MORE ERRORS IN ONE OR MORE OF THESE SIX ITEMS:
ò.
       DATE, MAKE OR TYPE, MILEAGE• YEAR BUILT, NONDEFECTIVE 
\bulletURICȘ MANC VR IIPEȘ MILEAUEȘ TEAR BUILIȘ NUNUEPECIIVE<br>VEHICLES WITH INCORRECT CHARGES, OR REFECTIVE VEHICLES
\mathbf{r}VEHICLES WITH INCORRECT CHARGES, OR DEFECTIVE VEHICLES WITH INCORRECT CHARGES.
¥.
Ł.
      THE PROGRAM DOES NOT EDIT THE DATA TO FIND ERRORS, 
÷.
      IT CHECKS FLAGS WHICH ARE SET BY THE PMVI EDIT PROGRAM. 
  ENVIRONMENT DIVISION. 
  CONFIGURATION SECTION.
 CONFIGURATION SECTION.
 SOURCE-COMPUTER. UNIVAC-9000.<br>OBJECT-COMPUTER. UNIVAC-9000.
 OBJECT-COMPUTER.<br>SPECIAL-NAMES.
        SYSCHAN-15 IS NEW-PAGE. 
  INPUT-OUTPUT SECTION. 
  FILE-CONTROL. 
         SELECT SOURCE-ERRORS ASSIGN TO SYSD01 DISC-8425. 
         SELECT SUURCETERRURS ASSIGN TO STSUUI DISC<br>SELECT SORT-FILE ASSIGN TO DM01 DISC-8425.
         SELECT SURT-FILE ASSIGN TO DMOI DISC-8425.<br>SELECT SOURCE-DOCUMENT-ERROR-FILE ASSIGN TO SYSD03 DISC-8435.
         SELECT SUURCETUUCUMENTPERRURTFILE<br>CELECT CARD ASSIGN TO CARD-READER.
         SELECT PRINT ASSIGN TO PRINTER. 
  DATA DILITETON.<br>Data diliteton.
 DATA DIVISION.<br>FILE SECTION.
  FILE SECTION.<br>Ed. Cource Roquient Error file
                LL-DULUMENT-ERRUR-FILE<br>LABEL RECORDS ARE STANDARD
               LABEL RECORDS ARE STANDARD
               RECORD CONTAINS 80 CHARACTERS<br>DATA RECORD IS ERROR-REC.
  \overline{a} \overline{b} \overline{c} \overline{b} \overline{c} \overline{c} \overline{c} \overline{c} \overline{c} \overline{c} \overline{c} \overline{c} \overline{c} \overline{c} \overline{c} \overline{c} \overline{c} \overline{c} \overline{c} \overline{c} \overline{c} \overline{c} \overline{c} \overline{c} \overline{LANURTREL.<br>03 Filler
                                                           PICTURE X(7}. 
        03 FILLER<br>03 DATE-F
                                                           FICTURE AT
                                                          PICTURE X. 
         03 MAKE-TYPE 
                                                        PICTURE X. 
         03 MANETII<br>03 Mileiot
        03 MILEAGE<br>03 YR-BUILT
                                                         PICTURE X. 
                                                        PICTURE X.<br>PICTURE X.
         US TREBUILT<br>03 CHARGES-NONDEF
         03 CHARGES-DEF 
        03 CHARGES-DEF<br>03 FILLER
                                                        PICTURE X. 
                                                          FICTURE X.<br>Ricture Vittl
        03 FILLER<br>03 STICKER
                                                          FILTURE AT
        03 STICKER<br>03 FILLER
                                                          PICTURE X(16). 
        03 FILLER<br>03 STATION
                                                          FILIURE ATIO)<br>DICTURE GOOG
        03 STATION<br>03 FILLER
                                                          PICTURE 9999.<br>PICTURE X(35).
```
 $D-34$ 

### SOURCE DOCUMENT ERROR PROGRAM

03 MAKE-TYPE-G PICTURE 9999, UJ MANETIIPE<br>Ad internation FILIURE 9999.<br>Diature 6000. 03 YR-BUILT-G PILIURE 9997.<br>Atature 6000. 03 CHARGES-NONDEF-G FICTURE 9999.<br>Ricture 6000. 03 CHARGES-DEF-G PICTURE 9999, 03 CHARGES-DEF-G<br>03 ERROR-RECS-G PILIURE 9999.<br>Dicture 6000 01 PAGE-HEADING, 03 FILLER PICTURE X(49) VALUE IS " VIRGINIA STATE POLICE ". OS ETLLER PIEDINIA STATE PULICE "\*<br>OS ETLLER POSTURE VATOR VALUE IS FILLER PICTURE X(70) VALUE IS<br>"MOTOR VEHICLE INSPECTION TABULATION ".  $\begin{bmatrix} 0 & 0 \\ 0 & 0 \end{bmatrix}$ PICTURE X(5) VALUE IS "PAGE ". 03 PAGE-NO PICTURE ZZ9B(5). 03 PAGE-NO<br>HEADI. 01 READI®<br>03 FILLER PICTURE X(50) VALUE IS SPACES, 03 YEAR-OUT PICTURE *A1*507<br>Dicture W/C) 03 YEAR-OUT<br>03 FILLER PICTURE X(5).<br>PICTURE X(77) VALUE IS "SOURCE DOCUMENT ERROR REPORT ", HEAD2, 01 03 FILLER PICTURE X(34) VALUE IS SPACES, 03 FILLER PICTURE ANST VALUE IS<br>An ethnology is the protube value is " NOTE: NUMBER OF RECEIPTS WITH ERRORS IN THESE ",<br>"NOTE: NUMBER OF RECEIPTS WITH ERRORS IN THESE ", OS FILLER PICTURE TREVEILIS WITH ENNUS IN THEST FILLER<br>"CATEGORIES FOR ". 01 HEAD3. 03 FILLER PICTURE X(#I) VALUE IS SPACES, US FILLER PICTURE AVAIT VALUE IS<br>AS FILLER FILLER<br>"STATIONS WITH ". 03 ERROR-LIMIT PICTURE 99 VALUE IS I0. 03 FILLER PICTURE X(75) VALUE IS " OR MORE ERRORS IN ANY ONE CATEGORY ". Ol HEAD4. TEAUT®<br>03 FILLER PICTURE X(TI) VALUE IS SPACES. 03 FILLER PICTURE X(71)<br>Diature W/61) VALUE IS PICTURE X(61) VALUE IS<br>VE NUMBER OF ". UJ FILLEM<br>"Nondefective I T<br>Defective OL HUNUL NEADJO<br>Ad Filler PICTURE X(5) VALUE IS SPACES. 03 FILLER PICTURE X(50) VALUE IS VJ – FILLER<br>"STATION NUMBER MAKE/TYPE A (DV) WALUE datan di kacamatan di dari dari dalam kondu.<br>Daga kacamatan di dalam kondusukan di dalam kondusu dalam kondusuhan di dalam dalam dalam dalam dalam dalam d<br>Daga kacamatan dalam kondusu dalam kondusu dalam kondusu dalam kond **COLATION IN**<br>03 FILLER ANEZITE MILEAUE ".<br>Diature viens value is PICTURE X(52) VALUE IS<br>• VEHICLE CHARGES : VEHICLE CHARGES " VJ FILLER<br>Hveta Built TICAN DUIL<br>03 Filler PICTURE X(25) VALUE IS UJ FILLER<br>Hogaetota with errors ". UNDERLING.<br>Underline 01 UNDERLINE.<br>03 FILLER PICTURE X(5) VALUE IS SPACES. PICTURE X(50) VALUE IS 03 FILLER "--------------<br>03 FILLER -------- ------- ".<br>PICTURE X(52) VALUE IS  $\frac{1}{2}$ **"---------**<br>03 FILLER ---- --------------- ".<br>PICTURE X(25) - VALUE IS Housementencementen H.

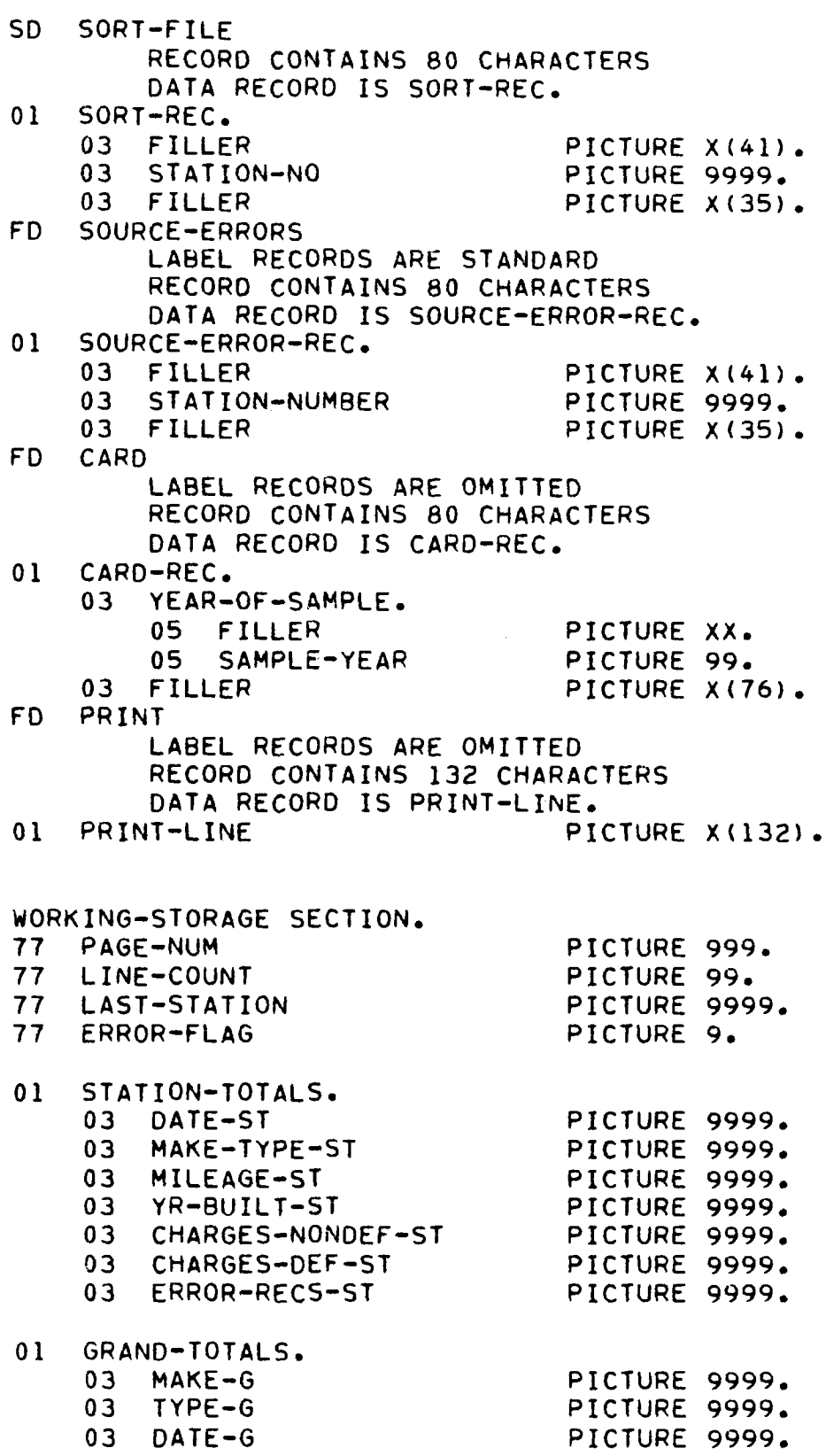

```
PROCEDURE DIVISION. 
PROCEDURE-DIVISION.<br>Sobt-source-rocument-errors.
SORT SORT-FILE ON ASCENDING KEY STATION-NO 
          USING SOURCE-ERRORS 
          GIVING SOURCE-DOCUMENT-ERROR-FILE.
BEGIN. 
     OPEN INPUT SOURCE-DOCUMENT-ERROR-FILE 
                    CARD. 
     OPEN OUTPUT PRINT, 
     READ CARD AT END GO TO NO-DATE-CARD. 
     MOVE YEAR-OF-SAMPLE TO YEAR-OUT 
     CLOSE CARD, 
     MOVE ZEROS TO PAGE-NUM LINE-COUNT STATION-TOTALS GRAND-TOTALS 
     MUVE ZERUS IU MAGEMUM LINE-CUU<br>Delo coupor bocument endop etif
     READ SOURCE-DOCUMENT-ERROR-FILE
               AT END PERFORM FINISHED-STATION<br>GO TO END-OF-JOB.
     MOVE STATION TO LAST-STATION 
     MUVE 5 TATIUN TU LAST<br>MOVE A TO ERROR-FLAG
     MOVE 0 TO ERROR-FLAG
     PERFORM PRINT-PAGE-HEAD.<br>PERFORM CHECK-FOR-ERRORS.
READ-REC, 
     READ SOURCE-OOCUMENT-ERROR-FILE 
                AT END PERFORM FINISHED-STATION 
                          FERFURM FINISHEUT<br>00.70.510.05.100
      UU IU ENUTURTUUD.<br>IF STICKER EQUALS "3" GO TO READ-REC.
      IF STIUNER EQUALS "3" GU TU READ™REU®<br>IF STATION IS NOT EQUAL TO LAST-STATION
     IF STATION IS NOT EQUAL TO LAST-STATION.<br>PERFORM FINISHED-STATION.
     PERFORM CHECK-FOR-ERRORS 
     GO TO REAO-REC, 
CHECK-FOR-ERRORS. 
     IF DATE-F IS NOT EQUAL TO SPACE 
                     ADD I TO DATE-ST DATE-G ERROR-FLAG. 
     IF MAKE-TYPE IS NOT EQUAL TO SPACE 
                     ADO I TO MAKE-TYPE-ST MAKE-TYPE-G ERROR-FLAG. 
     IF MILEAGE IS NOT EQUAL TO SPACE 
                     ADO I TO MILEAGE-ST MILEAGE-G ERROR-FLAG, 
     IF YR-BUILT IS NOT EQUAL TO SPACE 
                     ADD I TO YR-BUILT-ST YR-BUILT-G ERROR-FLAG. 
      IF CHARGES-NONDEF IS NOT EQUAL TO SPACE 
                     UNUEF IS NUT EQUAL TO SPAC<br>ADD 1 TO CHARGES NONDEF-ST
                     ADD I TO CHARGES-NONDEF-ST
                                CHARGES-NONDEF-G<br>ERROR-FLAG.
     IF CHARGES-DEF IS NOT EQUAL TO SPACE 
                     EF IS NUT ENUAL TU SPACE<br>ADD 1 TO CHARGES OFF ST CHARGES OFF G
                                 LAARVESTUEF<br>FRAGO FLAG
     IF ERROR-FLAG IS NOT EQUAL TO 0 
                     ADD i TO ERROR-RECS-ST ERROR-RECS-G
```

```
D-38
```
Ol OUTLINE.

UUTLINE.<br>Aastaler 03 LILLER<br>03 LILLER

- 03 STATION-NUM
- 03 STATION-NUM<br>03 LABELB
- 
- 03 DATEO 03 MAKE-TYPE-O
- 03 MILE
- UJ MILE<br>Ar-Built autor
- 03 TEAR-BUILT<br>03 NONDEFCHARGE
- 03 NONDEFCHARGE<br>03 DEFCHARGE
- 
- 03 DEFCHARGE<br>03 ERROR-RECS

 $\mathbf{P}$ FICTURE<br>Otature FILIURE XXXX.<br>Dicture vyvy FICTURE<br>DISTURE FICTURE<br>Reature PICTURE<br>DISTURE FILIURE<br>DIATURE FICTURE<br>Otature PICTURE FICTURE Z9ZZ9B(14).<br>Dieture i izab*(*14).  $\sqrt{6}$ ANU) – VALUE IS SPACES.<br>Vasta  $\begin{array}{ccc} \bullet & \bullet \\ \bullet & \bullet \end{array}$ A \ *I \*<br># ##ee.//\ Z•ZZgB(6). Z9ZZ90101.<br>7. 7700/01. Z # ZZGB(0) .<br>2 7708 /10). Z9*l*zyd(1*2).*<br>7.7700/1/1 VALUE IS SPACES. VALUE IS SPACES.

FICTURE *e9119*5(10).<br>Bioture y 7700(1/).

MOVE DATE-G TO DATEO MOVE MAKE-TYPE-G TO MAKE-TYPE-O MOVE MILEAGE-G TO MILE MOVE YR-BUILT-G TO YEAR-BUILT MOVE CHARGES-NONDEF-G TO NONDEFCHARGE MOVE CHARGES-OEF-G TO OEFCHARGE MOVE ERROR-RECS-G TO ERROR-RECS WRITE PRINT-LINE FROM OUTLINE AFTER ADVANCING 2 LINES.

CLOSE-FILES.

E=FILES.<br>CLOSE - COURCE-ROCUMENT-EPROR-FILE JUURL<br>PRINT PRINT<br>STOP RUN.

D-40

MOVE 0 TO ERROR-FLAG.

```
FINISHED-STATION, 
      IF MILEAGE-ST IS NOT LESS THAN ERROR-LIMIT OR 
          YR-BUILT-ST IS NOT LESS THAN ERROR-LIMIT OR 
          CHARGES-NONDEF-ST IS NOT LESS THAN ERROR-LIMIT OR 
          CHARGES-DEF-ST IS NOT LESS THAN ERROR-LIMIT OR 
         CHARGES-DEF-ST IS NOT LESS THAN ERROR-LIMIT OR
         DATE-ST IS NOT LESS THAN ERROR-LIMIT OR
         MAKE-TYPE-ST IS NOT LESS THAN ERROR-LIMIT<br>PERFORM PRINT-STATION.
     MOVE ZEROS TO STATION-TOTALS 
     MOVE STATION TO LAST-STATION. 
PRINT-STATION, 
     MOVE LAST-STATION TO STATION-NUM 
     MOVE DATE-ST TO DATEO 
      MOVE MAKE-TYPE-ST TO MAKE-TYPE-O 
      MOVE MILEAGE-ST TO MILE 
      MUVE MILEAUETJI IU MILE<br>Move yn built et to year-built
      MOVE CHARGES-NONDEF-ST TO NONDEFCHARGE 
      MOVE CHARGES-NUNDEF-ST TO NUNDEF<br>MOVE CHARGES DEF-ST TO DEFCHARGE
      MOVE EMARGES-DEF-ST TO DEFENARGE<br>MOVE ERROR RECS ST TO ERROR RECS
     MOVE ERROR-RECS-ST TO ERROR-RECS<br>IF LINE-COUNT IS GREATER THAN 24
                      PERFORM PRINT-PAGE-HEAD, 
      WERTURM FRINT-FAULTREAU.<br>WRITE ROINE LINE FROM OUTLINE AFTER ADVANCING 2 LINES.
      ADD I TO LINE-COUNT, 
PRINT-PAGE-HEAD. 
     ADD i TO PAGE-NUM 
      MOVE PAGE-NUM TO PAGE-NO 
      MOVE FAGE-NUM IO FAG<br>MOUE O TO LINE COUNT
      MUVE 0 TU LINE™CUUNT<br>Hotte point Line foom page-heading After Advancing New-page,
      WRITE PRINT-LINE FROM PAGE-MEADING AFTER ADVANCING A<br>HAITE PRINT LINE FROM HEADI AFTER ADVANCING 2 LINES.
     WRITE PRINT-LINE FROM HEAD1 AFTER ADVANCING 2 LINES.<br>WRITE PRINT-LINE FROM HEAD2 AFTER ADVANCING 3 LINES.
      WRITE PRINT-LINE FROM HEAD3 AFTER ADVANCING I LINE, 
      WRITE PRINT-LINE FROM HEAD3 AFTER ADVANCING I LINES.<br>HOTTE DOINT LINE FOOM HEAD4 AFTER ADVANCING 2 LINES.
     WRITE PRINT-LINE FROM HEAD4 AFTER ADVANCING 2 LINES.<br>WRITE PRINT-LINE FROM HEAD5 AFTER ADVANCING 1 LINE.
     WRITE PRINT-LINE FROM UNDERLINE AFTER ADVANCING I LINE. 
NO-DATE-CARD. 
     MOVE " NO DATE CARD" TO PRINT-LINE 
      WRITE PRINT-LINE AFTER ADVANCING NEW-PAGE. 
     CLOSE CARD 
     GO TO CLOSE-FILES, 
END-OF-JOB, 
      IF LINE-COUNT IS GREATER THAN 23 
                      I IS GREATER THAN 23<br>BEREADH POINT-PAGE-HEAD,
      PERFORM PRINT-PAGE-HEAD.<br>MOVE SPACES TO PRINT-LINE
      WRITE PRINT-LINE AFTER ADVANCING 2 LINES 
      MOVE "ALL " TO LABELA 
      MOVE "STAT" TO STATION-NUM 
      MOVE "IONS" TO LABELB
```

```
IDENTIFICATION DIVISION. 
 PROGRAM-ID. PMVIAP. 
 PROGRAM-ID. PMVIAP.<br>AUTHOR. PHILIP HARRIS.
 REMARKS. 
\bulletTHIS PROGRAM READS THE FILE OF EDITED RECEIPTS AND 
\mathbf{u}PRODUCES A REPORT SHOWING THE DISTRIBUTION OF THE THE DISTRIBUTION OF THE
\mathbf{a}PRODUCES A REPORT SHOWING THE DISTRIBUTION OF THE SAMPLE BY VEHICLE TYPE AND STATION TYPE, AND
\mathbf{r}PERCENTAGE OCCURRENCE OF DEFECTS BY TYPE OF DEFECT 
\bulletFERUENTAUE UULUMMENUE UF DEFEUTS DI TIFE UF DEFEUT<br>FOR ELOU CTITION TYPE AND FOR YEAR BUILT, MILEAGE,
\bulletFOR EACH STATION TYPE AND FOR YEAR BUILT, MILEAGE,<br>AND MAKE CATEGORIES.
\mathbf{a}ENVIRONMENT DIVISION. 
  ENVIRUNMENT DIVISIUN.<br>Configuration section
  CONFIGURATION DE
                                       U(1)SUURLE=CUMPUTER.
                                       UNIVAC-9000.<br>UNIVAC-0000
 OBJECT-COMPUTER.<br>SPECIAL-NAMES.
        IALTHAMES.<br>Gyganin is is new-pigs
  NJM CI CITHRUJCIC<br>INPUT-SUIDUT-SESTION.
 INPUT-OUTPUT SECTION.<br>FILE-CONTROL.
        SELECT SAMPLES ASSIGN TO SYSDOI DISC-8425. 
        SELECT CARD ASSIGN TO STSUUI UI<br>Select card accienting card search
        SELECT CARD ASSIGN TO CARD-READ<br>CELECT PRINT ACCION TO PRINTER.
  DATA DELECT FRI
  UAIA UIVIJIUN<br>Etie seation.
 FILE SECTION.<br>FD CARD
       LABEL RECORDS ARE OMITTED 
        LADEL RECURDS ARE UMITTED<br>Organa contains 90 characters
        RECURD CUNTAINS OU CHARA<br>Riti ofgoda is cida ofg
 DATA RECORD IS CARD-REC.<br>01 CARD-REC.
        03 FILLER PICTURE XX.
        03 YR-OF-SAMPLE PICTURE 99. 
        03 INTURTJAMPLE PICTURE<br>00 Filler
 FD PRINT 
        LABEL RECORDS ARE OMITTED 
        LADEL RELURUS ARE UMITTEU<br>Record contitue 133 characters
        RECORD CONTAINS 132 CHARACTERS
  DATA RECORD IS PRINT-LINE.<br>01 PRINT-LINE PICTURE X(132).
 FD 
        SAMPLES 
              LABEL RECORDS ARE STANDARD 
              LADEL RECURUS ARE STANDARD<br>Ofcord contains as characters
        RECURD CUNTAINS 80 CHA<br>DATA RECORD IS SAMPLE REC.
        DATA RECORD IS SAMPLE-REC.<br>SAMPLE-REC.
  01 
        JAMFLLTNEC<br>03 FILLER
                                                    P255105.4424.UJ FILLER<br>A3 STIAUER
                                                    PICTURE 
        03 STICKER<br>03 MAKE
                                                    PICTURE 9.<br>PICTURE 99.
         03 VEHICLE-TYPE 
                                                    FICTURE<br>DICTURE
         UJ VENICle-<br>A3 volousis
                                                    PICTURE 
        03 YR-BUILT<br>03 MILEAGE
                                                    PICTURE 99.<br>PICTURE 9(5).
```

```
D-42
```
### ANALYSIS PROGRAM

والمستحقر والمتعاني ومعارف والمتعاقب فتعادله

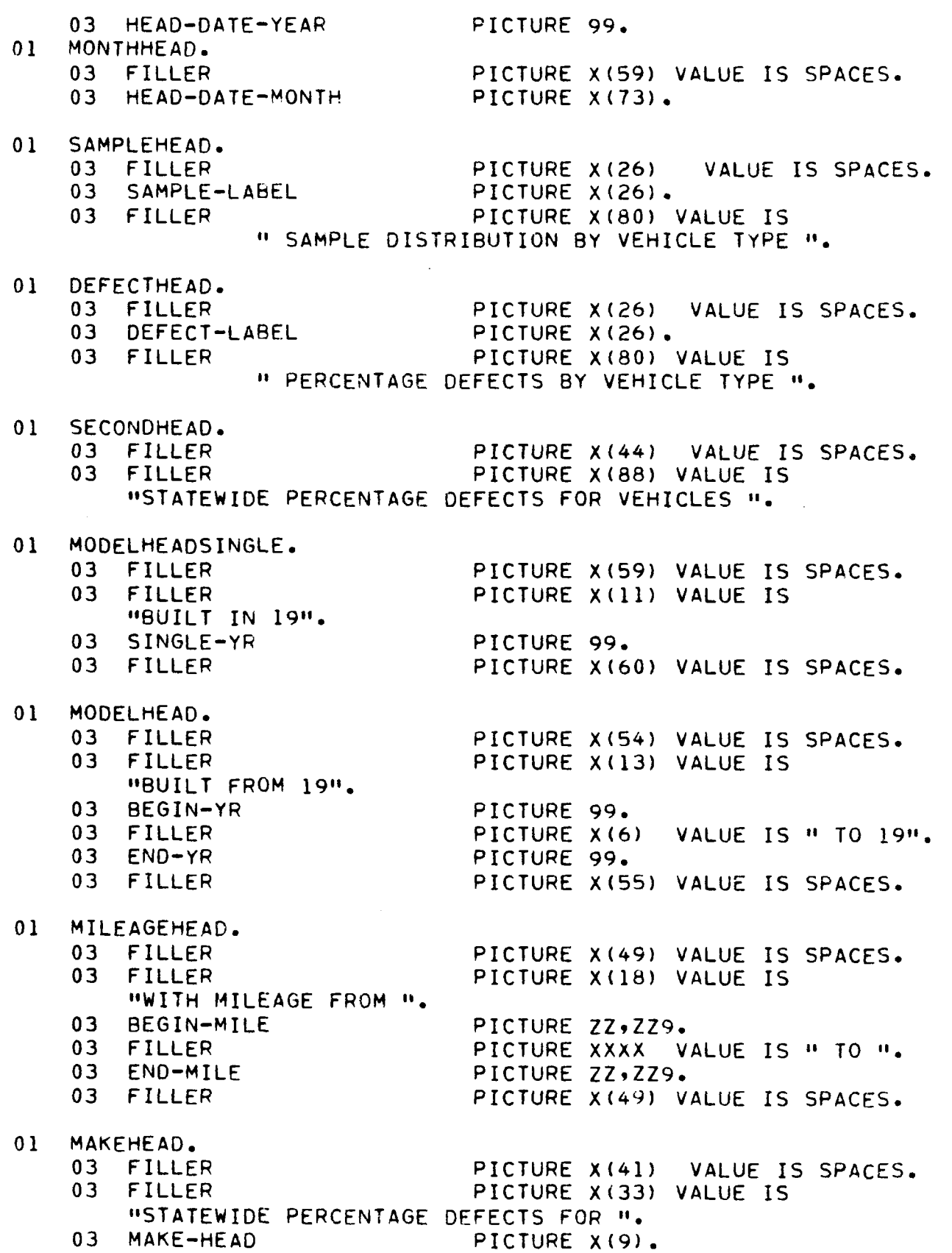

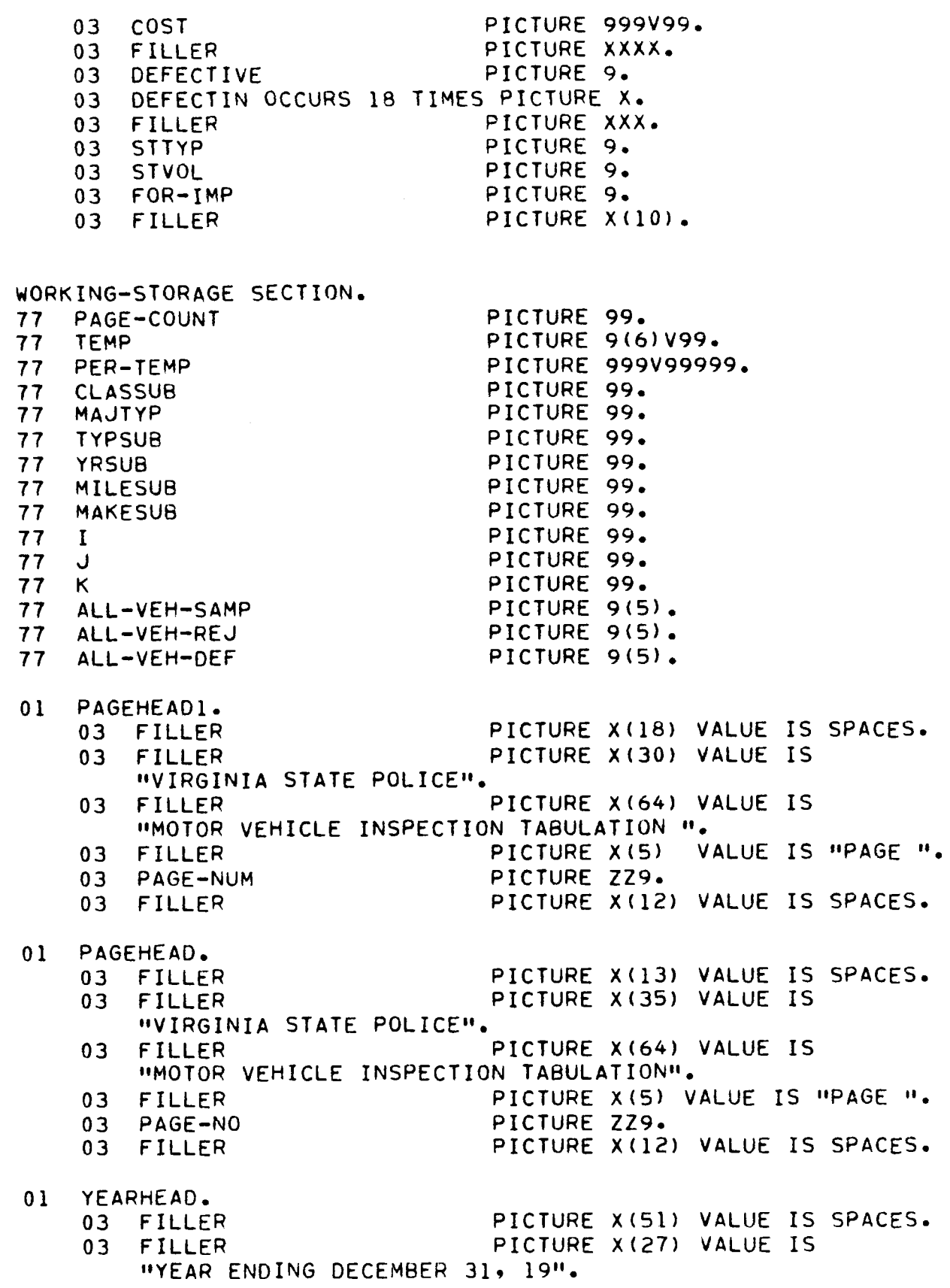

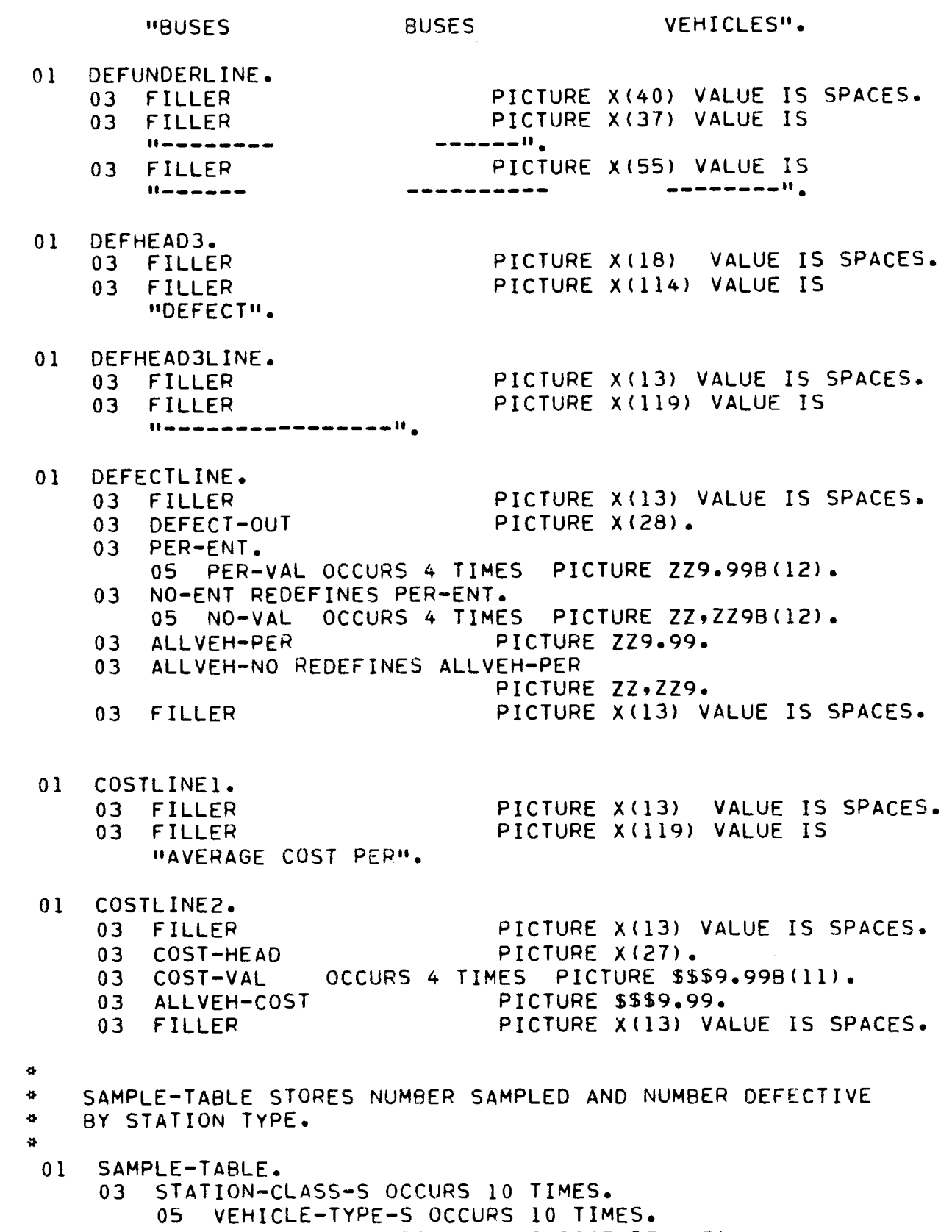

07 NUMB OCCURS 2 TIMES PICTURE 9(5).

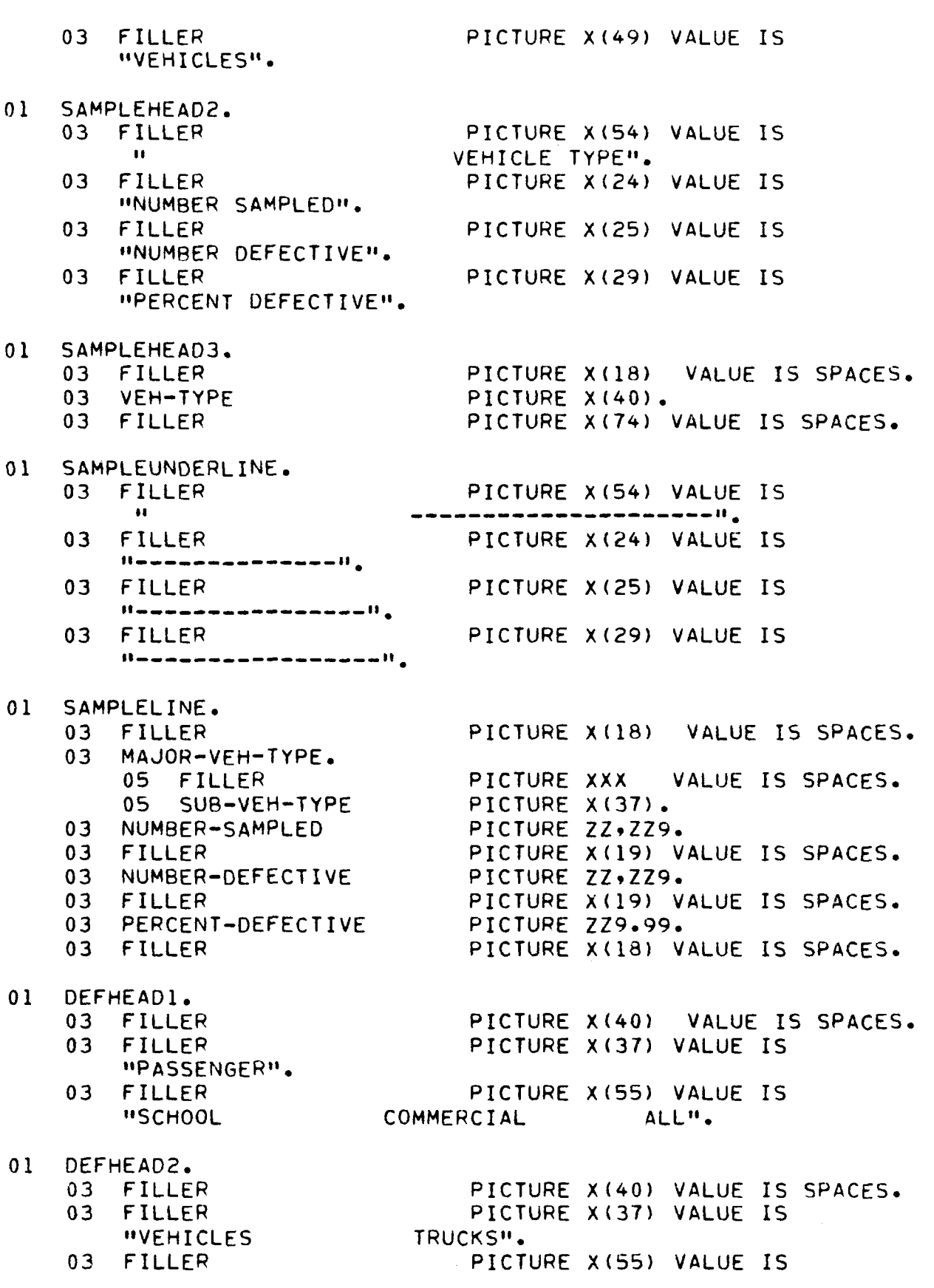

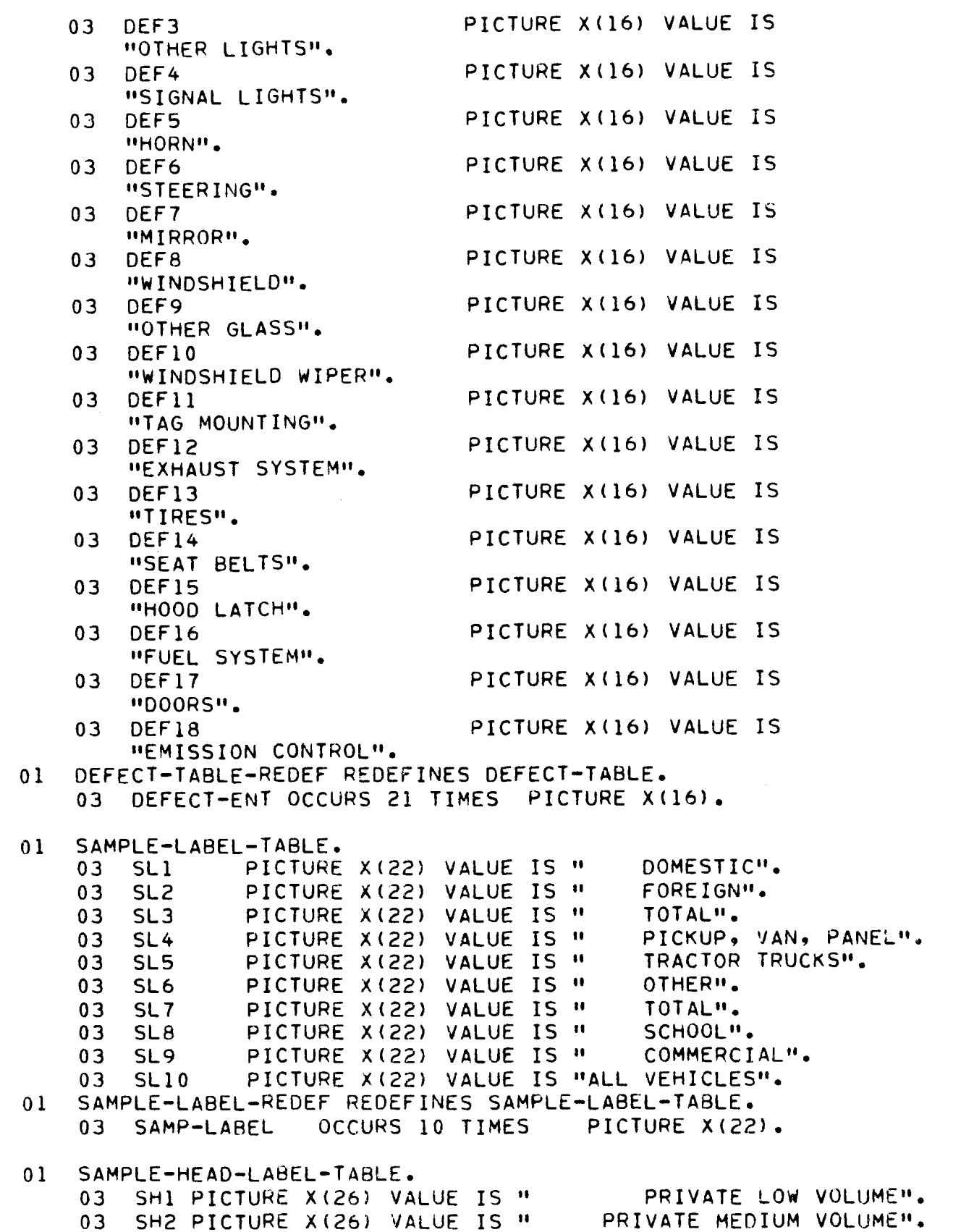

Ø. DEFECTS-TABLE STORES OCCURRENCES OF EACH TYPE OF DEFECT ¥. DEFECTSTIADEE ST<br>AV STATION TYPE.  $\Delta$  $\mathbf{S}$  $0<sub>1</sub>$ DEFECTS-TABLE. UEFECTS=TABLE.<br>03 STATION-CLASS-D OCCURS IN TIMES. 05 NUMBERS OCCURS 21 TIMES. 05 NUMBERS OCCURS 21 TIMES.<br>07 VEH-TYPE-D OCCURS 4 TIMES PICTURE 9(5).  $\mathbf{r}$ DEFECTS-CROSSTAB-TABLE STORES OCCURRENCES OF EACH TYPE OF DEFECT  $\Phi$ DEFECTSTURUSSIADTIABLE STURES UUCURREN<br>BY YEAR, MILEAGE, AND MAKE CATEGORIES.  $\bullet$  $\bullet$ DEFECTS-CROSSTAB-TABLE.  $0<sub>1</sub>$ UEFEUTOTURUSSIADTIABLE.<br>Ad - vear-mile-make occurs is times. 05 NUMBERS OCCURS 21 TIMES. 05 NUMBERS OCCURS 21 TIMES.<br>07 VEH-TYPE-C OCCURS 4 TIMES PICTURE 9(5). ö. STATEWIDE-COST-TABLE STORES COSTS FOR ALL VEHICLES AND VEHICLES  $\pmb{\psi}$ STATEWIDE LUST TRADEL STUR<br>Bedatbed by Station Type  $\bullet$  $\Phi$  $01$ STATEWlDE-COST-TABLE. 03 STATION-CLASS-COST OCCURS I0 TIMES. 05 COST-TYPE-S OCCURS 2 TIMES. OS COST-TYPE-S OCCURS 2 TIMES.<br>OT COST-S OCCURS 4 TIMES PICTURE 9(6)V99.  $\bullet$ CROSSTAB-COST-TABLE STORES COSTS FOR ALL VEHICLES AND VEHICLES ÷ REPAIRED BY YEAR, MILEAGE, AND MAKE CATEGORIES.  $\mathbf{r}$  $0<sub>1</sub>$ CROSSTAB-COST-TABLE. UMUSJIADTUUSITIABLE.<br>03 YEAR-MILE-MAKE OCCURS I? TIMES. TEARTMILETMANE - UUCURS -17 FIMES<br>05 - COST-TYPE-C OCCURS -2 TIMES. OS COST-TYPE-C OCCURS 2 TIMES.<br>
07 COST-C OCCURS 4 TIMES PICTURE 9(6)V99. 01 PAGEIII-HEAD-TABLE. 03 YEAR-MILE OCCURS 15 TIMES. 05 HEAD-ENT OCCURS 2 TIMES PICTURE 9(5).  $DFTCAT$ ,  $T$ ,  $D1$ 01 ULTEUTTIA<br>03 DEE10 DEF19<br>"NUMBER SAMPLED". PICTURE X(16) VALUE IS 03 DEF20 PICTURE X(16) VALUE IS UEFEU<br>"Number rejected" 03 DEF21 PICTURE X(16) VALUE IS UEFZI<br>"Number befective".  $\overline{a}$ DEF1<br>"BRAKES". PICTURE X(16} VALUE IS 03 DEF2 PICTURE X(16) VALUE IS "HEADLIGHTS".

```
PROCEDURE DIVISION.
```

```
OPEN-FILES-INITIALIZE. 
      TEILEJTINITIALIZE.<br>Open input samples card.
      OPEN INPUT SAMPLES CARD.<br>OPEN OUTPUT PRINT.
      READ CARO AT ENO GO TO NO-OATE-CARD. 
      MEAD-CARD AT END GO TO NOMDATE-CARD.<br>Move yo of sample to head-bate-year.
      MOVE INTUETSAMFLE (U HEADTUAIETIEAN)<br>Move 6 to head-ent (1, I) head-ent (2, I) head-ent (3, I)
             HEAD-ENT (4, I) HEAD-ENT (8, 1) HEAD-ENT (9, I) 
            HEAD-ENT (4, 1) HEAD-ENT (8, 1) HEAD-ENT (9, 1)SUBTRACT 13 FROM YR-OF-SAMPLE GIVING HEAD-ENT (8, 2)
      ADD 1 HEAD-ENT (8, 2) GIVING HEAD-ENT (7, 1)<br>ADD 3 HEAD-ENT (7, 1) GIVING HEAD-ENT (7, 2)
      ADD I HEAD-ENT (7, 2) GIVING HEAD-ENT 
      ADD 3 HEAD-ENT (6, i) GIVING HEAD-ENT 
      ADD 3 HEAD-ENT (6, 1) GIVING HEAD-ENT (6, 2)<br>ADD 1 HEAD-ENT (6, 2) GIVING HEAD-ENT (5, 1)
      ADD I HEAD-ENT (5, I) GIVING HEAD-ENT (5, 
      ADD I FHEAD-ENT (5) 1) GIVING HEAD-EN<br>Ann 1 ucan ent (5 - 3) Giuing Ucan ent
      ADD 1 HEAD-ENT (5, 2) GIVING HEAD-ENT (4, 2)ADD 1 HEAD-ENT (4, 2) GIVING HEAD-ENT (3, 2)<br>ADD 1 HEAD-ENT (3, 2) GIVING HEAD-ENT (2, 2)
      ADD I HEAD-ENT (2, 2) GIVING HEAD-ENT (i, 2) 
      MOU I HEAD-ENT (29 Z) GIVING<br>Mouel 9999 To Head-Ent (9, 2)
      MOVE 9999 TO HEAD-ENT (9, 2)<br>MOVE 10000 TO HEAD-ENT (10, 1)
      MOVE 19999 TO HEAD-ENT (I0, 2) 
      MOVE 19999 TO HEAD-ENT (18) Z)<br>Move 20000 To HEAD-ENT (1) in
      MOVE 20000 TO HEAD-ENT (11) I)<br>Hour 20000 To Head Ent (11) ON
      MOVE 29999 TO HEAD-ENT (11) 2)<br>Move 20000 To Head cut (10, I)
      MOVE 39999 TO HEAD-ENT (12, 2) 
      MOVE 40000 TO HEAD-ENT (13, I) 
      MOVE 40000 TO HEAD-ENT (13) 1)<br>Move 50000 To Head tht (13, 0)
      MOVE 59999 TO HEAD-ENT (13) Z)<br>Move 60000 To Head Fut (17, I)
      MOVE 60000 TO HEAD-ENT (14, 1)
      MOVE 79999 TO HEAD-ENT (14, 2)<br>MOVE 80000 TO HEAD-ENT (15, 1)
      MOVE 99999 TO HEAD-ENT (159 I)<br>Move 20000 To Head Ent (15, 2)
      MOVE JYYYY FO REAUTENT (13) et<br>Move zeboes to samble table officie tible
                              DEFECTS-CROSSTAB-TABLE STATEWIDE-COST-TABLE 
                              UEFECTSTURUSSTAB-TAB<br>Coocciad cost-table
READ-A-SAMPLE. 
      READ SAMPLES AT END GO TO GET-TOTALS. 
       NLAD JAMFLEJ AT EMD DO 10<br>IF STICKER IS EQUAL TO 3
      IF STICKER IS EQUAL TO 3<br>60 TO READ-A-SAMPLE.
      SU IU REAUTATSAMPLE.<br>Subtrict i from sttyp giving temp
      SUBINACI I FRUM 31<br>Multiply 3 By Temp
      ADD TEMP STVOL GIVING CLASSUB 
      MOVE 2 TO MAJTYP 
       IF VEHICLE-TYPE IS LESS THAN I0 
                   LETITE IJ LEJJ IMAN IV<br>Move i To majtyp typoub
                   MOVE 1 TO MAJTYP TYPSUB<br>IF MAKE IS GREATER THAN 29
                               MOVE 2 TO TYPSUB. 
       IF VEHICLE-TYPE EQUALS 19 
                   LLTITE EGUALJ I<br>Move 3 To majtyp
                   MOVE 3 TO MAJTYP<br>MOVE 8 TO TYPSUB.
```
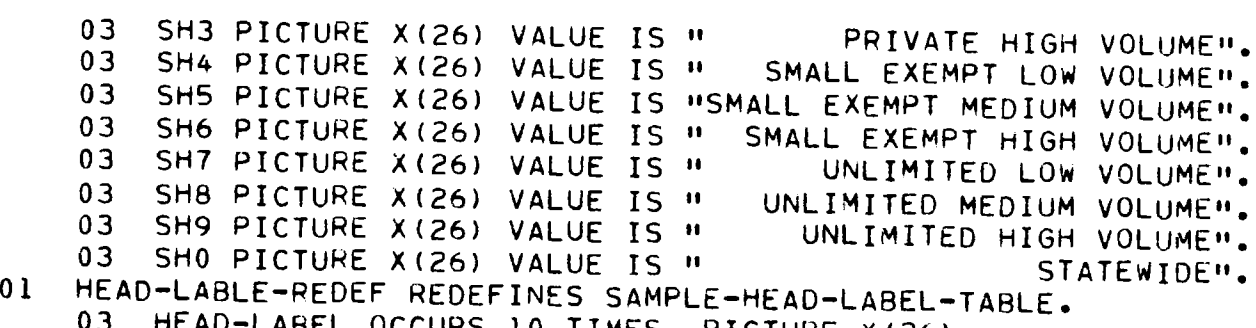

 $\overline{S}$  (i),  $\overline{S}$  (ii),  $\overline{S}$  (ii),  $\overline{S}$ COST-C (MAKESUB, 2, MAJTYP). ADD i TO NUMB (CLASSUB, TYPSUB, 2) NUMB (i0, TYPSUB, 2) VEH-TYPE-O (CLASSUB, 3, MAJTYP) VEH-TYPE-D (CLASSUB, 3, MAJTYP)<br>VEH-TYPE-D (10, 3, MAJTYP) VEH-TYPE-C (YRSUB, 3, MAJTYP) VEH-TTPE-C (TRSUB) 3) MAJTTP)<br>UCL TYPE C (MILECUP -3, MAJTYP) VEH-TYPE-C (MILESUB, 3, MAJTYP)<br>VEH-TYPE-C (MAKESUB, 3, MAJTYP) IF STICKER EQUALS 4 ADD I TO VEH-TYPE-O (CLASSUB, 2, MAJTYP) VEH-TYPE-D (I0, 2, MAJTYP) VENTITETU (109 E) MAJITIZ<br>VEW TYPE C (YOCUP) 2, MAJIYO) VEH-TYPE-C (MILESUB, 2, MAJTYP) VEH-TYPE-C (MILESUB, 2, MAJTYP).<br>VEH-TYPE-C (MAKESUB, 2, MAJTYP). MOVE I TO I. DEFECT-LOOP. UIFLUUF.<br>IF OEFFATIN (I) IS NOT EQUAL TO " " " EFECTIV (I) 13 M<br>358 S I GIVING J ADD I TO VEH-TYPE-D (CLASSUB, J, MAJTYP) VEH-TIPE-D (CLAJJOG) OY 'P<br>Vel type o (10, J, MAJTYP) VEH-TYPE-C (YRSUB, J, MAJTYP) VEH-TYPE-C (MILESUB, J, MAJTYP) VEH-TYFE-C (MAKESUB, J, MAJTYP). AOO i TO I IF I IS LESS THAN 19 GO TO DEFECT-LOOP. GET-TOTALS. MOVE I TO I. TOTALS-LOOP. ADD NUMB  $(I, 1, 1)$  NUMB  $(I, 2, 1)$  GIVING NUMB  $(I, 3, 1)$ ADD NUMB (I, I, 2) NUMB (I, 2, 2) GIVING NUMB (I, 3, ADD NUMB (I, I, I, NUMB (I, 5, I) NUMB (I, 5, I) ADD NUMB (I, 4, 1) NUMB (I, 5, 1) NUMB (I, 6, 1)<br>GIVING NUMB (I, 7, 1) ADO NUMB (I, 4, 2) NUMB (It 5, 2) NUMB (I, e, AUU NUMB (1977–47)<br>Giring Numb (1977–49) GIVING NUMB (I, 7, 2)<br>ADD NUMB (I, 3, 1) NUMB (I, 7, 1) NUMB (I, 8, 1) NUMB (I9 99 i) GIVING NUMB (I, i0, l) ADD NUMB (I, 3, 2) NUMB (I, 7, 2) NUMB (It 8, 2) NUMB (I9 99 2) GIVING NUMB (I9 10, NUMB (I, 9, 2) GIVING NUMB (I, 10, 2)<br>ADD 1 TO I IF I IS LESS THAN II GO TO TOTALS-LOOP.  $\bullet$ PAGE-TYPE-I SHOWS THE DISTRIBUTION OF THE SAMPLE •V STATION TYPe.  $\mathbf{v}$ INFOPMATION IS FROM SAMPLE-TABLE.  $\mathbf{G}_\mathrm{c}$ PPlNT-PAGE-TYPE-I. MOVE i TO PAGE-COUNT MOVE i0 TO I.

IF VEHICLE-TYPE EQUALS 20 MOVE 4 TO MAJTYP MOVE 9 TO TYPSUB. IF MAJTYP IS NOT EQUAL TO 2 GO TO DETERMINE-YR-GROUP. IT MAUTIF IS NUT<br>MOVE 6 TO TYPEUR IF VEHICLE-TYPE EQUALS 18 MOVE 5 TO TYPSUB. IF VEHICLE-TYPE EQUALS 13 OR VEHICLE-TYPE EQUALS 14 OR VEHICLE-TYPE EQUALS 15 MOVE 4 TO TYPSUB. DETERMINE-YR-GROUP. MOVE I TO YRSUB MOVE 8 TO I. YR-BUILT-LOOP. UILITEUUF.<br>Ie voldhilt is not greater than head-ent (i, 2). MOVE I TO YRSUB MOVE I TO YRSUB<br>GO TO DETERMINE-MILF-MAKE. SUBTRACT i FROM I IF I IS GREATER THAN i GO TO YR-BUILT-LOOP. DETERMINE-MILE-MAKE. DIVIDE MILEAGE BY 20000 GIVING MILESUB IF MILESUB IS GREATER THAN I IF MILESUB IS GREATER THAN 1<br>ADD 11 TO MILESUB. AUD II TU MILESUB.<br>If wilfrup is less than 2 MULTIPLY 2 BY MILESU8 MULTIPLY 2 BY MILESUB<br>ADD 10 TO MILESUB NUU IV TU MILEJUD<br>IF MILEAGE IS LESS THAN HEAD-ENT (MILESUD, ILEAGE IS LESS THAN HEAD<br>Cubtract i from Milesub. SUBTRACT 1 FROM MILESUB.<br>MOVE 16 TO MAKESUB IF FOR-IMP IS EQUAL TO I MOVE 17 TO MAKESUB. ADD I TO NUMB (CLASSUB, TYPSUB, I) NUMB (10, TYPSUB, 1) VEH-TYPE-D (CLASSUB, 1, MAJTYP) VEH-TYPE-D (10, 1, MAJTYP) VEH-TYPE-C (YRSUB, 1, MAJTYP) VEH-TYPE-C (MILESUB, 1, MAJTYP)<br>VEH-TYPE-C (MAKESUB, 1, MAJTYP) VENTIFETO (MANESUB) 1) MAQ<br>ADD COST TO COST-C (YRSUB, ), MAJTYO) COST-S (CLASSUB, I, MAJTYP) COST-S (CLASSUB, 1, MAJTYP)<br>COST-C (MILESUB, 1, MAJTYP) COST-S (I0, I, MAJTYP} COST-C (MAKESUB, I, MAJTYP} IF DEFECTIVE EQUALS 2 PERFORM DEFECT-VEH THROUGH DEFECT-LOOP. IF DEFECTIVE EWUALS. DEFECT-VEH. IF STICKER IS NOT EQUAL TO 4 AOD COST TO COST-C (YRSUB, 2, MAJTYP) COST-C (TRSUB) Z) MAJITP)<br>COST-S (CLASSUB, 2, MAJITVO) COST-S (CLASSUB, 2, MAJTYP)<br>COST-C (MILESUB, 2, MAJTYP)

```
MOVE HEAD-LABEL (I) TO DEFECT-LABEL 
     WRITE PRINT-LINE FROM DEFECTHEAD AFTER ADVANCING 3 LINES. 
     WRITE PRINT-LINE FROM DEFECTMEAD AFTER ADVANCING 3 LINES.<br>Unite opinit Line From Affurtabl After advancing 2 lines.
     WRITE PRINT-LINE FROM DEFHEADI AFTER ADVANCING Z EINES<br>Gotte potet line from defueldo after advancing 1 line.
     WRITE PRINT-LINE FROM DEFHEAD2 AFTER ADVANCING I LINE.
     WRITE PRINT-LINE FROM DEFUNDERLINE AFTER ADVANCING 1 LINE.<br>ADD VEH-TYPE-D (I, 1, 1) VEH-TYPE-D (I, 1, 2)
     VEH-TYPE-D (I, I• 3) VEH-TYPE-D (I, I• 4) GIVING ALL-VEH-SAMP 
     VEH-TIPE-D (19) 19)<br>1908 VEH-TYPE-D (I)
     ADD VEH-TYPE-D (I, 2, 1) VEH-TYPE-D (I, 2, 2)<br>VEH-TYPE-D (I, 2, 3) VEH-TYPE-D (I, 2, 4) GIVING ALL-VEH-REJ
     ADD VEH-TYPE-D (I, 3, 1) VEH-TYPE-D (I, 3, 2)
     VEH-TYPE-D (I, 3, 3) VEH-TYPE-D (I• 3, 4) GIVING ALL-VEH-DEF 
     MOVE I TO J 
     MOVE ALL-VEH-SAMP TO ALLVEH-NO. 
PRINT-NUMBER-LINE. 
     MOVE DEFECT-ENT (J} TO DEFECT-OUT 
      MOVE VEFEUTTENT (U) TO DEFEUTTOUT<br>MOVE VEH-TYPE-D (I, J) TO NO-VAL (I)
      MOVE VEH-TYPE-D (I, J, 2) TO NO-VAL (2) 
     MOVE VEH-TYPE-D (I, J, 2) to NO-VAL (2)MOVE VEH-TYPE-D (I, J, 4) TO NO-VAL (4) 
     WRITE PRINT-LINE FROM DEFECTLINE AFTER ADVANCING 2 LINES. 
PERCENT-DEFECTIVE-LINE. 
     MOVE 2 TO J 
      MOVE ALL-VEH-REJ TO ALLVEH-NO 
      PERFORM PRINT-NUMBER-LINE 
     PERFORM PRINT-NUMBER-LINE<br>MOVE 3 TO J
      MOVE ALL-VEH-DEF TO ALLVEH-NO 
      MUVE ALL-VEM-UEF IV ALLVE<br>Debergu botut Number-Line
     PERFORM PRINT-NUMBER-LINE<br>MOVE "PERCENT DEFECTIVE" TO DEFECT-OUT
      MOVE "FERLENT UEFEL<br>MOVE A TO PER-TEMP.
      MUVE O TO PERTIEMP.<br>IF ALL-VEH-SAMP NOT - 0
     IF ALL-VEH-SAMP NOT = 0<br>DIVIDE ALL-VEH-DEF BY ALL-VEH-SAMP GIVING PER-TEMP.
      MULTIPLY I00 BY PER-TEMP GIVING ALLVEH-PER 
      MOLIIFLI 100
PERCENT-DEFECTIVE-LOOP. 
      ENT-DEFECTIVE-LOOF.<br>Move a to per-tenp
     MOVE 0 TO PER-TEMP.<br>IF VEH-TYPE-D (I, 1, K) NOT = 0
      DIVIDE VEH-TYPE-D (I• 3, K) BY VEH-TYPE-D (I, I, K) 
      GIVING PER-TEMP. 
      MULTIPLY I00 BY PER-TEMP GIVING PER-VAL (K) 
      MOLIIFLI IUU DI FERTIEM<br>Mont o To Cost Vil (K).
      MOVE 0 TO COST-VAL (K).<br>IF VEH-TYPE-D (I, I, K) NOT = 0
      DIVIDE COST-S (I, 1, K) BY VEH-TYPE-D (I, 1, K)GIVING COST-VAL (K). 
      ADD I TO K 
      IF K IS LESS THAN 5 GO TO PERCENT-DEFECTIVE-LOOP. 
      IF A 19 LESS THAN 9 OV TU FERUENTTUEFEUTIVETLUUF.<br>WOITE ODINI LINE FROM DEFECTLINE AFTER ADVANCING 2 LINES.
      ARD COSTANT-LINE FRUM DEFECTEINE AFTER ADVANCING 2 LIN
      ADD COST-S (I, 1, 1) COST-S (I, 1, 2) COST-S (I, 1, 3)<br>COST-S (I, 1, 4) GIVING TEMP
      MOVE 0 TO ALLVEH-COST.
```

```
2517
```

```
OUTPUT-PAGEI. 
      MOVE PAGE-COUNT TO PAGE-NUM 
      WRITE PRINT-LINE FROM PAGEHEADI AFTER ADVANCING NEW-PAGE, 
      WRITE PRINT-LINE FROM YEARHEAD AFTER ADVANCING I LINE, 
      WRITE PRINT-LINE FROM YEARHEAD AFTER ADVANCING 1 LINE.<br>MOVE HEAD-LABEL (I) TO SAMPLE-LABEL
      WRITE PRINT-LINE FROM SAMPLEHEAD AFTER ADVANCING 3 LINES, 
      WRITE PRINT-LINE FROM SAMPLEMEAD AFTER ADVANCING 3 LINES.<br>Unite point line from cannususings after advancing 3 lines.
      WRITE PRINT-LINE FROM SAMPLEHEAD2 AFTER ADVANCING 3 LINES.<br>WRITE PRINT-LINE FROM SAMPLEUNDERLINE AFTER ADVANCING 1 LINE.
      MOVE "PASSENGER CARS" TO VEH-TYPE 
      WRITE PRINT-LINE FROM SAMPLEHEAD3 AFTER ADVANCING 2 LINES, 
      MOVE I TO J. 
VEH-TYPE-LOOP. 
      IF J EQUALS 4 MOVE "TRUCKS" TO VEH-TYPE 
                         WRITE PRINT-LINE FROM SAMPLEHEAD3 
                         AFTER ADVANCING 2 LINES. 
       IF IEN AUVANUING 2 LINED.<br>If I EQUALS 8 MOVE MOUSESM TO VEH-TYPE
                          MUVE "BUJEJ" IU VENTITPE<br>WOTTE BOINT-LINE FROM SAMPLEHEAD3
                         WRITE PRINT-LINE FROM SAMPLEHEAD3<br>AFTER ADVANCING 2 LINES.
      AFIER AUVANCING Z LINES<br>MOVE SAMP-LABEL (J) TO MAJOR-VEH-TYPE
      MOVE DAMPTLABEL (J) IO MAJURTVENTITEE<br>Houe Numb (I, J, J, IO Number-sampled
      MOVE NUMB (I, J, 2) TO NUMBER-DEFECTIVE 
      MOVE 0 TO PER-TEMP, 
      MOVE 0 TO PER-TEMP.<br>IF NUMB (I, J, 1) NOT = 0
       DIVIDE NUMB (I, J, 2) BY NUMB (I, J, I) GIVING PER-TEMP. 
      MULTIPLY I00 BY PER-TEMP GIVING PERCENT-DEFECTIVE 
      MULTIPLY 100 BY PER-TEMP GIVING PERCENT-DEFECTIVE<br>WRITE PRINT-LINE FROM SAMPLELINE AFTER ADVANCING 2 LINES.
      ADD i TO J 
      IF J IS LESS THAN II GO TO VEH-TYPE-LOOP, 
 PRINT-PAGEI-FOR-CLASSES. 
      MOVE I TO I. 
 CLASS-LOOP. 
      ADD I TO PAGE-COUNT 
      PERFORM OUTPUT-PAGEI THROUGH VEH-TYPE-LOOP, 
      ADD I TO I 
      IF I IS LESS THAN I0 GO TO CLASS-LOOP. 
\bulletPAGE-TYPE-II SHOWS PERCENTAGE OCCURRENCE OF EACH TYPE OF DEFECT 
÷.
     FAULTIFFETII JUURJ FERVERIAUL UULURRERUL UF EAUD FIFE UF DEFE<br>And cost ofd incorated vehicle and cost per peraiped vehicle.
     AND COST PER INSPECTED VEHICLE AND COST PER REPAIRED VEHICLE.<br>INFORMATION IS FROM DEFECTS-TABLE AND STATEWIDE-COST-TABLE.
\bulletPRINT-PAGE-TYPE-IT, 
       ADD I TO PAGE-COUNT 
       MOU I TU FAUL<br>HOUT 10 TO I
 OUTPUT-PAGEII, 
      MOVE PAGE-COUNT TO PAGE-NO 
      WRITE PRINT-LINE FROM PAGEHEAD AFTER ADVANCING NEW-PAGE, 
      WRITE PRINT-LINE FROM YEARHEAD AFTER ADVANCING I LINE.
```
PRINT-PAGEII-FOR-CLASSES. MOVE i TO I. CLASS-LOOP-II. ADD i TO PAGE-COUNT PERFORM OUTPUT-PAGEII THROUGH VEH-TYPE-LOOP-II. AOD I TO I IF I IS LESS THAN I0 GO TO CLASS-LOOP-II. IF I IS LESS THAN IU GU TU<br>20 To point-pice-type-iii MEAD-FOR-PAGE-TYPE-Ill. TEURTEAUCTITEETIIL.<br>Wülte point<sub>e</sub>line from secondhead after advancing 2 lines. HAILL FAINT-LINE FAN<br>IF I IC LESS THAN 5 IF I IS LESS THAN 5<br>MOVE HEAD-ENT (I, 2) TO SINGLE-YR MUVE PEAUTENE (19 Z) TU SINGLETIR<br>WOTTE PRINT LINE FROM MODELHEADSINGLE WAITE FRINTTEINE FROM M<br>AFTER ADVANCING I LINE AFTER ADVANCING I LINE.<br>IF I IS GREATER THAN 4 AND I IS LESS THAN 9 UREATER THAN 9 AND 1 13 LESS THA<br>Move Head-Ent (1, i) to begin yr MOVE HEAD-ENT (I, 2) TO END-YR MUYE PEAUTENT (19 Z) TU ENUTIK<br>WOITE POINT LINE FROM MOOELHEAD ARIJE FRINTTLINE FRUM M<br>AFTER ADVANCING I LINE. I I I AFTER AUVANCING I LINE.<br>IF I IS GREATED THAN B AND I YO LESS THAN 17 UREATER THAN 0 AND 1 IS LESS THAN<br>MOVE HEAD-ENT (I, i) TO BEGIN-MILE MOVE HEAD-ENT (I, 1) TO BEGIN-MILE<br>MOVE HEAD-ENT (I, 2) TO END-MILE MUVE MEAUTENT (1) Z) TU ENDTMILE<br>WRITE ROINT-LINE FROM MILEAGEHEAD ARIJE FRINTTLINE FRUM M<br>AFTER ADVANCING I LINE. ÷.  $\mathbf{r}$ PAGE-TYPE-III SHOWS PERCENTAGE OCCURRENCE OF EACH TYPE OF DEFECT AND COST PER INSPECTED VEHICLE ANO COST PER REPAIRED VEHICLE BY AND COST FER INSPECTED VERICLE AND COST PER REPAIRED VEH<br>YEAR, MILEAGE, AND MAKE CATEGORIES. INFORMATION IS EROW ö. TEAR+ MILEAGE+ AND MAKE CATEGORIES. INFORMATIO<br>OEFECTS-CROSSTAB-TABLE AND CROSSTAB-COST-TABLE  $\alpha$ PRINT-PAGE-TYPE-III. MOVE i TO I ADO I TO PAGE-COUNT. OUTPUT-PAGEIII. MOVE PAGE-COUNT TO PAGE-NO WRITE PRINT-LINE FROM PAGEHEAD AFTER ADVANCING NEW-PAGE, WRITE PRINT-LINE FROM YEARHEAD AFTER ADVANCING 1 LINE. IF I IS LESS THAN 16 PERFORM HEAD-FOR-PAGE-TYPE-Ill. IF I IS LESS THAN 10 MERPURM MEAD-PUR-PAGE-1<br>IF I FOUNCE 14 MOVE HOOMECTIC " TO MAKE HEAD IF I EQUALS 16 MOVE "DOMESTIC " TO MAKE-HEAD WRITE PRINT-LINE FROM MAKEHEAD AFTER ADVANCING 3 LINES. IF I EQUALS 17 MOVE "FOREIGN " TO MAKE-HEAD WRITE PRINT-LINE FROM MAKEHEAO AFTER ADVANCING 3 LINES. WRITE PRINT-LINE FROM DEFHEAD! AFTER ADVANCING 2 LINES. wRITE PRINT-LINE FROM OEFHEAD2 AFTER ADVANCING i LINE. WRITE PRINT-LINE FROM DEFUNDERLINE AFTER ADVANCING I LINE.

## 25 î.H

```
IF ALL-VEH-SAMP NOT = 0IT ALL-VEH-SAMP NUL = 0<br>DIVIDE TEMP BY ALL-VEH-SAMP GIVING ALLVEH-COST.
       UIVIUL TEMP DT ALL=VEN=SAMP GIVING ALLVEH-COST.<br>MOVE MCOST PER VEHICLE INSPECTED 10 0051 HEAD.
       MOVE "COST PER VEHICLE INSPECTED" TO COST-HEAD.<br>WRITE PRINT-LINE FROM COSTLINE2 AFTER ADVANCING 2 LINES.<br>MOVE 1 TO K.
 COST-LOOP. 
       SUBTRACT VEM-TYPE-D (I, 2, K) FROM VEH-TYPE-D (I, 3, K) 
       JUDINALI VE<br>Cihing Temp
       MOVE 0 TO COST-VAL (K}. 
       IF TEMP NOT = 0DIVIDE COST-S (I, 2, K) BY TEMP GIVING COST-VAL (K). 
       91 TO COJ
       ADD 1 TO K<br>IF K IS LESS THAN 5 GO TO COST-LOOP.
       ADD COST-S (I, 2, I) COST-S (I, 2, 2) COST-S (I, 2, 3) 
            COST-S (I, 2, 4) GIVING TEMP 
a.
    NOTE: COST PER VEHICLE REPAIRED DOES NOT INCLUDE REJECTED
\bullet÷.
       SUBTRACT ALL-VEH-REJ FROM ALL-VEH-DEF 
       MOVE 0 TO ALLVEH-COST. 
      MOVE 0 TO ALLVEH-COST.<br>IF ALL-VEH-DEF NOT = 0
       DIVIDE TEMP BY ALL-VEH-DEF GIVING ALLVEH-COSTo 
       ADD ALL-VEH-REJ TO ALL-VEH-DEF 
      ADD ALL-VEH-REJ TO ALL-VEH-DEF<br>MOVE "COST PER VEHICLE REPAIRED" TO COST-HEAD.
      WRITE PRINT-LINE FROM COSTLINE2 AFTER AOVANCING 2 LINES. 
      WRITE PRINT-LINE FROM DEFHEAD3 AFTER AOVANCING 3 LINES. 
       WRITE PRINT-LINE FROM DEFHEAD3 AFTER ADVANCING 3 LINES.<br>WRITE PRINT-LINE FROM DEFHEAD3LINE AFTER ADVANCING 1 LINES.
       MOVE 4 TO 1
 \overline{C}UT LUUT TIICH
      MOVE 1 TO K<br>MOVE 0 TO TEMP.
 VEH-TYPE-LOOP-II. 
      MOVE 0 TO PER-TEMP. 
      IF VEH-TYPE-D (I, 3, K) NOT = 0
      DIVIDE VEH-TYPE-D (I, J, K) BY VEH-TYPE-D (I, 3, K) 
      GIVING PER-TEMP. 
      UIVING PER-TEMP.<br>Multiply ian by Berltemp Cining Per-Val (K)
      ADO VEH-TYPE-D (I• Jr K} TO TEMP 
      ADD VEH-TYPE-D (I, J, K) TO TEMP<br>ADD I TO K
       IF K IS LESS THAN 5 GO TO VEH-TYPE-LOOP-II. 
      MOVE 0 TO PER-TEMP. 
      MOVE 0 TO PER-TEMP.<br>IF ALL-VEH-DEF NOT = 0
      DIVIDE TEMP BY ALL-VEH-DEF GIVING PER-TEMP. 
      UIVIUE TEMP BI ALL=VEM=DEF GIVING PER-TEMP<br>MHLITIPLY 100 BY BER-TEMP CIVING ALLVEH-PER
      MOLIIFLI IUU DI PERTIEMP GIVING A<br>Move defect.cnt (j) to defect out
      MOVE DEFECT-ENT (J) TO DEFECT-OUT.<br>WRITE PRINT-LINE FROM DEFECTLINE AFTER ADVANCING 2 LINES.
      \overline{a}ADD 1 TO J<br>IF J IS LESS THAN 22 GO TO DEFECT-LOOP-II.
```

```
COST-LOOP-PAGE-TYPE-Ill. 
       =LOOP=PAGE=IYPE=III.<br>Subtract veh-type C (I, 2, K) From Veh-Type-C (I, 3, K)
       JUDINANT VE<br>Giutno temp
       GIVING TEMP<br>MOVE 0 TO COST-VAL (K).
       IF TEMP NOT = 0DIVIDE COST-C (I, 2, K) BY TEMP GIVING COST-VAL (K). 
       ADD I TO K 
       IF K IS LESS THAN 5 GO TO COST-LOOP-PAGE-TYPE-III-
       ADD COST-C (I, 2, I) COST-C (I, 2, 2) COST-C (I, 2, 3) 
       ADD COST-C (I, 2, 1) COST-C (I, 2, 2) COST-C (I, 2, 3)<br>COST-C (I, 2, 4) GIVING TEMP
苷
    NOTE: COST PER VEHICLE REPAIRED DOES NOT INCLUDE REJECTED 
\mathbf{u}NUIE : LU<br>VEHICLES
\bullet\bulletSUBTRACT ALL-VEH-REJ FROM ALL-VEH-DEF 
       MOVE 0 TO ALLVEH-COST. 
       TUVE 0 IV ALLVENTUUSI.<br>Te all vehinee not = 0
       DIVIDE TEMP BY ALL-VEH-DEF GIVING ALLVEH-COST. 
       DIVIDE TEMP BY ALL-VEH-DEF - 01<br>ADD ALL UEH-OE-LITO ALL NEH-OEF
       ADD ALL-VEH-REJ TO ALL-VEH-DEF<br>MOVE "COST PER VEHICLE REPAIRED" TO COST-HEAD.
       MUVE "CUST PER VENICLE REPAIRED" TO COSTMICAD.<br>USITE BOINT-LINE FROM COSTLINED AFTER ADVANCING 2 LINES.
       WRITE PRINT-LINE FROM COSTLINEZ AFTER ADVANCING 2 LINES.<br>COTTE DOINT LINE FROM OFFICIOS AFTER ADVANCING 3 LINES.
       WRITE PRINT-LINE FROM DEFHEAD3 AFTER ADVANCING 3 LINES.<br>WRITE PRINT-LINE FROM DEFHEAD3LINE AFTER ADVANCING 1 LINES.
       MOVE 4 TO J, 
 DEFECT-LOOP-III. 
       UT LUUT III.<br>MOVE 1 TO K
       MOVE 1 TO N.<br>MOVE 8 TO TEMP.
 VEH-TYPE-LOOP-III. 
       MOVE 0 TO PER-TEMP. 
       IF VEH-TYPE-C (I, 3, K) NOT = 0
       DIVIDE VEH-TYPE-C (I, J, •) BY VEH-TYPE-C (I, 3, K) 
       UIVIUE VENTITET<br>Giving Aed Tend
       MULTIPLY i00 BY PER-TEMP GIVING PER-VAL (K} 
       ADD VEH-TYPE-C (I, J, K) TO TEMP 
       ADD I TO K 
       IF K IS LESS THAN 5 GO TO VEH-TYPE-LOOP-III. 
       MOVE 0 TO PER-TEMP. 
       IF ALL-VEH-DEF NOT = 0DIVIDE TEMP BY ALL-VEH-DEF GIVING PER-TEMP. 
        MULTIPLY 100 BY PER-TEMP GIVING ALLVEH-PER 
       MULTIPLY 100 BY PER-TEMP GIVING ALLVEH-PER<br>MOVE DEFECT-ENT (J) TO DEFECT-OUT
       WRITE PRINT-LINE FROM DEFECTLINE AFTER ADVANCING 2 LINES. 
       ADD i TO J 
        IF J IS LESS THAN 22 GO TO DEFECT-LOOP-III, 
        IF J IS LESS IMAN ee<br>100 1 To I page-count
        AUU I TU I MAGETUUUN:<br>IE I IS LESS THAN 18.00 IO OUIPUI PAGEIII.
        IF I IS LESS IMAN.<br>CO TO CLOSE EILES.
```
NO-DATE-CARD.

```
ADD VEH-TYPE-C (I, I, I) VEH-TYPE-C (I, I, 2) 
     VEH-TYPE-C (I, I, 3) VEH-TYPE-C (I, 1, 4) GIVING ALL-VEH-SAMP
     ADD VEM-TYPE-C (I, 2, I) VEH-TYPE-C (I, 2, 2) 
     VEH-TYPE-C (I, 2, 3) VEH-TYPE-C (I, 2, 4) GIVING ALL-VEH-REJ 
     ADD VEH-TYPE-C (I, 3, I) VEH-TYPE-C (I, 3, 2) 
     ADU VENTTIPETU (19 39 1) VEHTITPETÜ (19 39 2)<br>VehLIYDeLC (16 3. 3) VehLIYOELC (1 −3 -4) GIVING ALL-VEH-DEF
     VENTITETU.<br>Move 1 To J
     MOVE ALL-VEH-SAMP TO ALLVEH-NO. 
PRINT-NUMBER-LINE-III. 
     MOVE DEFECT-ENT (J) TO DEFECT-OUT 
     MOVE VEH-TYPENT (U) TO DEFECT=UUT<br>MOVE VEH-TYPE-C (I, J, I) TO NO-VAL (1)
     MOVE VEH-TYPE-C (I, J, 2) TO NO-VAL (2) 
     MOVE VEH-TYPE-C (I, J, 3) TO NO-VAL (3) 
     MOVE VEH-TYPE-C (I, J, 3) TO NO-VAL (3)<br>MOVE VEH-TYPE-C (I, J, 4) TO NO-VAL (4)
     WRITE PRINT-LINE FROM DEFECTLINE AFTER ADVANCING 2 LINES. 
PERCENT-DEF-LINE-PAGE-TYPE-III. 
     LITTE CLITT
     MOVE ALL-VEH-REJ TO ALLVEH-NO 
     PERFORM PRINT-NUMBER-LINE-Ill. 
     MOVE 3 TO J 
     MOVE ALL-VEH-DEF TO ALLVEH-NO 
     MUVE ALL-VEM-UEF TU ALLVEM-NU<br>Debergu boint-nuuder-line-iii
     FERFURN FRINT-NUMBERTEINETIII<br>MOVE HOEDCENT DEFECTIVEN TO DEFECT-OUT
     MOVE "FERCENT DEFEC<br>MOVE A TO PER-TEMP.
     MOVE 0 TO PER-TEMP.<br>IF ALL-VEH-SAMP NOT = 0
     DIVIDE ALL-VEH-DEF BY ALL-VEH-SAMP GIVING PER-TEMP. 
     UIVIDE ALLTVENTUEF BI ALLTVENTSAMP GIVING<br>Multiply ion by PER-TEMP Giving Allven Rep
     MULTIPLY 100 BY PER-TEMP GIVING ALLVEH-PER<br>MOVE 1 TO K.
PERCENT-DEFECTIVE-LOOP-III. 
     CHIPUEFECTIVE=LUUF=<br>Move o to per teur
      IF VEH-TYPE-C (I, I, K) NOT = 0 
     IF VENTITETU (19 19 N).<br>Divide vem-type-c (19 - 2)
     DIVIDE VEH-TYPE-C (I, 3, K) BY VEH-TYPE-C (I, 1, K)<br>GIVING PER-TEMP.
     MULTIPLY I00 BY PER-TEMP GIVING PER-VAL (K) 
     MOLTIFLI IUU DI PERTIEM<br>Mone o To cost val (K).
      IF VEH-TYPE-C (I, 1, K) NOT = 0 
     IT VENTITETU (1)<br>DIVIDE COST-C (1)
     DIVIDE COST-C (I, 1, K) BY VEH-TYPE-C (I, 1, K)GIVING COST-VAL (K).<br>ADD 1 TO K
     NUU I IV-N<br>IE K IS LESS THAN 5 GO TO DEDSENT-DEFECTIVE-LOOP-III.
     IF R IS LESS THAN 5 GU TO PERCENT-DEFECTIVE-LOOP-III.<br>WRITE RRINT-LINE FROM DEFECTLINE AFTER ADVANCING 2 LINES.
     WRITE PRINT-LINE FROM DEFECTLINE AFTER ADVANCING 2 LINES.
     ADD COST-C (I, 1, 1) COST-C (I, 1, 2) COST-C (I, 1, 3)COST-C (I, 1, 4) GIVING TEMP<br>MOVE 0 TO ALLVEH-COST.
     IF ALL-VEH-SAMP NOT = 0 
     DIVIDE TEMP BY ALL-VEH-SAMP GIVING ALLVEH-COST. 
     MOVE "COST PER VEHICLE INSPECTED" TO COST-HEAD. 
     MUVE MUUSI PER VENIULE INSPECIEUM 10 COST-MEAD.<br>WRITE PRINT-LINE FROM COSTLINER AFTER ADVANCING 2 LINES.
     M \cup I \cup I is I \cup I \cup I
```
MOVE " DATE CARD MISSING" TO PRINT-LINE MUVE " UAIE CARD MISSING" 10 PRINT-LINE<br>WRITE PRINT-LINE AFTER ADVANCING NEW-PAGE. CLOSE-FILE FR<br>CLOSE-FILES CLOSE-FILES.<br>CLOSE SAMPLES PRINT CARD STOP RUN,

25.23

 $\Delta \sim 10^4$ 

### TABULATION PROGRAM

```
IDENTIFICATION DIVISION. 
 PROGRAM-IO. PMVITB. 
 PROGRAM-ID. PMVITB.<br>AUTHOR. PHILIP
                  PHILIP HARRIS.<br>W. JUNE 1977.
 DATE-WRITTEN.<br>DATE-COMPILED.
 REMARKS. 
ö
      THIS PROGRAM READS A FILE OF EDITED INSPECTION 
ö.
     RELS FRUURAM READS A FILE OF EDITED INSPECTION<br>DECEIPTS AND LISTS THE NUMBER OF RECEIPTS FROM EACH
\mathbf{p}REGEIMIS AND LISIS THE NUMBER OF REGEIMIS FROM EACH<br>OF THE NINE STATION TYPES AND THE PROPORTION OF THE
Ł.
      WHOLE CONTRIBUTED BY EACH TYPE. IF A PARAMETER CARD 
     WHOLE CONTRIBUTED BY EACH TYPE. IF A PARAMETER CARD IS INCLUDED WITH "STATIONS" IN COLUMNS 1-8, THEN
٠
\simEACH STATION IS LISTED WITH THE NUMBER OF SAMPLES 
ð.
      FROM THAT STATION AND THE MONTH OF THOSE SAMPLES. 
a.
\mathbf{r}ENVIRONMENT DIVISION. 
 ENVIRUNMENT DIVISIUN.<br>Conficudation section
 CONFIGURATION SECTION.
                                    U(1)SOURCE-COMPUTER.
                                    UNIVAC-9000.
 OBJECT-COMPUTER.<br>SPECIAL-NAMES.
       SYSCHAN-15 IS NEW-PAGE. 
  NJM CI CITUANTIJ (UTROVICH)<br>Input Section.
 FILE-CONTROL. 
 FILE-CONTROL.<br>SELECT UNSORTED-SAMPLES ASSIGN TO SYSD01 DISC-8425.
       SELECT UNSURIEUTSAMPLES ASSIGN TO STSDUI U<br>SELECT SAMPLES ASSIGN TO SYSD02 DISC-8625.
       SELECT SAMPLES ASSIGN TO STSUUZ DISCTO425.<br>Select copt file accion to omai bics 8435.
       SELECT CARD ASSIGN TO CARD-READER. 
       SELECT CARD ASSIGN TO CARD-READ<br>CELECT PRINT ACCION TO PRINTER.
 SELECT PRINT ASSIGN TO PRINTER.<br>DATA DIVISION.
 FILE SECTION. 
 FD SAMPLES 
             LABEL RECORDS ARE STANDARD 
             LABEL RECURDS ARE STANDARD<br>Record contains 60 sharacters
             RECORD CONTAINS OU CHARACT
 DATA RECORD IS SAMPLE-REC.<br>01 SAMPLE-REC.
       03 FILLER PICTURE XX.
       03 MONTHIN PICTURE 99.
        03 MONTHIN-REDEF REDEFINES MONTHIN PICTURE XX. 
        03 FILLER 
PICTURE X(37). 
       03 FILLER<br>03 STATION-NO
                                               PICTURE X(37).<br>PICTURE 9999.
        03 SIAILU<br>A3 FILLER
                                                FICTURE <del>9999.</del><br>Ricture x/23.
                                                FICTURE AT
        03 - 1203 VOL 
                                               PICTURE 9.<br>PICTURE 9.
       03 FILLER 
                                               PICTURE X(11).
  SD SORT-FILE 
             RECORD CONTAINS 80 CHARACTERS 
             RECURD CUNTAINS OU CHARA<br>Biti second is sort-bec
       DATA RECORD IS SORT-REC.<br>SORT-REC.
  01 
        JUNTTREL.<br>03 Filler Picture Picture XX.
        03 MILLER PICTURE AND PICTURE AND POSTUDE VALUE OF A PICTURE AREA
        03 MNTH PICTURE XX.<br>03 FILLER PICTURE X(37).
```
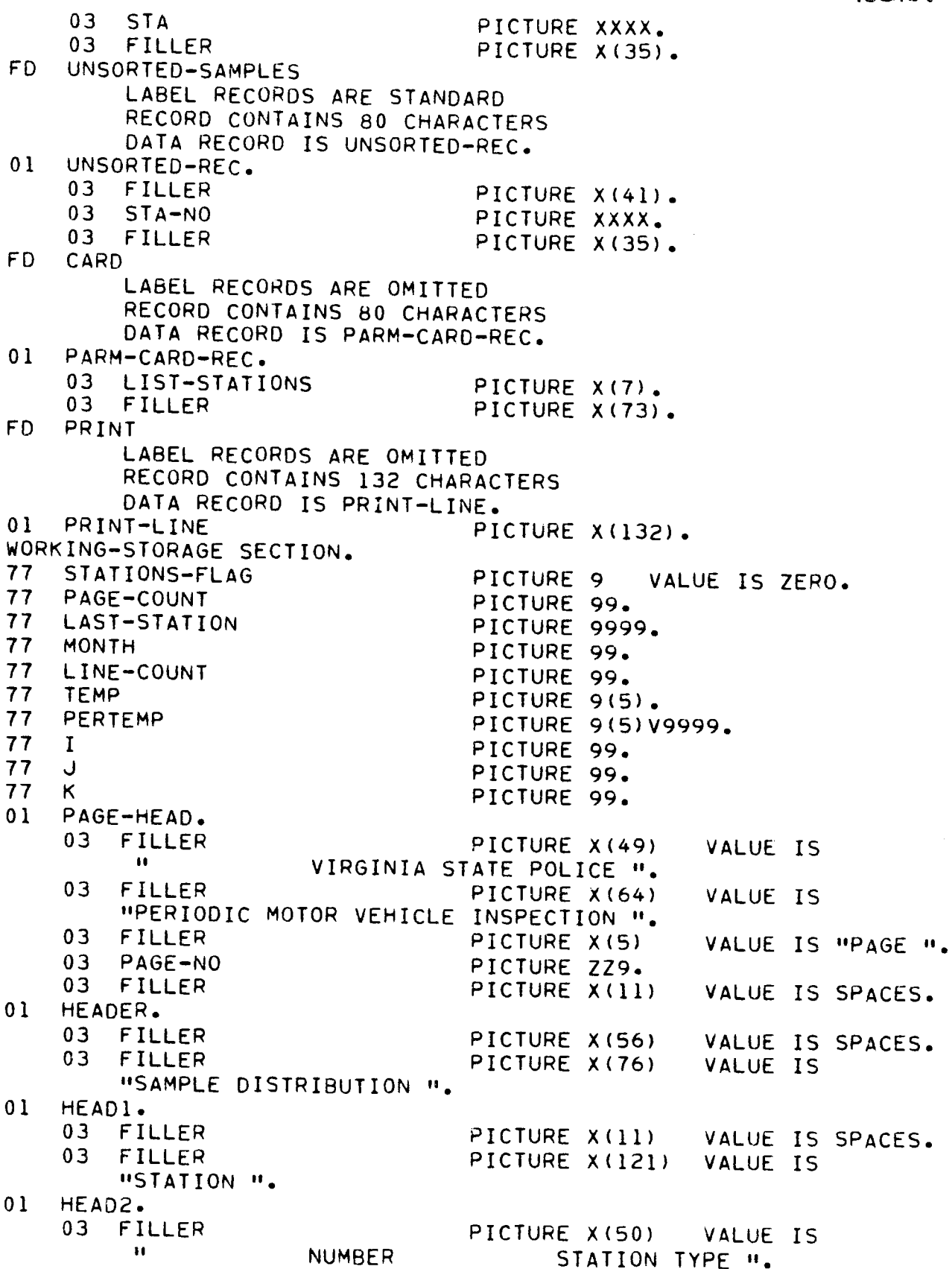

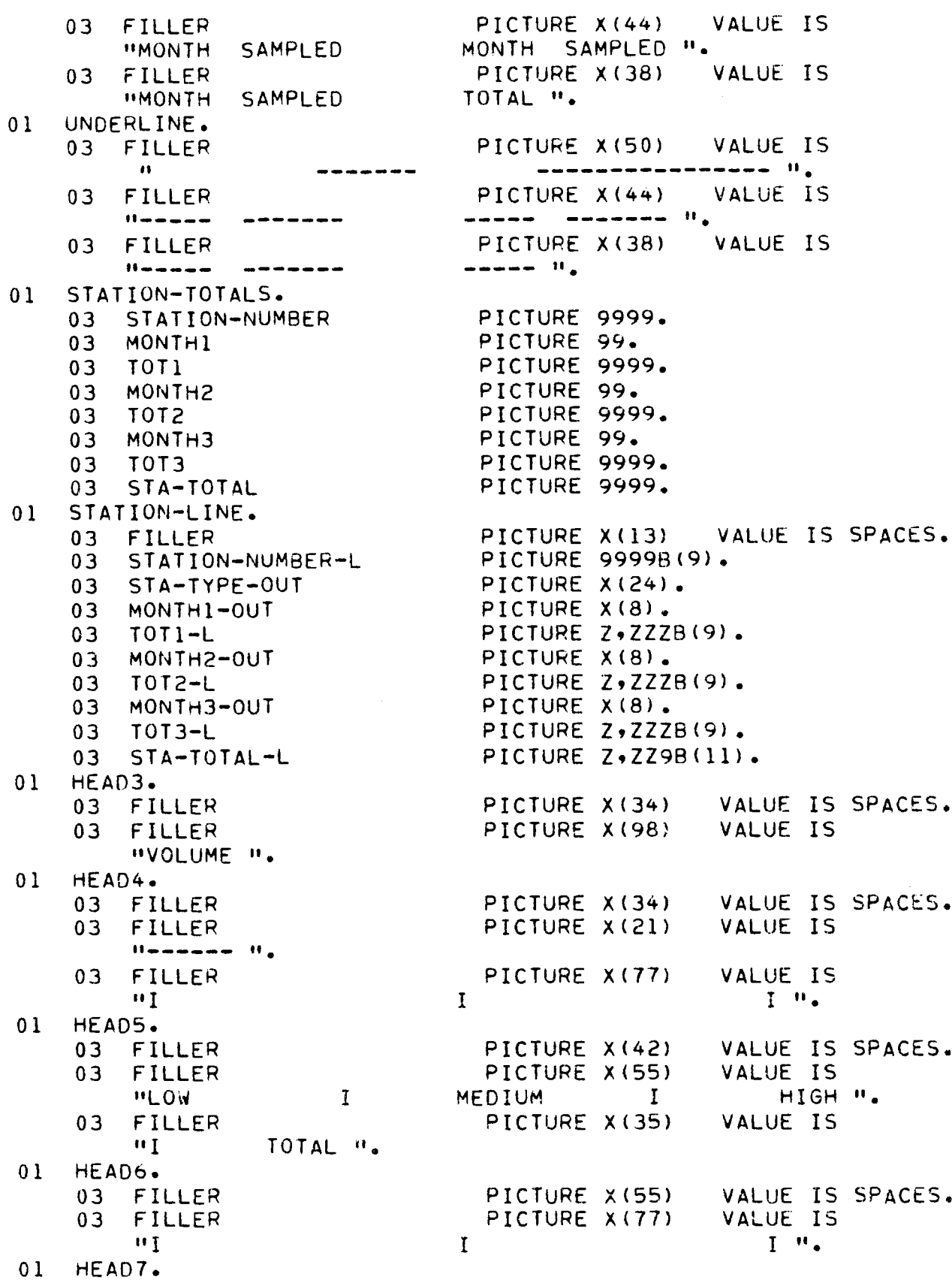
2529

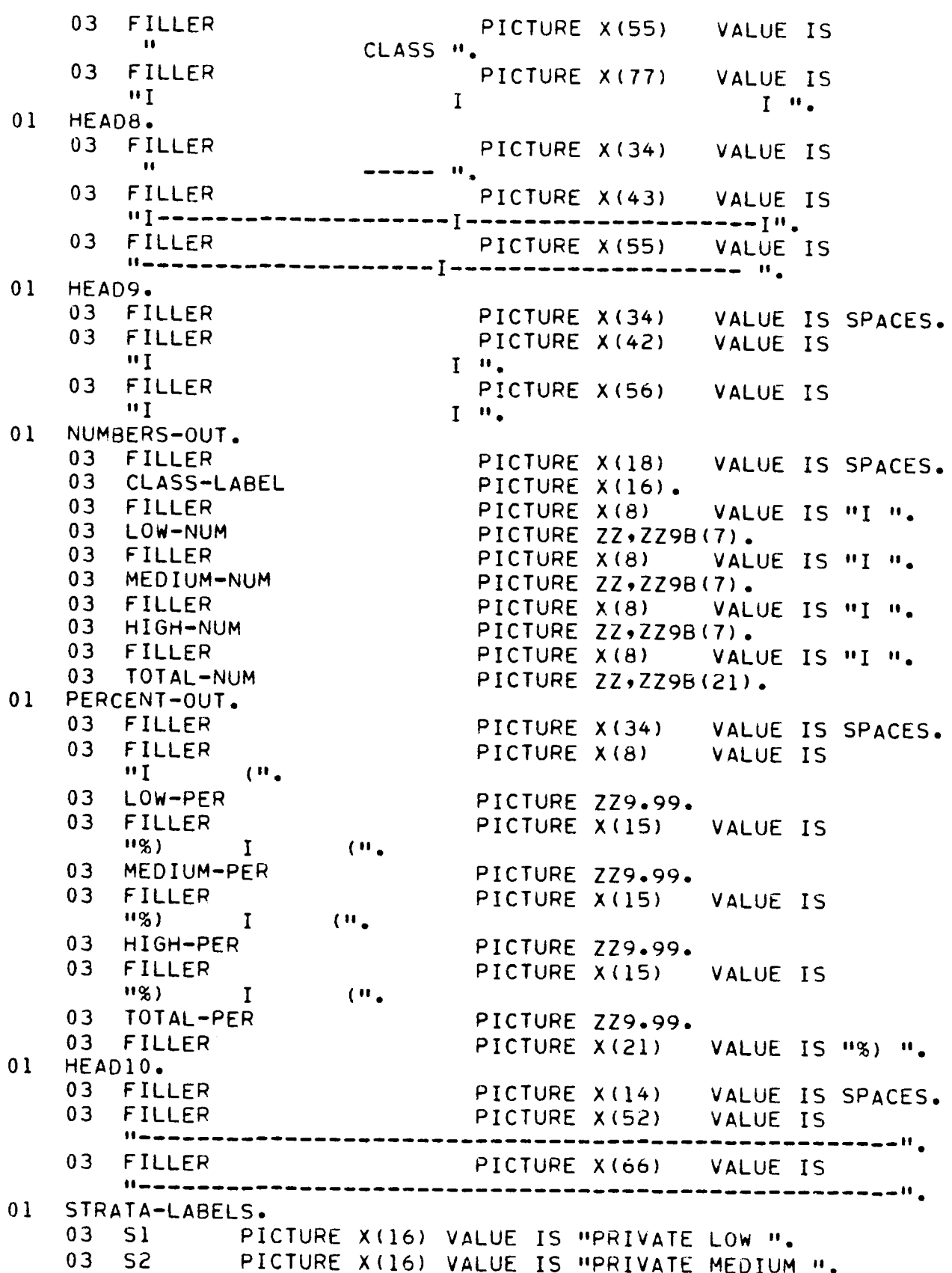

 $\sim$  10 mm commutations are  $\sim$ 

## 2530

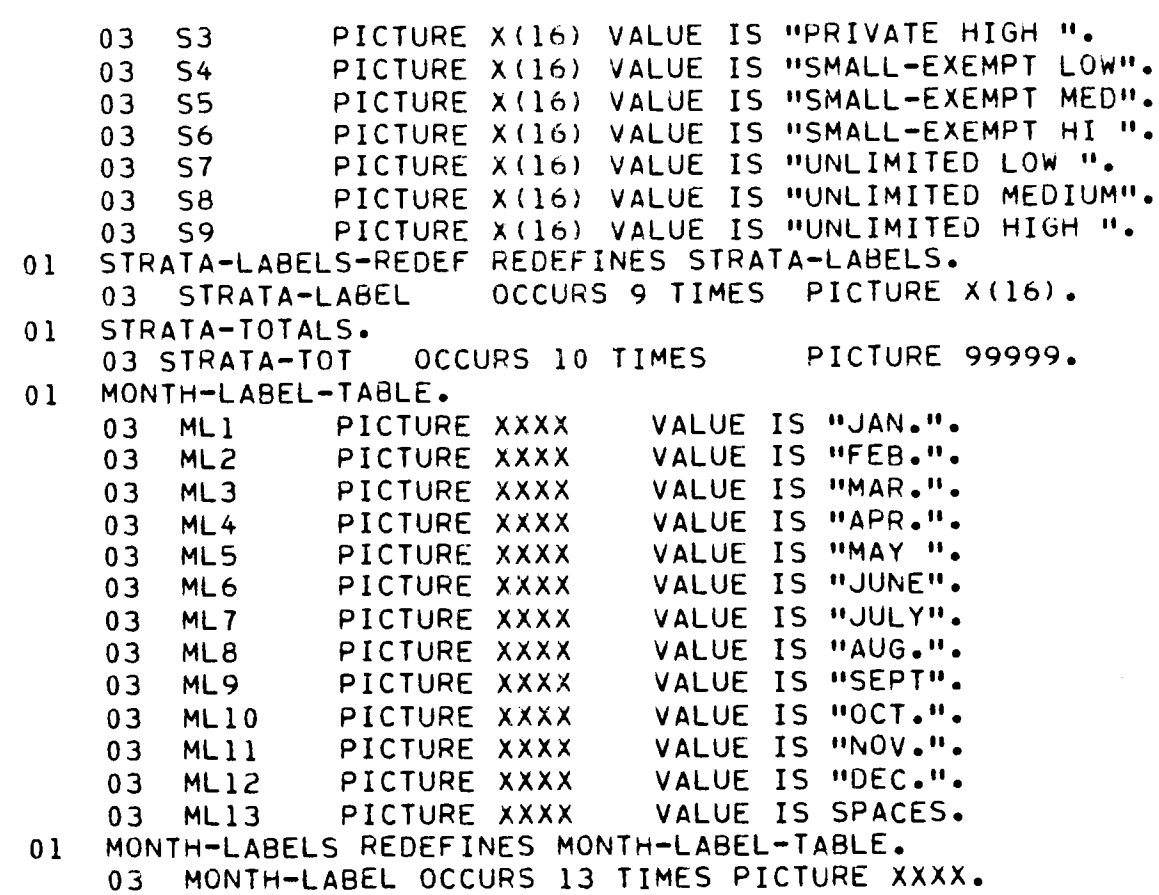

```
2531
PROCEDURE DIVISION. 
SORT-BY-STATION-NUMBER, 
     SORT SORT-FILE ON ASCENDING KEY STA MNTH 
           USING UNCORTER SAMPLES
           USING UNSORTED-SAMPLES<br>GIVING SAMPLES.
BEGIN. 
      Ne.<br>Open input samples sapp.
      UFEN INFUT SAMFLEJ<br>Aben Autbut print
      MOVE ZEROS TO STRATA-TOTALS STATIONS-FLAG PAGE-COUNT 
           STATION-TOTALS
     STATION-TOTALS<br>MOVE 13 TO MONTH1 MONTH2 MONTH3
     READ CARD AT END GO TO FIRST-READ, 
      TEAD CARD AT END GO TO FIRST-READ<br>If list-stations found meterione
                      IUNS EUUALS "SIAIIUN".<br>HOUE I TO STATIONS FLAG.
FIRST-READ. 
     READ SAMPLES AT END GO TO PRINT-STRATA-TABLE. 
      MEAU SAMPLES AT ENU GU TU PRINT-S<br>Nove station-no to station-number
      MUVE STATIUN-NU TU
GO TO FIND-STRATA.<br>READ-SAMPLES.
     READ SAMPLES AT END 
                      MOVE I TO J 
                      MUVE I IU J<br>Deperation print-station
                      PERFURM PRINT-STATION<br>GO TO PRINT GIRLIA IARLE,
FIND-STRATA. 
     MOVE I TO J 
      MUVE I TU J<br>CHOTOACT I FROM CLS GIVING I
      SUBIRACI I FRUM<br>Multipulv a by i
     MULTIPLY 3 BY I<br>ADD VOL TO I
     IF I IS LESS THAN I OR GREATER THAN 9 
                      DISPLAY "INVALID STATION STRATA, EDIT THE DATA " 
                      GO TO CLOSE-FILES. 
      ADD I TO STRATA-TOT (IN) STRATA-TOT (I)<br>ADD 1 TO STRATA-TOT (I) STRATA-TOT (I)
      AUU I IU SIRAIATIUI (IU) SIRAIATIUI (I)<br>IE STATIONS-FLAG EQUALS 0 GO TO READ-SAMPLES,
     IF STATIONS-FLAG EQUALS 0 GO TO READ-SAMPLES.
     IF STATION-NO IS NOT EQUAL TO STATION-NUMBER<br>PERFORM PRINT-STATION
                      MOVE STATION-NO TO STATION-NUMBER. 
      EXAMINE MOVE STATION-NO TO STATION-NOMBER.
      LAAMINE MUNTHIN-REUEF REPL<br>IF MONTHIN IS LESS THAN 19
                      A LEAD THAN IV<br>Ann in Monthin Giving Month
                      GO TO ADD-TO-STATION-COUNT, 
      DIVIDE MONTHIN BY i0 GIVING MONTH. 
ADD-TO-STATION-COUNT, 
ADD-TO-STATION-COUNT.<br>ADD 1 TO STA-TOTAL
     IF MONTHI EQUALS 13 
                      MOVE MONTH TO MONTHI 
                      ADD I TO TOTI 
                      GO TO READ-SAMPLES, 
     IF MONTH EQUALS MONTHI 
                      ADD I TO TOTI 
                      GO TO READ-SAMPLES. 
     IF MONTH2 EQUALS 13 
                      MOVE MONTH TO MONTH2
```

```
ADD i TO TOT2 
                       GO TO READ-SAMPLES. 
      IF MONTH EQUALS MONTH2 
                       ADO I TO TOT2 
                       GO TO READ-SAMPLES, 
     IF MONTH3 EQUALS 13 
                       MOVE MONTH TO MONTH3 
                       ADO I TO TOT3 
                       GO TO READ-SAMPLES. 
      IF MONTH EQUALS MONTH3 
                       ADD I TO TOT3. 
     GO TO READ-SAMPLES, 
PRINT-STATION, 
      IT JIAILUN.<br>Im Link Count Is Greater Than 86
                        PERFORM PRINT-PAGE-HEAD<br>PERFORM PRINT-PAGE-HEAD
                        MERFURM MRINT-MAGE-MEAD<br>HAITE PAINT LINE FROM HEAD1 AFTER 3 LINES
                        WRITE PRINT-LINE FROM HEAD2 AFTER I LINE 
                       WRITE PRINT-LINE FROM HEAD2 AFTER 1 LINE<br>WRITE PRINT-LINE FROM UNDERLINE AFTER 1 LINE.
     MOVE STRATA-LABEL (J) TO STA-TYPE-OUT 
     MOVE STATION-NUMBER TO STATION-NUMBER-L 
     MOVE TOTI TO TOTI-L 
      MOVE TOT2 TO TOT2-L 
      MOVE TOTZ TO TOTZTE
     MOVE STA-TOTAL TO STA-TOTAL-L 
      MOVE MONTH-LABEL (MONTHI) TO MONTHI-OUT 
      MOVE MONTH-LABEL (MONTH2) TO MONTH2-OUT 
     MOVE MONTH-LABEL (MONTH3) TO MONTH3-OUT 
      MUVE MUNITELABLE (MUNITI) TO MUNITISTUUT<br>WOTTE POINT LINE FROM STATION-LINE AFTER ADVANCING 2 LINES,
      ADD I TO LINE-COUNT 
     ADD 1 TO LINE-COUNT<br>MOVE ZEROS TO STATION-TOTALS
      MOVE LENDJ TO JIATIONTIUTALJ<br>Move 19 To monthi montho months,
PRINT-PAGE-HEAD.
      MOVE 0 TO LINE-COUNT 
      MUVE U TU LINE-CUUN<br>100 1 TO 0105 COUNT
     ADD 1 TO PAGE-COUNT<br>MOVE PAGE-COUNT TO PAGE-NO
     WRITE PRINT-LINE FROM PAGE-HEAD AFTER ADVANCING NEW-PAGE, 
      WRITE PRINT-LINE PROM PAGE-MEAD AFTER ADVANCING NEW-<br>WRITE PRINT LINE FROM UFARER AFTER ADVANCING LITNE,
WRITE-PRINT<del>-</del>L<br>PRINT-TABLE-LINE
      1 "I ADLE "LINE."<br>Add in the aturned in
      ADD I I GIVING U
     MOVE STRATA-TOT (I) TO LOW-NUM 
      MOVE STRATA-TOT (J) TO MEDIUM-NUM 
      MOVE STRATA-TOT (K) TO HIGH-NUM 
      ADD STRATA-TOT (I) STRATA-TOT (J) STRATA-TOT (K) GIVING TEMP 
      AUU JINAIATIUI (1) SIR<br>Move temp to total-num
      HUYE (ENF IU CUIALTNUM)<br>WDITE PRINT-LINE FROM NUMBERS-OUT AFTER ADVANCING I LINE,
      WRITE PRINT-LINE PROM NOMBERS-OUT AFTER ADVAN<br>DIVIDE TEMP BY STRATA-TOT (10) GIVING PERTEMP
     OIVIDE TEMP BY STRATA-TOT (10) GIVING PERTEMP MULTIPLY 100 BY PERTEMP GIVING TOTAL-PER
      MULTIFLI IUU DI FERTEMP GIVING TUTAL=PER<br>DIVIDE STRATA-TOT (I) GY STRATA-TOT (10) GIVING PERTEMP
      UIVIUE DIRATATIUT (I) BY SIRAIATIUT (I<br>MULTIPLY 100 BY PERTEMP GIUING LOU-PER
      MOLIIPET IUU DI FERTEMP GIVING LUWTPER<br>DIVIDE STRATA-TOT (J) 8Y STRATA-TOT (10) GIVING PERTEMP
      UIVIDE SIRAIATIOI (J) DI SIRAIATIOI (IU)<br>MHETIDEV IAA OV PERTEMP GIVING MERIUM-PER
```
## 2533 DIVIDE STRATA-TOT (K) BY STRATA-TOT (I0) GIVING PERTEMP MULTIPLY I00 BY PERTEMP GIVING HIGH-PER MULTIPLY 100 BY PERTEMP GIVING HIGH-PER<br>WRITE PRINT-LINE FROM PERCENT-OUT AFTER ADVANCING 1 LINE. WRITE PRINT-LINE FROM HEAD9 AFTER ADVANCING I LINE, WRITE PRINT-LINE FROM HEAD9 AFTER ADVANCING I LINE, WRITE PRINT-LINE FROM HEAD9 AFTER ADVANCING I LINE,

```
WRITE PRINT-LINE FROM HEAD9 AFTER ADVANCING 1 LINE.<br>WRITE PRINT-LINE FROM HEAD10 AFTER ADVANCING 0 LINES.
     WRITE PRINT-LINE FROM HEAD9 AFTER ADVANCING I LINE, 
PRINT-STRATA-TABLE, 
     PERFORM PRINT-PAGE-HEAD 
     FERFURM FRINT-FAUETHEAU<br>WRITE PRINT LINE FROM HEADS AFTER ADVANCING 2 LINES.
     WRITE PRINT-LINE FROM HEAD3 AFTER ADVANCING 2 LINE3<br>HOITE DOINT LINE FROM HEAD7 AFTER ADVANCING 1 LINE.
     WRITE PRINT-LINE FROM HEAD4 AFTER ADVANCING 1 LINE.
     WRITE PRINT-LINE FROM HEAD5 AFTER ADVANCING I LINE.
     WRITE PRINT-LINE FROM HEAD6 AFTER ADVANCING I LINE.
     WRITE PRINT-LINE FROM HEAD7 AFTER ADVANCING 1 LINE.
     WRITE PRINT-LINE FROM HEAD9 AFTER ADVANCING 1 LINE, 
     WRITE PRINT-LINE FROM HEAD9 AFTER ADVANCING 1 LINE.
     MOVE " PRIVATE " TO CLASS-LABEL<br>MOVE 1 TO I
     PERFORM PRINT-TABLE-LINE THROUGH PRINT-HORIZONTAL-LINE 
     MERFURM PRINTTIABLETEINE INRUUGH PR<br>Houe Momall exempt " to class-label
     MOVE "SMALL-EXEMPT " TO CLASS-LABEL<br>MOVE 4 TO I
     PERFORM PRINT-TABLE-LINE THROUGH PRINT-HORIZONTAL-LINE 
     MOVE " UNLIMITEADLETLINE" INRUUUN.<br>HOVE " UNLIMITED " TO CLASS-LABEL
     MOVE " UNLIMITED " TO CLASS-LABEL<br>MOVE 7 TO I
     PERFORM PRINT-TABLE-LINE THROUGH PRINT-HORIZONTAL-LINE 
     FERFURM FRINTTIADLETLINE (HRUUGH FRINTTHURIZUN)A<br>100 STRATA-TOT (7) STRATA-TOT (/) STRATA-TOT ())
     ADD STRATA-TOT (7) STRATA-TOT (4) STRATA-TOT (1)<br>GIVING STRATA-TOT (1)
     ADD STRATA-TOT (8) STRATA-TOT (5) STRATA-TOT (2) 
     AUU SIMATATIUI (8) SI<br>Giuing Girli Tot (9)
     ADD STRATA-TOT (9) STRATA-TOT (6} STRATA-TOT (3) 
     AUU SINAIATIUI (9) SI<br>Giuing Ginata Tot (9)
     GIVING STRATA-TOT (3)<br>MOVE " TOTAL " TO CLASS-LABEL
     MOVE I TO I 
     PERFORM PRINT-TABLE-LINE 
     WRITE PRINT-LINE FROM HEAD9 AFTER ADVANCING I LINE, 
     WRITE PRINT-LINE FROM HEAD9 AFTER ADVANCING 1 LINE.
CLOSE-FILES. 
     CLOSE SAMPLES CARD PRINT, 
     STOP RUN,
```
PRINT-HORIZONTAL-LINE,